# **Electrical Power**

## W. J. R. H. Pooler

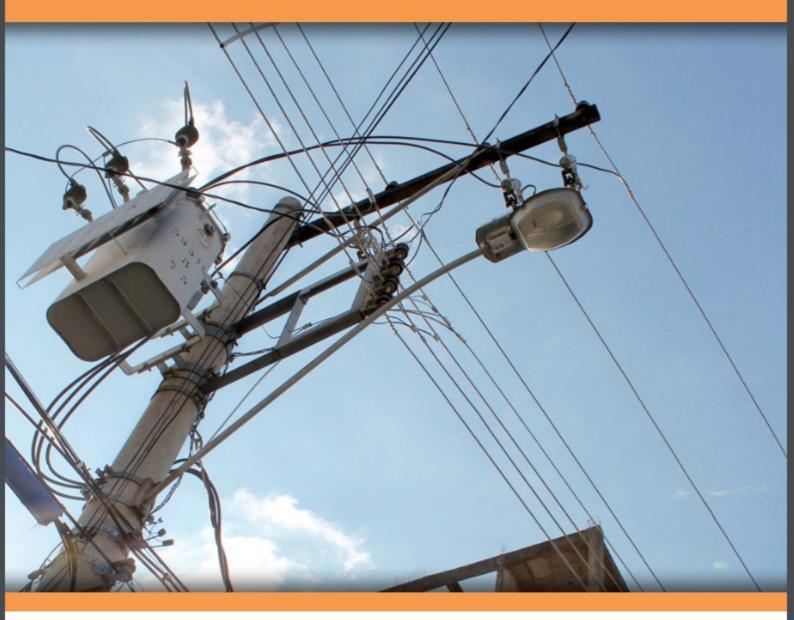

Download free books at bookboon.com

W. J. R. H. Pooler

# **Electrical Power**

Electrical Power © 2011 W. J. R. H. Pooler & Ventus Publishing ApS ISBN 978-87-7681-731-2

The book is offered as a free service for you to use at your own risk. The vauthor cannot be held responsible for any errors. If used for any purpose that could result in financial loss, the user should consult other sources.

The book is assembled from notes made at school, at technical college, at university and while working as an engineer. The information and the examples are from these sources.

## Contents

| Summary                                      | 6   |
|----------------------------------------------|-----|
| Electromagnetism and Electrostatics          | 14  |
| Induced EMF                                  | 24  |
| DC Circuits                                  | 34  |
| Alternating Current (AC)                     | 38  |
| Resistance, Inductance and Capacitance on AC | 47  |
| AC Circuits                                  | 53  |
| Magnetic Properties of Materials             | 62  |
| DC Motors and Generators                     | 69  |
| AC Synchronous Machines                      | 97  |
| AC Induction Motors                          | 124 |
| Insulation                                   | 129 |
| Transformers                                 | 130 |

# Fast-track your career

Masters in Management

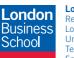

London Business School Regent's Park London NW1 4SA United Kingdom Tel +44 (0)20 7000 7573 Email mim@london.edu

www.london.edu/mim/

#### Stand out from the crowd

Designed for graduates with less than one year of full-time postgraduate work experience, London Business School's Masters in Management will expand your thinking and provide you with the foundations for a successful career in business.

The programme is developed in consultation with recruiters to provide you with the key skills that top employers demand. Through 11 months of full-time study, you will gain the business knowledge and capabilities to increase your career choices and stand out from the crowd.

Applications are now open for entry in September 2011.

For more information visit www.london.edu/mim/ email mim@london.edu or call +44 (0)20 7000 7573

© UBS 2010. All rights reserved.

| Rectifiers                          | 137 |
|-------------------------------------|-----|
| Power Lines                         | 143 |
| Neutral Earthing                    | 145 |
| Switchgear                          | 147 |
| Instruments                         | 156 |
| Protection                          | 164 |
| Power Systems                       | 169 |
| Generator Response to System Faults | 174 |
| Calculation of Fault Currents       | 191 |
| Symetrical Components               | 197 |
| Commissioning Electrical Plant      | 205 |
| Program Manual                      | 209 |
| Index                               | 217 |

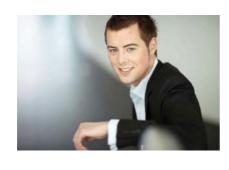

# You're full of *energy and ideas*. And that's just what we are looking for.

Looking for a career where your ideas could really make a difference? UBS's Graduate Programme and internships are a chance for you to experience for yourself what it's like to be part of a global team that rewards your input and believes in succeeding together.

Wherever you are in your academic career, make your future a part of ours by visiting www.ubs.com/graduates.

www.ubs.com/graduates

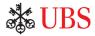

### Summary

#### Units

#### cm/gm/sec (cgs) units are;

**dyne** = force to accelerate 1 gm at 1  $\text{cm/sec}^2$ 

**erg** = work done by 1 dyne cm

unit pole = magnetic pole that exerts 1 dyne on an identical pole 1 cm distant in a vacuum

**G** = **gauss** = magnetic field that exerts 1 dyne on a unit pole

**maxwell** (previously **lines**) = magnetic flux = magnetic flux of field of 1 gauss crossing  $1 \text{ cm}^2$ 

**emu** of current = current flowing through an arc 1 cm radius, length 1 cm which causes a magnetic field of 1 gauss at the centre of the arc

- Gilbert = magneto motive force (mmf) = magnetizing force due to an electric current
- **Oe** = **oersted** = magnetizing force per cm length of the magnetic circuit. The symbol for magnetizing force per unit length is **H**.
- **Permeability** is a property of a magnetic material. The symbol for permeability is  $\mu$ .
  - In a vacuum,  $\mu = 1$ . In air,  $\mu = approx 1$ . For iron,  $\mu$  can be over 1000 but is not a constant.

A magnetizing force of 1 Oe produces a magnetic field of  $\mu$  gauss.

#### Engineering units are;

N = newton =force to accelerate 1 kg at 1 m/sec<sup>2</sup> = 10<sup>5</sup> dynes

 $\mathbf{J} = \mathbf{joule} =$ work done by 1 newton metre  $= 10^7$  ergs

W = watt = 1 joule/ second =  $10^7$  ergs/sec

kW = kilowatt = 1000 watts

**HP** =**horse power** = 550 ft lbs/sec = 746 watts

I = amp = 1/10 of emu of current

 $\mathbf{T} = \mathbf{tesla} = \text{magnetic field strength } 10^4 \text{ gauss. The symbol for magnetic field is } \mathbf{B}$ 

Wb = weber = magnetic flux = magnetic flux of magnetic field of 1 tesla crossing 1 m<sup>2</sup>.

The symbol for magnetic flux is  $\Phi$ . 1 Wb = 10<sup>8</sup> maxwells.

**Corkscrew Rule** As current flows along a wire, the magnetic field rotates in the direction of a corkscrew. **Ampere turns** = mmf. A coil N turns carrying a current I amps gives an mmf of N I ampere turns In a vacuum, a magnetizing force of 1 ampere turn / metre produces a magnetic field of  $1.26 \ 10^{-6}$  tesla. **Magnetic field** B =  $\mu$  H where B is in tesla and H =  $1.26 \ x \ 10^{-6}$  times ampere turns / metre **MMF** in a solenoid, N turns and current I mmf =  $(4 \ \pi / 10)$  N I Gilberts. **Magnetizing Force at the centre of a long solenoid** H =  $(4 \ \pi / 10)$  N I / L = $1.26 \ N$  I / L Oersteds where L is the length in cm and (N I) is the ampere turns **Magnetic field at the centre of a long solenoid** length L metres B =  $1.26 \ \mu$  N I  $10^{-6}$  / L tesla. In magnetic materials,  $\mu$  is not a constant and the maximum useful value of B is about 1.5 Tesla **Magnetic flux**  $\Phi$  = B A where  $\Phi$  is in weber, B is in tesla and A is in square metres.

**Magnetic flux** in a uniform closed magnetic circuit, length L metres and cross section A square metres is  $\Phi = 1.26 \text{ N I } \mu \text{ A x } 10^{-6} / \text{ L}$  weber.

**Closed magnetic circuit** eg a ring with an air gap or the field circuit of an electrical machine, mmf = sum of mmfs to drive same  $\Phi$  in each part, hence  $\Phi = 1.26 \text{ N I x } 10^{-6} / \Sigma (L_1/\mu_1 A_1)$  Where  $\Phi$  is in weber, I in amps, A in m<sup>2</sup> and L in metres.

Force on a conductor in a magnetic field F = B I L Newtons where B in tesla, I in amps and L in metres Force on parallel conductors  $F = [2 I^2 / d] 10^{-7}$  Newtons/metre where I is in amps and d is in metres With currents in opposite directions, the force is pushing the conductors apart

**Pull of Electromagnet** Pull =  $B^2 10^7 / (8 \pi)$  newtons per m<sup>2</sup> of magnet face where B is in tesla

**Definition of Volts**. The **potential difference** between two points is 1 **volt** if 1 watt of power is dissipated when 1 amp flows from one point to the other. W = V I

**Ohms Law** (for a direct current circuit with resistance R ohms) V = I R**Power loss in a resistor**  $W = I^2 R = V^2 / R$ 

**Resistance**  $R = \rho L (1 + \alpha T) / A$  ohms where  $\rho$  is resistivity in ohms per cm cube, L cm is the length, A cm<sup>2</sup> is the cross sectional area,  $\alpha$  is temp co-eff and T is the temperature in degrees Celsius.

Several sources give Copper  $\rho = 1.7 \times 10^{-6}$  ohms per cm cube and  $\alpha = 0.004$ . At very low temperatures, the resistance of some materials falls to zero

**Resistance**  $\mathbf{R}_1$  in series with  $\mathbf{R}_2$ . Equivalent resistance =  $\mathbf{R}_1 + \mathbf{R}_2$ **Resistance**  $\mathbf{R}_1$  in parallel with  $\mathbf{R}_2$ . Equivalent resistance =  $1/(1/R_1 + 1/R_2)$ 

**Kirchoff's first law** The total current leaving a point on an electrical circuit = total current entering **Kirchoff's second law** The sum of the voltages round any circuit = net "I R" drop in the circuit

**Induced emf**  $E = -N d\Phi/dt$  where E is in volts, N is number of turns and  $d\Phi/dt$  is in Wb/sec This equation is the foundation on which Electrical Engineering is based.

Self Inductance E = -L dI/dt where E is in volts, L is inductance in henries and dI/dt is in amps/sec Self inductance of a coil wound on a ring of permeability  $\mu$  is  $L = 1.26 N^2 \mu A / S \times 10^{-6}$  Henries where N is number of turns, A is cross sectional area in m<sup>2</sup> and S metres is the length of the magnetic circuit. Experimental results for a coil length S metres, diameter d metres and radial thickness t metres with air core indicate  $L = 3 d^2 N^2 / (1.2 d + 3.5 S + 4 t)$  micro Henries. (t = 0 for a single layer coil). Energy stored in an inductance =  $\frac{1}{2} L I^2$  Joules where L is in henries and I is in amps

**Capacitance** q = C V where q is in Coulombs (ie amps times seconds), C is Farads and V is volts Capacitance of a parallel plate condenser area A cm<sup>2</sup> and separated d cm and dielectric constant k  $C = 1.11 \times 10^{-6} \text{ A k }/(4 \pi \text{ d})$  microfarads

Capacitance of co-axial cylinders radii a and b C =  $1.11 \times 10^{-6} \text{ k} / [2 \ln(b/a)]$  microfarads per cm Energy stored in a capacitance =  $\frac{1}{2}$  C V<sup>2</sup> Joules where C is in farads and V in volts

#### **DC** Motors and Generators

Motors obey the left hand rule and generators the right hand rule, (the gener - righter rule).

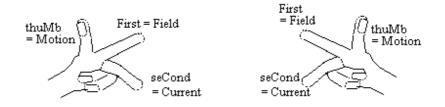

**Back emf in DC machine**  $E = 2p Z_S \Phi$  rps where E is volts, 2p is number of poles,  $Z_S$  is number of conductors in series,  $\Phi$  is in Wb and rps is speed in rev/sec

**Power** W = 2p Z<sub>S</sub>  $\Phi$  I<sub>a</sub> rps where W is watts, I<sub>a</sub> is the armature current in amps **Torque** Torque = 2p Z<sub>S</sub>  $\Phi$  I<sub>a</sub> / (2  $\pi$ ) Newton metres = E I<sub>a</sub> / (2  $\pi$  rps) Newton metres In Imperial units Torque= 0.117 x 2p Z<sub>S</sub>  $\Phi$  I<sub>a</sub> lb ft = 0.117 E I<sub>a</sub> / (rps) lb ft)

**Shunt motor**  $n = n_0 - m T$  where n is speed, n<sub>0</sub> is no load speed, m is approximately constant and T is Torque.  $n_0 = V/(2p \Phi Z_S)$  and  $m = 2 \pi R_a / (2p \Phi Z_S)^2$ 

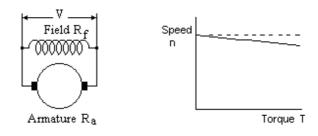

Series motor  $T = T_0 / (1 + \alpha n)^2$  where  $T_0$  and  $\alpha$  are approximately constant  $T_0 = 2p K Z_S V^2 / (2 \pi R^2)$  and  $\alpha = 2p K Z_S / R^2$  and  $K = \Phi / I = 4 \pi N \times 10^{-7} / \Sigma(L / \mu A)$ 

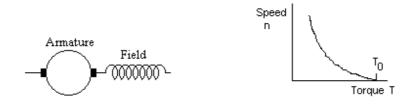

**Compound motor** has shunt and series windings. This can increase the starting torque for a shunt motor. If wound in opposition, the motor speed can be made nearly constant.

Armature reaction causes a magnetizing force centred between the poles distorting the field and slightly reducing it. Compensating windings between the main poles cancel the armature reaction. Interpoles are small poles carrying armature current between the main poles to improve commutation. Armature windings can be lap or wave wound.

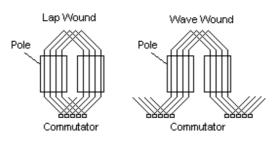

**DC shunt generators** will fail to excite if there is no residual magnetism or the field resistance is above the critical value for the speed.

DC series or compound generators require special treatment especially when two or more are in parallel.

#### Alternating Current AC

AC emf  $E = E_p Sin (\omega t) = E_p Sin (2 \pi f t)$  where  $E_p$  is peak value, f is frequency and t is seconds. Mean value of E for a half cycle =  $2 E_p / \pi = 0.636 E_p$ . Root mean square (rms) value =  $E_p / \sqrt{2} = 0.707 E_p$ peak factor = (peak value) / (rms value). form factor = (rms value) / (average value for  $\frac{1}{2}$  cycle) Square wave peak factor = 1, form factor = 1 Sine wave peak factor = 1.41, form factor = 1.11 Triangular wave peak factor = 1.73, form factor = 1.15

#### Vector representation of AC voltage and current.

The projection on a vertical surface of a vector rotating at constant speed anti clockwise is equal to the value of an AC voltage or current. The phase angle between V and I is the same as the angle between their vectors. The diagram shows the Vector representation of current and voltage where the current lags the voltage This diagram shows the vectors as the peak values. However the rms values are 0.707 times the peak value. Thus the vector diagram shows the rms values to a different scale. Vector diagrams are rms values unless stated otherwise.

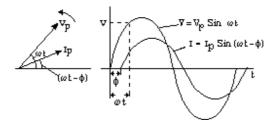

Power Factor is  $Cos\,\phi$  where  $\phi$  is the angle between the vectors for V and I

**Power in a single phase AC circuit W = V I Cos \phi watts** 

Three phase ac. Three voltages with phase angles of 120 degrees between each.

**Power in a three phase AC circuit** W =  $\sqrt{3}$  V I Cos  $\varphi$  watts where V is the voltage <u>between lines</u>

**Resistance** is higher on AC due to eddy current loss.  $R_f = R_0 [1 + 100 \pi^4 f^2 a^4 / (3 \rho^2)]$  where  $R_f$  and  $R_0$  are the AC and DC resistances, f is the frequency, a is the radius of the conductor in metres and  $\rho$  is the resistance in microhms / cm cube. V = I R and the voltage V is in phase with the current I. **Inductance** V = I X<sub>L</sub> where  $X_L = 2 \pi f L$  where L is in Henries. I lags V by  $\pi / 2$ . At 50 cps,  $X_L = 314 L$ 

**Capacitance** V = I X<sub>C</sub> where  $X_C = 1/(2 \pi f C)$  where C is in farads. I leads V by  $\pi/2$ . At 50 cps  $X_C = 3183/C$  where C is in micro farads.

Inductive Impedance Z = R + jX.  $V = I \sqrt{(R^2 + X^2)} I$  lags V by arc tan (X/R) Capacitive Impedance Z = R + jX.  $V = I \sqrt{(R^2 + X^2)} I$  leads V by arc tan (X/R) Impedance  $R_1 + jX_1$  in series with  $R_2 + jX_2$  Equivalent impedance  $= (R_1 + R_2) + j(X_1 + X_2)$ Impedance  $R_1 + jX_1$  in parallel with  $R_2 + jX_2$  Put X +ive for inductance, -ive for capacitance Put  $Z_1 = \sqrt{(R_1^2 + X_1^2)}$  and  $Z_2 = \sqrt{(R_2^2 + X_2^2)}$  Put  $A = R_1 / Z_1^2 + R_2 / Z_2^2$  and  $B = X_1 / Z_1^2 + X_2 / Z_2^2$ Equivalent impedance is  $R = A / (A^2 + B^2)$  and  $X = B / (A^2 + B^2)$ 

#### Sum of two AC currents.

Add  $I_1$  at phase angle  $\theta_1$  to current  $I_2$  at phase angle  $\theta_2$  and the result is  $I_3$  at phase angle  $\theta_3$  $I_3$  and  $\theta_3$  are obtained by the vector addition of  $I_1$  and  $I_2$ .

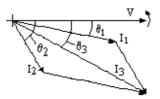

**Hysteresis loss** Loss = f (area of hysteresis loop) watts/cubic metre where the hysteresis loop is in tesla and ampere turns/ metre

**Energy in magnetic field** Energy =  $B^2 10^7 / (8 \pi)$  joules per cubic metre where B is in tesla

#### Eddy current loss in laminated core Loss = $\pi^2 f^2 B_M^2 b^2 / (6 \rho)$ watts per cm<sup>3</sup>

Where  $B = B_M Sin (2\pi f t)$  is parallel to the lamination, f is the frequency in Hz, b is the thickness in cm of the lamination and  $\rho$  is the resistivity in ohms/ cm cube.

#### Star/Delta transformation

Three impedances R + jX in star = three impedances 3R + 3jX in Delta

#### AC generators and motors

#### Fundamental EMF of generator $E_{RMS} = 4.44 k_P k_D N f \Phi_{TOTAL}$

where N is (number of turns) / (pairs of poles) and  $k_P$  is the pitch factor. If each coil spans an angle of  $2\lambda$  instead of the full angle  $\pi$  between the poles, then  $k_P = Sin (\lambda)$ .  $k_D$  is the distribution factor due to the phase difference of the emf in each conductor.  $k_D = (vector sum of emfs) / (scalar sum of emfs)$ For N<sup>th</sup> harmonic,  $k_{NP} = Sin (n\lambda)$ , and  $k_{ND} = Sin (n\theta/2) / [c Sin (n\theta/2c)]$  where  $\theta = \pi / (no of phases)$  and c = slots / phase / pole. Harmonic content can be kept small by suitable values for  $\lambda$ ,  $\theta$  and c.

#### MMF including harmonics due to a three phase winding in slots

 $F = (4/\pi) F_{MAX} (3/2) [k_{1D} Sin (\theta - \omega t) + (k_{5D}/5) Sin (5\theta - \omega t) + (k_{7D}/7) Sin (7\theta - \omega t) + \dots]$ 

The third harmonic is blocked by a delta star transformer and can be ignored.

**Armature reaction** of a current in phase with V gives an mmf between the poles distorting the field. Armature reaction of lagging currents give an mmf opposing the main field. Armature reaction of leading currents give an mmf boosting the main field.

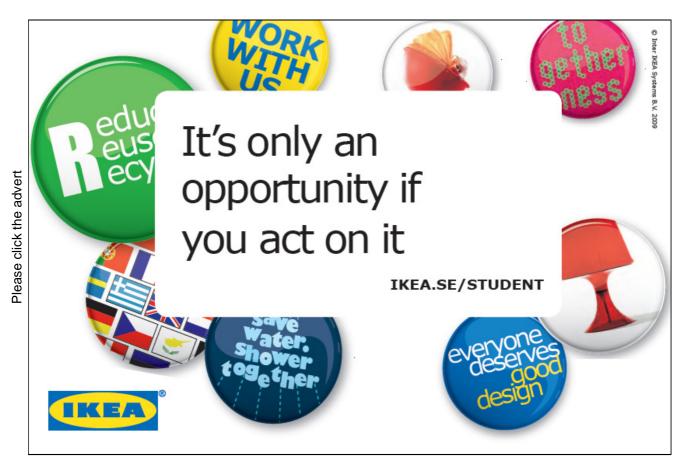

Download free ebooks at bookboon.com

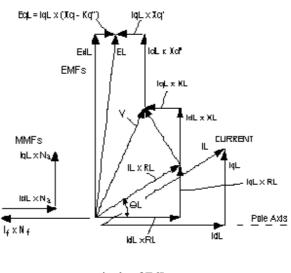

Vector Diagram of the emfs, current and mmfs of a synchronous generator.

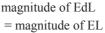

Suffix L signifies on load condition

**Automatic Voltage Regulator** adjusts the excitation so that at the system design power factor, the voltage is correct whatever the current. If however it adjusts the excitation to give the correct voltage at other power factors, then two machines will not run in parallel. One can supply a huge leading current and the other a huge lagging current. A "droop" is needed to give a lower voltage if the power factor lags by more than the system design. This is achieved by the **compounding**. Faulty Compounding causes unstable sharing of kVAr which can be quite violent.

**System Faults**. When a fault occurs, initially dc currents are induced in the damping winding and main field circuit opposing the demagnetizing effect of the low power factor fault current. These currents die away exponentially causing the fault current to fall. In extreme cases it can fall below the full load value.

**Induction motor** Power = 3 V<sup>2</sup> (1 –  $\Sigma$ ) R<sub>r</sub>  $\Sigma / (R_r^2 + X^2 \Sigma^2)$  watts where the slip  $\Sigma = (n_0 - n) / n_0$ Power = 2  $\pi$  T (1 – $\Sigma$ ) n<sub>0</sub> watts where T is the torque in Newton metres and n<sub>0</sub> is the synch speed Torque = 3 V<sup>2</sup> R<sub>r</sub>  $\Sigma / [2 \pi n_0 (R_r^2 + X^2 \Sigma^2)]$  Torque is a maximum when  $\Sigma = R_r / X$ Put  $\Sigma = 1$ , Starting Torque = 3 V<sup>2</sup> R<sub>r</sub> / [2  $\pi n_0 (R_r^2 + X^2)]$ 

If  $R_r = X$ , the maximum torque occurs when the speed is zero but the motor would be very inefficient. However large motors sometimes have slip rings allowing an external resistance to be added for starting.

**The Induction motor speed torque curve**. Sometimes there is a kink in the curve at a speed below the speed for maximum torque due to harmonics in the supply. In such cases, the motor may get stuck at this speed , called "crawling".

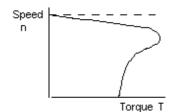

#### Transformers

**Power transformers** are usually delta primary and star secondary. The primary is supplied through three conductors.

Flux  $\Phi_{max} = [4 \pi \mu A N I_{max} / L] x 10^{-7}$  weber EMF  $E_{rms} = 4.44 N \Phi_{max}$  f volts

#### **Delta Star Transformation**

Three phase load, primary current equals secondary current times voltage ratio.

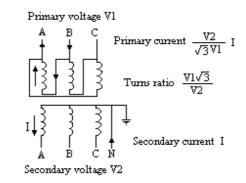

A single phase load on the secondary results in a current on two lines in the primary governed by the turns ratio, not the voltage ratio.

**Third harmonic voltages** are the same at each end of each primary winding. Therefore no third harmonic current flows in the primary and no third harmonic voltage appears in the secondary.

## **Electromagnetism and Electrostatics**

Magnets, Magnetic Fields and Direct Currents

Units of Force, Work and Power

| <b>dyne</b> = force to accelerate 1 gm at 1 cm/sec <sup>2</sup>                                |
|------------------------------------------------------------------------------------------------|
| $\mathbf{erg} = \mathbf{work} \ \mathbf{done} \ \mathbf{by} \ 1 \ \mathbf{dyne} \ \mathbf{cm}$ |
| <b>newton</b> = force to accelerate 1 kg at 1 m/sec <sup>2</sup>                               |
| $=10^5$ dynes                                                                                  |
| <b>joule</b> = work done by 1 newton metre = $10^7$ ergs                                       |
| <b>watt</b> = 1 joule/ second = $10^7$ ergs/sec                                                |
| kilowatt = 1000 watts                                                                          |
| <b>horse power</b> = 550 ft lbs/sec = 746 watts                                                |
|                                                                                                |

The symbol "•" or a space will be used to signify "multiplied by". The symbol "•" signifies vector dot product.

#### Magnet

A magnet has two poles, a North pole and a South pole. When suspended, the North pole aligns towards the North and the South pole towards the South.

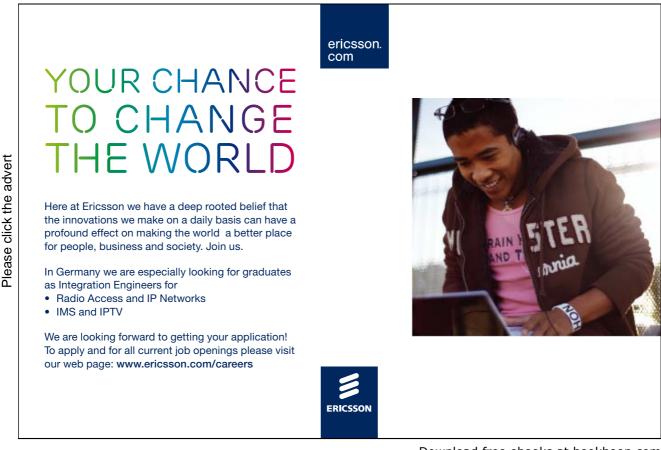

#### Unit Pole

The pole of a magnet, whose strength is one **unit pole**, placed in a vacuum one cm from an identical pole repels it with a force of one dyne. At a distance r cm, they repel with a force of  $1/r^2$  dynes.

#### Magnetic Field

The magnetic field at any point is the force on a unit North pole placed at that point, provided it does not disturb the magnetic field. The symbol used for magnetic field is **B**. It is a vector quantity. The cgs unit is dynes/unit pole or **gauss** (G). The Engineering unit is the **tesla**  $(T) = 10^4$  gauss.

(value in tesla) =  $10^{-4}$  · (value in gauss).

Iron filings sprinkled on a card placed over the magnet align into lines from the North to the South pole and show the direction of the magnetic field.

#### Magnetic Flux

The magnetic flux crossing an area normal to a magnetic field is the product of the magnetic field and the area. The symbol used for magnetic flux is  $\mathbf{\Phi}$ . The cgs unit is the **maxwell** (previously **lines**) = gauss cm<sup>2</sup>. The Engineering unit is the **weber** (Wb) = tesla m<sup>2</sup>.

1 weber =  $10^8$  maxwells. (value in weber) =  $10^{-8} \cdot$  (value in maxwells). Flux  $\Phi = \int B \, dA$  where B is in Tesla and A is m<sup>2</sup>

#### Magnetic Field due to an Electrical Current

Faraday was carrying out experiments in his laboratory with an electrical cell. There happened to be a magnetic compass on his table. He noticed that the compass needle was deflected whenever he switched on the electrical current. He investigated further and found that the current caused a magnetic field in a circular path round the wire. The direction of the magnetic field is in the clockwise direction when viewed in the direction of the current which flows from the positive to the negative terminal of the cell. This is the Corkscrew Rule. As the corkscrew is wound forward in the direction of the current, it rotates in the direction of the magnetic field.

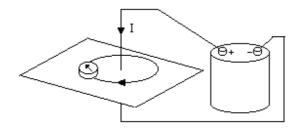

Magnetizing Force

The current produces a magnetizing force which is proportional to the current and inversely proportional to the square of its distance from the wire. The symbol for magnetizing force is **H** and the emu unit is the **oersted** (Oe). In a vacuum, a magnetizing force of one Oe produces a magnetic field of one G.

In a medium with permeability  $\mu$ , one Oe produces a magnetic field of  $\mu$  G.

The value of  $\mu$  in a vacuum is 1 and in air is very close to 1.

For small values of H,  $\mu$  for iron is approximately constant with a value in the order of 1000 or more.

 $\mathbf{B} = \boldsymbol{\mu} \cdot \mathbf{H}$  provided H is small.

However the relation between B and H in iron is not linear. Above about 1.5 tesla, the gradient falls dramatically. Thus magnetic circuits are often designed for a maximum B of about 1.5 tesla.

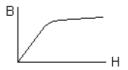

Furthermore, iron retains some magnetism when the magnetizing force is switched off. The magnetic field B therefore depends on both H and what has gone before.

#### Electromagnetic unit of current, Ampère's or La Places' Rule

Electrical current, strength one electromagnetic unit (1 emu), flowing through an arc of wire one cm long and one cm radius produces a magnetizing force of one oersted at the centre.

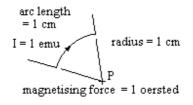

The symbol for current is I

The Engineering unit is the ampère or **amp**.

1 amp = 1/10 em unit of current.

(value in amps) =  $10 \cdot$  (value in emu)

#### Quantity of Electricity

The emu for quantity of electricity is the quantity of electricity that crosses a cross section of the wire carrying 1 emu of current for 1 second.

The symbol for quantity of electricity is **q** and the Engineering unit is the **coulomb**.

1 coulomb = 1 amp second = 1/10 emu of quantity.

I = dq/dt where I is in amps, q is in coulombs and t is in seconds

#### Magnetizing force due to an element

The magnetizing force at P due to I emu of current through the element  $\delta s$  is;

 $\delta H = I \cdot \delta s \cdot Sin \theta / r^2$ 

where H is in oersted, I is in emu,  $\delta s$  and r are in cm.

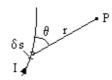

<u>Mechanical Force on a conductor in a magnetic field</u> Place two unit poles P and Q a distance r cm apart in air ( $\mu = 1$ ). Pole P exerts a force of  $1/r^2$  dynes on pole Q in the direction shown. By the definition of magnetic field, the field at Q due to P is  $1/r^2$  gauss.

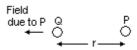

Replace pole Q by a length of wire  $\delta s$  long at an angle  $\theta$  to the direction of P. The magnetic field at Q due to pole P remains at  $1/r^2$  gauss.

Pass a current of I emu through the wire and it will cause a magnetic field of  $I \cdot \delta s \cdot Sin \theta / r^2$  gauss at P By the definition of magnetic field, the element of wire exerts a force of  $I \cdot \delta s \cdot Sin \theta / r^2$  dynes on pole P. By the corkscrew law the direction of the force is into the paper.

Action and reaction are equal and opposite, therefore the magnetic field of  $1/r^2$  gauss due to pole P exerts a force of  $I \cdot \delta s \cdot Sin \theta / r^2$  dynes on the element of wire.

Therefore a field of B gauss would exert a force of  $B \cdot I \cdot \delta s \cdot Sin \theta$  dynes on the element of wire, the force being in a direction out of the paper.

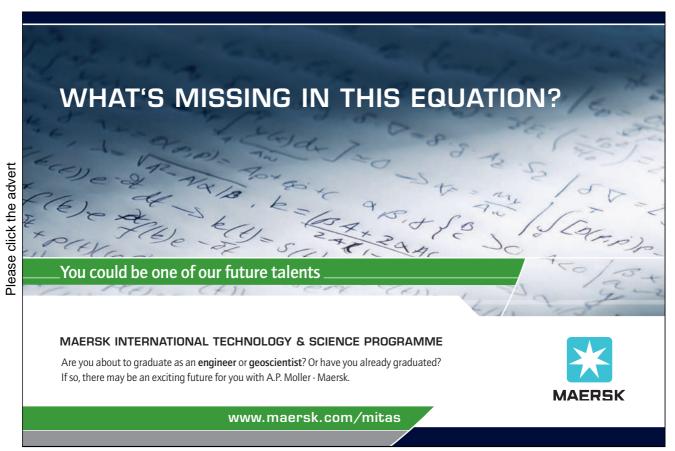

Download free ebooks at bookboon.com

17

In a uniform field of B gauss, a length of wire L cm long carrying a current of I emu will experience a force  $F = B \cdot I \cdot L$  dynes in a direction complying with the left hand rule.

Converting to Engineering units,

 $F = B \cdot I \cdot L$  newtons

where B is in tesla, I is in amps and L is in metres.

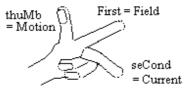

In diagrams, the direction of a vector into or out of the paper can be represented as a circle containing the tail or the point of an arrow.

#### $\oplus$ $\odot$

The magnetizing force at the centre of a circle of wire radius R carrying a current I

 $\mathbf{H} = 2 \cdot \pi \cdot \mathbf{r} \cdot \mathbf{I} / \mathbf{r}^2 = 2 \cdot \pi \cdot \mathbf{I} / \mathbf{r}$ 

where H is in oersted, I is in em units and r is in cms. Magnetic field at the centre

 $\mathbf{B} = (2 \cdot \pi \cdot \mu \cdot \mathbf{I} / \mathbf{r}) \ 10^{-7}$ 

where B is in tesla, I is in amps and r is in metres.

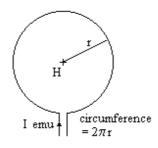

The magnetizing force at a point P distant d cm from a long straight wire carrying a current I emu, normal to the field, will experience

 $\delta H = I \cdot \delta s \cdot Sin \theta / r^{2}$ But  $r \cdot \delta \theta = \delta s \cdot Sin \theta$  and  $d = r \cdot Sin \theta$   $\delta H = I \cdot r \cdot \delta \theta / r^{2} = I \cdot \delta \theta / r$   $= I \cdot Sin \theta \cdot \delta \theta / d$ Integrate from 0 to  $\pi$   $H = \int (I \cdot Sin \theta / d) \delta \theta = (I/d) (-Cos \pi + Cos 0)$   $H = 2 \cdot I / d$  where H is in oersted, I is in em units and d is in cm. Magnetic field at P due to I  $B = (2 \cdot I \cdot \mu / d) \cdot 10^{-7}$  where B is in tesla, I is in amps and d is in metres.

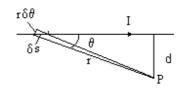

#### The force between two adjacent conductors

Two conductors lie parallel and d metres apart in air each carrying a current I amps in opposite directions.

Magnetic force at P due to left hand conductor B =  $(2 \cdot I/d) \times 10^{-7}$  tesla into the paper (corkscrew rule)

Mechanical force on  $\delta s$  at  $P = B \cdot I \cdot \delta s$  newtons

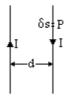

#### Mechanical force = $[2 \cdot I^2 / d] \cdot 10^{-7}$ newtons/metre

where I is in amps and d is in metres. The force is pushing the conductors apart (left hand rule).

#### Example

Two conductors are 2 cm apart and each carries a current of 400 amps in opposite directions. Find the force each exerts on the other.

The Force is  $[2 \times 400^2 / (2 \times 10^{-2})] \times 10^{-7} = 400^2 \times 10^{-5} = 1.6$  newtons / metre

The magnetizing force at a point on the axis of a circle of wire carrying a current I em units

 $\delta H = I \cdot \delta s / d^{2}$ Component along axis  $\delta H \cdot \sin \theta = I \cdot \delta s \cdot \sin \theta / d^{2}$  $H = 2\pi \cdot I \cdot r \cdot \sin \theta / d^{2}$  $= 2\pi \cdot I \cdot \sin^{3} \theta / r$ 

By symmetry, the sum of the components of H perpendicular to the axis is zero

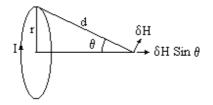

Magnetic field due to I,

B =  $[2\pi \mu I \sin^3 \theta / r] 10^{-7}$  where B is in tesla, I is in amps and r is in metres.

The magnetizing force on the axis of a solenoid

N turns uniformly wound

N  $\delta x / L$  turns in element  $\delta x$ 

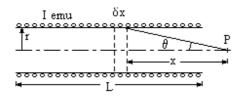

Magnetizing force at P due to element  $\delta x$ 

 $\delta H = 2 \pi I \sin^3 \theta N \, \delta x / (L r)$ But  $x = r \cot \theta$ 

 $x = r \operatorname{Cot} \theta$   $\delta x = -r \operatorname{Cosec}^{2} \theta \, \delta \theta$   $\delta H = -2 \, \pi \operatorname{I} \operatorname{Sin}^{3} \theta \operatorname{N} r \operatorname{Cosec}^{2} \theta \, \delta \theta / (L r)$   $\delta H = -(2 \, \pi \operatorname{I} \operatorname{N} / L) \, \operatorname{Sin} \theta \, \delta \theta$   $H = \int [-(2 \, \pi \operatorname{I} \operatorname{N} / L) \, \operatorname{Sin} \theta \,] \, \delta \theta \, \operatorname{from} \theta_{1} \, \operatorname{to} \theta_{2}$  $= (2 \, \pi \operatorname{I} \operatorname{N} / L) \, (\operatorname{Cos} \theta_{2} - \operatorname{Cos} \theta_{1})$ 

If P is at the centre of the solenoid,

 $\theta_2 = \phi$  and  $\theta_1 = \pi - \phi$ H = (4  $\pi$  I N Cos  $\phi$ ) / L

# Brain power

Please click the advert

By 2020, wind could provide one-tenth of our planet's electricity needs. Already today, SKF's innovative know-how is crucial to running a large proportion of the world's wind turbines.

Up to 25 % of the generating costs relate to maintenance. These can be reduced dramatically thanks to our systems for on-line condition monitoring and automatic lubrication. We help make it more economical to create cleaner, cheaper energy out of thin air.

By sharing our experience, expertise, and creativity, industries can boost performance beyond expectations. Therefore we need the best employees who can neet this challenge!

The Power of Knowledge Engineering

Plug into The Power of Knowledge Engineering. Visit us at www.skf.com/knowledge

**SKF** 

Download free ebooks at bookboon.com

If the solenoid is very long, then  $\cos \phi = 1$ 

 $H = (4 \pi/10) I N / L$ 

= 1.26 I N / L where H is in oersted, I is in amps and L is in cm

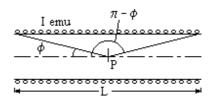

Magneto Motive Force

The current in a coil is said to produce a Magneto Motive Force (mmf) of

 $(4 \pi / 10) x$  (Ampere Turns) **Gilberts**. Thus one Gilbert / cm produces a Magnetizing Force of one oersted. The symbol for mmf is **F**.

 $F = (4 \pi / 10) x$  (Ampere Turns) where F is in Gilberts

Magnetic field (or Flux density) at the centre of a solenoid

 $B = 1.26 \ \mu \ I \ (N/L) \ gauss \label{eq:B}$  where B is in gauss, I is in amps and L is in cms

 $B = 1.26 \ \mu I (N/L) \ 10^{-6} \text{ tesla}$ 

where B is in tesla, I is in amps and L in metres

Magnetic Circuit

If the solenoid is wound on a ring, the magnetic circuit is complete within the ring.

The mmf F =  $(4 \pi/10)$  N I Gilberts

This causes flux  $\Phi = (\mu F A / L) 10^{-6}$  weber

Where F is in Gilberts, A in m<sup>2</sup> and L in metres

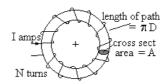

If the magnetic circuit consists of different materials, eg a ring with an air gap or the field circuit of a motor, then the total mmf to produce the flux is the sum of the mmfs to produce the flux in each part.  $F = F_1 + F_2 + F_3 + etc$ 

Where  $F_1 = \Phi L_1 / (\mu_1 A_1) 10^6$  etc  $\Phi = (4 \pi/10) \text{ N I x } 10^{-6} / \Sigma (L_1/\mu_1 A_1)$ 

Where  $\Phi$  is in weber, I in amps, A in m<sup>2</sup> and L in metres

#### Example

An iron ring, mean diameter 20 cms, with an air gap of 5 mm is wound with 680 turns. It takes 5 amps to give a flux density of 0.8 tesla. Find  $\mu$  for the iron. Length of iron =  $\pi \times 20 / 100 = 0.628$  metres

 $NI = ampere turns = 5 \times 680 = 3400 ampere turns$ 

The cross section area of iron  $A_1 = cross$  section of air gap  $A_2 = A$ 

$$\begin{split} B &= \Phi \ / \ A = (4 \ \pi / 10) \ N \ I \ x \ 10^{-6} \ / \ [L_1 / \mu_1 + L_2] \ tesla \\ 0.8 &= (4 \ \pi / 10) \ x \ 3400 \ x \ 10^{-6} \ / \ [0.628 / \mu + 5 / 1000] \\ 0.628 \ / \mu + 0.005 &= 1.26 \ x \ 3400 \ x \ 10^{-6} \ / 0.8 &= 5.355 \ x \ 10^{-3} \\ 1 / \mu &= 0.355 \ x \ 10^{-3} \ / \ 0.628 \\ \mu &= 1770 \end{split}$$

What current is needed to give the same flux in a ring with the same number of turns and same air gap but twice the diameter.

$$B = (4 \ \pi/10) \text{ N I x } 10^{-6} / [L_1/\mu_1 + L_2]$$
  
0.8 = (4 \ \pi/10) 680 x I x 10^{-6} / [2 x 0.628 / 1770 + 0.005]  
I = 5.33 amps

Example

Part of the B – H curve for a ring of iron is;

| AmpTurns/cm | 5.4 | 1.3 | - 0.4 | - 1.0 | - 1.4 | - 1.6 |
|-------------|-----|-----|-------|-------|-------|-------|
| Tesla       | 1.1 | 1.0 | 0.8   | 0.6   | 0     | - 0.3 |

The mean diameter of the ring is 15 cms and it is in two parts separated by 0.2mm

The iron is magnetized by a uniformly distributed coil to a maximum flux density of 1.1 tesla. What are the ampere turns?

The ampere turns for the iron =  $5.4 \times \pi \times 15 = 254$ 

The ampere turns for the air gaps are given by

1.26 (ampere turns) x  $10^{-6}$  /(2 x 0.2/1000) tesla = B = 1.1 ampere turns = 349 Total ampere turns = 254 + 349 = 603

Without altering the current, the ring is separated by a further 0.4 mm. Find B Ampere turns for the air gaps

B = 1.26 (ampere turns) x  $10^{-6}$  /(2 x 0.6/1000) tesla ampere turns = B x (2 x 0.6/1000) x  $10^{6}$  /1.26= 955 B

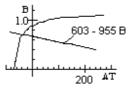

Plot the B-H curve in tesla against ampere turns

And plot (total AT – AT for air gaps)

ie AT = 603 – 955 B

The plots cross when AT for iron + AT for air gaps = 603

This occurs at a negative AT of 44 and a flux density of 0.621 tesla The mmf for the air gap is provided partly by the residual magnetism and partly by the ampere turns.

#### Magnetic Flux from a unit pole

The magnetic field 1 cm from a unit pole is by definition 1 oersted. But the surface area of the sphere radius 1 cm is  $4\pi$  cm<sup>2</sup> Thus the total magnetic flux leaving a unit pole is  $4\pi$  maxwells. In Engineering units, the total flux leaving a unit pole is  $4\pi \times 10^{-8}$  weber.

#### Electrostatics

#### Electrostatic units

Unit charge in electrostatic units (esu) is the charge concentrated at a point unit distance from a similar point charge that experiences a unit force, both charges being remote from other charges

 $\mathbf{F} = (\mathbf{q}_1 \cdot \mathbf{q}_2) / (\mathbf{k}_0 \cdot \mathbf{r}^2)$ 

where F is in dynes,  $q_1$  and  $q_2$  are in es units,  $k_0$  is the permeability (=1 in a vacuum) and r in cms

em units and es units are related by a factor equal to the velocity of light.

In em units,  $k_0 = 1/c$ where c is the velocity of light in em units = 2.998 x  $10^{10}$  cm/sec

Gauss's Theorem

Using es units, consider a unit charge q in a vacuum.

The electric induction at  $P = q/r^2$ 

Consider an elemental area  $\delta A$  of the boundary

```
Electric induction through \delta A = (q/r^2) \cdot \cos \theta \, \delta A
```

where  $\delta \omega$  is the solid angle subtended by  $\delta A$ Adding over the whole surface, total normal electric inductance =  $q \cdot 4\pi$ 

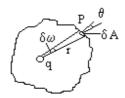

If  $\phi$  is the electric induction at a pont P,

then electric force at P is  $F = \phi / k$  where k is the relative permittivity (or dielectric constant)

## Induced EMF

#### Potential Difference (pd)

The potential difference between two points is one volt if one watt of power is produced when one amp flows from one point to the other. The symbol for pd is **V** and the Engineering unit is the **volt**. One joule of work is done when one coulomb of electricity flows through a pd of one volt.

 $W = V \cdot I$  where W is in watts, V is in volts and I is in amps joule is 10<sup>7</sup> ergs and amp is 1/10 em unit therefore the volt is joules / sec / amp = 10<sup>8</sup> emu

#### Electro Motive Force (emf)

An emf is generated when the magnetic flux linking with a coil is changed. It is measured in volts. The generated emf is one volt when one amp generates one watt of power.

Faraday's Law

Consider two parallel conductors L metres apart with a third lying across them which carries a current of I amps. Apply a uniform magnetic field B tesla perpendicular to the plane of the conductors Move the top conductor at a constant velocity v metres/sec against the force on the conductor.

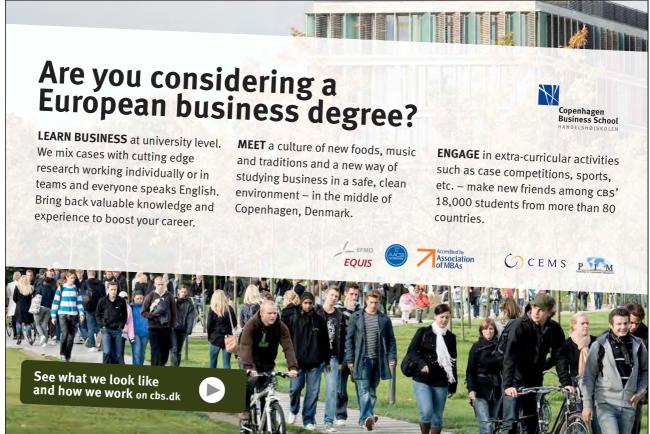

Download free ebooks at bookboon.com

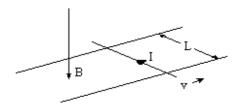

Mechanical power supplied to move the conductor =  $B \cdot I \cdot L \cdot v$  watts

This power is used to generate an emf E in the conductor generating power at the rate  $E \cdot I$  watts. Hence  $E = B \cdot L \cdot v$ 

Where E is in volts, B is in tesla, L in metres and v in metres/sec

But  $B \cdot L \cdot v =$  rate at which the top conductor cuts the magnetic flux =  $d\Phi / dt$ . If there are N turns of a coil linking the flux, then

 $E = -N \cdot d\Phi / dt$  where E is in volts and  $d\Phi/dt$  is in Wb/sec This is the fundamental equation connecting emf and magnetic flux.

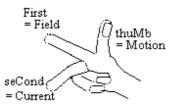

Lenz's law states that the generated emf E opposes the change. Therefore the polarity of E is usually chosen so that it is negative when the flux linked with the circuit is increasing.

Experiment shows that if a conductor is moved in the direction of the right hand thumb in a field in the direction of the right hand first finger then an emf will be generated causing a current to flow in the direction of the second finger.

This is the right hand rule, the "gener-right-or" rule.

#### Resistance (Ohm's law)

At constant temperature, the current in a wire is proportional to the pd between the ends.

The ratio Volts / Amps is called the resistance in Ohms. The symbol for Ohms is  $\Omega$ .

R = V/I where R is in ohms, V is in volts and I is in amps

Legal Ohm is the resistance of a column of mercury 106.3 cms long and 1 sq cm cross section at  $0^{\circ}$  C

Resistance is proportional to the length of the wire and inversely proportional to the cross section.

 $R = (\rho L / A)$  where R is in  $\mu\Omega$ ,  $\rho$  is the resistivity in  $\mu\Omega$  per metre cube, L is the length in metres and A is the cross sectional area of the wire in metres<sup>2</sup>.

Power loss in a resistor

Power loss  $W = V \cdot I = I^2 \cdot R = V^2 / R$ 

Resistance Temperature Coefficient of conductors

Resistance increases with temperature, the increase being approximately linear.

 $R = R_0 (1 + \alpha T)$  where  $R_0$  is the resistance at  $0^0$  Celsius, T is the temperature in Celsius and  $\alpha$  is the temperature coefficient

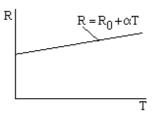

Typical values of  $\rho$  and  $\alpha$  at  $15^0C$ 

| Copper    | $\rho = 1.7 \ \mu\Omega$ per cm cube                   | $\alpha = 0.004$         |
|-----------|--------------------------------------------------------|--------------------------|
| Alumimium | $\rho = 2.9 \ \mu\Omega$ per cm cube                   | $\alpha = 0.004$         |
| Silver    | $\rho = 1.6 \ \mu\Omega$ per cm cube                   | $\alpha = 0.004$         |
| Iron      | $\rho = 10\text{-}160 \ \mu\Omega \text{ per cm cube}$ | $\alpha = 0.002 - 0.006$ |

Absolute zero temperature is -273 <sup>o</sup>C. At a temperature near absolute zero, R for some materials becomes zero. The material is said to be supercooled and can carry a huge current with no energy loss. This property is used in some large electro-magnets.

Temperature coefficient of insulation materials

Increase in temperature reduces the insulation resistance and the effect is logarithmic. An increase in temperature of 65  $^{0}$  C reduces the insulation resistance by a factor of 10. The insulation resistance is also dependent on how dry it is. Records of insulation resistance should give the temperature at which the measurement was taken.

Work done in taking a unit pole round a closed path through a coil of N turns carrying a current of I amps The total flux leaving the pole links with the coil.

Thus the total flux linkage is  $4\pi N \ge 10^{-8}$  weber

Thus the emf generated by moving the pole is;

 $E = 4\pi N \ge 10^{-8} / t$  where t is the time taken. Power generated = E I watts =  $4\pi N I \ge 10^{-8} / t$  for t secs Work done =  $4\pi N I \ge 10^{-8}$  joules

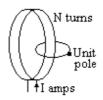

#### Self Inductance

The current in a coil causes a magnetic field that links with the coil. Therefore any change in the current will induce an emf in the coil. The coil is said to have self inductance. The symbol for self inductance is **L** and the Engineering unit is the **henry**. A coil is said to have an inductance of one henry if a rate of change in current of one amp per second induces an emf of one volt.

 $E = -L \cdot dI/dt$  where E is in volts, L is in henries, I is in amps and t is in seconds. The minus sign signifies that the emf opposes the change.

#### Self Inductance of a coil

A coil is wound with N turns on a ring D metres mean diameter and cross sectional area A square metres and permeability  $\mu$ .

Let the current be I amps Magnetising force, H = 4  $\pi$  N I /( $\pi$  D) x 10<sup>-7</sup>  $\Phi = \mu$  H A Weber  $\Phi = 4 \pi \mu$  N I A /( $\pi$  D) x 10<sup>-7</sup> Wb. emf due to change in I is given by; E = - N d $\Phi$ /dt = - N 4  $\pi \mu$  N A /( $\pi$  D) x 10<sup>-7</sup> dI/dt volts = - (4 N<sup>2</sup>  $\mu$  A /D) x 10<sup>-7</sup> dI/dt volts But E = - L dI/dt Therefore L = (4 N<sup>2</sup>  $\mu$  A /D) x 10<sup>-7</sup> henries For a magnetic circuit length S metres L = 1.26 N<sup>2</sup>  $\mu$  A /S x 10<sup>-6</sup> henries

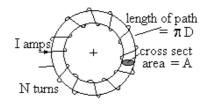

Example

A coil of 500 turns is wound on a wooden ring 20 cms diameter The cross section of the ring is 4 cms diameter. Estimate the self inductance

L =  $(4\pi/10) \ge 500^2 \ge [\pi \ge (2/100)^2] \ge 10^{-6} / (\pi \ge 0.2) = 2\pi \ge 10^{-4}$  henries

Energy stored in an inductance

An inductance L henries carries a current I amps.

Let the inductance be disconnected from the supply but allowed to discharge through a resistor. The power supplied by the inductance;

w = e i watts

where w, e and i are the values of power, emf and current at any instant during the discharge.

e = -L di/dt w = -L i di/dt

Energy released during the discharge

 $= \int w \, dt = \int -L \, i \, di/dt \, dt$ =  $\int -L \, i \, di$  from i = I to i = 0=  $-(1/2) L \, i^2$  from i = I to i = 0=  $(1/2) L \, I^2$  joules

#### Discharge Resistor

When the current in an inductor is suddenly switched off, di/dt has a very high negative value. In practice this means that attempting to switch the current off results in severe arcing at the switch contacts. Thus the switch for a large inductor is usually double pole which connects the inductor to a discharge resistor before the connection to the supply is broken.

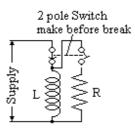

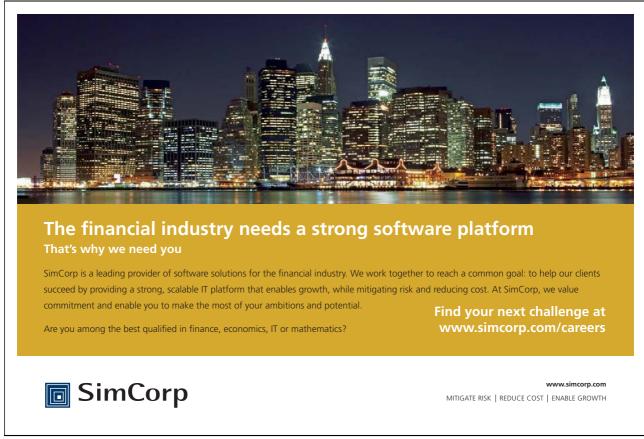

Download free ebooks at bookboon.com

Inductance discharged through a resistance

When an inductance L henries is discharged through a resistance R ohms, the current decays exponentially with a time constant T

Let  $I_0$  be the current at t = 0 E = -L di/dt and E = iR (L/i)di = R dt  $\int (1/i) di$  from  $I_0$  to  $i = -(R/L) \int dt$  from 0 to t  $ln(i/I_0) = -(R/L)t$   $i = I_0 e^{-(R/L)t}$  $i = I_0 e^{-(t/T)}$  for exponential decay with time constant T

Hence the current decays exponentially with a time constant T = L/R

Inductance charged through a resistance from constant volt supply

When t = 0, the current is zero

At time t, V = L di/dt + iR Multiply by integrating factor  $e^{R/L t}$ V  $e^{R/L t} = L e^{R/L t} di/dt + R i e^{R/L t}$ 

 $= L e^{-1/dt} + R$  $= L d/dt [i e^{R/L t}]$ 

Integrating

But

 $(L/R) V e^{R/L t} = L[i e^{R/L t}] + Const$ 

When t = 0, i = 0 therefore Constant = (L/R)V

 $i = V/R - V/R e^{-R/L t} = (V/R) (1 - e^{-R/L t})$ 

The current rises exponentially with a time constant T = L/R towards I = V/R

Power to inductance charged through a resistance

Power to inductance W = v i = i Ldi/dt  $W = [(V/R) (1 - e^{-R/L t})] [L (V/R) (R/L) e^{-R/L t}]$   $W = (V^{2}/R) (e^{-R/L t}) (1 - e^{-R/L t})$ Put x = (e<sup>-R/L t</sup>) W = (V<sup>2</sup>/R) (x - x<sup>2</sup>) dW/dx = (V<sup>2</sup>/R) (1 - 2x) dW/dx = 0 when x = 1/2 d\_2W/dx<sup>2</sup> = (V<sup>2</sup>/R) (-2) which is negative Therefore W is a maximum when x = 1/2 W<sub>MAX</sub> = (V<sup>2</sup>/R) [1/2 - (1/2)<sup>2</sup>] = V<sup>2</sup>/(4R) and is independent of L

Change in Flux and Quantity

A coil with N turns is connected to a circuit with a total resistance R ohms. The Flux through the coil is  $\Phi$ 

 $-N d\Phi/dt = I R = dq/dt R$ 

Integrate wrt t from 1 to 2

N  $(\Phi_1 - \Phi_2) = R (q_2 - q_1)$  where  $\Phi$  is in weber, q is in coulombs and R is in ohms

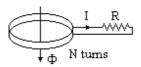

#### Capacitor

A capacitor stores a quantity of electricity. The storage is proportional to the voltage and capacitance. The symbol for capacitance is C

The SI unit is the farad = coulombs/volt but this is too large for practical use. The Engineering unit is the microfarad ( $\mu$ F) = 10<sup>-6</sup> farad.

 $q = C \cdot V$  where C, q and V are in the same units

#### Conversion of esu units to mks units

1 esu of quantity = 1 / (3 x 10<sup>10</sup>) emu of quantity = 1/(3 x 10<sup>9</sup>) coulomb where 3 x 10<sup>10</sup> cm/sec is the speed of light (actually 2.998 x 10<sup>10</sup>) 1 esu of pd = 3 x 10<sup>10</sup> emu of pd = 3 x 10<sup>10</sup> x 10<sup>-8</sup> volts = 3 x 10<sup>2</sup> volts thus 1 esu of capacitance = (1 esu of quantity) / (1 esu of pd) = [1/(3 x 10<sup>9</sup>) coulomb] / [3 x 10<sup>2</sup> volts] = [1/(9 x 10<sup>11</sup>)] coulombs / volt = [1.11 x 10<sup>-12</sup>] coulombs / volt or farads = [1.11 x 10<sup>-12</sup> · 10<sup>6</sup>]  $\mu$ F = [1.11 x 10<sup>-6</sup>]  $\mu$ F

hence (value of C in  $\mu$ F) = 1.11 x 10<sup>-6</sup> x (value of C in es units)

Parallel plate condenser

Let area of plate = A sq cm and charge on the plate =  $\sigma$  per unit area Total normal electric induction

 $= 4\pi \sigma / k$  per unit area

V equals the work done in taking the charge from one plate to the other  $V = \int F dx = 4\pi \sigma d / k$  where d is the distance between the plates in cms The capacitance of the condenser  $C = q / V = A\sigma / V = A k / (4\pi d)$  in es units  $C = 1.11 \times 10^{-6} x A k / (4\pi d)$  microfarads

$$\frac{Area = A}{+q = \sigma A}$$

Parallel plate condenser with two insulations

Electric induction  $\varphi = 4\pi \sigma$ 

 $F_{a} = \phi / k_{a} = 4\pi \sigma / k_{a} \text{ per unit area}$  $F_{b} = \phi / k_{b} = 4\pi \sigma / k_{b} \text{ per unit area}$ 

 $V = 4\pi \sigma a / k_a + 4\pi \sigma b / k_b$ Capacitance per unit area =  $\sigma / V = 1/[4\pi(a / k_a + b / k_b)]$  es units  $C = 1.11 \text{ x } 10^{-6} / [4\pi(a / k_a + b / k_b) \mu \text{F per square cm}]$ 

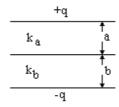

Co-axial cylinders radius a and b, length L Let charge per unit length =  $\sigma$ Gauss's theorem  $\varphi 2\pi$  r L =  $4\pi \sigma$  L  $\phi = 2 \sigma / r$  $F = \phi / k = 2 \sigma / (r k)$  $V = \int F dr$  from a to b  $= (2 \sigma / k) \ln (b / a)$ Capacitance  $C = \sigma / V = k / [2 \ln (b / a)]$  in es units  $C = 1.11 \text{ x k x } 10^{-6} / [2 \ln (b / a)] \mu F \text{ per cm}$ 

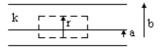

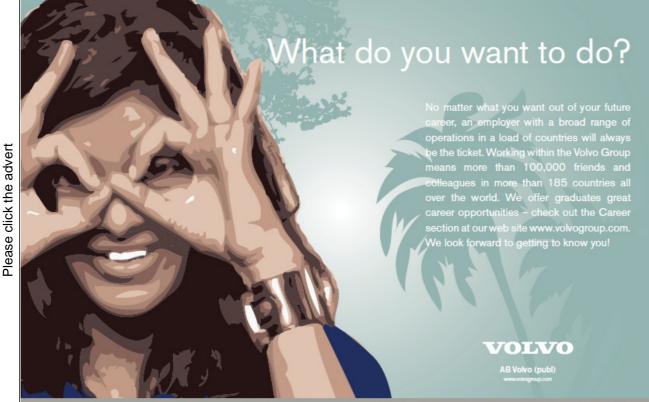

Download free ebooks at bookboon.com

31

#### Example 1

Calculate the capacitance per kilometer of a lead covered cable where a = 2.5 mm and insulation is 2 mm thick and k = 4. Therefore b = 4.5 mm.

Capacitance / cm =  $1.11 \times 4 \times 10^{-6}$  / [2 ln (4.5 / 2.5) ]  $\mu$ F Capacitance / kilometer =  $1.11 \times 4 \times 10^{-6}$  / [2 ln (4.5 / 2.5) ]  $\times 100 \times 1000 = 0.38 \mu$ F

#### Example 2

Calculate the capacitance if the outer 1 mm of the insulation has k = 2  $\varphi = 2 \sigma / r$  throughout the cable. For inner 1 mm,  $F_1 = \varphi / 4 = 2 \sigma / (4 r)$ For outer 1 mm,  $F_2 = \varphi / 2 = 2 \sigma / (2 r)$   $V = \int F_1 dr$  from .25 to .35 +  $\int F_2 dr$  from .35 to .45  $= 2 \sigma [(1/4) \ln(.35/.25) + (1/2)\ln(.45/.35)]$ Hence  $\sigma / V = 2.37 \text{ ssu } / \text{ cm} = 2.37 \times 10^5 \text{ esu } / \text{ km}$ Capacitance = 1.1 x  $10^{-6} x 2.37 \times 10^5 \mu\text{F}$  per km = 0.26  $\mu\text{F}$  per km

#### Energy stored in a capacitor

Work done in increasing the charge by  $\delta q = V \, \delta q$ But q = C V  $\delta q = C \, \delta V$ Work done = CV  $\delta V$ Energy stored  $\int CV \, dV$  from V = 0 to V = V Energy stored = (1/2) C V<sup>2</sup> where energy is in joules, C is in farads and V is in volts

 $\begin{array}{l} \underline{Capacitor\ discharged\ through\ a\ resistance}} \\ At\ time\ t,\ q=Cv\ and\ v=iR\ and\ i=dq/dt \\ q=CR\ dq/dt \\ Integrate\ from\ q_0\ to\ q,\ CR\ ln(q/q_0\ )=-t \\ q=CR\ i,\ therefore \qquad CR\ ln(\ i/i_0\ )=-t\ hence\ i=i_0\ e^{-(1/CR)\ t} \\ The\ current\ decays\ exponentially\ with\ a\ time\ constant\ T=CR \end{array}$ 

Capacitor charged through a resistance from a supply at constant voltage V When t = 0, q = 0 At time t, q = Cv and V = iR + q/C and i = dq/dt q/CR + dq/dt = V/RMultiply by the integrating factor  $e^{(1/CR) t}$   $d/dt[q e^{(1/CR) t}] = (V/R) e^{(1/CR) t}$ Integrating

The charge rises exponentially with a time constant T = CR towards Q = CV

Mechanical Equivalent of Heat

4190 joules = 1 kg calorie, ie the heat to raise 1 kg of water through  $1^0$  Celsius 778 ft lbs = 1 BTU, the heat to raise 1 lb water through  $1^0$  F

Board of Trade Unit (kWh)

1 kWh = 1 kW for 1 hour = 1000 x 3600 Joules = 3.6 E6 /4190 kg calories = 859 kg calories

Example

Find the overall efficiency of a generator plant that uses 0.7 kg of coal per kWh Calorific value of fuel is 8000 kg  $^{0}$ C per kg fuel

1 kWh = 859 kg calories Heat supplied by the fuel 0.7 x 8000 = 5600 kg <sup>0</sup>C Overall efficiency = 859/5600 = 15 % Note The preferred unit for calorific value is MJ / kg (ie Mega Joules per kilogram)

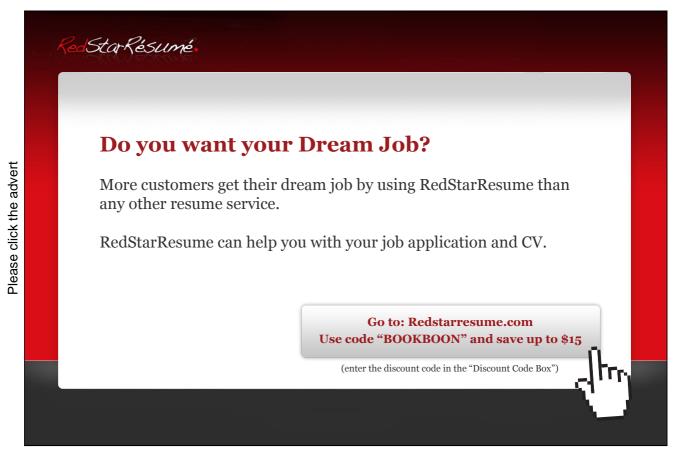

33

### DC Circuits

Internal resistance of a cell

The current I in a circuit of resistance R connected to a cell of voltage E and internal resistance r is

I = E/(R + r)

If V is the voltage across R

then V = IR

hence r = (E - V)/I

E is the voltage on open circuit and can be measured with a potentiometer hence r can be found.

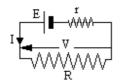

#### Alternatively;

If  $I_1$  is the current with Resistance  $R_1$  and  $I_2$  is the current with Resistance  $R_2$ Then  $I_1 (R_1 + r) = E = I_2 (R_2 + r)$ Thus  $r = (I_2 R_2 - I_1 R_1) / (I_1 - I_2)$ 

 $V_{1} = I R_{1} V_{2} = I R_{2}$   $V = I R V = V_{1} + V_{2}$   $I R = I R_{1} + I R_{2}$ Hence  $R = R_{1} + R_{2}$ 

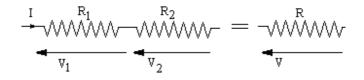

Resistances in parallel

 $V = I_1 R_1 V = I_2 R_2$  $V = I R I_1 = V / R_1$  $I_2 = V / R_2 I_1 + I_2 = I = V / R$  $V / R = V / R + V / R_2$  $R = 1 / [(1 / R_1) + (1 / R_2)]$ 

#### Kirchoff's first law

The total current leaving any portion of a network is equal to the total current entering that portion.

#### Kirchoff's second law

The algebraic sum of all the "IR" drops around any circuit is equal to the total emf applied in that circuit.

#### Example 1 In the diagram, $E_1 - I_1r_1 = V = I_2 R$ $E_2 - (I_2 - I_1) r_2 = V = I_2 R$

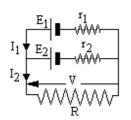

Hence I  $_{1} = (E_{1} - I_{2} R) / r_{1}$   $E_{2} + I_{1} r_{2} = I_{2} (R + r_{2})$   $E_{2} + (E_{1} - I_{2} R) r_{2} / r_{1} = I_{2} (R + r_{2})$   $E_{1} r_{2} + E_{2} r_{1} = I_{2} (R r_{1} + R r_{2} + r_{1}r_{2})$  $I_{2} = (E_{1} r_{2} + E_{2} r_{1})/(R r_{1} + R r_{2} + r_{1}r_{2})$ 

#### Example 2 Each edge of a tetrahedron is resistance R Find the resistance between adjacent corners.

By symmetry, four bars carry  $I_1$ , one bar carries zero and the sixth carries  $I - 2I_1$ 

 $V = I_1R + I_1R \text{ therefore } I_1 = V / (2R)$   $V = (I - 2 I_1)R = IR - V$  2V = IRResistance between adjacent corners = V/I = R/2

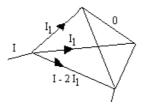

#### Thevenin's Theorem

To find the current in a resistance r, a branch of a network, remove the branch and find the voltage E across the ends of the branch. Short circuit all sources of emf and find the resistance R of the network between the ends of the branch with the branch removed. The current in the branch is E / (R + r).

#### Example

Find the current in branch QS All values are in ohms.

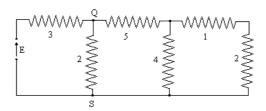

4 ohm resistor in parallel with 1 and 2 equals 1/(1/4 + 1/3) = 12/7Remove QS and voltage between Q and S = E (5 + 12/7) / (8 + 12/7) = 0.691 E Resistance between Q and S = 1/[1/3 + 1/(5 + 12/7)] = 2.074Current in QS = 0.691 E / (2.074 + 2) = 0.170 E

#### Wheatstone Bridge

A Wheatstone Bridge consists of four resistances connected as shown. D is a galvanometer to detect any current.

If the galvanometer cannot detect any current, then P/Q = R/S.

For example, P, Q and R are resistances that can be switched to any value within a range. An unknown resistance S is connected and P, Q and R adjusted till the galvanometer shows the bridge to be balanced. Hence the value of S can be found.

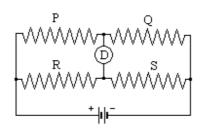

#### Potentiometer

A voltage V connected internally through a high resistance cannot be measured by a meter. As soon as the meter takes current, the voltage drops.

A potentiometer allows the voltage to be measured without taking any current. A dc supply and voltmeter E are connected across a uniformly wound rheostat

The slider is connected to the unknown voltage through a galvanometer D. The slider is adjusted till the galvanometer shows no current.

$$V = E L1 / (L1 + L2)$$

As no current is flowing from V, there is no volt drop in its resistance.

The output from a thermocouple which measures temperature is usually connected to a potentiometer. The voltage is small (in the order of millivolts) and any resistance drop would introduce a significant error.

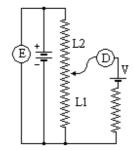

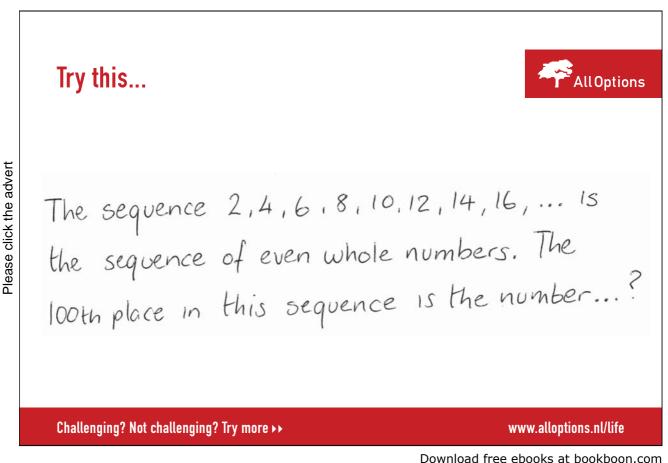

# Alternating Current (AC)

Generating an AC voltage

The coil, area A, is rotated in a uniform magnetic field B at constant angular velocity  $\omega$ 

the flux linking the coil is  $\Phi = BA \cos \theta$ 

hence  $\Phi_{max} = BA$  and  $\Phi = \Phi_{max} \cos \theta$ 

The coil is rotated at constant speed  $\omega$ , thus  $\theta = \omega t$ 

emf  $e = -N d(\Phi_{max} \cos \omega t)/dt$ 

= N $\omega \Phi_{max}$  Sin  $\omega t$ 

 $= E_p Sin \omega t$ 

where  $E_p$  is the maximum value of e

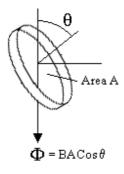

when this emf is applied to a circuit, the current flows in one direction for half a cycle then flows in the reverse direction for the next half cycle. This is called Alternating Current. Throughout the world, mains electricity is normally AC.

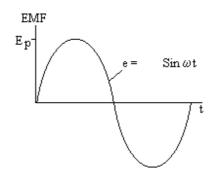

<u>Average value</u> The average value for a full cycle is zero

Integrate over a half cycle to obtain the average value for half a cycle

 $E_{mean} \ \pi = \int E_p \ Sin \ \theta \ d\theta \ from \ 0 \ to \ \pi = E_p \ [-Cos \ \theta] from \ 0 \ to \ \pi$  $E_{mean} = 2 \ E_p \ / \ \pi = \ 0.636 \ E_p$ 

Root Mean Square value (rms value)

Integrate the value of  $e^2$  over a full cycle to obtain the average value of  $e^2$ 

 $2\pi$  (average value of  $e^2$  ) =  $\int E_p{}^2 \ Sin^2 \ \theta \ d\theta$  from 0 to  $2\pi$ 

 $= \frac{1}{2} E_{p}^{2} \int (1 - \cos 2\theta) d\theta \text{ from } 0 \text{ to } 2\pi$  $= \frac{1}{2} E_{p}^{2} [\theta - \sin 2\theta] \text{ from } 0 \text{ to } 2\pi$  $= \frac{1}{2} E_{p}^{2} (2\pi - 0 - 0 + 0) = \pi E_{p}^{2}$ 

Hence average value of  $e^2 = \frac{1}{2} E_p^2$ 

Take the square root to obtain the rms value

 $E_{rms} = E_p / \sqrt{2} = 0.707 E_p$ 

The power of an electrical circuit is proportional to  $e^2$  hence the use of the  $E_{rms}$  value Unless stated otherwise, the value given for an AC voltage or current is the rms value. A DC voltage is equivalent to an AC voltage with the same rms value.

<u>Peak factor and Form factor</u> Peak factor = (peak value) / ( rms value) Form factor = (rms value) / (av value for ½ cycle)

Sine wave form factor =  $(0.707) / (0.636 \text{ E}_p) = 1.11$ 

Triangular wave form  $E = E_p \theta / (\pi / 2)$  between 0 and  $\pi / 2$ 

$$\begin{split} E_{av} &= 0.5 \ E_{p} \\ E_{rms} &= E_{p} \ \sqrt{\left[\int \left\{\theta^{2} / \left(\pi / 2\right)^{2} \right\} \ d \ \theta / \left(\pi / 2\right)\right]} \\ & \text{with the integral from 0 to } \pi / 2 \\ E_{rms} &= E_{p} \ / \left(\pi / 2\right)^{3/2} \ \sqrt{\left[\int \theta^{2} \ d \ \theta \right]} \\ & E_{rms} &= E_{p} \ / \left(\pi / 2\right)^{3/2} \ \sqrt{\left[\theta^{3} / 3 \ d \ \theta \right]} \text{ from 0 to } \pi / 2 \\ & E_{rms} &= E_{p} \ / \left(\pi / 2\right)^{3/2} \ \sqrt{\left[(\pi / 2)^{3} / 3\right]} = E_{p} \ / \sqrt{3} = 0.577 \ E_{p} \end{split}$$
Triangular wave Form factor = 0.577 E\_{p} / 0.5 E\_{p} = 1.15

Square wave  $E_{av} = E_p$  and  $E_{rms} = E_p$ Square wave form factor =  $E_p/E_p$  1

Summarising

Sine wave form factor = 1.11peak factor =  $\sqrt{2}$  = 1.41Square wave form factor = 1peak factor = 1Triangular wave form factor = 1.15peak factor =  $\sqrt{3}$  = 1.73Thus the form factor is a measure of how peaky the wave is.

Example

Find the average value for half cycle, the rms value and the form factor of the wave shown where  $3T = \pi$ 

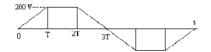

Average value for  $\frac{1}{2}$  cycle = 2 x 200/3 = 133 volts

Form factor = rms value /average value = 149 / 133 = 1.12

### Frequency

The number of complete cycles per second is the frequency in Hertz (Hz) Mains electricity is at a frequency of 50 Hz in Europe and 60 Hz in America.

 $e = E_p Sin \omega t$  so the time taken for N cycles is given by  $\omega T = 2 \pi N$ 

Therefore T = 2  $\pi$  N /  $\omega$  But the time taken for N cycles = N / f Hence N / f = 2  $\pi$  N /  $\omega$  thus  $\omega$  = 2  $\pi$  f

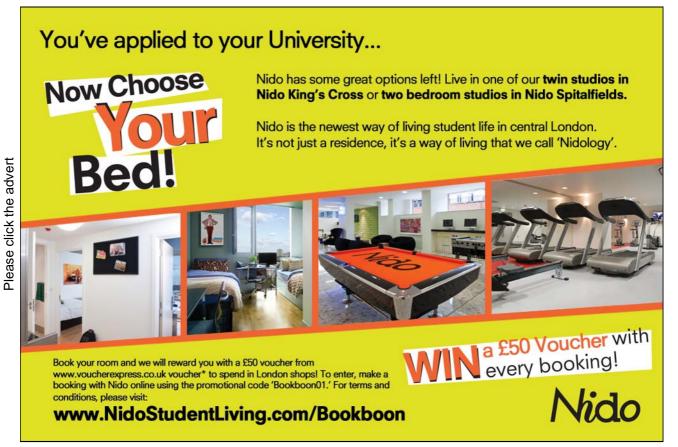

Download free ebooks at bookboon.com

#### Vector representation of AC

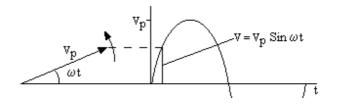

Let the vector  $V_p$  rotate anti-clockwise at a speed of  $\omega$  radians/sec. The projection of  $V_p$  on a vertical is sinusoidal with respect to time.

Let another vector  $I_p$  at an angle of  $\Phi$  with  $V_p$  also rotate anti-clockwise at the same speed of  $\omega$  radians/sec.

The projection of  $I_p$  on the vertical is sinusoidal displaced  $\Phi$  behind of  $V_p$ .

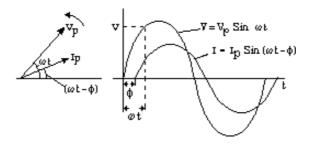

The vectors  $V_p$  and  $I_p$  represent the two sinusoidal quantities. Thus alternating currents and voltages can be represented by vectors.

### Addition of two AC voltages or two AC currents

Let  $V_1$  and  $V_2$  be two AC voltages at the same frequency but of different magnitude and phase angle.  $V_1 = Vp_1 Sin (\omega t + \theta_1)$  and  $V_2 = Vp_2 Sin (\omega t + \theta_2)$   $V_1+V_2=Vp_1[Sin \omega t Cos\theta_1 + Cos \omega t Sin\theta_1] + Vp_2[Sin \omega t Cos\theta_2 + Cos \omega t Sin\theta_2]$   $= Sin \omega t [Vp_1 Cos\theta_1 + Vp_2 Cos\theta_2] + Cos \omega t [Vp_1 Sin\theta_1 + Vp_2 Sin\theta_2]$ Put  $V_1+V_2=Vp_3[Sin \omega t Cos\theta_3]$   $= Sin \omega t (Vp_3 Cos\theta_3) + Cos \omega t (Vp_3 Sin\theta_3)$ Thus  $[Vp_1 Cos\theta_1 + Vp_2 Cos\theta_2] = Vp_3 Cos\theta_3$ And  $[Vp_1 Sin\theta_1 + Vp_2 Sin\theta_2] = Vp_3 Sin\theta_3$ 

Inspection of the vector diagram of the two voltages shows that this result could have been obtained directly from the vector diagram.

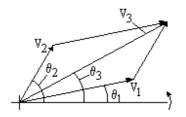

 $tan \theta_3 = Vp_3 Sin\theta_3 / (Vp_3 Cos\theta_3)$ = [Vp\_1 Sin\theta\_1 + Vp\_2 Sin\theta\_2] / [Vp\_1 Cos\theta\_1 + Vp\_2Cos\theta\_2]

and  $Vp_3 = \sqrt{[(Vp_3 \sin\theta_3)^2 + (Vp_3 \cos\theta_3)^2]}$ =  $\sqrt{[(Vp_1 \sin\theta_1 + Vp_2 \sin\theta_2)^2 + (Vp_1 \cos\theta_1 + Vp_2 \cos\theta_2)^2]}$ 

If two AC voltages V1 and V2 (at the same frequency but different phase) are added together, the result is another AC voltage whose magnitude is the vector addition V1 + V2.

Similarly if two AC currents I1 and I2 (at the same frequency but different phase) are added together, the result is another AC current whose magnitude is the vector addition I1 + I2.

The vectors have been shown as the peak value of the vector. However the rms value of a sine wave is always  $1/\sqrt{2}$  times the peak value. Thus the vector diagram of the rms values is exactly the same to a different scale as the vector diagram for the peak values.

The vector diagrams of voltage and current are therefore the rms values unless otherwise stated.

Power in a single phase AC circuit The power in an AC circuit is the product of Volts and Amps. Let the phase angle between voltage and current be  $\varphi$ .

Let  $v = V_p \operatorname{Sin} x$  and  $i = I_p \operatorname{Sin} (x + \phi)$   $w = V_p I_p \operatorname{Sin} x \operatorname{Sin} (x + \phi)$   $= V_p I_p \operatorname{Sin} x (\operatorname{Sin} x \operatorname{Cos} \phi + \operatorname{Cos} x \operatorname{Sin} \phi)$   $= V_p I_p [\operatorname{Sin}^2 x \operatorname{Cos} \phi + (1/2) \operatorname{Sin} 2x \operatorname{Sin} \phi]$ The mean value of Sin 2x over a complete cycle is zero,  $w = V_p I_p \operatorname{Cos} \phi \operatorname{Sin}^2 x$ The mean value of  $\operatorname{Sin}^2 x = (1/2\pi) \int \operatorname{Sin}^2 x \, dx$  from 0 to  $2\pi$   $= (1/2\pi) \int [1 - \operatorname{Cos} 2x)/2] \, dx$  from 0 to  $2\pi$   $= (1/4\pi) [x - \operatorname{Sin} 2x]$  from 0 to  $2\pi$   $= (1/4\pi) [2\pi - 0 - 0 + 0] = \frac{1}{2}$ But  $V_p I_p = 2V_{\text{rms}} I_{\text{rms}}$ 

Hence  $W = V_{rms} I_{rms} \cos \varphi$ Using the rms values  $W = V I \cos \varphi$ 

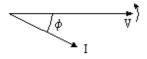

This can be written by the vector equation  $W = V \bullet I$ Cos  $\varphi$  is called the power factor (or pf).

#### Three phase system

If the generator has three coils at  $120^{\circ}$  spacing, three voltages will be produced with a phase angle of  $120^{\circ}$  between them.

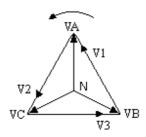

If each voltage is connected to a circuit with the same power factor and the three currents return along the same conductor, then the vector sum of the three return currents is zero. Thus instead of three full sized return cables, only one of smaller size is needed. If none of the load is single phase, then the neutral is not needed at all. High voltage supplies are nearly always three phase without a neutral conductor. There is a great economy in distribution costs if the electricity can be supplied in three phases.

The vector diagram shows the common return point, called the Neutral point, at N and a three phase supply with voltages VA, VB and VC.

These are called the phase voltages or  $V_{ph}$ .

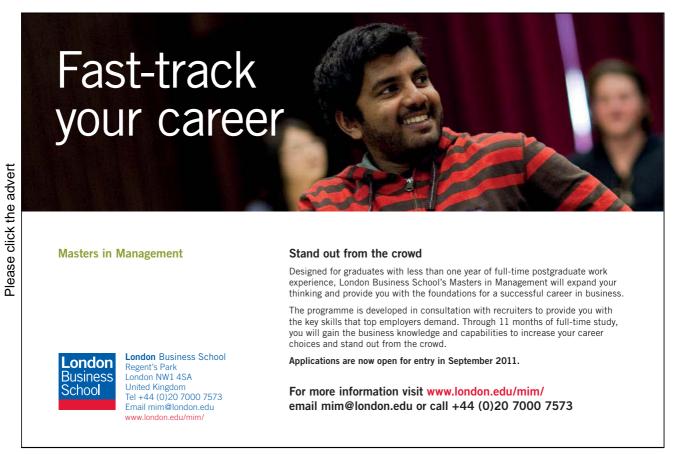

The voltages V1, V2 and V3 are called the line voltages or  $V_{\text{line.}}$ 

It can be seen by the 30<sup>°</sup> and 60<sup>°</sup> triangles that the magnitude of the line voltage is  $\sqrt{3}$  times the magnitude of the phase voltage.

The voltage of a three phase supply is defined by the line voltage.

Thus a 415 volt three phase supply can provide three separate 240 volt single phase domestic supplies .

If all three phases have currents of the same magnitude and power factor, then the total power  $W = 3 V_{ph} I \cos \varphi = \sqrt{3} V_{line} I \cos \varphi$  $W = \sqrt{3} V_{line} I \cos \varphi$ 

Power to a balanced three phase system is constant Ea Ia = E Sin ( $\omega$ t) x I Sin ( $\omega$ t -  $\phi$ ) Eb Ib = E Sin ( $\omega$ t + 120<sup>0</sup>) x I Sin ( $\omega$ t + 120<sup>0</sup> -  $\phi$ )

Ec Ic = E Sin ( $\omega$ t - 120<sup>0</sup>) x I Sin ( $\omega$ t - 120<sup>0</sup> -  $\phi$ )

Sin A Sin B =  $\frac{1}{2}[\cos(A - B) - \cos(A + B)]$ Ea Ia =  $\frac{1}{2}E I[\cos(\phi) - \cos(2\omega t - \phi)]$ Eb Ib =  $\frac{1}{2}E I[\cos(\phi) - \cos(2\omega t + 240^{0} - \phi)]$ Ec Ic =  $\frac{1}{2}E I[\cos(\phi) - \cos(2\omega t - 240^{0} - \phi)]$ W = Ea Ia + Eb Ib + Ec Ic =  $\frac{1}{2}E I[3 \cos(\phi) - \cos(2\omega t - \phi) - [\cos(2\omega t + 240^{0} - \phi) + \cos(2\omega t - 240^{0} - \phi)]]$ CosA + Cos B = 2 Cos{(A + B)/2} Cos{(A - B)/2} W =  $\frac{1}{2}E I[3 \cos(\phi) - \cos(2\omega t - \phi) - 2{Cos(2\omega t - \phi) Cos (480^{0})}]$ Cos (480<sup>0</sup>) = - 1/2 Hence W =  $\frac{1}{2}E I 3 \cos(\phi)$  where E and I are peak values per phase E =  $\sqrt{2} E_{rms}$  and I =  $\sqrt{2} I_{rms}$ W = 3  $E_{rms} I_{rms} Cos(\phi)$  where  $E_{rms}$  is the phase voltage W =  $\sqrt{3} E_{rms} I_{rms} Cos(\phi)$  where  $E_{rms}$  is the line voltage This does not include t, ie it is constant for all values of t.

Measurement of power

The power in a three phase, three wire, system can be measured by two single phase wattmeters.

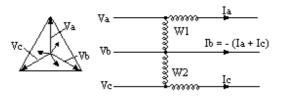

W1 reads the vector dot product  $(Va - Vb) \bullet Ia$ 

$$\begin{split} &W1 = (Va - Vb) \bullet Ia \\ &W2 = (Vc - Vb) \bullet Ic \\ &W1 + W2 = Va \bullet Ia - Vb \bullet (Ia + Ic) + Vc \bullet Ic \\ &For a three wire system, Ia + Ib + Ic = 0 \\ &W1 + W2 = Va \bullet Ia + Vb \bullet Ib + Vc \bullet Ic = total power in the three phases \\ &The sum of two wattmeter readings gives the power in a three phase three wire system. The phases do not need to carry the same current or have the same power factor. \end{split}$$

If the load is an electric motor, the voltages are usually balanced

Power Factor measurement by two wattmeters.

Three phase system with the currents and power factors the same on each phase. In this case, the power factor can be obtained from the two wattmeter readings.

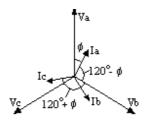

W1 = Va Ia Cos  $\varphi$  - Vb Ia Cos(120<sup>°</sup> -  $\varphi$ ) W2 = Vc Ic Cos  $\varphi$  - Vb Ic Cos(120<sup>°</sup> +  $\varphi$ ) Vc Ic Cos  $\varphi$  = (W1 + W2)/3 Vb Ic Cos(120<sup>°</sup> +  $\varphi$ ) = V I [Cos120<sup>°</sup> Cos  $\varphi$  -Sin120<sup>°</sup> Sin  $\varphi$ ] = V I Cos  $\varphi$  [(-1/2) - ( $\sqrt{3}/2$ ) Tan  $\varphi$ ] = [(W1 + W2)/3] [(-1/2) ) - ( $\sqrt{3}/2$ ) Tan  $\varphi$ ] hence W2 = [(W1 + W2)/3] [(3/2) ) + ( $\sqrt{3}/2$ ) Tan  $\varphi$ ] 2 W2 = (W1 + W2) + (1/ $\sqrt{3}$ ) (W1 + W2) Tan  $\varphi$ W2 - W1 = (1/ $\sqrt{3}$ ) (W1 + W2) Tan  $\varphi$ 

Tan  $\varphi = \sqrt{3} (W2 - W1) / (W1 + W2)$ Power factor = Cos  $\varphi = 1 / \sqrt{[1 + Tan^2 \varphi]}$ 

#### Machine Rating

Generators, Motors and Transformers are rated in kVA or MVA.

Suppose two machines are identical except that one machine operates on twice the voltage of the other. The higher voltage machine has twice the number of turns on the winding. The machines are the same size so the volume of the windings is the same on both machines. The higher voltage machine therefore has each turn approximately twice the length and half the cross sectional area of the other machine. The resistance of the higher voltage winding is therefore about four times the resistance of the lower voltage machine. For the same I<sup>2</sup>R heat loss, the higher voltage machine has half the current.

Therefore the higher voltage machine is rated for twice the voltage and half the current. Thus both machines are the same kVA rating. Thus the kVA or MVA rating is a guide to the physical size of the machine and does not depend on the actual voltage or current rating.

For a three phase machine  $kVA = \sqrt{3} x$  (rated kV) x (rated amps) Rated power in kW = (rated kVA) x (Cos  $\varphi$ ) where Cos  $\varphi$  is the design power factor

#### Harmonics

Power from an AC generators often contains harmonics, eg due to fluctuations caused by the slots in the generator rotor and stator. Any harmonics are usually odd harmonics since a wave that is symmetrical about  $\pi/2$  can contain odd harmonics but not even harmonics.

The third harmonic is in phase in all three phases thus third harmonic returns through the neutral do not cancel, they add together. Problems in a neutral are often due to third harmonics.

If however a supply containing the third harmonic is connected to the delta winding of a transformer, the third harmonic voltages are in phase at each end of each delta winding. No third harmonic currents flow in the primary delta winding and none appear in the secondary.

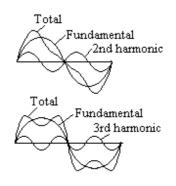

# Resistance, Inductance and Capacitance on AC

AC Current through a Resistance When an AC voltage is applied to a pure resistance, at any instant, v = iR

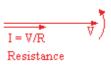

## $V_{rms} = I_{rms}R$

where V<sub>rms</sub> is in volts, I<sub>rms</sub> is in amps and R is in ohms I is in phase with V

However the Resistance is higher on AC than on DC. This is due to eddy currents causing a power loss.  $I^2R = copper loss + eddy current loss.$ 

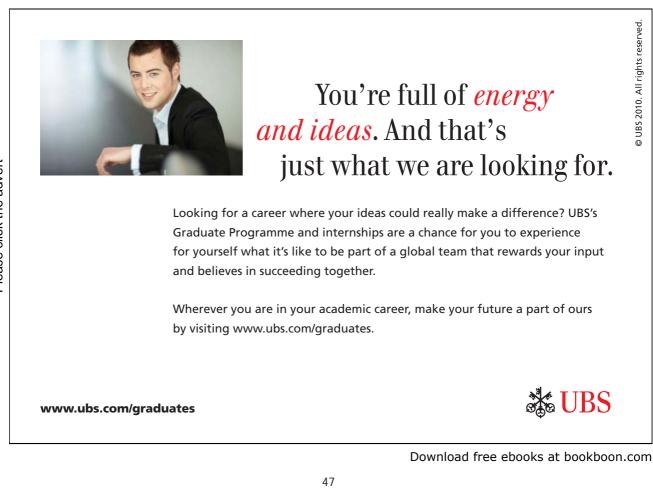

Eddy Currents in a conductor

A conductor, radius a metres carries a current I Sin(pt) amps

H outside the conductor is (2I/r) Sin (pt)  $10^{-7}$ 

where r is the distance in metres from the centre of the conductor

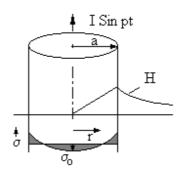

At the surface of the conductor  $H = (2I/a) Sin (pt) 10^{-7}$ At the centre of the conductor, H = 0Thus inside the conductor  $H = (2I r/a^2) Sin (pt) 10^{-7}$ 

Let  $\sigma$  be the eddy current in amps/m<sup>2</sup> at radius r metres and  $\sigma_0$  be the current in amps/m<sup>2</sup> at the centre of the conductor

$$(\sigma + \sigma_0) \rho = -\partial \Phi / \partial t$$
  
=  $-\int [\partial H / \partial t] dr$  from r = 0 to r = r  
=  $-\int [(2 p I / a^2) \cos(pt)] 10^{-7} r dr$  from r = 0 to r = r  
=  $(p I r^2 / a^2) \cos(pt) 10^{-7}$   
 $\sigma = p I r^2 / (a a^2) \cos(pt) 10^{-7} = \sigma$ 

hence  $\sigma = p I r^2 / (\rho a^2) \cos (pt) 10^{-7} - \sigma_0$ 

But 
$$2\pi \int \sigma r \, dr = 0$$
 from  $r = 0$  to  $r = a$   
 $2\pi \int [p I r^2 / (\rho a^2) \cos (pt) 10^{-7} - \sigma_0] r \, dr = 0$  from  $r = 0$  to  $r = a$   
 $2\pi [p I r^4 / (4 \rho a^2) \cos (pt) 10^{-7} - \sigma_0 r^2 / 2] = 0$  from  $r = 0$  to  $r = a$   
 $p I a^2 / (4 \rho) \cos (pt) 10^{-7} - \sigma_0 a^2 / 2] = 0$   
 $\sigma_0 = p I / (2 \rho) \cos (pt) 10^{-7}$ 

hence  $\sigma = (p I / \rho) \operatorname{Cos} (pt) [r^2 / a^2 - \frac{1}{2}]10^{-7}$  and  $\sigma = 0$  when  $r = a/\sqrt{2}$ Total current density  $i = \sigma + [I \operatorname{Sin} (pt)] / (\pi a^2)$ Put  $[I \operatorname{Sin} (pt)] / (\pi a^2) = C$   $i^2 = \sigma^2 + 2\sigma C + C^2$ Energy loss  $= 2\pi \int i^2 \rho r \, dr$  from r = 0 to r = a  $= 2\pi \int [\sigma^2 + 2\sigma C + C^2] \rho r \, dr$  from r = 0 to r = aBut as before,  $2\pi \int \sigma r \, dr = 0$  from r = 0 to r = aTherefore  $2\pi \int 2 \sigma C \rho r \, dr = 0$  from r = 0 to r = a

Energy loss =  $2\pi \int [\sigma^2 + C^2] \rho r dr$  from r = 0 to r = a

Additional loss due to eddy currents = integral from 0 to a  $2\pi \int \sigma^2 \rho r \, dr = 2\pi \left( p^2 I^2 / \rho \right) \cos^2(pt) 10^{-14} \int [r^5/a^4 - r^3/a^2 + r/4] \, dr$   $= 2\pi \left( p^2 I^2 / \rho \right) \cos^2(pt) \left[ a^2/6 - a^2/4 + a^2/8 \right] 10^{-14}$  $= \pi p^2 I^2 a^2 / (12 \rho) \cos^2(pt) 10^{-14}$ 

Mean value of  $I_{max}^{2} \cos^{2}(pt) = I_{rms}^{2}$ Mean value of energy  $\log s = \pi p^{2} I_{rms}^{2} a^{2} / (12 \rho) 10^{-14}$ Total  $\log s = I_{rms}^{2} [\rho / (\pi a^{2}) + \pi p^{2} a^{2} / (12 \rho) 10^{-14}]$   $= I_{rms}^{2} R_{0} [1 + \pi^{2} p^{2} a^{4} / (12 \rho^{2}) 10^{-14}]$ where a is in metres and  $\rho$  is in ohms per metre cube hence  $R_{f} / R_{0} = 1 + \pi^{2} p^{2} a^{4} / (12 \rho^{2}) 10^{-14}$ but  $p = 2\pi f$  $R_{f} / R_{0} = 1 + 100\pi^{4} f^{2} a^{4} / (3 \rho^{2})$ 

where f is in Hz, a is in metres and  $\rho$  is in  $\mu\Omega$  per cm cube

Example

Conductor 1.29 cm radius, 50 Hz,  $\rho = 1.65 \ \mu\Omega$  per cm cube  $R_f / R_0 = 1 + 100 \ x \ 3.14^4 \ x \ 50^2 \ x \ (1.29/100)^4 / (3 \ x \ 1.65^2)$ = 1.08

#### AC Current through an Inductor

Let the inductance be L henries L di/dt = back emf = applied voltage v = $V_p Sin 2\pi f t$ 

Integrating,

 $L i = V_p(1 / 2\pi f) \cos 2\pi f t + Const$ 

The constant is a DC current (usually zero)

$$i = - [V_{p/}(2\pi f L)] \cos 2\pi f t$$
$$I_{rms} = V_{rms} / (2\pi f L)$$

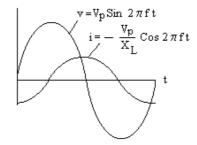

But  $V_{rms} = I_{rms} X_L$ where  $X_L$  is the reactance of the inductor Thus  $X_L = 2\pi f L$ At 50 Hz  $X_L = 314 L$ where  $X_L$  is in ohms and L is in henries The current lags the voltage by 1/4 cycle

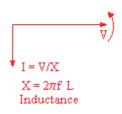

Iron cored inductor

The iron core of an inductor can saturate as the sine wave approaches peak value. If an AC voltage is applied, the current will increase as the peak value is approached. The current wave has a peaky form factor.

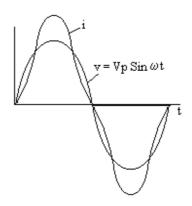

There is another effect. If the rms current through an iron cored reactor is increased, the reactance falls sharply as the iron saturates. If the current is increased in stages from zero and the voltage drop across the reactor is measured, the graph will have a kink as shown. This means that applying a fixed voltage Vc to the reactor, the current can take any one of three values. One of these values, I2 in the diagram, is unstable but the other two are stable. So applying a voltage within the range can lead to either value of current and any transient can make the current flip to the other value.

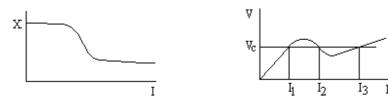

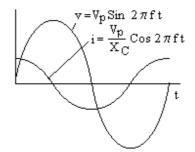

Differentiating wrt t  $i = C V_p 2\pi f \cos 2\pi f t$ Hence  $I_p = 2\pi f C V_p$   $I_{rms} = I_p / \sqrt{2}$  and  $V_{rms} = V_p / \sqrt{2}$ Hence  $I_{rms} = 2\pi f C V_{rms}$ But  $V_{rms} = I_{rms} X_C$ where  $X_C$  is the reactance of the capacitor in ohms (ie volts/amps) Thus  $X_C = 1 / (2\pi f C)$ With C in  $\mu$ F then  $X_C = 10^6 / (2\pi f C)$ At 50 Hz  $X_C = 3183 / C$ where  $X_C$  is in ohms and C is in  $\mu$ F

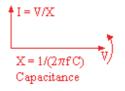

The current is established over several cycles, but it then lags by 3/4 cycle. Thus, in effect, Capacitive Current leads the voltage by 1/4 cycle

Examples

Find the current taken from the 240 volt 50 Hz mains by;

- (i) 0.12 henry inductance
- (ii)  $40 \ \mu F$  capacitance.

| (i) $X = 314 \times 0.12 = 37.7$ ohms | I = V/X = 6.37 amps |
|---------------------------------------|---------------------|
| (ii) X = 3183/40 = 79.6 ohms          | I = V/X = 3.02 amps |

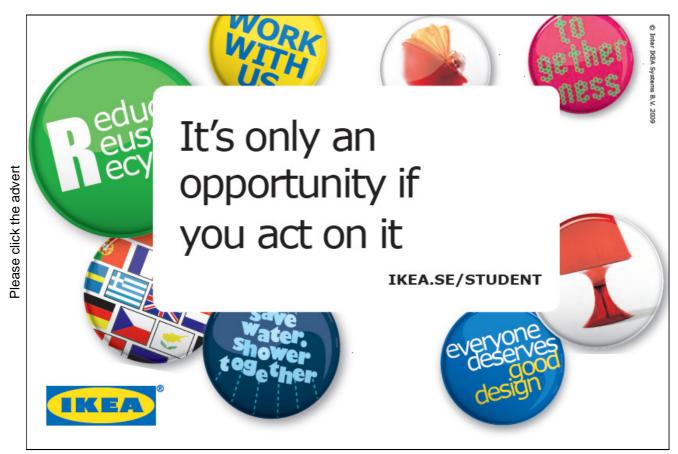

Download free ebooks at bookboon.com

# AC Circuits

## Series and Parallel Circuits

Resistance, Inductance and Capacitance in series

Let a circuit consist of a Resistor, Inductor and a Capacitor is series all carrying an AC current I

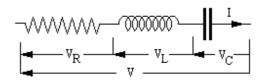

 $V_R$  is in phase with I,  $V_C$  lags I by 90<sup>0</sup> and  $V_L$  leads I by 90<sup>0</sup>  $V_R$  = IR and  $V_L$  = j IX<sub>L</sub> and  $V_C$  = - j IX<sub>C</sub> where X<sub>L</sub> and X<sub>C</sub> are the reactances of L and C

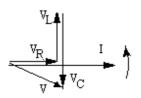

These voltages can be represented by vectors on the same diagram as I It can be seen from the vector diag that  $V^2 = V_R^2 + (V_C - V_L)^2$ And the current leads the voltage by arc tan [ $(V_C - V_L)/V_R$ ] = arc tan [ $(X_C - X_L)/R$ ]

Where a circuit contains reactance and resistance, the combination is called impedance. The symbol for impedance is Z and the units are ohms.

V = I Z  $IZ = IR + j IX_L - j IX_C$ Thus  $Z I = [R + j X_L - j X_C] I$ ie Z can be considered an operator  $Z = [R + j X_L - j X_C]$ 

Magnitude of  $Z = \sqrt{[R^2 + (X_L - X_C)^2]}$  by pythagoras, see the vector diagram.

<u>Resonance of a Series LC circuit with a variable frequency AC supply</u> Let the coil have resistance R ohms and Inductance L henries and the Capacitance be C farads. The impedance of the circuit  $Z = R + j 2\pi f L - j /(2\pi f C)$ 

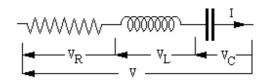

Z has a minimum whem j  $2\pi f L = j / (2\pi f C)$  and this minimum value of Z is R

This occurs at the Resonant Frequency

 $f_0 = 1 / [2\pi \sqrt{(LC)}]$ 

The reactance of the coil at resonance =  $2\pi f_0 L = \sqrt{(L/C)}$ 

If a variable frequency supply at a constant voltage is applied to the circuit, a plot of current against f will be of the form shown.

The exact shape depends on the relative values of R and L, ie on the Q factor of the coil where Q factor = reactance at resonance / R = [ $\sqrt{(L/C)}$ ]/R

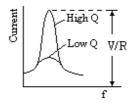

At a frequency  $(f_0 + \delta f)$  near resonance,

 $Z = R + j 2\pi (f_0 + \delta f) L - j / [2\pi (f_0 + \delta f) C]$ 

- =  $R + j 2\pi f_0 L + j 2\pi \delta f L j / [2\pi f_0 C(1 + \delta f / f_0)]$
- =  $R + j 2\pi f_0 L + j 2\pi \delta f L [j / (2\pi f_0 C)](1 \delta f / f_0)$
- =  $R + j 2\pi \delta f L + [j / (2\pi f_0 C)] (\delta f / f_0)$
- $= R + j 2\pi \delta f L + [j 2\pi f_0 L)](\delta f / f_0)$

= 
$$R + i 4\pi \delta f L$$

Hence near resonance,  $I = V / (R + j 4\pi L\delta f)$ 

Phase angle changes rapidly from positive to negative as resonance is passed.

Resistances, Inductances and Capacitances in series on an AC supply

$$\overset{\mathrm{I}}{\bullet} \bigvee \overset{\mathrm{R}_1}{\longrightarrow} \cdots \overset{\mathrm{XL}_1}{\longrightarrow} \overset{\mathrm{XL}_1}{\longrightarrow} \overset{\mathrm{XC}_1}{\longrightarrow} \overset{\mathrm{R}_2}{\longrightarrow} \cdots \overset{\mathrm{XL}_2}{\longrightarrow} \overset{\mathrm{XC}_2}{\longrightarrow} \overset{\mathrm{XC}_2}{\longrightarrow}$$

Let the circuit be equivalent to a single resistance R and a single reactance X

By inspection of the vector diagram of voltages, it can be seen that

$$\begin{split} R &= R_1 + R_2 \\ \text{and} \qquad X &= XL_1 - XC_1 + XL_2 - XC_2 \\ \text{If X is positive then X is an inductance} \\ \text{If X is negative then X is a capacitance.} \end{split}$$

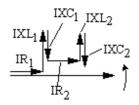

Thus in a circuit containing resistances and reactances in series, The equivalent circuit is a resistance = sum of all the resistances and reactance = sum of all the reactances, where inductive reactances are positive and capacitive reactances negative.

Inductive impedances in parallel

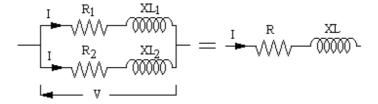

Impedances  $Z_1=\sqrt{({R_1}^2+{X_1}^2)} \text{ and } Z_2=\sqrt{({R_2}^2+{X_2}^2)} \text{ and } Z=\sqrt{(R^2+X^2)}$ 

$$\begin{split} I &= vector \ sum \ of \ I_1 \ and \ I_2 \\ Hence \ I \ Cos \ \theta &= I_1 \ Cos \ \theta_1 + I_2 \ Cos \ \theta_2 \ and \ I \ Sin \ \theta &= I_1 \ Sin \ \theta_1 + I_2 \ Sin \ \theta_2 \\ I_1 &= V \ / \ Z_1 \ and \ I_2 &= V \ / \ Z_2 \ and \ I &= V \ / \ Z \end{split}$$

 $Cos \theta = R / Z$  $Cos \theta_1 = R_1 / Z_1$  $Cos \theta_2 = R_2 / Z_2$ 

 $Sin \theta = X / Z$   $Sin \theta_1 = X_1 / Z_1$  $Sin \theta_2 = X_2 / Z_2$ 

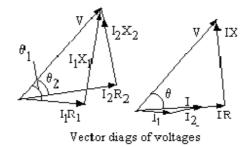

 $(V/Z)(R/Z) = (V/Z_1)(R_1/Z_1) + (V/Z_2)(R_2/Z_2)$  $R/Z^2 = R_1/Z_1^2 + R_2/Z_2^2$  Similarly  $X/Z^2 = X_1/Z_1^2 + X_2/Z_2^2$ Put  $A = R_1 / Z_1^2 + R_2 / Z_2^2$  and  $B = X_1 / Z_1^2 + X_2 / Z_2^2$   $R/Z^2 = A$  and  $X/Z^2 = B$  $1 / Z^2 = R^2/Z^4 + X^2/Z^4 = A^2 + B^2$ 

 $R = A / (A^{2} + B^{2})$ X = B / (A<sup>2</sup> + B<sup>2</sup>) Where A = R<sub>1</sub> / Z<sub>1</sub><sup>2</sup> + R<sub>2</sub> / Z<sub>2</sub><sup>2</sup> and B = X<sub>1</sub> / Z<sub>1</sub><sup>2</sup> + X<sub>2</sub> / Z<sub>2</sub><sup>2</sup>

### Inductance and Capacitor or two Capacitors in parallel

If  $X_1$  or  $X_2$  (or both) is a capacitance, then the vector diagrams are still valid except that X has the negative value. The evaluation of R and X are still valid.

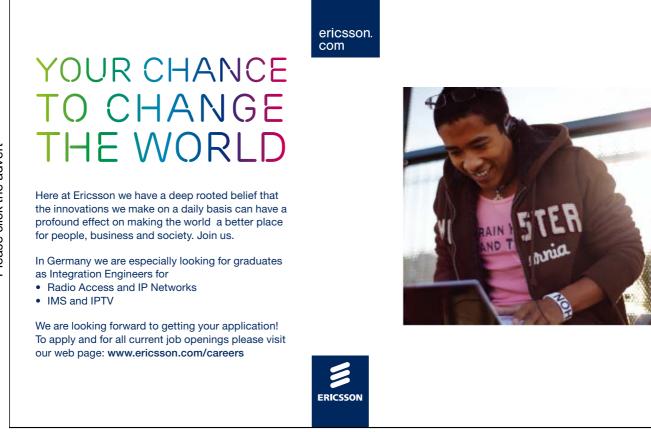

Download free ebooks at bookboon.com

Resonance of a parallel LC circuit

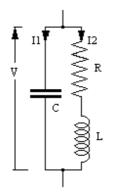

$$\begin{split} &I1 = V / [-j / (\omega C)] \\ &I2 = V / [R + j \omega L] \\ &I1 + I2 = V [1 / {-j / (\omega C)} + 1 / (R + j \omega L)] \\ &= V[R + j \omega L - j / (\omega C)] / [(R + j \omega L) {-j / (\omega C)}] \end{split}$$

But I1 + I2 = V / Z Z = [(R + j  $\omega$ L){ - j/( $\omega$ C)}] / [R + j  $\omega$ L - j /( $\omega$ C)]

At resonance, 
$$\omega = \omega_0$$
 and  $j \omega_0 L = j / (\omega_0 C)$   
 $Z = [(R + j \omega_0 L) (- j \omega_0 L)] / R$ 

$$\begin{split} &Q = \omega_0 L \ / \ R \\ &If \ Q \ is \ large, \ R + j \ \omega_0 L \approx j \ \omega_0 L \\ &Z \approx j \ \omega_0 L \ (-j \ \omega_0 L) \ / \ R = (\omega_0 L)^2 \ / \ R \\ &Z \approx Q^2 \ R \\ &Z \ is \ a \ maximum \ at \ resonance \end{split}$$

 $\begin{array}{l} \underline{\text{Delta} / \text{Star transformation of balanced load}}\\ \\ \text{Delta connection}\\ \\ \text{Ia} = (Va - Vb) / (R + jX) \\ &+ (Va - Vb) / (R + jX) \\ \\ = [2Va - (Vb + Vc)]/(R + jX) \\ \\ \text{But Va + Vb + Vc = 0} \\ \\ \text{Ia} = 3Va/(R + jX) \end{array}$ 

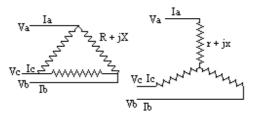

AC Circuits

Star connection Ia = Va / (r + jx) Hence 3 / (R + jX) = 1 / (r + jx) R + jX = 3r + 3jxEquate real and imaginary terms R = 3r and X = 3x

Example on mains supply power loss

A single phase power line has resistance R ohms per mile in each of the phase and neutral lines. It supplies a current  $I_1$  to a consumer at the end of the line and a total of  $I_2$  amps to consumers uniformly distributed along its total length of L miles.

Calculate the total power loss in the line.

Current in element  $\delta x$  of the line =  $I_1 + I_2 x/L$ 

Power loss in each element of line and neutral

 $\delta W = (I_1 + I_2 x/L)^2 R \delta x$ 

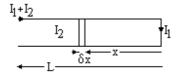

Total power loss in both line and neutral

 $W = 2 \int (I_1 + I_2 x/L)^2 R dx \text{ from } 0 \text{ to } L$ = 2 R  $\int [I_1^2 + 2 I_1 I_2 x/L + (I_2 x/L)^2] dx \text{ from } 0 \text{ to } L$ = 2R  $[I_1^2 x + 2 I_1 I_2 x^2/2L + I_2^2 x^3/3L^2] \text{ from } 0 \text{ to } L$ = 2 R L  $[I_1^2 + I_1 I_2 + I_2^2/3]$ 

Example on mains supply volt drop

A supply cable has resistance X ohms/km and reactance X ohms/km It supplies a load  $I_1$  at  $pf_1$  distant  $L_1$  km from the source and a load  $I_2$  at  $pf_2$  a further  $L_2$  km from the source

and a load  $I_3$  at  $pf_3$  a further  $L_3$  km from the source

Find the voltage required at the source of the supply to give the specified voltage V3 at the last consumer

Draw the vectors  $V_3$  and  $I_3$  at Arc Cos (pf<sub>3</sub>), the angle between them Draw the vectors  $RL_3 I_3$  and  $jXL_3 I_3$  to obtain  $V_2$ Draw vector  $V_2$  and  $I_2$  at Arc Cos (pf<sub>2</sub>) relative to  $V_2$ Complete the parallelogram to get vector ( $I_2 + I_3$ ) Draw vectors  $RL_2 (I_2 + I_3)$  and  $jXL_2 (I_2 + I_3)$  to obtain  $V_1$ Repeat to obtain V

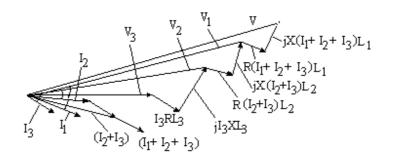

The volt drops are greatly exaggerated to show the construction. In practice the volt drop does not exceed a few per cent.

### Example

A motor is taking a load of 10 amps at a power factor of 0.8 at 440 volt 50 Hz. Find the size of condenser to be connected in parallel to bring the pf to unity. Phase angle = Arc Cos  $(0.8) = 36.9^{\circ}$  Wattless current = 10 Sin 36.9 = 6.0 amps  $X_C = 3183/C$  and  $V = IX_C$  therefore  $C = 3183/X_C = 3183 \times 6.0/440 = 43\mu F$ 

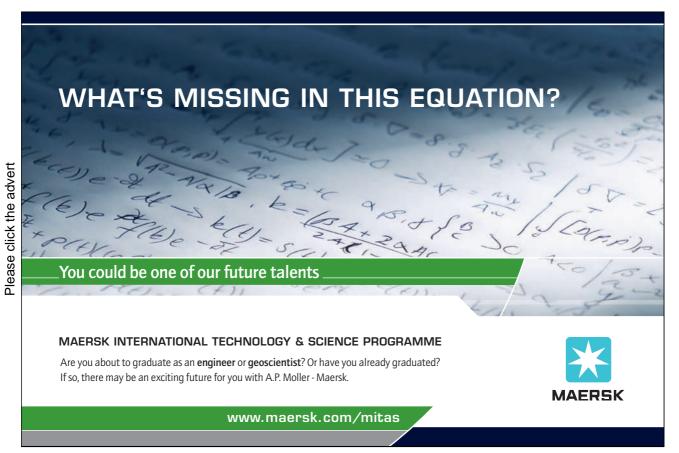

Download free ebooks at bookboon.com

## AC Bridge Circuits

AC Bridges

The total reactance X in each leg is the difference between the inductive reactance (+ ive) and the capacitive reactance (- ive)

For balance;

 $I1 \cdot R1 + j I1 \cdot X1 = I2 \cdot R2 + j I2 \cdot X2$ And  $I1 \cdot R3 + j I1 \cdot X3 = I2 \cdot R4 + j I2 \cdot X4$ 

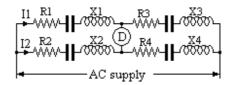

Hence (R1 + j X1) / (R3 + jX3) = (R2 + j X2) / (R4 + jX4)And  $(R1 + j X1) \cdot (R4 + jX4) = (R2 + j X2) \cdot (R3 + j X3)$  $R1 \cdot R4 - X1 \cdot X4 + j(R1 \cdot X4 + R4 \cdot X1) = R2 \cdot R3 - X2 \cdot X3 + j(R3 \cdot X2 + R2 \cdot X3)$ Equate real and imaginary terms  $R1 \cdot R4 - X1 \cdot X4 = R2 \cdot R3 - X2 \cdot X3$  and  $(R1 \cdot X4 + R4 \cdot X1) = (R3 \cdot X2 + R2 \cdot X3)$ These two conditions must be met for balance.

AC Bridge reactances both capacitive

(Reactances both inductive is similar) When in balance (no current in D)  $I1 \cdot R1 = I2 \cdot (r1 - jX1)$   $I1 \cdot R2 = I2 \cdot (r2 - jX2)$ Hence R1 / R2 = (r1 - jX1) / (r2 - jX2)  $R1 \cdot r2 - j R1 \cdot X2 = R2 \cdot r1 - j R2 \cdot X1$ Equate real and imaginary terms  $R1 \cdot r2 = R2 \cdot r1$  and  $R1 \cdot X2 = R2 \cdot X1$ 

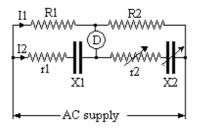

<u>AC Bridge capacitive reactance balancing an inductive reactance</u> With no current through D  $I1 \cdot (P + jX_L) = I2 \cdot R$  and  $I1 \cdot Q = I2 \cdot (S - jX_C)$ Hence  $(P + jX_L)/Q = R / (S - jX_C)$  $P \cdot S - j P \cdot X_C + j S \cdot X_L + X_L \cdot X_C = Q \cdot R$ Equate real and imaginary terms  $P \cdot S + X_L \cdot X_C = Q \cdot R$  $P \cdot X_C = S \cdot X_L$ 

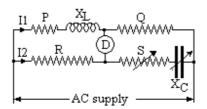

 $\label{eq:action} \begin{array}{l} \underline{AC \ Bridge \ alternative \ arrangement}} \\ With no current through D \\ II \cdot P + j \ II \cdot X_L = I2 \cdot R \\ II \cdot Q = I3 \cdot S = -j \ I4 \cdot X_C \\ I2 = I3 + I4 \\ \text{Hence} \quad I2 = [(P + j \ X_L)/R] \cdot I1 \\ I3 = (Q/S) \cdot I1 \\ I4 = [Q/(-j \ X_C)] \cdot I1 \\ I4 = [Q/(-j \ X_C)] \cdot I1 \\ [(P + j \ X_L)/R] = (Q/S) + [Q/(-j \ X_C)] \\ \text{Equate real and imaginary terms} \\ P/R = Q/S \quad \text{and} \quad X_L/R = Q/X_C \end{array}$ 

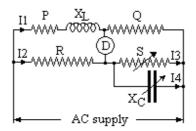

Bridge circuit to find R and L I1  $\cdot$  (R + j $\omega$ L) = I2  $\cdot$  [P - j/( $\omega$ C)] I1 Q = I2  $\cdot$  [-j/( $\omega$ K)] (R + j $\omega$ L)  $\cdot$  [-j/( $\omega$ K)] = [P - j/( $\omega$ C)]  $\cdot$  Q - jR/( $\omega$ K) + L/K = P  $\cdot$  Q - jQ/( $\omega$ C) Equate real and imaginary terms L = P  $\cdot$  Q  $\cdot$  K and R = Q  $\cdot$  K / C

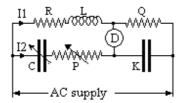

Note this result does not include  $\omega$ , thus a buzzer which contains a multiple of sine waves can be used as the AC supply.

# Magnetic Properties of Materials

## <u>B – H Curves</u>

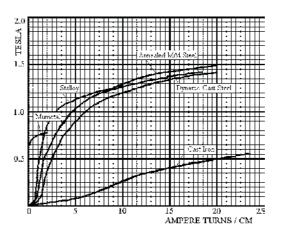

The graph shows typical B-H curves for some common magnetic materials.

The gradient near the origin is a measure of the permeability  $\mu$ .

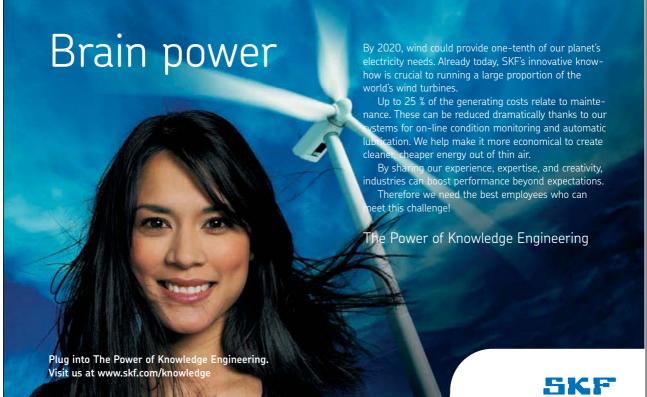

Please click the advert

Download free ebooks at bookboon.com

### For many materials

 $H = \alpha B^{1.6}$  in the range 0.5 to 1.2 tesla

 $\mu = B / H$ where B is in tesla and H = 1.26 x (NI/m)] x 10<sup>-6</sup>

Hence

 $\mu = [B / \{1.26 \text{ x (Ampere Turns/cm})\}] \times 10^4$ Thus for Dynamo Cast Steel,  $\mu$  is about  $[1 / (1.26 \times 5)] \times 10^4 = 1600$ 

**Hysteresis** 

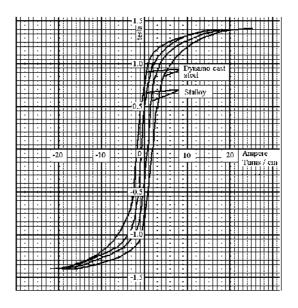

When a magnetic material is magnetized, it retains some magnetism when the magnetizing force is switched off. If H is raised from zero to a positive value then reduced to the same value negative and again to the positive, the magnetic field B lags behind the magnetising force. This is called the hysteresis loop. The area of the loop is a measure of work done in magnetizing the iron through this cycle.

The graph shows the hysteresis loops for Dynamo Cast Steel and for Silicon Iron (Stalloy). The Stalloy is the inner loop. As the area is a measure of the energy loss per cycle, the Stalloy has less energy loss per cycle than the Dynamo Cast Steel.

### Flux Temperature relation

With a constant Magnetizing Force, the Flux rises slightly with Temperature till about 600  $^{\circ}$ C and then falls rapidly to zero at the Curie point.

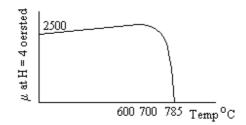

Energy spent in Hysteresis

Consider a laminated ring of the material, cross sectional area A  $cm^2$  and circumference of the ring L cms. The ring has a coil of N turns taking a current i emu at time t.

 $H = 4\pi N i / L$ 

(H in oersted, i in emu and L in cm) Power taken = copper loss + loss in field Loss in field = ei where e is the back emf

But  $e = -N d\Phi / dt = -N A dB / dt$ Energy put into the field in time  $\delta t$ 

= e i  $\delta t$  ergs = [ N A dB / dt] H L/ (4 $\pi$  N)  $\delta t$ = (1/4 $\pi$ ) H L A  $\delta$ B

Energy put into the field in element of time =  $(1/4\pi) \cdot H \cdot L \cdot A \cdot \delta B$  ergs Energy put into the field in finite time =  $(1/4\pi) \cdot L \cdot A \cdot \int H \delta B$  ergs  $L \cdot A$  = volume of the core material in cc

 $\int H \delta B$  over one cycle = area of the hysteresis loop

Hence Energy loss due to hysteresis =  $(1/4\pi)$  (area of hysteresis loop) ergs / cycle / cc where the hysteresis loop is in oersteds/cm and gauss

Let AT be the ampere turns / metre AT / 100 is the ampere turns / cm AT / 1000 is the emu of current turns / cm H in oersted =  $4\pi$  AT / 1000 Let F be the flux density in tesla Flux density in gauss =  $10^4$  F Area of the hysteresis loop in oersted and gauss =  $4\pi$  AT F x 10 Hence Energy loss due to hysteresis =  $(1/4\pi) (4\pi$  AT F x 10) ergs / cycle / cc = AT F x 10 x  $10^6$  ergs / cycle / cubic metre

- AT F x 10 x 10 eigs/cycle/cubi

= AT F joules / cycle /  $m^3$ 

At frequency f cycles/sec

Power loss = f x (area of hysteresis loop) watts/ cubic metre where the hysteresis loop is in tesla and ampere turns / metre

## Example

Steel used for an armature has a B-H curve of area 4 sq ins for the relevant cycle.  $B_{max} = 1$  tesla. Scales 1" = 2 oersted, 1" = 0.5 tesla

Find the approx hysteresis loss if stampings weigh 200 lb

Machine has 4 poles and runs at 600 rpm.

H =  $(4\pi/10)$  NI/cm =  $[(4\pi/1000)$  (AmpTurns/metre)] oersted

Area of hysteresis loop =  $4 \times 2 \times 0.5 = 4$  oersted x tesla

= 4 x 1000 /(4 $\pi$ ) (Amp Turns/metre) x tesla

= 318.3 joules / cu metre

Volume of steel =  $200 \times 453.6/7.7$  cubic cms = 0.01176 cu metres Cycles per sec =  $2 \times 600 / 60 = 20$  cycles / sec

Hysteresis loss = 318.3 x 0.01176 x 20 joules/sec = 74.9 watts

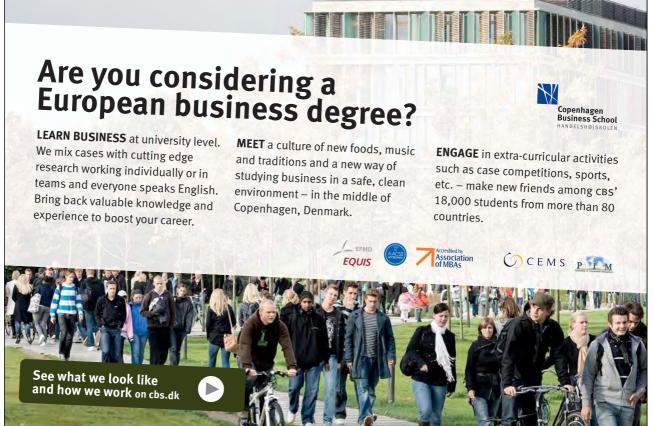

Download free ebooks at bookboon.com

Energy in an electro-magnetic field in air

Let the current i amps be raised uniformly over T seconds from 0 to the final value I

The back emf during T is constant at N  $d\Phi/dt$ 

 $E = - N d\Phi/dt$ 

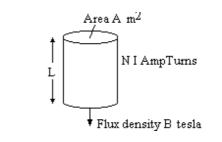

Energy input in joules during  $T = \int E i dt$ 

= N( $\Phi/T$ )  $\int i dt$  from 0 to T j

= N( $\Phi/T$ )  $\int$  (I t/T)dt from 0 to T

= N( $\Phi$ /T) (I t<sup>2</sup>/2T) from 0 to T

$$= N(\Phi/T) (I T^{2}/2T)$$

$$= NI \Phi /2$$

But in air,  $B = (4\pi/10^7) \text{ NI} / \text{L}$  and  $\Phi = B \text{ A}$ 

where L metres is the length of path

hence NI = B L x  $10^7 / (4\pi)$ 

Energy input =  $[B L x 10^7 / (4\pi)] B A/2$  joules

 $= B^2 \times 10^7 / (8\pi)$  joules per cubic metre

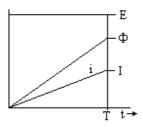

Energy stored in a uniform magnetic field in air =  $B^2 \ge 10^7 / (8\pi)$  joules per m<sup>3</sup> where B is in tesla

Eddy Currents in laminated iron core all dimensions in metres

Consider an elemental path, distance x metres from the centreline and width  $\delta x$  in a flux density B tesla in a direction parallel to edge w.

emf induced in the loop e = d/dt(B L2x)

Resistance = 2L  $\rho$  / (w  $\delta x)$  where  $\rho$  is ohms per metre cube

power loss =  $e^2/R$ 

$$= \left[ d/dt(B L2x) \right]^2 / (2L \rho/w \, \delta x)$$

$$= \left[ \left( dB/dt \right)^2 2Lx^2 w/\rho \right] \delta x$$

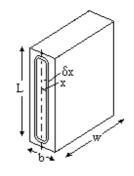

total power loss =  $[(dB/dt)^2 2L w/\rho] \int x^2 \delta x$  from 0 to b/2 =  $[(dB/dt)^2 2L w/\rho] (1/3) (b/2)^3$ =  $(dB/dt)^2 L w/\rho] (1/12) b^3$ 

Let  $B = B_m Sin (2\pi f t)$   $dB/dt = B_m 2\pi f Cos (2\pi f t)$ Mean value of  $(dB/dt)^2 = \frac{1}{2} (B_m 2\pi f)^2 = 2 \pi^2 f^2 B_m^2$ This is the loss in a volume Lbw Power loss / cubic metre  $= 2 \pi^2 f^2 B_m^2 b^2/(12\rho)$  metre  $= \pi^2 f^2 B_m^2 b^2/(6 \rho)$ Eddy current loss  $= \pi^2 f^2 B_m^2 b^2/(6 \rho)$  watts / cubic metre where f is the freq,  $B_m$  is the maximum magnetic field in tesla, b is in metres and  $\rho$  is ohms/metre cube

Eddy current loss =  $\pi^2 f^2 B_m^2 b^2/(6 \rho)$  watts / cm<sup>3</sup> where b is in cm and  $\rho$  is ohms/cm cube

Empirical formula

Iron loss = eddy current loss + hysteresis loss

 $= K_1 f^2 B^2 + K_2 f B^{1.6}$ 

where  $K_1$  and  $K_2$  are constants, f is the number of cycles / sec (or rps) and B is the flux density in the range 0.5 to 1.2 tesla.

 $K_2$  depends on the material and is typically in range 500 – 5000 watts/cu metre

### Electromagnet

Let A = total area of pole faces in contact be  $m^2$ , assume North and South faces are equal.

B = Flux density in the gap in tesla

z = air gap in metres

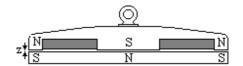

Let the gap be widened by  $\delta z$  metres and the current in the coil increased by  $\delta I$  to keep the flux density constant in the air gap.

There is no change in the flux turns linked with the winding. Therefore no emf set up in the winding

Therefore no power change in the winding except for the I<sup>2</sup>R loss.

In the non magnetic air gap,

energy stored =  $B^2 x \ 10^7 / (8 \pi)$  joules per cubic metre. Increase in energy stored in the air gap = (A  $\delta x$ )  $B^2 x \ 10^7 / (8 \pi)$ This must have come from mechanical work done = P  $\delta x$  joules

Hence Pull  $P = B^2 \times 10^7 / (8 \pi)$  newtons per m<sup>2</sup> where B is in tesla

Example

The total loss in a cylindrical core of steel stampings running at 400 rpm in a given field is 300 watts. At 600 rpm in the same field, loss is 525 watts. Estimate how much of loss at 400 rpm is due to hysteresis. Let W1 be hysteresis loss and W2 be eddy current loss at 400 rpm

Then W1 + W2 = 300

At 600 rpm, W1 x 600/400 + W2 x  $[600/400]^2 = 525$ 

W1 x 400/600 + W2 = 525 x  $[400/600]^2 = 233$ 

W1 x 1/3 = 300 - 233

W1 = 200 and W2 = 100 watts

A new core is made of stampings 1.5 times the thickness, other dimensions unchanged. Estimate the iron loss in a flux density 20% higher and at 500 rpm.

New hysteresis loss =  $200 \text{ x} (120/100)^{1.6} \text{ x} (500/400) = 335$  watts New eddy current loss =  $100 \text{ x} (120/100)^2 \text{ x} (500/400)^2 \text{ x} (1.5)^2 = 506$ Total loss = 840 watts

Example

At flux density B, the iron loss for Stalloy sheet 0.014" thick at 50 Hz is 0.89 watts/lb and at 100 Hz is 2.17 watts/lb Estimate the hysteresis loss at 50 hz and the total loss at 100 hz of 0.02" sheet Let W1 be hysteresis loss and W2 be the eddy current loss at 50 hz

W1 + W2 = 0.89 watts/lb W1 x (100/50) + W2 x  $(100/50)^2$  = 2.17 watts/lb W2 =  $(2.17 - 2 \times 0.89)/2$  = 0.195 and W1 = 0.89 - 0.195 = 0.695

New hysteresis loss = 0.695 x (100/50) = 1.39 watts/lbNew eddy current loss =  $0.195 \text{ x} (100/50)^2 \text{ x} (0.02/0.014)^2 = 1.59 \text{ watts/lb}$ Total loss = 2.98 watts/lb

# DC Motors and Generators

### DC machines

Please click the advert

DC Machines are usually built with the field magnetic circuit in the stator, through the Yoke, Pole Body and Pole Shoe. Field windings are round the pole body.

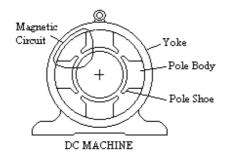

The rotor is made up of stampings, ie laminations of low hysteresis steel. Dynamo sheet steel is often used.

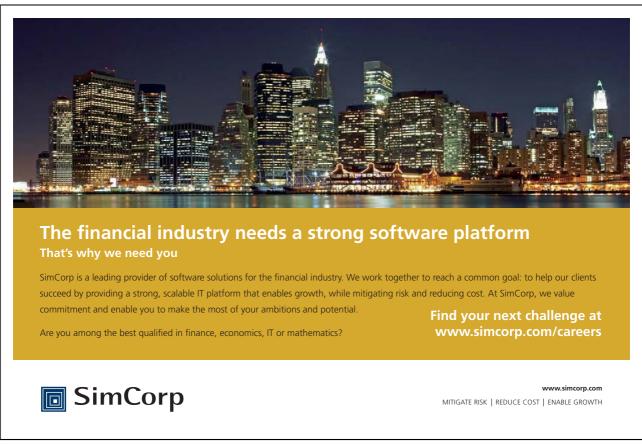

Download free ebooks at bookboon.com

The armature windings are on the rotor and are put in slots on the laminated core and held in place by strips of insulating material. Each slot usually contains two layers, half a coil in each layer. The coil may be anything from a single conductor to a multitude of turns. The whole assembly is then impregnated with varnish to remove air and prevent any movement.

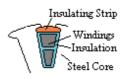

The rotor windings are connected to the commutator. The commutator is made with copper strips that have a wedge shaped cross section. These are stacked together with insulation between the strips. The assembly is clamped together onto the shaft between two discs each having a tapered flange. Each segment has a strip of copper or steel soldered in a slot in the segment to connect the segment to the windings.

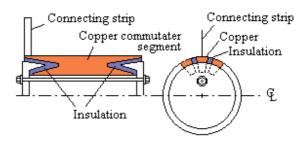

The connection to the commutator is by the "brushes". These are carbon or graphite blocks spring loaded to rub against the commutator.

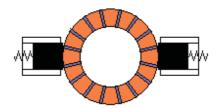

<u>Output Coefficient</u> Output coefficient =  $kW / D^2L x$  (rpm) where D is the armature diameter and L is the armature Length

Output = E I watts  $\propto$  B x  $\pi$ DL x Z<sub>S</sub> x I x (rpm) Output coefficient = kW / D<sup>2</sup>L x (rpm)  $\propto$  [B x  $\pi$ DL x Z<sub>S</sub> x I x (rpm)] / [D<sup>2</sup>L x (rpm)]  $\propto$  B x Z<sub>S</sub> x (I/D) Output coefficient  $\propto$  (flux density) x (ampere wires/cm)

### Back emf distribution

As one conductor moves past the pole face, an emf is induced in this conductor proportional to the flux density.

The armature contains many conductors in series spaced round the armature. The emf in each follows the same pattern. The total due to all the conductors in series is the mean value times the number of conductors.

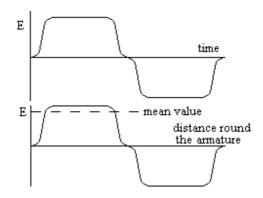

Total back emf.

In one revolution, each conductor on the rotor cuts the magnetic flux of each pole once. Poles are always in pairs, a North and a South pole.

Let there be p pairs of poles each with a magnetic flux  $\Phi$  weber.

Therefore each conductor cuts  $2p\Phi$  of magnetic flux in one revolution.

Assume that the conductor is connected to the commutator so that the emf generated is the same polarity under a North pole as under a South pole.

In one second, each conductor cuts a flux of  $2p\Phi x$  (revolutions per second).

Emf generated in one conductor = webers cut per second =  $2p\Phi$  (rps)

Let there be  $Z_S$  conductors connected in series

Back emf =  $2p \Phi Z_s$  (rps) volts

Power in a DC machine

Power = (back emf) x (Armature Current)

Power =  $E I_a$  watts

=  $2p \Phi Z_S I_a$  (rps) watts

Torque of a DC machine

But Power in watts = (Torque in newton metres) x ( $2\pi$  rps)

Torque =  $2p \Phi Z_S I_a / (2\pi)$  newton metres

= E I<sub>a</sub>/[ $2\pi$  x (rps )] newton metres

= 0.117 x 2p  $\Phi$  Z<sub>S</sub> I<sub>a</sub> lb ft

= 0.117 E  $I_a$  / (rps) lb ft

DC Motor Shunt Connected

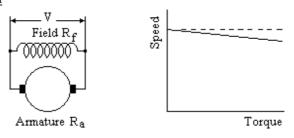

DC Shunt Motors have a field winding of many turns switched directly to the supply. The flux  $\Phi$  is the flux due to the field current  $I_f$  where  $I_f = V/R_f$ .

 $V/R_f$  is constant, hence the flux  $\Phi$  is constant.

In the armature circuit  $V = E + I_a R_a$ hence the armature current is given by  $I_a = (V - E) / R_a$ Substitute for E,

 $I_a = (V - 2p \Phi Z_s n) / R_a$  where n is the speed in rps

 $T = 2p \Phi Z_s I_a / (2\pi)$  where T is the Torque in newton metres

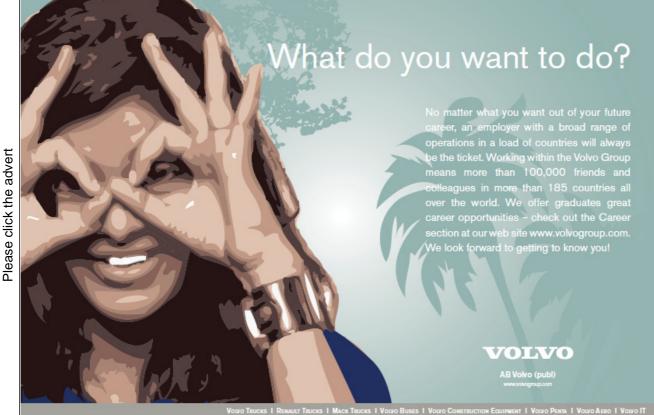

Download free ebooks at bookboon.com

Thus (Output torque + torque due to losses) is proportional to  $I_a$  and  $\Phi$  Substitute for  $I_a$ ,

$$T = 2p \Phi Z_{s} (V - 2p \Phi Z_{s} n) / (2\pi R_{a})$$
  
[(2\pi R\_{a}) / (2p \Phi Z\_{s})]T = V - 2p \Phi Z\_{s} n  
n = [V / (2p \Phi Z\_{s})] - [(2\pi R\_{a}) / (2p \Phi Z\_{s})^{2}] T  
n = n\_{0} - m T

where n is the speed in rps and T is the input torque in newton metres

ie Torque = output torque + torque loss due to eddy currents, hysteresis, bearing friction, windage and brush friction.

and  $n_0 = [V / (2p \Phi Z_s)]$  is the speed in rps when T = 0and  $m = [(2\pi R_a) / (2p \Phi Z_s)^2]$  is the gradient of the n - T curve

R<sub>a</sub> is small, hence DC shunt motors run at nearly constant speed whatever the torque. They are used where a constant speed is required, eg to drive rolling mills, pit winding gear, machine tools etc.

#### DC Motor Series Connected

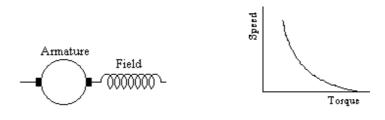

The DC series motor has a high current field winding in series with the armature.

Let the total resistance of armature and field be R ohms and the current be I amps.

Applied voltage V = E + IR $E = 2p \Phi Z_s (rps)$  $\Phi = 4\pi \text{ N I} / \Sigma[\text{L}/\mu\text{A}]$ where  $\Sigma[L / \mu A]$  is the sum of the several parts of the magnetic circuit Put  $4\pi N / \Sigma[L/\mu A] = K$  $\Phi = K I$  and therefore  $E = 2p K I Z_s$  (rps) But V – E = I R and T  $2\pi$  rps = E I  $V - I R = E = 2p K I Z_s (rps)$  $V = I [R + 2p K Z_s (rps)]$  $I = V / [R + 2p K Z_s (rps)]$  $E = 2p K Z_s (rps) V / [R + 2p K Z_s (rps)]$  $T 2\pi rps = E I = 2p K Z_s (rps) V^2 / [R + 2p K Z_s (rps)]^2$  $T = [2p K Z_s V^2 / 2\pi] / [R + 2p K Z_s (rps)]^2$  $T = P / [1 + O n]^2$ Where P and Q are constants,  $P = 2p K Z_s V^2 / (2\pi R^2)$  and  $Q = 2p K Z_s / R^2$ T is the input torque in newton metres and n is rps  $T [1 + Q n]^2 = P$ 

This is a hyperbola of  $[1 + Q n]^2$  against T The starting torque (n = 0) is T = 2p K Z<sub>s</sub> V<sup>2</sup>/(2 $\pi$ R<sup>2</sup>) On light load, (ie T nearly zero) n is very high.

DC Series Motors have a high torque at low speed which makes them suitable for traction motors or starter motors for petrol and diesel engines. They are not suitable for applications where they may be run without load as they may overspeed.

# DC Compound Connected

A combination of Series and Shunt fields can give an alternative Speed/Torque relationship. For example, a shunt motor with a few turns on the field series connected in opposition to the shunt field can give a truly constant speed whatever the torque.

# Armature Reaction

The current in the armature of a DC machine causes a magnetising force in a direction between the pole faces. This increases the magnetising force on part of the pole and reduces the magnetising force on the other part by the same amount. Due to saturation of the field magnetic circuit, the increase in flux in part of the pole is less than the decrease in the other part of the pole. Thus the effect of armature reaction is to give an overall reduction in flux. The magnetic field across the pole face is distorted and the neutral point is moved.

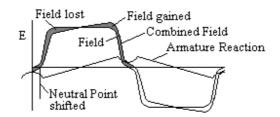

The effect can be reduced by;

- (i) Compensating windings on the stator connected in series with the armature. These are connected to give a field in opposition to the armature reaction. They can be installed on the pole face close to the armature conductors to almost completely eliminate armature reaction.
- (ii) A deep slot in the pole face that puts an air gap in the field due to armature reaction but not in the main field.
- (iii) Increased air gap on pole face.

# Compensating Winding

Compensating windings are additional windings on the field that are connected in series with the armature and exactly oppose the armature reaction.

# Interpoles

The current reversal is impeded by the self inductance of the winding. Lenz's law means that the change is opposed. Large DC Motors often have Interpoles. These are small poles, connected in series with the armature, sited between the main poles. Their purpose is to induce a voltage in the winding when the current reversal occurs. This voltage is arranged to oppose the self induced emf and assist the current reversal.

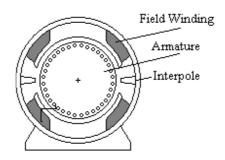

The brush short circuits each coil as the commutator passes the brush. Without the interpole, the current decays exponentially.

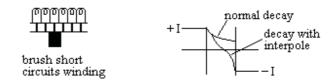

The interpole increases the decay and induces a current in the opposite direction. If L henries is the self inductance of the coil and T seconds is the time it is short circuited, then the interpole must induce an emf of 2IL/T volts.

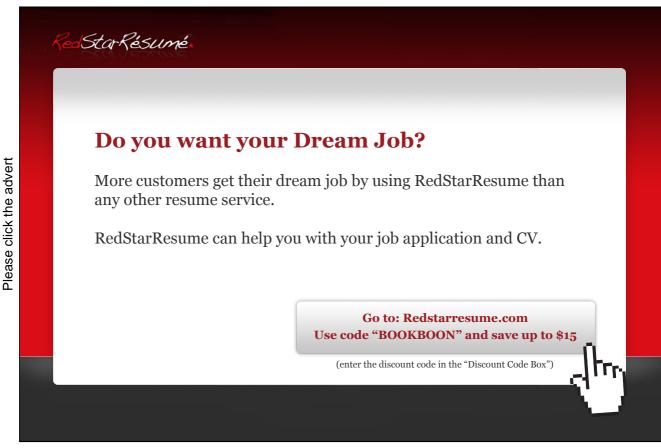

Download free ebooks at bookboon.com

For good commutation, the interpole winding is connected in series with the armature and has a large air gap to reduce the effect of saturation.

The self inductance of the coils can be reduced at the design stage by more commutator bars and more slots and fewer turns. Higher resistance brushes help as do wider brushes which increase the overlap. Without interpoles, moving the brush position so the coil picks up some of the main field can reduce sparking but a different position is needed for a different load.

If the voltage induced by the interpoles is too high, moving the brush position will reduce it. Altering the interpole air gap by packing behind the pole or by machining the face will increase or reduce the induced voltage

The effect of an interpole is not dependent on speed or load or on whether the machine is acting as a motor or generator.

The interpole windings oppose armature reaction, but the interpole introduces a magnetic path for the armature reaction mmf. Thus the interpole does not eliminate armature reaction and may even increase it.

#### Example

A DC Generator has coils with estimated self inductance L = 8E-6 henries and resistance 0.001 ohms. From the speed of rotation and brush and commutator dimensions, it is calculated that the coil is short circuited for 0.001 secs. Armature current = 180 amps.

 $I = 180 e^{-R/L t} = 180 e^{-(1/8)} = 0.882 x 180 = 159$ 

Average volts required = L di/dt = 8E-6 x 2 x 180/0.001 = 2.88 volts Introduce 2.88 volts by interpoles, then - Ldi/dt - e = iR -8E-6 di/dt - 2.88 = 0.001 i Solving, i = 180 at t = 0 and i = -172 at t = 0.001

#### Example

A 4 pole lap wound generator has 516 conductors and the length of the interpole air gap is 0.4 cms. The maximum flux density under the interpole is to be 0.2 tesla when the armature current is 30 amps. Estimate the turns on each interpole.

Number of conductors under one main pole is 516/4 = 129Number of armature paths number of poles = 4 Current in each armature conductor = 30/4 = 7.5 $\int H dl = (2000 \times 0.4) \times 2 \text{ poles} + 0$  $= (4\pi/10) \{ N \times 30 \times 2 - (516/4) \times (30/4) \}$ 60 N = 1273 + 968N = 37

ie 16 turns to combat armature reaction + 21 turns to give required mmf

# Example

6 pole 200 kW 500 volt generator 550 rpm, armature winding 75 cms diameter, active length 20 cms, simple lap winding of full pitch and 880 conductors, 2 turns / commutator bar (ie 220 segments). Calculated reactance volts at full load = 4.5 volts. Find mean flux density under an interpoleat full load (assume uniform). Interpole air gap is 0.5 cms. Find turns required on each interpole.

Output amps = 200 x 1000 / 500 = 400 amps 4.5 volts is to be generated in 2 x (4 conductors of short circuit coil) But emf = (short circuit turns) x (swept area/sec) x (flux density)  $E = 4 x (\pi D x L x rps) x B$   $= 4 x (\pi 75 x 20 x 550/60)/10^4 x B$  B = 0.26 tesla  $\int H dl = 2600 x 0.5 x 2$   $= (4\pi/10) [amps x N x 2 - (number of cond/pole) x (amps/path)]$   $= (4\pi/10) [400 x N x 2 - (880/6) x (400/6)]$   $800N = 880x400/36 + 2600 x (10/4\pi)$  N = 12.2 + 2.6 = 15(12.2 turns to balance armature reaction + 2.6 turns to give voltage)

#### Armature Windings

Armature windings can be Lap Wound or Wave Wound.

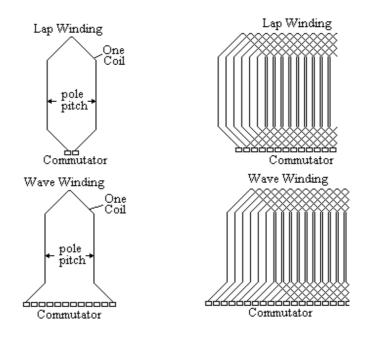

With a Lap winding,

 $Z_s$  = (total number of conductors) / (number of poles) With a Wave winding,  $Z_s$  = (total number of conductors) / 2

#### Other typs of winding

i) Gramme Ring

The armature for this type of winding is a tube with spokes to the shaft. The winding is wound round and through the tube by hand secured in shallow slots. One end of the winding is bare and the brushes bear directly on the winding.

- ii) Singly re-entrant winding
- iii) Doubly re-entrant
- iv) Duplex winding

#### Example

8 pole dynamo has  $\Phi = 0.04$  weber and is to generate 220 volt at 250 rpm Find a suitable number of conductors for a wave winding

Emf equation  $E = (2p) \Phi Z_S x (rps)$ 

$$220 = 8 \times 0.04 \times Z_{\rm S} \times 250/60$$
$$Z_{\rm S} = 165$$

Wave winding, therefore number of conductors =  $2 \times Z_S = 330$  conductors

If the coil sides are numbered as usual and pitches (measured in coil sides) are  $a_1$  and  $a_2$ , both  $a_1$  and  $a_2$  must be odd numbers and  $(a_1 + a_2)$  must be even.

Hence with 8 poles,  $4(a_1 + a_2) = Z_S \pm 2$ 

 $Z_{\rm S} = (a \text{ multiple of } 8) \pm 2$ Nearest value for  $Z_{\rm S} = 170$ Hence total number of conductors = 340

| Try     | this                   |               | All Options                                    |
|---------|------------------------|---------------|------------------------------------------------|
| be the  | sequence               | of even whole | 12,14,16, 15<br>numbers. The<br>15 the number? |
| Challer | nging? Not challenging | ? Try more 🕨  | www.alloptions.nl/life                         |

78

# Bearings

The bearings for small motors are in the end covers. Large motors usually have separate pedestal bearings. The motor end covers are then in two halves bolted together. This allows the windings to be inspected without disturbing the rotor.

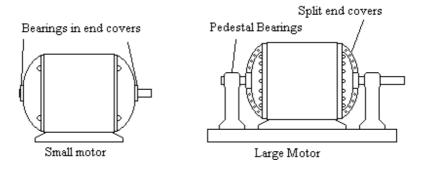

# Starter for a DC motor

A DC motor will take a very large current if switched directly onto the supply. A series resistance is nearly always required to limit the current until the motor is spinning fast enough to generate back emf.

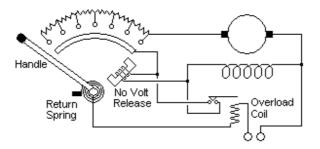

The diagram shows a typical spring loaded starter. The handle is moved manually against the spring over contacts sequentially cutting out the resistance. Finally when all resistance has been cut out, the handle comes up against a solenoid carrying field current. If the supply to the field fails, the handle is released and swings back to switch off the armature current.

The maximum current during starting is typically 150% full load current but for large motors may be as low as 110%. The starting resistors are only in use for a short time during starting and only need to be rated for this short time. Repeated attempts to start can overheat and damage the resistors.

The resistors typically consist of a stack of iron castings of a zig-zag shape as shown.

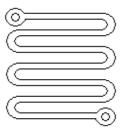

#### Example

Find the number and value of starting resistors for a DC shunt motor rated for 440 volts 100 amps full load. The armature resistance is 0.14 ohms and the current is to be limited to 150 amps during starting. The initial total resistance of the armature circuit is 440/150 = 2.93 ohms

When the current falls to 100 amps, the volt drop across the resistance of the armature circuit falls to 100 x2.93 = 293 volts

As the next stage is switched in, the back emf remains the same so the voltage applied to the armature resistance remains at 293 volts

Total resistance at the next stage = 293 volts / 150 amps = 1.95 ohms.

When the current falls to 100 amps, the IR drop falls to 195 volts

Total resistance at next stage = 195 / 150 = 1.30 ohms

Similarly, the total resistance of the following stages are 0.87 ohms, 0.58 ohms, 0.39 ohms, 0.26 ohms, 0.17 ohms and 0.11 ohms.

The armature resistance is 0.14 ohms, therefore no added resistance is needed for the last stage.

Subtracting the armature resistance, the starter resistance at each stage becomes 2.79 ohms, 1.81 ohms, 1.16 ohms, 0.73 ohms, 0.44 ohms, 0.25 ohms, 0.12 ohms, 0.03 ohms and finally zero.

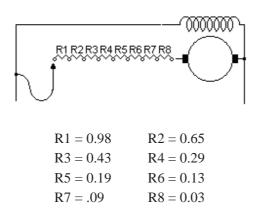

Speed control of DC shunt motors.

i. Field control

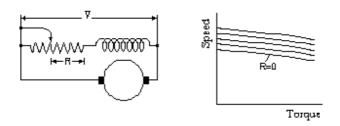

Speed control of a DC shunt motor is usually achieved by a variable resistance in the field circuit. The resistance increases the motor speed and cannot be used to give a low speed.

ii. Armature Resistance control

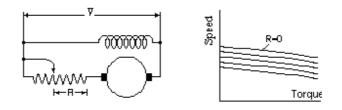

A resistor in the armature circuit reduces the speed but is very wasteful of energy.

iii. Armature shunt control

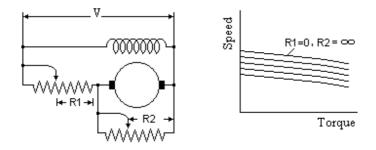

This is better and gives more stable speed control but is equally wasteful.

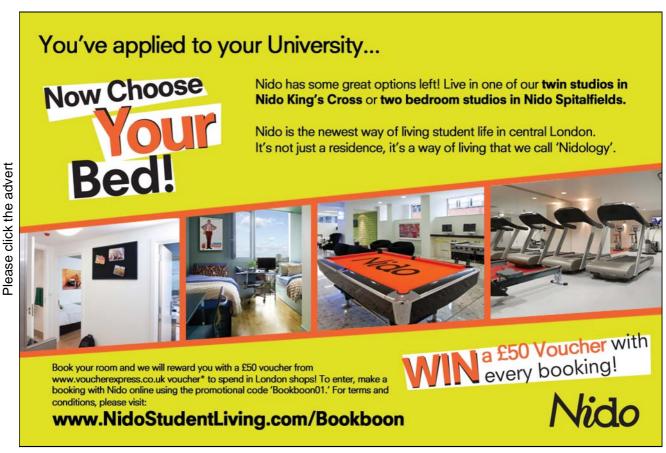

Download free ebooks at bookboon.com

#### iv. Ward Leonard set

The motor generator set rotates at constant speed but the generator excitation can be varied. The final motor can have a fixed field but the voltage to the armature is variable. Speed control over a 25:1 ratio is possible.

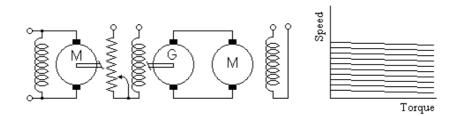

Ship propulsion systems often have a diesel electric drive. The diesel drives a generator directly connected to DC electric propulsion motor. This avoids the need for a gearbox or mechanical reverse gear and allows the diesel to be installed in the most suitable place on the ship.

Rolling Mill motors are usually Ward Leonard sets. The generator has a very large flywheel which stores up energy till the ingot reaches the rollers. Thus very high power is available for the short period of time that the ingot passes through without taking a high intermittent power from the electricity supply. Furthermore a severe overload can be tripped by circuit breaker before damage is done to the drive mechanism.

# Speed control of a DC series motor

i. Series resistor

The speed of a DC series motor can be controlled by switching additional resistance in series. This in effect operates the motor on a reduced voltage.

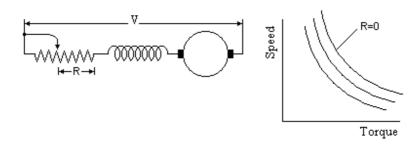

ii. Diverter resistor

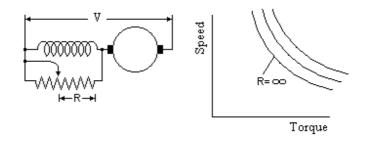

A diverter resistor allows higher speeds but is wasteful of energy.

# iii. Series / parallel

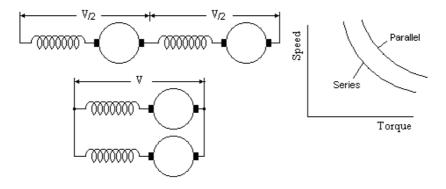

If two or more SC series motors are in use, then they can be switched between series and parallel connection giving two modes of operation.

# Drum Controller

Electric trams usually have series motors which are controlled by a drum type controller. As a handle on top of the drum is rotated, a wiper moves across the contacts cutting out the series resistance in steps giving speed control. The controller usually incorporates a blow out coil. This coil carries the motor current giving a powerful magnetic field that acts on any arcing at the contacts drawing out the length of the arc and helping to extinguish it.

More sophisticated systems use two motors. At low speeds, the motors are connected in series then at a higher speed, they are switched into parallel operation.

Speed control resistances must be continuously rated and consume a lot of power when they carry armature current.

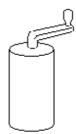

# Forward/Reverse Control of a small series motor

Forward and reverse control of a conventional series or shunt motor requires a changeover switch to change both connections to the field in addition to the start/stop control.

If however the field winding is made twice the size with the centre connected to the armature, a single switch to either end starts the motor in forward or reverse. This is a popular arrangement for small motors such as the motor controlling the set point of a mechanical governor.

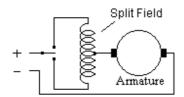

#### DC Shunt generator on no load

The output voltage of a DC shunt generator depends on the field strength. This depends on the output voltage and field resistance. If the field is supplied from another DC source, the voltage will follow the saturation curve for the magnetic circuit since V is proportional to the flux.

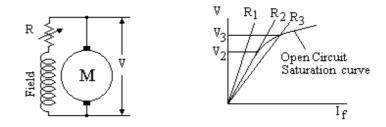

Thus if the field resistance is  $R_1$  in the diagram, then the voltage will be only that due to the residual flux, ie nearly zero. If the resistance is reduced to R<sub>2</sub>, the voltage will rise suddenly to V<sub>2</sub>. Further reduction in field resistance to  $R_3$  will cause the voltage to rise to  $V_3$ .

Thus R<sub>2</sub> is the critical resistance, any resistance above this and the output voltage will be zero.

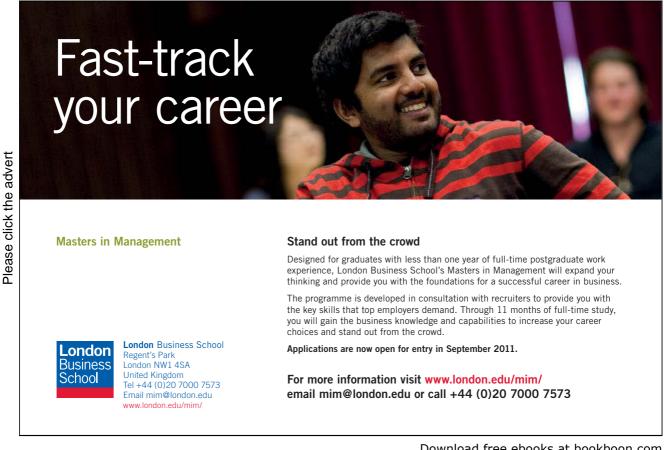

DC Shunt generator on load

Neglecting armature reaction and brush drop

 $V = E - I_a R_a = I_f R_f$ 

 $\mathbf{E} = \mathbf{I}_{\mathrm{f}} \mathbf{R}_{\mathrm{f}} + \mathbf{I}_{\mathrm{a}} \mathbf{R}_{\mathrm{a}}$ 

Thus for given  $I_a$ , the relation between E and  $I_f$  is linear.

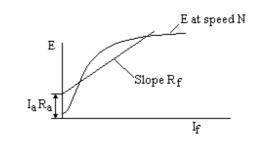

A shunt generator will fail to excite if;

The field resistance is above the critical value

The speed is too low

There is no residual magnetism

The field connections or rotation are reversed

If the machine is run up with load resistance too low

DC Series generator

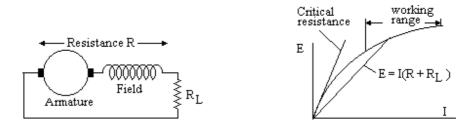

If R is the resistance of the armature plus field and  $R_L$  is the load resistance Then E = I (R + R<sub>L</sub>) This can be plotted by reducing  $R_L$  from above the critical value.

The generator will not excite if;

The total resistance is above the critical value

The speed is too low

There is no residual magnetism

The field connections or rotation are reversed

DC Shunt Generators in parallel

Shunt generators will run in parallel.

With one generator on load, start the second and run up to rated speed. Close the field switch and adjust the voltage to exactly match the voltage on the running set.

Close the armature switch and increase the field current to put the set on load. Reduce the field on the first set as the field is increased on the second keeping the voltage at the correct value. Repeat step by step till the armature currents are balanced.

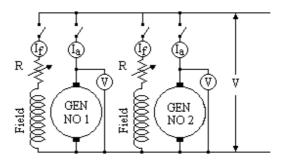

The load can be balanced between the generators either by adjusting the field resistors or by adjusting the speed of the prime movers.

#### DC Series Generators in parallel

DC series generators will not run in parallel unless there is an equalising connection between the fields. The equalising connection must be of low resistance for stable operation.

#### DC Compound Generators in parallel

An equalising bar of lower resistance than the series winding is required for stable operation. With No 1 machine on load, run up No 2 set to speed and adjust the voltage by the shunt regulator. Close No 2 machine armature switch and the equalising bar switch. Balance the loads by the shunt regulators keeping the voltage constant.

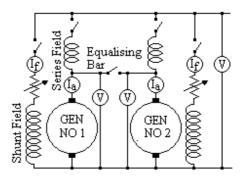

#### Example

The field of two DC shunt generators are adjusted to give a voltage of 520 volts on no load. The voltage of one generator on its own falls to 500 volts at 400 amps load. The voltage on the other generator falls to 490 volts on 400 amp load. Find the voltage with the generators in parallel and a total load of 500 amps. At a current I<sub>1</sub> on machine 1, voltage  $V_1 = 520 - 20 \times I_1/400$ 

At a current I<sub>2</sub> on machine 2, voltage  $V_2 = 520 - 30 \times I_2/400$ 

When the machines are in parallel,  $V_1 = V_2$ 

 $520 - 20 \text{ x } \text{I}_1 / 400 = 520 - 30 \text{ x } \text{I}_2 / 400$ 

20  $I_1 = 30 \times I_2$ 

 $I_1 + I_2 = 500 \text{ amps}$ 

 $I_1\!=\!300$  amps and  $I_2\!=\!200$  amps  $V\!=\!520-20 \ x \ I_1\!/\!400\!=\!520-20 \ x \ 300\!/\!400\!=\!505 \ volts$ 

#### Motor and generator losses

- 1) Field copper loss is  $I_f^2 R_f$  which depends on field current but not the speed
- 2) Bearing friction loss is dependent on speed but not the load.
- 3) Brush friction loss is dependent on speed but not the load
- 4) Windage losses are dependent on the speed but not the load.
- 5) Eddy current losses are dependent on the magnetic flux and speed but not the load.
- 6) Hysteresis losses in the armature is dependent on the magnetic flux and speed but not the load.
- 7) The armature loss is  $I_a^2 R_a$  which depends on the load.

# Swinburne's test to calculate the efficiency

This test enables the efficiency of the motor to be calculated without the need to put the motor on load. For this test, the field is supplied separately through a variable resistance.

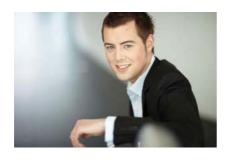

# You're full of *energy and ideas*. And that's just what we are looking for.

Looking for a career where your ideas could really make a difference? UBS's Graduate Programme and internships are a chance for you to experience for yourself what it's like to be part of a global team that rewards your input and believes in succeeding together.

Wherever you are in your academic career, make your future a part of ours by visiting www.ubs.com/graduates.

www.ubs.com/graduates

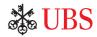

© UBS 2010. All rights reserved.

Download free ebooks at bookboon.com

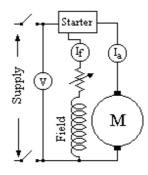

The armature and field resistances  $R_a$  and  $R_f$  are measured with the motor at rest. The motor is started and run up to the design speed on no load.

The Voltage,  $I_f$  and  $I_a$  are measured.

On no load, the losses equal the input

The total input power, V  $(I_a + I_f)$  watts.

The friction, windage and iron loss = V  $I_a - I_a^2 R_a$  watts

The field loss =  $V I_f$  watts

The armature copper loss =  $I_a^2 R_a$  watts

Let W = the sum of the friction, windage, iron and field loss

$$=$$
 V I<sub>a</sub>  $-$  I<sub>a</sub><sup>2</sup> R<sub>a</sub>  $+$  V I<sub>f</sub> watts

For a given speed, W is assumed to be constant as load is applied. (This is not exactly true since, at constant field, the speed falls slightly with load.)

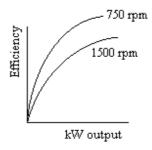

At any other armature current  $I_a$ , the loss = W +  $I_a^2 R_a$  watts The power input = V ( $I_a + I_f$ ) watts The power output = power input – losses = V ( $I_a + I_f$ ) – W –  $I_a^2 R_a$  watts Efficiency = (power output) / (power input)

Thus the efficiency can be plotted against power output for this speed.

The no load test can be repeated at other speeds to obtain a family of curves of efficiency against power output at various speeds.

Swinburne's test allows the efficiency to be calculated without having to measure the mechanical output. The efficiency is plotted against output at given speeds.

It is not exact as the speed and field cannot both be kept constant as the load is applied but is accurate enough for most practical purposes.

Swinburne's test does not test the motor or generator for other possible faults eg inadequate cooling, inadequate mechanical strength.

#### Hopkinson-Kapp test

When a batch of identical DC shunt motors are made, their performance can be found by the Hopkinson test. Two machines are coupled together on a common bedplate so that one machine drives the other which acts as a generator.

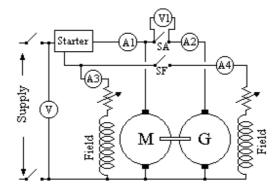

The generator output is fed back into the motor so the only power taken from the supply is to cover the losses.

The armature resistance  $R_m$  and  $R_g$  of the motor and generator are measured at standstill. Choose a selection of speeds throughout the range. Start the motor through its starter and run up to each chosen speed with switches SA and SF open.

Tabulate A1 and A3 and W1 = V x A1 for each speed. W1 is the friction and windage loss of both machines plus the iron loss of the motor.

Close switch SF.

At each speed, adjust the generator field till V1 is zero and tabulate A1, A3, A4 and W2 = A1 x V. W2 is the friction and windage loss of both machines plus the iron loss of both machines. Hence at each speed the iron loss for one machine is (W2 - W1) and the friction and windage loss of each machine is  $\frac{1}{2}(2 \text{ W1} - \text{W2})$ .

The brush friction loss of the generator can be found by measuring the power loss with the brushes in place and repeating the measurement with the generator brushes lifted but all other conditions identical. Choose a selection of armature currents between zero and full load rating.

At each speed, adjust the generator field till V1 is zero and close switch SA.

Adjust the generator field to give the selected armature current.

Tabulate the speed, V, A1, A2, A3, A4, Vx A3 (the field loss of the motor), VA x 4 (the field loss of the generator), V x A1 (the total friction, windage, iron and armature loss of the two machines),  $(A1 + A2)^2$  R<sub>m</sub> (the armature copper loss of the motor) and  $(A2)^2$  R<sub>g</sub> (the armature copper loss of the generator).

Let W3 be any loss unaccounted for (two machines)

$$\begin{split} \text{W3} &= \text{total} - \text{friction \& windage loss (2 machines)} - \text{iron loss (2 machines)} \\ &- \text{copper loss motor} - \text{copper loss generator} \\ \text{W3} &= \text{V x A1} - (2 \text{ W1} - \text{W2}) - 2(\text{W2} - \text{W1}) - (\text{A1} + \text{A2})^2 \text{ R}_{\text{m}} - (\text{A2})^2 \text{ R}_{\text{g}} \\ \text{Motor input} &= \text{V x (A1 + A2 + A3)} \\ \text{Let total motor loss be W4} \\ &= \text{field loss} + \text{friction \& windage loss} + \text{iron loss} + \text{motor copper loss} + \frac{1}{2} \text{ W3} \\ \text{W4} &= (\text{V x A3}) + \frac{1}{2} (2\text{W1} - \text{W2}) + (\text{W2} - \text{W1}) + (\text{A1} + \text{A2})^2 \text{ R}_{\text{m}} + \frac{1}{2} \text{ W3} \end{split}$$

Motor output = motor input – motor loss = V x (A1 + A2 + A3) - W4Efficiency = motor output / motor input

Hence a family of curves of efficiency, input and each of the losses can be drawn against output for each speed.

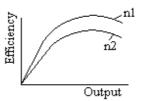

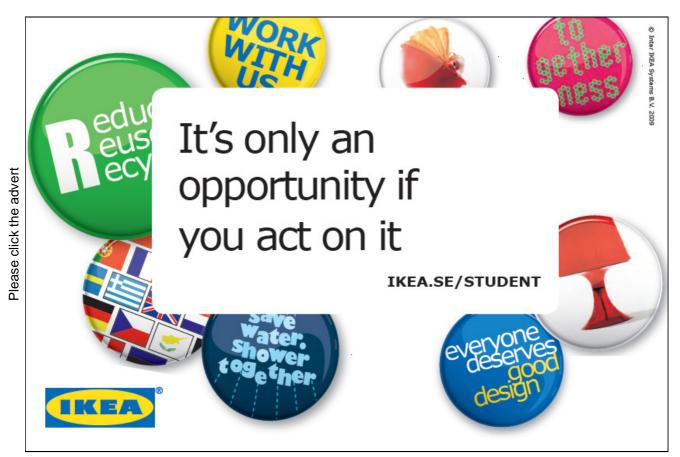

Download free ebooks at bookboon.com

The motor and generator operate up to full load while taking a fraction of this power from the supply. Thus the machines can be tested and run for extended periods on full load in a location where the supply is inadequate to provide full load power, eg to measure the rise in the winding and bearing temperatures.

#### Decceleration tests

In this test, the weight and dimensions of a heavy flywheel are measured and the moment of inertia is calculated. The flywheel is fitted on the output shaft of a motor and the motor run up to speed. The motor is switched off and the speed is plotted against time as the motor slows down. The test is repeated with a different flywheel.

At a given speed, the slope  $d\omega/dt$  of each curve is measured. (flywheel inertia + motor inertia) x (-  $d\omega/dt$ ) = torque due to losses

 $(I_1 + \text{motor inertia}) \times (- d\omega_1/dt) = (I_1 + \text{motor inertia}) \times (- d\omega_1/dt)$ motor inertia = [I\_1 x (d\omega\_1/dt) - I\_2 x (d\omega\_2/dt)] / [ (d\omega\_1/dt) - (d\omega\_2/dt)]

Loss in watts = (Torque in newton metres) x  $2\pi$  x rps Hence the friction and windage loss can be plotted against speed. The test is repeated with the field energised during decceleration. The additional loss is the iron loss due to

#### Example

eddy currents and hysteresis.

A torque of 2 ft lb will just keep the armature of a motor turning. With the field fully excited, the power required to keep the motor spinning at 600 rpm is 250 watts. The time taken to stop from 600 rpm is 30 sec with the field fully excited and armature open circuited.

Show the moment of inertia of armature is 38 lb  $ft^2$ 

At 600 rpm, power = 250 watts Torque = power / speed =  $(250 \times 550) / (746 \times 20 \pi) = 2.93$  ft lb T =  $\alpha + \beta \omega$  where  $\alpha = 2$  ft lb and  $\beta = 0.93/(20 \pi)$ K d $\omega/dt = -g (\alpha + \beta \omega)$ 

 $\int [K / (\alpha + \beta \omega)] d\omega \text{ from } 20 \pi \text{ to } 0 = -g \int dt \text{ from } 0 \text{ to } t$  $K / \beta [\ln(\alpha + \beta \omega)] \text{ from } 20 \pi \text{ to } 0 = -g t$ 

 $K = \beta g t / [ ln \{ (\alpha + 20 \pi \beta) / \alpha \} ] = 37.5 lb ft^{2}$ [This assumes all the iron loss is hysteresis loss. What about eddy current loss which is proportional to  $\omega^{2}$  ]

# Brush Drop

There is a voltage drop across the brushes, which is slightly different at the positive and negative brushes.

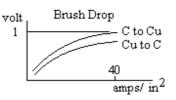

At current densities of 40 amps/sq in or more, the Carbon to Copper drop is about one volt and the Copper to Carbon drop is a little less. At lower current density, the drop is lower, almost zero at a small current. The drop depends on the type of brush, the state of the commutator and on the brush pressure and to a less extent on speed.

# Brush position

The voltage of a DC generator follows a sine wave as the brush angle in moved through the position for the maximum. Thus the exact setting is difficult to find due to the flat response near the maximum. If however an AC voltage is applied to the field, the AC output at the brushes passes through zero as the brush angle is changed. This allows the neutral position to be set more accurately. In practice, rather than AC, a DC current is used and the kick of a voltmeter noted when the current is switched off. This is called the "kick test". The best position for the brushes may be to one side of this neutral position due to self inductance of the armature which delays the current reversal.

# Example

A 4 pole 75 kW, 525 volt, 750 rpm DC Generator is to be designed. Flux per pole 0.0422 weber.

Armature OD 43.5 cms, ID 16.5 cms, length 22 cms and 3 vent ducts 0.75 cms Net length of iron =  $[22 - 3 \times 0.75] \times 0.89$  packing factor = 17.4 cms

# Magnetic circuit

| Part          | Material        | Length | Section            | Flux   | B (tesla) | Н     | HL   |
|---------------|-----------------|--------|--------------------|--------|-----------|-------|------|
| Core          | Dynamo sh steel | 20 cms | $165 \text{ cm}^2$ | 0.0211 | 1.28      | 10    | 200  |
| 2 teeth       | Dynamo sh steel | 2x4    | 102.5              | 0.0211 | 2.06      | 280   | 2240 |
| Air gaps      | Air             | 2x0.25 | 256                | 0.0211 | 0.825     | 8250  | 4125 |
| 2 pole bodies | W.I.            | 52     | 157                | 0.0253 | 1.61      | 40    | 2080 |
| Yoke          | Cast steel      | 84     | 192                | 0.0253 | 1.32      | 12    | 1008 |
|               |                 |        |                    |        |           | Total | 9653 |

Ampere Turns/pole =  $(10/4\pi) \times 9653 / 2 = 3840$  on each pole

# Equalising Connections

The air gaps at the pole faces may change with time, eg due to wear in the bearings. A Lap Wound machine has the same number of brushes as poles. All brushes of the same polarity are connected together on the stator. If the air gaps of the poles are not all the same, then some brushes will carry more current than others. This can be avoided if the commutator segments at the same voltage on the rotor are connected together.

# Example

A 6 pole dynamo has a field circuit resistance of 120 ohms and there are 2000 turns/pole. For currents less than 2 amps, the flux/pole is nearly proportional to field current at 0.02 weber/amp. A constant pd of 480 volts is applied, find how long the current takes to reach 2 amps and the energy then stored in the field. When the current is i amps,  $\Phi = 0.02$  i weber/pole back emf due to self inductance of 6 coils

L di/dt = 6 x N x d  $\Phi$ /dt volts = 6 x 2000 x 0.02 di/dt = 240 di/dt volts

```
V = L \ di/dt + R \ i
Hence 480 = 240 \ di/dt + 120 \ i
4 = 2 \ di/dt + i
4 \ e^{0.5t} = 2 \ e^{0.5t} \ di/dt + e^{0.5t} \ i = 2 \ d(i \ e^{0.5t})/dt
Integrate 8 \ e^{0.5t} = 2 \ (i \ e^{0.5t}) + \text{ constant}
4 = i + K \ e^{-0.5t}
i = 0 \ \text{when } t = 0, \ \text{therefore } K = 4
i = 4 \ x \ (1 - e^{-0.5t})
when i = 2, \ t = 1.38 \ \text{secs}
```

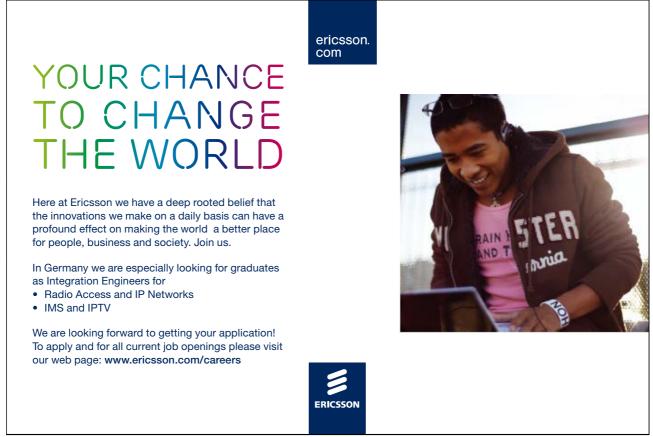

Download free ebooks at bookboon.com

Example

A 55 kW 4 pole shunt machine is 440 volt, 125 amp full load  $I_a$ , 600 rpm.  $E - I_f$  saturation curve, linear from origin to E=150 at  $I_f = 0.3$ and linear from E=400 at  $I_f = 1.5$  to E=480 at  $I_f = 3.5$   $R_a = 0.14$  ohms Brush drop = 2 volt except at small loads when = 0 Shunt turns = 2000 turns/pole. Neglect armature reaction. i) Find  $R_f$  to give E = 440 volts at no load and 600 rpm

Brush drop and  $I_a R_a$  are negligible, hence from saturation curve,  $I_f = 2.5$  amps Therefore R  $_f = V/I_f = 440/2.5 = 176$  ohms

ii) Find the output voltage as a generator on full load at  $R_f = 176$  ohms. Resistance drop in armature =  $I_a R_a = 125 \times 0.14 = 17.5$  volts Brush drop = 2 volts Total drop = 19.5 in armature circuit.  $E = V + 19.5 = 176 I_f + 19.5$ But from the saturation curve,  $E = 400 + (480-400) \times (I_f - 1.5)/(3.5 - 1.5)$   $176 I_f + 19.5 = E = 400 + 40 I_f - 60$   $I_f = 320.5/136 = 2.36$  $V = I_f R_f = 2.36 \times 176 = 415$  volts

iii) Find R<sub>f</sub> to generate 440 volts on full load E = 440 + 19.5 = 459.5 volts From saturation curve, I<sub>f</sub> = (459.5 - 340)/40 = 2.99 amps I<sub>f</sub> R<sub>f</sub> = 440 volts therefore R<sub>f</sub> = 440/2.99 = 147 ohms a reduction of 29 ohms.

iv) With  $R_f = 176$  ohms, find the speed to generate V = 440 volts on full load. E = 440 + 19.5 = 459.5 volts  $I_f = 440/176 = 2.5$ From the saturation curve,  $I_f = 2.5$  gives E = 440 volts at 600 rpm Speed to give E = 459.5, N = 600 x 459.5/440 = 627 rpm

v) Find the minimum speed for self excitation at  $R_f = 176$  ohms The initial slope of the saturation curve at 600 rpm is 150/0.3 = 500 ohms Minimum speed for self excitation =  $600 \times 176/500 = 211$  rpm

vi) A series coil is wound on each pole, total resistance of all series coils = 0.1 ohm Find the turns/pole for the machine to generate V = 440 at no load and full load. On no load, from (i) above,  $R_f = 176$  ohms. On full load,  $E = 440 + 125 \times (0.1 + 0.14) + 2 = 472$  volts Hence from saturation curve at 600 rpm, amp turns = 2000 x (1.5 + 2 x 72/80) = 6600 shunt field amp turns = 2000 x V/R<sub>f</sub> = 2000 x 440/176 = 5000 series field amp turns = 6600 - 5000 = 1600 series turns/pole = 1600/I\_a = 1600/125 = 12.8 This must be an integer, therefore series turns/pole = 13 vii) Find series turns/pole to give 450 volts on full load, all other values as (vi) Full load  $E = 450 + 125 \times (0.1 + 0.14) + 2 = 482$  volts amp turns = 2000 x (1.5 + 2 x 82/80) = 7100 shunt amp turns = 2000 x 450/176 = 5114 series amp turns/pole = 7100 - 5114 = 1986 series turns/pole = 1986/125 = 15.9 nearest integer = 16 turns/pole

viii) The machine is run as a motor. Find the speed on 440 volts with armature load 125 amps and  $R_f = 176$  ohms.

E = 440 - 125 x 0.14 - 2 = 420.5 voltsIf = 440/176 = 2.5 therefore E = 440 volts at 600 rpm Speed = (420.5/440) x 600 = 573 rpm

ix) What value of  $R_f$  is required for the machine to run as a motor on full load at 600 rpm on 440 volt supply.

E = 420.5 volts as (viii) From the saturation curve,  $I_f = 1.5 + (20.5/40)x$  1 = 2.01 amps  $R_f = 440/20.1 = 219 \text{ ohms}$ 

x) Find R<sub>f</sub> to run as a motor on full load at 550 rpm on 440 volt supply

As before E = 420.5 volts The field gives E = 420.5 volt at 550 rpm. Therefore field would give 420.5 x 600/550 at 600 rpm = 459 volts From saturation curve, for E = 459 volts,  $I_f = 1.5 + 2 \times 59/80 = 2.98$  $R_f = 440/2.98 = 148$  ohms

xi) Find series turns/pole for the machine to run as a motor at 600 rpm on no load and on full load. Assume series winding is 0.04 ohms.

On no load,  $R_f = 176$  ohms as before On full load,  $E = 440 - 125 \times (0.14 + 0.04) - 2 = 415.5$  volts From saturation curve,  $I_f = 1.5 + (15.5/40) \times 1 = 1.89$  amps Amp turns/pole = 2000 x 1.89 = 3780 Shunt field provides 2000 x 440/176 = 5000 amp turns Series field must provide 5000 - 3780 = 1220 amp turns Series field carries 125 amps therefore 1220/125 = 9.8 turns Number of turns must be an integer, therefore 10 series turns/pole The series field is in opposition to the shunt field xii) Find the number of turns for the machine to run as a motor at 550 rpm on full load, otherwise as (xi).

E = 415.5 volts as above. This is obtained at 550 rpm E at 600 rpm would be 415.5 x 600/550 = 453 volts From saturation curve,  $I_f = 1.5 + (53/80) \times 2 = 2.83$  amps Amp turns required = 2000 x 2.83 = 5650 Shunt field provides 5000 amp turns as (xi) Series field is to provide 650 amp turns with current 125 amps Series turns = 650/125 = 5 turns to nearest integer These series amp turns are cumulative to the shunt amp turns.

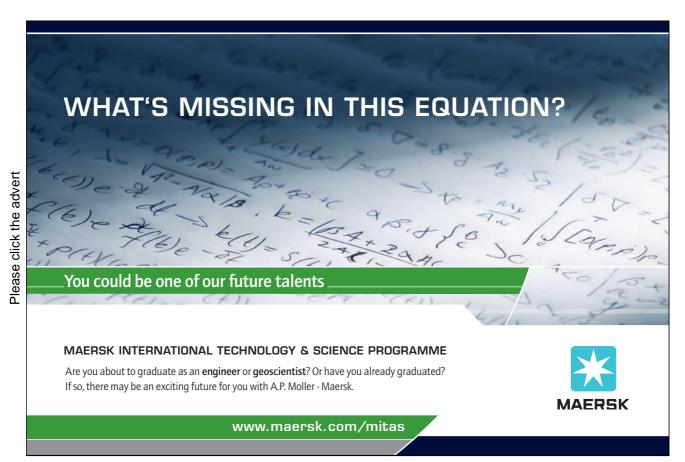

Download free ebooks at bookboon.com

# AC Synchronous Machines

# AC Machines

AC Generators have slip rings instead of the commutator. These are solid copper or brass rings insulated from the shaft. Spring loaded carbon brushes rub against the rings to make the connection. The generator speed is determined by the supply frequency and the number of magnetic poles. A two pole machine on a 50 cycle/sec system rotates at 3000 rpm. (50 cycles/sec times 60 sec/minute). A four pole machine rotates at 1500 rpm. Brushless generators do not need slip rings. The exciter is on the same shaft and the exciter rotor supplies the ac generator field through silicon diode rectifiers.

Back emf on AC machine

Flux linking a coil on the machine is BA Sin  $\theta$ 

The coil rotates at an angular velocity  $\omega$ 

 $\theta = \omega t = 2\pi f t / p$ where p is pairs of poles  $d\theta/dt = \omega = 2\pi f / p$ 

Back emf

 $e = -N p d \Phi/dt$  where N is turns / pairs of poles

 $= -N p d[BA Sin(2\pi f t / p)] / dt$ 

 $= - N BA 2\pi f Cos (2\pi f t / p)$ 

But  $BA = \Phi_{max}$ 

 $E_{rms} = (1 / \sqrt{2}) N 2\pi f \Phi_{max} = 4.44 N f \Phi_{max}$ 

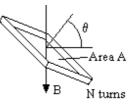

This emf equation is for a single coil rotating in a uniform magnetic field. A practical generator has windings distributed round the machine.

Large generators have the field winding on the rotor and three phase armature windings on the stator.

# Three phase generation

#### Advantages are

Generation and transmission costs are less Motors have a rotating field, which makes starting easy The power and torque are constant, unlike single phase Star/Delta transformation gives a choice of voltage

Voltage and Frequency

Most machines in the UK generate at 11 kV and in the USA at 13.8 kV. The frequency in the UK is 50 hertz and in the USA is 60 hertz.

# Peripheral speed

The peripheral speed of a 34 inch diameter 2 pole rotor is nearly 300 mph.

#### Damping windings

Damping windings are heavy copper conductors set in the pole face and brazed at the ends to heavy copper strips to short circuit the winding. They help to reduce oscillations or sudden changes in the magnetic flux. They play an essential part in the event of a fault on the system connected to the generator.

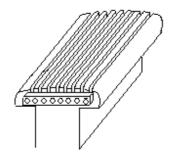

# Hydrogen cooling

Hydrogen cooling reduces the windage loss by 90%, eg from 400 kW to 40 kW and the rating could be increased by 20%. First used in the USA in 1930 where the 60 hz system means higher windage loss than a 50 hz systam. Used in the UK in the 1950s but the additional cost was enormous. The machine had to be in an explosion proof gas tight enclosure with complicated seals on the shaft. Further costs included expensive gas detection alarms, oil contamination,  $CO_2$  fire protection etc.

# Electrical and physical angles

The angle between adjacent pole centres is  $180^{\circ}$  electrical degrees whereas the physical angle is  $180^{\circ}$  / (number of pairs of poles).

# Span of coils

The span of the coils may be less than  $180^0$  electrical degrees. Let the coil span be  $2\lambda$  electrical radians This reduces the emf by a factor  $k_p$ 

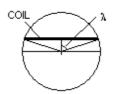

Where  $k_p = \frac{\int \sin\theta \, d\theta \, \text{from } \pi/2 - \lambda \, \text{to } \pi/2 + \lambda}{\int \sin\theta \, d\theta \, \text{from } \pi/2 - \pi/2 \, \text{to } \pi/2 + \pi/2}$ hence  $k_p = \underline{[-\cos\theta] \, \text{from } \pi/2 - \lambda \, \text{to } \pi/2 + \lambda}$   $[-\cos\theta] \, \text{from } 0 \, \text{to } \pi$   $k_p = \underline{-[\cos(\pi/2 + \lambda) - \cos(\pi/2 - \lambda)]}$   $-[\cos(\pi) - \cos(0)]$   $k_p = (2 \, \sin \lambda)/2 = \sin \lambda$  $E_{rms} = 4.44 \, k_p \, \text{N f} \, \Phi_{total}$  where  $k_p = \sin \lambda$  is the pitch factor

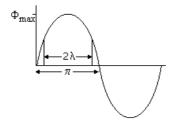

The reduction in coil pitch causes a much larger reduction in the harmonic content. The pitch factor for the n th harmonic is  $Sin[\pi/2 - n(\pi/2 - \lambda)]$ .

| For n th harmonic where $n = 2m + 1$ , pitch factor    | or $k_{np} = (-1)^m \operatorname{Sin}(n \lambda)$ |
|--------------------------------------------------------|----------------------------------------------------|
| Thus for the 3 <sup>rd</sup> harmonic the pitch factor | $k_{3p} = -Sin(3 \lambda)$                         |
| 5 <sup>th</sup> harmonic                               | $k_{5p} = Sin(5 \lambda)$                          |
| 7 <sup>th</sup> harmonic                               | $k_{7p} = -Sin (7 \lambda)$                        |

Example 6 slots / pole pitch and 5 slots / coil pitch  $2\lambda = (5/6) \pi$ Pitch Factor  $k_p = Sin \lambda = Sin (75^0) = 0.966$ Hence the smaller coils cause a reduction in emf of only 3.4%

 $\lambda = 75^{\circ}$  thus the pitch factor for the 3<sup>rd</sup> harmonic is  $-\text{Sin}(225^{\circ}) = 0.707$  and for the 5<sup>th</sup> harmonic the pitch factor is 0.259.

#### Factor due to phase difference in conductor emfs

With the conductors evenly distributed round the machine, the voltages induced in each conductor are not in phase. The conductors of a single phase machine generate voltages whose vectors follow the circumference of a circle. The vector sum is proportional to D while the scalar sum is proportional to  $\pi$ D/2. Thus the voltage generated with a large number of conductors is D/( $\pi$ D/2) of the possible maximum, ie 64%.

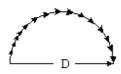

If the conductors are divided into three phases, the vector sum for one coil is D/2 and the maximum possible is  $\pi D/6$ .

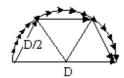

The generated voltage is  $3/\pi = 95\%$  of the maximum.

The windings of the three phases are spaced 120 electrical degrees apart.

The diagram shows a typical winding with two conductors in each slot and the coil pitch one slot less than  $\pi$ .

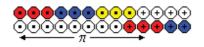

The completed winding for a 2 pole machine would be like this.

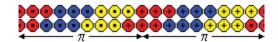

# Brain power

Please click the advert

By 2020, wind could provide one-tenth of our planet's electricity needs. Already today, SKF's innovative know-how is crucial to running a large proportion of the world's wind turbines.

Up to 25 % of the generating costs relate to maintenance. These can be reduced dramatically thanks to our systems for on-line condition monitoring and automatic lubrication. We help make it more economical to create cleaner, cheaper energy out of thin air.

By sharing our experience, expertise, and creativity, industries can boost performance beyond expectations. Therefore we need the best employees who can neet this challenge!

The Power of Knowledge Engineering

Plug into The Power of Knowledge Engineering. Visit us at www.skf.com/knowledge

**SKF** 

Download free ebooks at bookboon.com

In this example, the coil pitch is  $(8/9)\pi$ Hence the pitch factor  $k_p = Sin (80^{0}) = 0.985$ 

But the voltages in each conductor are not in phase. It can be seen that the voltage in each of the three conductors is  $2 r Sin (10^0)$  where r is their vector sum.

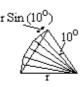

The distribution factor  $k_d = (\text{vector sum}) / (\text{scalar sum})$   $k_d = 2 \operatorname{Sin} (\theta/2) / [2 \operatorname{c} \operatorname{Sin} \{ \theta / (2 \operatorname{c}) \}]$ where  $\theta^c = \pi/\text{number of phases and } c = \text{slots/phase/pole}$ If the number of phases = 3, then 2 Sin  $(\theta/2) = 1$ and  $k_d = 1 / [2 \operatorname{c} \operatorname{Sin} \{ \pi / (6 \operatorname{c}) \}^c ]$  or  $k_d = 1 / [2 \operatorname{c} \operatorname{Sin} (30^0 / \operatorname{c})]$ If c = 1,  $k_d = 1$ If c is very large  $k_d = 1 / [2 \operatorname{c} \pi/(6 \operatorname{c})] = 3/\pi = 0.955$ 

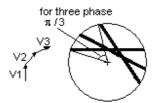

In this example, phases = 3 and c = 3  $k_d = 1 / [6 \text{ Sin } (10^0)] = 0.960$ Total factor =  $k_p k_d = 0.985 \text{ x } 0.960 = 0.946$ 

For the n<sup>th</sup> harmonic

 $k_{np} = Sin (n\lambda)$  $k_{nd} = Sin (n\theta/2) / [c Sin \{ n\theta / 2c \} ]$ 

For the 5<sup>th</sup> harmonic

$$\begin{split} k_{5p} &= \text{Sin} \ (400^{0}) = 0.642 \\ k_{5d} &= \text{Sin} \ (150^{0}) \ / [ \ 3 \ \text{Sin} \ 300^{0} \ / 6 \} ] = 0.5 \ / \ (3 \ \text{Sin} \ 50^{0} \ ) = 0.218 \end{split}$$
 Total factor =  $k_{5p} \ k_{5d} = 0.642 \ x \ 0.218 = 0.140$ 

The factor for the 5<sup>th</sup> harmonic is only 15% of the fundamental factor.

In the example, suppose there are 30 turns per phase, ie 10 conductors in each layer in each slot The generated emf would be

 $E_{rms} = 4.44 \text{ x } 0.946 \text{ x } 30 \text{ x } \text{ f x } \Phi_{total}$ = 6300 \$\Phi\_{total}\$ at 50 hertz If the maximum flux density is 1.2 tesla and the generated emf is 240 volts per phase, the area of the pole face is  $317 \text{ cm}^2$ .

Fractional Slots per pole per phase

In the above example. There were 3 slots per pole per phase. It is possible to have fractional slots per pole per phase. The following arrangement has  $3\frac{1}{2}$  slots per pole per phase.

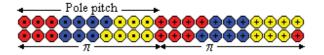

Fractional slots have a number of advantages.

The same laminations can be used for a different number of poles There is greater flexibility in the make up of the winding Certain harmonics are killed

#### Example

An 8 pole generator has a flux density in the air gap

| 1/12 <sup>th</sup> pole<br>pitch |       | 0 | 1    | 2   | 3    | 4    | 5    | 6    | 7    |
|----------------------------------|-------|---|------|-----|------|------|------|------|------|
| В                                | tesla | 0 | 0.06 | 0.5 | 0.76 | 0.83 | 0.85 | 0.86 | 0.85 |

Armature dia 100 cms, conductor length 25 cms speed 750 rpm

Speed of conductor 750 x  $\pi$  x 1 / 60 = 39.3 m/sec

Area swept by conductor =  $0.25 \times 39.3 = 9.825 \text{ m}^2 / \text{sec}$ 

 $emf = B \times 9.825$  volts

| 1/12 <sup>th</sup> pole<br>pitch | 0 | 1    | 2    | 3    | 4    | 5    | 6    | 7 |
|----------------------------------|---|------|------|------|------|------|------|---|
| B tesla                          | 0 | 0.06 | 0.5  | 0.76 | 0.83 | 0.85 | 0.86 |   |
| emf                              | 0 | 0.59 | 4.91 | 7.47 | 8.15 | 8.35 | 8.45 |   |
| emf <sup>2</sup>                 | 0 | 0.35 | 24.1 | 55.8 | 66.4 | 69.7 | 71.4 |   |

 $emf_{rms} per conductor = \sqrt{[ \{ \Sigma(0.35 to 69.7) + 71.4/2 \}/6]} = 6.45 volts$ 

#### Example

| 8 pole machine, 3 phase, star winding, 2 layer, 90 slots, coil pitch $1 - 10$          |   |   |    |    |    |    |    |    |  |  |  |
|----------------------------------------------------------------------------------------|---|---|----|----|----|----|----|----|--|--|--|
| Phase A Phase band no                                                                  | 1 | 4 | 7  | 10 | 13 | 16 | 19 | 22 |  |  |  |
| Number of coil side                                                                    | 4 | 3 | 4  | 4  | 4  | 3  | 4  | 4  |  |  |  |
| Phase B Phase band no                                                                  | 3 | 6 | 9  | 12 | 15 | 18 | 21 | 24 |  |  |  |
| Number of coil side                                                                    | 4 | 4 | 4  | 3  | 4  | 4  | 4  | 3  |  |  |  |
| Phase C Phase band no                                                                  | 5 | 8 | 11 | 14 | 17 | 20 | 23 | 2  |  |  |  |
| Number of coil side                                                                    | 4 | 3 | 4  | 4  | 4  | 3  | 4  | 4  |  |  |  |
| Show the emfs are balanced and contain no 3 <sup>rd</sup> or 5 <sup>th</sup> harmonics |   |   |    |    |    |    |    |    |  |  |  |

Calculate the factors for the fundamental and 7<sup>th</sup> harmonic

Slots / pole = 90/8 = 45/4

Winding diag repeats itself after 4 poles and is symmetrical if there are a multiple of 4 poles. There are 8 poles so the winding is symmetrical.

 $\lambda = (9 / 11^{1}/_{4}) \times 180^{0} / 2 = 72^{0}$ c = 15 and  $\theta = 60^{0}$ 

Fundamental

$$\begin{split} k_p &= Sin \ (\lambda) = 0.951 \\ k_d &= Sin \ (\theta/2) \ / [ \ c \ Sin \{ \ \theta \ / (2c) \} ] = 0.955 \end{split}$$
 Total factor for the fundamental =  $k_p \ k_d = 0.91$ 

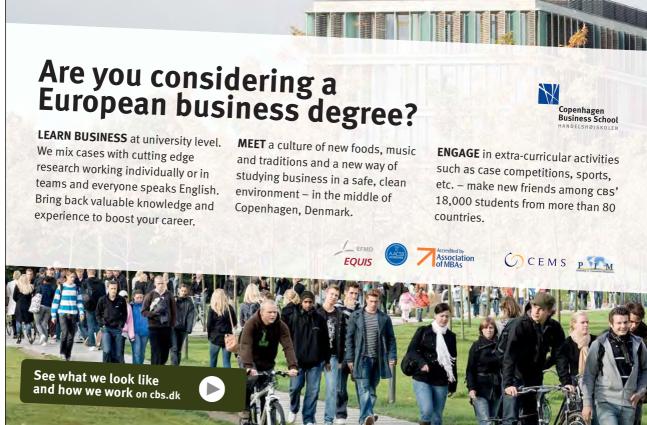

Download free ebooks at bookboon.com

3<sup>rd</sup> harmonics are in phase in each winding and cancel out in the line voltage and in the secondaries of delta star transformers.

 $5^{th} \text{ harmonic pitch factor} = \text{Sin} (5\lambda)$   $Sin (5 \lambda) = \text{Sin} (360^{\circ}) = 0 \text{ Hence } 5^{th} \text{ harmonic is zero}$   $7^{th} \text{ harmonic pitch factor} = -\text{Sin} (504^{\circ}) = -\text{Sin}(144^{\circ}) = -0.588$   $k_{7d} = \text{Sin} (7 \text{ x } \theta/2) / [\text{ c Sin} \{ 7 \text{ x } \theta/(2c) \}]$   $= \text{Sin} (210^{\circ}) / [15 \text{ Sin} (14^{\circ})] = 0.138$ Total factor for the 7<sup>th</sup> harmonic =  $k_{7p} k_{7d} = 0.081$ 

In fact there is a further reduction as the 7<sup>th</sup> harmonic is not generated at the same level as the fundamental before this factor is applied, the fundamental is generated by the main flux whereas the harmonics are only generated by irregularities in the flux.

Effect of harmonics on the rms value of the generated voltage Let  $E = E_1 \cos (\varphi_1 + \omega t) + E_3 \cos (\varphi_3 + 3\omega t) + E_5 \cos (\varphi_5 + 5\omega t) + ...$   $E^2 = E_1^2 \cos^2 (\varphi_1 + \omega t) + E_3^2 \cos^2 (\varphi_3 + 3\omega t) + E_5^2 \cos^2 (\varphi_5 + 5\omega t) + ...$  $+ E_1 E_3 \cos (\varphi_1 + \omega t) \cos (\varphi_3 + 3\omega t) + ...$ 

Average value of  $E_q^2 \cos^2(\phi_q + q\omega t) = E_q^2/2$ Average value of  $E_q E_r \cos(\phi_q + q\omega t) \cos(\phi_r + r\omega t) = 0$ 

Hence  $E^2 = \frac{1}{2} [E_1^2 + E_3^2 + E_5^2 + E_7^2 + ...$ Hence  $E_{rms} = 1/\sqrt{2} [\sqrt{\{E_1^2 + E_3^2 + E_5^2 + E_7^2 + ...\}}]$  $= E_1/\sqrt{2} [\sqrt{\{1 + (E_3^2/E_1^2) + (E_5^2/E_1^2) + (E_7^2/E_1^2) + ...\}}]$ 

Suppose  $3^{rd}$  harmonic = 15%,  $5^{th} = 7\%$  and  $7^{th} = 5\%$  of fundamental  $E_{rms} = E_1/\sqrt{2} \left[\sqrt{(1 + 0.0225 + 0.0049 + 0.0025)}\right] = 1.015 E_1/\sqrt{2}$ 

Harmonics are reduced by winding factors and have little effect on  $E_{\mbox{\scriptsize rms}}$ 

The effect of slot ripple on the generated voltage.

Suppose the slots exactly line up with the pole face. When the rotor moves  $\frac{1}{2}$  slot width, the flux is altered because one tooth is replaced by one air gap.

The flux pulsates with one complete cycle for every time a slot passes.

The fundamental frequency is f = (rps) x p where p is the pairs of poles.

There are c slots/phase/pole

Therefore in one revolution, c x (3 phases) x 2p slots pass any one point

The flux pulsates at a frequency of 6 c p x(rps) = 6c f

$$\Phi = \Phi_0 [1 + A \operatorname{Sin} (6c 2\pi f t)]$$

$$e = E_{max} [1 + A Sin (6c 2\pi f t)] Sin (2\pi f t)$$

 $e = E_{max} Sin (2\pi f t) + \frac{1}{2} E_{max} A[Cos(6c-1)2\pi f t] - \frac{1}{2} E_{max} A[Cos(6c+1)2\pi f t]$ 

Slot ripple causes harmonics of a high order that interferes with communication equipment. There is no easy way to eliminate these harmonics, but they can be reduced by;

Using fractional slot windings Axial skewing of slots (on the stator or rotor) by one pole pitch. Axial skewing of poles Rounding off corners of pole shoes Use of better ratio of tooth width to slot width Offsetting of damper bars

EMF with the winding in slots

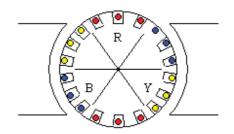

The diagram shows a 2 pole machine with the winding in 6 slots per phase. The field is uniform under the pole face. Therefore the emf in each conductor is constant while it passes the pole face. The emf in the winding on each phase rises in steps as each conductor passes the pole face and then falls in steps as they pass away from the pole face.

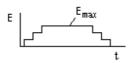

If the number of slots is large, the emf on one phase follows the pattern shown.

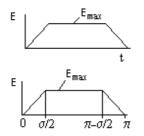

With a coil span of  $\pi - \sigma/2$  and putting  $\theta = 2\pi$  ft, the emf is as shown

From the Fourier analysis,  $E = E_1 \sin \theta + E_3 \sin 3\theta + E_5 \sin 5\theta + ..$ Where  $E_q = (2/\pi) \int [E \operatorname{Sin} q\theta] d\theta$  from 0 to  $\sigma/2$ +  $(2/\pi) \int [E \sin q\theta] d\theta$  from  $\sigma/2$  to  $\pi - \sigma/2$ +  $(2/\pi) \int [E \sin q\theta] d\theta$  from  $\pi - \sigma/2$  to  $\pi$ = Integrals  $I_1 + I_2 + I_3$  $0 < \theta < \sigma/2$  $E = 2E_{max} \theta/\sigma$  $I_1 = [4 E_{max} / (\pi \sigma)] \int [\theta \sin q\theta] d\theta$  from 0 to  $\sigma/2$  $\sigma/2 < \theta < \pi - \sigma/2$  $E = E_{max}$  $I_2 = [2 E_{max} / \pi] \int [Sin q\theta] d\theta$  from  $\sigma/2$  to  $\pi - \sigma/2$  $E = E_{max} (\pi - \theta)/(\sigma/2)$  $\pi - \sigma/2 < \theta < \pi$  $I_3 = [2 E_{max} / (\pi)] / (\sigma / 2) \int [(\pi - \theta) \sin q\theta] d\theta$  from  $(\pi - \sigma / 2)$  to  $\pi$ Integrating by parts  $I_1 = 4 E_{max} / (\pi \sigma q) [-\theta \cos q\theta + (1/q) \sin q\theta]$  from 0 to  $\sigma/2$  $I_2 = 2 E_{max} / (\pi) [-(1/q)Cos q\theta]$  from  $\sigma/2$  to  $\pi - \sigma/2$  $I_3 = 4 E_{max} / [(\pi q \sigma)] [-(\pi - \theta) \cos q\theta - (1/q) \sin q\theta]$  from  $(\pi - \sigma/2)$  to  $\pi$ q is an odd number therefore  $\cos(q\pi - q\sigma/2) = -\cos(q\sigma/2)$  and  $\sin(q\pi - q\sigma/2) = \sin(q\sigma/2)$  $I_1 = 4 E_{max} / (\pi q) [-\frac{1}{2} \cos(q \sigma/2) + 1/(q \sigma) \sin(q \sigma/2) - 0 - 0]$  $I_2 = 2 E_{max} / (\pi q) [-Cos(q \pi - q\sigma/2) + Cos(q\sigma/2)] = 4 E_{max} / (\pi q) [Cos(q\sigma/2)]$  $I_3 = 4 E_{max} / [(\pi q)] [0 - 0 - \frac{1}{2} \cos q\theta + \frac{1}{(q \sigma)} \sin (q\sigma/2)]$ Thus  $I_1 + I_2 + I_3 = 4 E_{max} / (\pi q) [-\cos(q\sigma/2) + 2/(q\sigma) \sin(q\sigma/2) + \cos(q\sigma/2)]$  $= 8 E_{\text{max}} / (\pi \sigma q^2) [\text{Sin} (q\sigma/2)]$ = 4 E<sub>max</sub> / ( $\pi$ q) [(1/(q $\sigma$ /2) Sin (q $\sigma$ /2)] = 4  $E_{max} / (\pi q) [(1/\{cq\sigma/(2c)\} Sin (q\sigma/2)]]$  $I_1 + I_2 + I_3 = 4 E_{max} / (\pi q)$  $1/\{c q\sigma/(2c)\} Sin (q\sigma/2)$ Since c is large (slots/pole/phase),  $q\sigma/(2c) = Sin \{q\sigma/(2c)\}$  $I_1 + I_2 + I_3 = 4 E_{max} / (\pi q)$  $\operatorname{Sin}(q\sigma/2)]/[\operatorname{c}\operatorname{Sin}\{q\sigma/(2c)\}]$ Hence  $E_q = [4 E_{max} / (\pi q)] k_{dq}$ 

But  $\theta = 2\pi$  ft Hence the emf in one phase is;  $E = (4/\pi) E_{max} [k_{d1} \sin (2\pi \text{ ft}) + (1/3)k_{d3} \sin (6\pi \text{ ft}) + (1/5)k_{d5} \sin(10\pi \text{ ft}) + ...$ 

This is an indication of the magnitude of the harmonics but the effects of coil span and phase difference have not been fully incorporated.

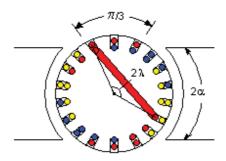

In actual machines, each slot contains the lower half of one coil and the upper half of another, ie half of each coil is in the lower part of one slot and half is in the upper part of another slot. The drawing shows the arrangement with a coil span of 2  $\lambda$  and one coil shown in full. For a three phase system, the upper conductors of each phase span an angle of  $\pi/3$  radians.

If each pole face covers an angle of  $2\alpha$  radians, the sum of the emfs generated in half of each coil on one phase while passing under one pole is as shown.

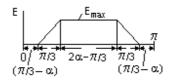

The other half of each coil generates the same shaped wave but at an angle of  $(\pi - 2\lambda)$  later. The emfs are therefore displaced by a phase angle of  $(\pi - 2\lambda)$  and then added. The upper and lower halves of the three opposite coils generate identical emfs. If wired in series, they double the emf.

Example

Pole angle  $\alpha = 60^{\circ}$ , coil pitch angle  $\lambda = 80^{\circ}$ Find the relative values of the fundamental, the 3<sup>rd</sup>, the 5<sup>th</sup>, the 7<sup>th</sup> and the 9<sup>th</sup> harmonics.

| F | Emax = 1 |     |   |  |   |  |   |   |    |   |   |   |   |   |   |     |   |   |  |    |  |
|---|----------|-----|---|--|---|--|---|---|----|---|---|---|---|---|---|-----|---|---|--|----|--|
|   | H        | T   |   |  |   |  | P |   |    |   |   | 1 |   |   |   |     |   |   |  | =  |  |
| - | H        | t   |   |  | ۲ |  |   | Н |    | H | - |   | H | P | N |     | Н |   |  |    |  |
|   | Ħ        | Ŀ   | P |  |   |  |   |   |    |   |   |   |   |   |   | И   |   |   |  | Ξ. |  |
|   | H        | Ł   |   |  |   |  |   | H |    |   | - |   |   |   |   |     | P | N |  | с. |  |
|   | 'ó       | ό ' |   |  |   |  |   |   | 90 |   |   |   |   |   |   | 180 |   |   |  |    |  |

Consider one phase, sketch the number of slots under a pole as the rotor is rotated in  $10^{0}$  steps. Note that at  $0^{0}$  and  $180^{0}$  the conductors in one slot are in opposition. Between  $180^{0}$  and  $360^{0}$ , the wave is the same shape but negative.

Run the Qbasic program which integrates between  $0^{0}$  and  $360^{0}$  in  $1^{0}$  steps CLS: INPUT "Input q "; q: Eq = 0: FOR x = 0 TO 360: theta = 3.14159 \* x / 180 IF x < 51 THEN I = (5 / 6 \* x / 50) \* SIN(q \* theta) IF 50 < x AND x < 71 THEN I = (5 / 6 + 1 / 6 \* (x - 50) / 20) \* SIN(q \* theta) IF 70 < x AND x < 111 THEN I = SIN(q \* theta) IF 110 < x AND x < 131 THEN I = (5 / 6 + 1 / 6 \* (130 - x) / 20) \* SIN(q \* theta) IF 130 < x AND x < 181 THEN I = (5 / 6 \* (180 - x) / 50) \* SIN(q \* theta) IF 180 < x AND x < 231 THEN I = (5 / 6 \* (180 - x) / 50) \* SIN(q \* theta) IF 230 < x AND x < 251 THEN I = -5 / 6 \* (x - 180) / 50 \* SIN(q \* theta) IF 250 < x AND x < 291 THEN I = - (5 / 6 + 1 / 6 \* (x - 230) / 20) \* SIN(q \* theta) IF 290 < x AND x < 311 THEN I = - (5 / 6 + 1 / 6 \* (310 - x) / 20) \* SIN(q \* theta) IF 310 < x THEN I = - (5 / 6 + 1 / 6 \* (310 - x) / 20) \* SIN(q \* theta) IF 310 < x THEN I = - (5 / 6 + 1 / 6 \* (310 - x) / 20) \* SIN(q \* theta) IF 310 < x THEN I = - (5 / 6 \* (360 - x) / 50) \* SIN(q \* theta) IF 310 < x THEN I = - (5 / 6 \* (360 - x) / 50) \* SIN(q \* theta)

Hence the fundamental = 1.037,  $3^{rd}$  -6E-7,  $5^{th}$  -0.027,  $7^{th}$  0.007 and  $9^{th}$  -1.4E-7 For greater accuracy, the computer program should include the fringe field at the edges of the poles.

# Capacitive loading

For resistive or inductive loading, harmonics content is usually small.

However for capacitive loading (eg a long high voltage line with no load), the harmonics will be magnified and can be troublesome.

# Equivalent Circuit for a synchronous machine

The emf and output voltage are related by the vector equation

# $e = v + i \cdot R + j(i \cdot X)$

X is the leakage reactance and R is the resistance. In a practical machine, R is negligible compared to X. The effect of R can be ignored in the impedance but R is required for calculations of copper loss.

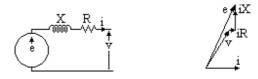

# Leakage reactance and Armature reaction

The effect of mmf due to armature currents in producing flux linking with the main flux is called the armature reaction.

The effect of mmf due to armature currents in producing flux linking with the armature windings only is called the leakage reactance effect.

# Leakage Reactance

Leakage reactance is due to flux paths round the conductors in the slots, at the ends of the conductors outside the core and zigzag flux between the armature windings and the pole face.

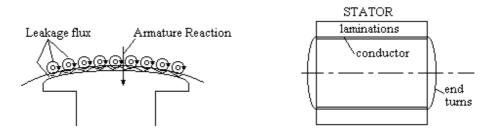

All the effects of leakage flux are summed up by  $X_{\text{Leakage}}$  and can be determined from the dimensions of the machine. In most machines the value is about right, but in turbo-alternators it must be increased, eg by not filling the slots with winding so the slot leakage is increased.

On short circuit, the initial current is E / Xd" where E is the emf and Xd" is the subtransient reactance. The leakage reactance is the main limiting factor in the initial value of the short circuit current. Thus Xd" is usually taken as the leakage reactance.

# Percentage Reactance

Xd" = (Reactance in ohms) x  $I_{ph}$  x 100 % /  $V_{ph}$ 

#### Armature Reaction

The armature reaction has a big effect on the magnetising force. The unity power factor component distorts the field which has the effect of rotating the field and slightly reducing its magnitude. The zero power factor inductive component directly opposes the exciter magnetising force and greatly reduces the magnitude of the field.

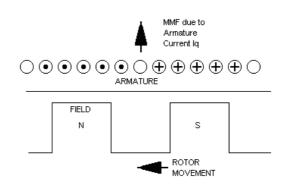

This effect is quantified as the synchronous reactance. It is measured by the open circuit and short circuit tests.

However the mmf due the wattles component of the current is centred on the pole axis. Zero power factor lagging currents are directly demagnetizing while zero power factor leading currents boost the field.

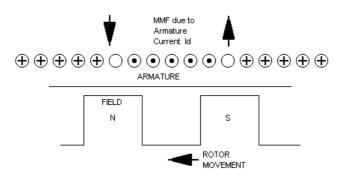

The armature reaction due to the unity power factor component rotates the axis of the field while the zero power factor component alters its value.

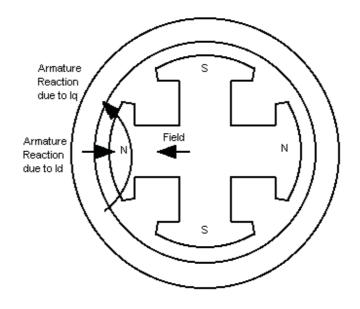

#### Open Circuit Test

With the generator disconnected and running at rated speed, the field current is slowly raised. The generator voltage is plotted against the field current. The result is a curve following the magnetisation curve of the iron.

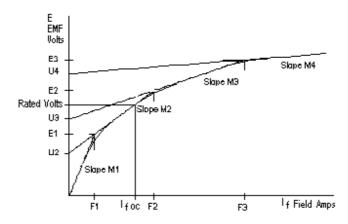

It can be represented approximately by four straight lines, slopes M1, M2, M3 and M4 with intercepts U2, U3 and U4 which meet at points (F1,E1), (F2,E2) and (F3,E3).

#### Short Circuit Test

For the short circuit test, the generator terminals are connected together on short circuit. The generator is run up to rated speed and the field current slowly raised. The field current is plotted against generator output current. The result is a straight line.

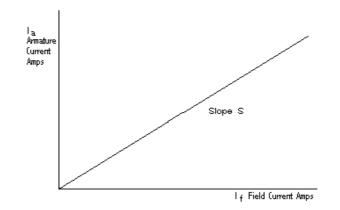

The reason that the short circuit curve is a straight line is because the leakage reactance is very much greater than the resistance. Therefore the output current lags the emf by 90 degrees and the ampere turns of the output current directly oppose the field ampere turns. The field ampere turns therefore equal the ampere turns of the output current plus the ampere turns to provide the emf. As the emf is small, the excitation is near the origin where the relation between field and emf is linear.

Vector diagram for the short circuit test

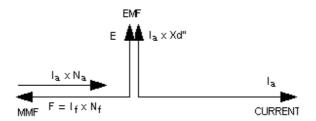

The emf E is produced by the ampere turns due to the field current minus the ampere turns due to armature reaction. This drives the armature current  $I_a$  against the leakage reactance Xd".

Hence  $E = M_1 x$  and  $E = I_a x Xd$ "

Synchronous Reactance Xd

The Synchronous Reactance Xd is defined as the ratio of the slope of the open circuit characteristic near the origin to the slope of the short circuit characteristic. This ratio has the dimensions of emf / current so is called reactance.

Thus  $Xd = M_1 / S$ Therefore  $N_a / N_f = (Xd - Xd'') / M_1$  Machine Reactances on the Direct and Quadrature axes

On the Direct Axis;

Ed = U + M x (Net ampere turns on direct axis) /  $N_f$ 

 $= U + M x ( I_f x N_f - I_d x N_a ) / N_f$ 

= U + M x ( $I_f - I_d x$  (Xd - Xd") / M<sub>1</sub>)

Where U and M have the appropriate values for the emf

On the Quadrature Axis (the axis between the poles) the air gap is larger and the magnetism is approximately proportional to the mmf.

Let Xq" be the leakage reactance to the quadrature component of the load current.and Xq be the quadrature synchronous reactance.

As on the direct axis but without saturation and no mmf supplied by the exciter,  $Eq = I_q x (Xq - Xq'')$ 

Reactance curve over pole pitch

Xad / Xaq =  $[(4/\pi) \int B_{max} \sin^2 x \, dx] / [(4/\pi) \int B_{max} \cos^2 x \, dx]$ both integrals from  $\pi/2 - \theta$  to  $\pi/2$ 

 $= \left[\theta + \frac{1}{2} \operatorname{Sin}(2\theta)\right] / \left[\theta - \frac{1}{2} \operatorname{Sin}(2\theta)\right]$ 

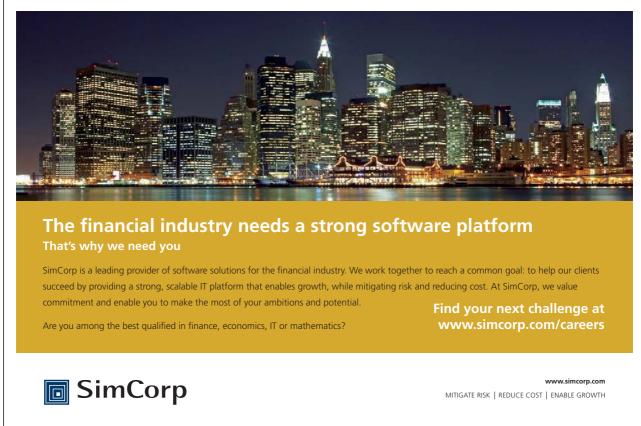

Download free ebooks at bookboon.com

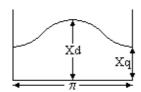

If  $\theta = 60^{\circ}$  then Xad/Xaq = 2.4

Experience shows that this figure is not correct due to fringing flux which cannot be analysed. A better result is obtained by comparing areas.

Xad is proportional to  $2\int \sin x \, dx$  from  $\pi/2 - \theta$  to  $\pi/2 = \sin \theta$ Xaq is proportional to  $2\int \cos x \, dx$  from  $\pi/2 - \theta$  to  $\pi/2 = 1 - \cos \theta$ Xad / Xaq =[  $\sin \theta$ ] / [1 -  $\cos \theta$ ] = 1/ Tan ( $\theta$ /23) If  $\theta = 60^{\circ}$  then Xad/Xaq = 1.73 which is a reasonable figure.

#### Example

3 phase 4 pole (non salient) 50 Hz alternator with 42 slots, conductors in 2 layers. Consecutive phase bands in same layer with 4 and 3 slots alternatively. Each phase 28 turns in series. Pitch 10 slots. Rotor dia 60cms, length 100cms, air gap 1cm. Estimated slots and iron reluctance reduce flux wave by 40% of value as calculated for no slots and infinite permeability. Leakage reactance per phase is 10% of synchronous reactance.

Show phases are balanced and calculate the synchronous reactance.

There are 14 slots/phase so there are 2 conductors in each layer in each slot and 56 conductors in series in each phase to give 28 turns in series

c = slots/phase/pole = 42/(3 phase x 4 poles) = 3.5  $k_{d1} = 1/\{2 \text{ x } 3.5 \text{ x } \sin(30/3.5)^0\} = 0.9585$ coil pitch is 10 whereas span between poles is 10.5  $k_{p1} = \sin(90 \text{ x } 10 / 10.5) = 0.9972$   $k_{w1} = 0.958 \text{ x } 0.9972 = 0.956$ X = rms volts in one phase due to rms amps in that phase

$$\begin{split} F &= mmf = (4/\pi) (3/2) \ F_m \ k_{w1} \ Sin(\theta - \omega t) \\ \text{where } F_m \text{ is max mmf due to one phase} \\ 56 \text{ conductors in series} &= 28 \text{ turns spread over 2 pairs of poles} \\ \text{hence } F_m &= 14\sqrt{2} \ I_{rms} \ \text{ampere turns/pair of poles} \end{bmatrix} \\ \text{Hence F due to 3 phases is given by} \\ F &= (4/\pi) (3/2) \ 14\sqrt{2} \ I_{rms} \ k_{w1} \ Sin(\theta - \omega t) \\ &= 36.1 \ I_{rms} \ Sin(\theta - \omega t) \ \text{ampere turns} \\ \text{Magnetizing Force } H &= 1.26 \ x \ F/2 \ \text{oersted} \\ \text{Hence } B &= 60\% \ 1.26 \ x \ F/(2 \ x \ 10^{-2}) \ x \ 10^{-6} \ \text{tesla} \\ &= 0.00136 \ I_{rms} \ Sin(\theta - \omega t) \ \text{tesla} \\ B_{max} &= 0.00136 \ I_{rms} \\ \text{Max emf} &= B_{max} \ lv \ x \ k_{w1} \ x \ \text{conductors in series} \end{split}$$

Download free ebooks at bookboon.com

Where B in tesla, 1 in metres and v in metres/sec Max emf = 0.00136 I<sub>rms</sub> x 1 x  $\pi$  x 0.6 x rps x 0.956 x 56 where rps = 25 hence max emf = 3.42 I<sub>rms</sub> rms value of emf =  $3.42/(\sqrt{2}) = 2.42$  volts / amps rms  $X_A = 2.42$  ohms  $X_L / X_A = 1/10$   $(X_S - X_A) / X_a /= 1/10$ 10  $X_S - 24.2 = X_S$  $X_s = 2.69$  ohms

#### Vector Diagram on load

The suffix L will be used to signify the steady state on load condition.

Let the generator be connected to an external load of resistance RL and inductive reactance XL and let the component of the armature current be IdL on the direct axis and IqL on the quadrature axis.

The vector diagram of emfs and currents can be drawn.

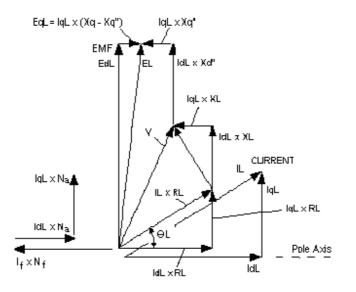

Tan  $\theta L = IqL x RL / (IqL x (Xq - Xq") + IqL x Xq" + IqL x XL)$  = RL / (Xq + XL)V = Normal Busbar Volts  $IL = V / \sqrt{(RL^2 + XL^2)}$   $IdL = IL Cos \theta L$   $IqL = IL Sin \theta L$ Hence the vector diagram can be drawn Draw vectors IL x RL, IdL x XL, Iql x XL to get vector V Draw vectors IdL x Xd" and Iql x Xq" to get EL Alternatively;  $EL = \sqrt{[(IqL x RL + IdL x XL + IdL x Xd")^2 + (IqL x Xq - IqL x Xq")^2]}$  EL is the emf generated by the machine. It is rotated from the direct axis by the armature reaction on the quadrature axis which is shown on the diagram as EqL

$$\begin{split} EL &= U + M \; x \; [I_f x \; N_f - I_d L \; x \; N_a \;] \; / \; N_f \\ \text{and} \; N_a \; / \; N_f &= (\; Xd - Xd") \; / \; M_1 \\ \text{Therefore} \; EL &= U + M \; x \; [I_f - I_d L \; x \; (\; Xd - Xd") \; / \; M_1 \;] \end{split}$$

Hence  $I_f$  can be evaluated  $I_f = (EL - U) / M + I_dL x (Xd - Xd'') / M_1$ Where U and M have values applicable to the emf EL

#### Parallel operation of AC generators

Suppose two AC generators are switched into parallel operation and No 2 generator slows behind No 1. The voltages are no longer in phase and a current I will circulate driven by the vector voltage  $V_1 - V_2$ . The circuit is highly inductive so the current lags this voltage by almost 90<sup>0</sup>.

It can be seen that  $V_1 \bullet I$  is positive and  $V_2 \bullet (-I)$  is negative.

Therefore load on Generator No 1 increases and it slows down. The load on Generator No 2 is reduced and it speeds up bringing the generators back into synchronism.

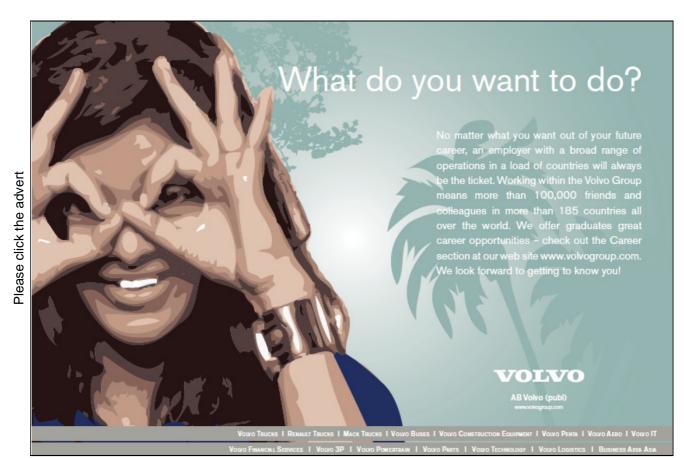

Download free ebooks at bookboon.com

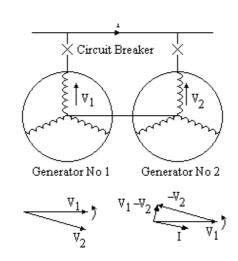

Thus AC generators will operate in parallel in synchronism. As they are in synchronism, they must run at the same speed.

The governor of the engine driving the generator controls the power output as a function of the speed. Therefore when two AC generators are running in synchronism, the power sharing of sets is controlled by the governor set points.

Altering the voltage on either of the sets has no effect on the power sharing.

For satisfactory power sharing, the governors must have a droop so that as the set is loaded up, the speed falls. Typically the change in speed between no load and full load is about 5%. The governor has a manual control that adjusts the set point, ie the position of the speed control relative to the synchronous speed.

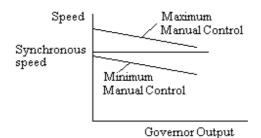

For unattended operation the manual control is replaced by a slow acting automatic control eg by a DC motor driving through a slow acting worm gear drive. Speed control is through the fast acting governor but the slow acting control in effect moves the governor set point. An even longer term control is also required so that any electric clocks on the system continue to read the correct time. When the clocks read fast or slow, the speed is reduced or increased a fraction respectively. A manned power station would have an electric and a crystal clock side by side on the control panel.

#### Synchronising an AC generator

Before switching an AC generator into parallel operation;

- i) The voltages must be the same
- ii) The speeds must be the same
- iii) The peak value of the voltages must occur at the same instant

This is achieved by adjusting the field resistance so that the voltages are the same and connecting a synchroscope. One coil of the synchroscope is connected to the "running volts" and the other to the "incoming volts". The synchroscope rotates as the voltages come into and out of synchronism, the speed of rotation depending on the difference in speeds. The speed of the incoming set is adjusted till the synchroscope is rotating slowly in the clockwise direction and the circuit breaker is closed at the instant when the synchroscope needle is in the 12 o'clock position. The sets are now locked in synchronism. The governor of the incoming set is immediately manually raised to load up the incoming set.

#### Voltage Control of AC generators by the AVR

An AVR, (the Automatic Voltage Regulator), is required to keep the output voltage constant. A lagging current heavily reduces the field mmf while a leading current increases the field mmf. Hence an automatic voltage regulator controlling the field current is required to keep the output voltage constant.

If two machines are locked in synchronism, the power output of each depends on the governor setting (ie the set point of the governor). Any change in field strength will not change the power output but will change the reactive component (ie the kVAr). Suppose two machines run in parallel both with perfect AVRs, ie AVRs that ensure the output voltage is correct whatever the current or power factor.

If one machine supplies a low power factor lagging current  $I_1$ , an AVR with no compounding will raise the field mmf to counteract. The other machine will supply a leading current  $I_2$  such that the vector sum of the two machine currents equals the load current I. The AVR of each machine adjusts the field mmf to keep the total mmf in the field constant for the set point voltage. A change in the reactive component in either machine can avalanche as the AVRs try to correct.

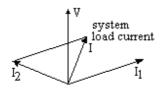

One of two things will happen;

(1) The lagging reactive current in one set will rise balanced by a rise in the leading reactive current in the other set. The current in both machines will steadily rise till the ammeters go off the scale and the machines trip on overload.

Or (2) the lagging reactive component will swing violently from one set to the other till again the machines trip on overload. One or other of these is a common fault when commissioning a new alternator set and indicates reversed or incorrectly set compounding.

To prevent this happening, a "droop" is introduced in the AVR circuit. A lagging current must slightly reduce the excitation. Thus a lagging current must slightly increase the voltage seen by the AVR which will then reduce the excitation. Conversely a leading current slightly reduces the voltage seen by the AVR which then increases the excitation.

Somewhere between these two extremes of power factor, there is a power factor where the current does not change the voltage. The circuitry is arranged so that this occurs at the design system power factor, ie the expected power factor of the load to be connected to the generator. At this design system power factor, the voltage is correct whatever the current.

If the expected system power factor is close to 0.87 (ie Cos  $30^{0}$ ), then the reference voltage for the AVR could be the vector relation;

 $V_{AVR} = V_{yellow} + I_{red} \times R$ 

At a power factor of Cos  $30^{0}$  lagging, the current vector I <sub>red</sub> (and hence compounding voltage I <sub>red</sub> R) is at right angles to the voltage vector V<sub>yellow</sub>.

At a power factor of zero lagging,  $V_{AVR}$  is greater than  $V_{yellow}$ , hence the AVR reduces the field giving the droop.

The I red x R term is called the compounding.

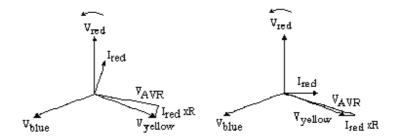

Compounding for any other expected system power factor can be arranged by using an AVR that accepts a DC reference voltage. The compounding voltage is added to the reference voltage by vector addition with a  $90^{0}$  phase shift, (eg blue to yellow phase volts added to a compounding voltage proportional to red phase current. This modified reference voltage is then rectified. An adjustable rectified voltage proportional to the compounding voltage is then subtracted from the reference voltage (ie a vector addition followed by a scalar subtraction) so that at the design system power factor, the reference voltage is the same whatever the current.

For the very best voltage control system, the reference voltage for the AVR is the DC sum of the three phase or line voltages, each with the appropriate compounding. This has the advantage that the alternator response is the same with unbalanced load or single phase fault regardless of which phase carries the heavy current.

#### Over and under excitation

If the alternator supplies a lagging load, the excitation must be increased to partly overcome the demagnetizing effect of the load current but not enough to completely overcome it.. The machine is said to be overexcited and the emf is greater than the voltage.

If the machine supplies a leading current, the machine is said to be underexcited and the emf is less than the voltage.

#### Stability

The stability depends on the angle between E and V Power per phase  $P = VI \cos \varphi$ From Sine formula  $IX / Sin\theta = E / Sin(90 + \varphi)$  $I = E Sin\theta / X \cos\varphi$  $P = (VE/X) Sin\theta$ 

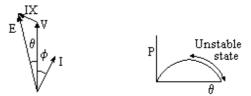

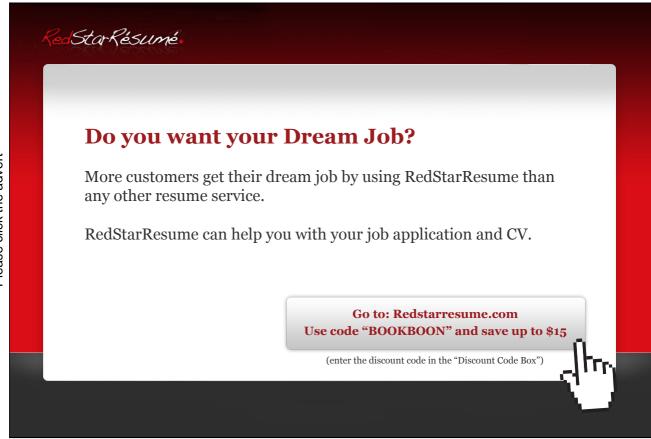

Download free ebooks at bookboon.com

$$\begin{split} \underline{Salient \ Pole \ Alternator} \\ Power \ per \ phase \ P &= VI \ Cos \ \phi \\ &= V(Iq \ Cos \theta + Id \ Sin \theta) \\ E &= Vcos \theta + IdXd \\ Vsin \theta &= IqXq \\ P &= (EV/Xd) \ Sin \theta + [V^2 \ (Xd - Xq) \ Sin 2\theta] \ / \ [2XdXq) \end{split}$$

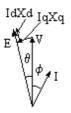

The distortion of the curve is due to the second harmonic term. Maximum power occurs much earlier and the angle between E and V is considerably reduced.

A turbo cannot produce any power by excitation of the armature only. A salient pole machine can produce 10% of full power without excitation. Flux in the air gap is normal to the pole face but fringe flux at the edge of the pole can produce the torque.

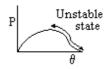

Transient Stability

If the machine is operating in the stable region and an additional load is applied, the equilibrium condition may move closer to the unstable region. If this load is applied suddenly, the machine may overshoot into the unstable region and will then cease to operate.

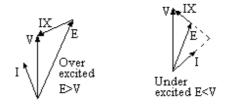

Synchronous Motor

With a synchronous motor, the currents are the opposite direction.

V = E + IX

If the emf exceeds the voltage, the current leads the voltage. If the emf is less than the voltage, then the current lags the voltage. This is the opposite of the alternator so it is confusing to refer to the currents only as leading or lagging.

The power factor of an industrial plant which has many induction motors can be improved by installing one or more synchronous motors.

#### Synchronous Condenser.

The synchronous condenser is neither a generator nor a motor. The current is zero power factor. If the machine is over-excited, it can be considered as an alternator generating a lagging current. Equally it can be considered a motor taking a leading current. If the machine is under-excited, it can be considered as an alternator generating a leading current. Equally it can be considered a motor taking a leading current. Equally it can be considered a motor taking a leading current.

A synchronous condenser is used to improve the power factor of an industrial plant. It is described as over or under excited, not as taking a leading or lagging current.

#### MMF due to a three phase winding

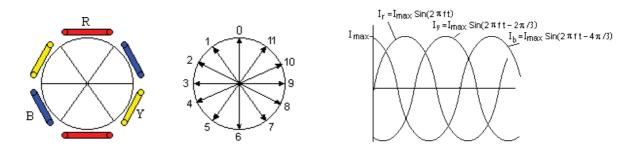

Consider a three phase winding Red, Yellow and Blue spaced at 120<sup>o</sup> with N turns per phase

Let Fr = mmf due to R winding, Fy =mmf due to Y winding and Fb = mmf due to B winding

Fr = Imax N Sin  $\theta$  ampere turns, Fy = Imax N Sin ( $\theta - 2 \pi / 3$ ) Fb = Imax N Sin ( $\theta - 4 \pi / 3$ where  $\theta = 2 \pi$  f t

Let F0, F1, F2 etc be the net mmfs resolved along axes 0, 1, 2 etc F0 = Fr - Fy Sin( $\pi$  /6) - Fb Sin( $\pi$  /6) = Fr -  $\frac{1}{2}$  Fy -  $\frac{1}{2}$ Fb F1 =  $\sqrt{3}/2$  Fr -  $\sqrt{3}/2$  Fy F2 =  $\frac{1}{2}$ Fr -Fy +  $\frac{1}{2}$ Fb F3 = -  $\sqrt{3}/2$  Fy +  $\sqrt{3}/2$  Fb F4 = - $\frac{1}{2}$ Fr -  $\frac{1}{2}$  Fy + Fb F5 = -  $\sqrt{3}/2$  Fr +  $\sqrt{3}/2$  Fb F6 = - Fr +  $\frac{1}{2}$ Fy +  $\frac{1}{2}$ Fb

| Theta | F0     | F1     | F2     | F3     | F4     | F5     | F6     |
|-------|--------|--------|--------|--------|--------|--------|--------|
| 0     | 1.5    | 1.3    | 0.75   | 0      | - 0.75 | - 1.3  | - 1.5  |
| π/6   | 1.3    | 0.75   | 0      | - 0.75 | - 1.3  | - 1.5  | – 1.3  |
| π/3   | 0.75   | 0      | - 0.75 | - 1.3  | - 1.5  | - 1.3  | - 0.75 |
| π/2   | 0      | - 0.75 | - 1.3  | - 1.5  | - 1.3  | - 0.75 | 0      |
| 2π/3  | - 0.75 | - 1.3  | - 1.5  | - 1.3  | -0.75  | 0      | 0.75   |
| 5π/6  | - 1.3  | - 1.5  | - 1.3  | - 0.75 | 0      | 0.75   | 1.3    |
| π     | - 1.5  | - 1.3  | - 0.75 | 0      | 0.75   | 1.3    | 1.5    |

Thus the mmf rotates at a frequency f with a magnitude Fmax = (3/2)(N Imax) ampere turns

The mmf due to the three phase winding resolved in one direction is  $F = (3/2) N \text{ Imax } Sin(\omega t + \alpha)$  where  $\omega = 2\pi f/p$  and  $\alpha$  is a constant that depends on the direction of the mmf when t = 0.

 $F_{max} = \frac{1}{2} c Z \sqrt{2} I$  Ampere Turns/pole/phase where c= slots/pole/phase, I is the rms value and Z = conductors/slot

If a three phase winding rotates between pole faces, the mmf follows the pattern shown

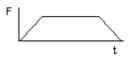

When  $\omega t = 90^{\circ}$ Ir = Ip Iy = Ip Sin(-30) = - Ip/2 Ib = Ip Sin(-150) = - Ip/2

When  $\omega t = 90^{\circ}$ , the flux distribution is as shown

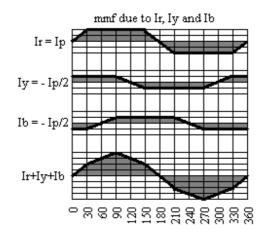

When  $\omega t = 120^{\circ}$ Ir =  $\sqrt{3}/2$  Ip Iy = Ip Sin(0) = 0 Ib = Ip Sin(-120) =  $-\sqrt{3}/2$  Ip

When  $\omega t = 120^{\circ}$ , flux distribution is as shown

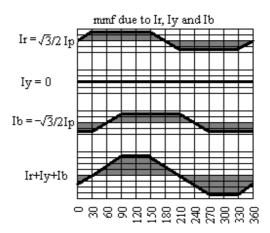

Thus when  $\omega t$  changes from 90<sup>0</sup> to 120<sup>0</sup>, the centre of the flux rotates by 30<sup>0</sup> electrical degrees.

**MMF including harmonics** due to a three phase winding in slots  $F = (4/\pi) F_{MAX} (3/2) [k_{1D} Sin (\theta - \omega t) + (k_{5D}/5) Sin (5\theta - \omega t) + (k_{7D}/7) Sin (7\theta - \omega t) + ...]$ 

## AC Induction Motors

#### Small AC commutator motors

Small AC motors (eg for hand tools) are usually commutator machines with the field connected in series. There is a transformer effect between the field and armature which prevents the motor having a shunt connected field.

#### Three phase Induction Motors

The majority of AC motors are three phase induction motors. The stator is wound with three coils spaced equally round the stator. When these coils are connected to a three phase supply, they create a magnetising force that rotates at synchronous speed in the rotor. The synchronous speed is the supply frequency divided by the number of pairs of magnetic poles. Thus the synchronous speed for a 4 pole machine is 1500 rpm on a 50 cps supply.

The rotors consist of a cage of bars solidly connected together at each end. Hence a common name for the rotor is "squirrel cage".

Swapping any two phases causes the rotating field to reverse direction. Hence to change the direction of rotation, swap any two phases.

Try this... AllOptions Please click the advert The sequence 2,4,6,8,10,12,14,16,... is the sequence of even whole numbers. The 100th place in this sequence is the number...? Challenging? Not challenging? Try more ►► www.alloptions.nl/life Download free ebooks at bookboon.com

The rotating field induces an emf in the rotor at "slip" frequency, (ie at a frequency equal to the synchronous speed minus the rotor speed).

Slip  $\Sigma = (n_0 - n)/n_0$ where  $n_0$  is the synchronous speed and n is the actual speed.

The emf induced in the rotor is proportional to the slip frequency.

 $E = \Sigma E_0$  where  $E_0$  is the emf at slip = 1

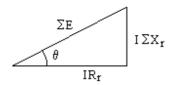

Let the Rotor resistance and reactance be  $R_r$  and  $X_r$  at supply frequency. Hence the rotor resistance and reactance at slip frequency are  $R_r$  and  $\Sigma X_r$ 

The rotor current is I shown on the vector diag where;

 $\theta = \operatorname{Arc} \operatorname{Sin} (I X_r / E)$ 

Suppose a resistance  $\rho$  is added to the rotor resistance and the load adjusted (if necessary) to maintain the current at I. The motor will run more slowly.

With added resistance  $\rho$  the slip becomes  $\Sigma$ <sup> $\cdot$ </sup>.

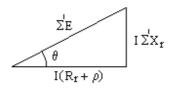

The vector diag becomes as shown. The phase angle of the current is unchanged at  $\theta$  =Arc Sin ( I X<sub>r</sub> / E )

With I and  $\theta$  unchanged, the magnetic force on each conductor is unchanged, and therefore the torque is unchanged.

Furthermore, since the rotor current magnitude and phase angle are unchanged, the stator current is unchanged in magnitude and phase angle.

Hence by adding resistance to the rotor, nothing is changed except the slip and the speed. Equating values for  $\cos \theta$ ,

 $I R_r / \Sigma E = I (R_r + \rho) / \Sigma^{c} E$ Hence  $\Sigma^{c} / \Sigma = (R_r + \rho) / R_r$ Thus Slip is proportional to rotor resistance. As more resistance is added, the slip increases. We can add resistance till the slip = 1, ie the motor comes to a standstill. Let the resistance for standstill be  $\rho'$ 

Putting  $\Sigma^{c} = 1$  in the value of  $\cos \theta$  gives  $1/\Sigma = (R_{r} + \rho) / R_{r}$   $\rho' = R_{r} (1 - \Sigma) / \Sigma$ where  $\Sigma$  is the slip under normal running conditions.  $R_{r} + \rho' = R_{r} / \Sigma$ 

The only difference between the condition at standstill and at full load is that in one case there is mechanical power output and in the other this same amount of power is consumed by  $I^2\rho'$ . Thus  $I\rho'$  is equal to the back emf at full load and  $I^2\rho'$  is equivalent to the output power per phase. There are three phases so the total power output is 3  $I^2\rho'$  watts where  $\rho' = R_r (1 - \Sigma) / \Sigma$  and  $\Sigma$  is the slip at full load. Power output = 3  $I^2 R_r (1 - \Sigma) / \Sigma$ 

The motor at standstill has become a transformer. The rotor and stator resistances and reactances can be lumped together as a single resistance and reactance with the appropriate turns ratio. Current is required to magnetise the field and this is added vectorially.

Let R be the total equivalent resistance of the stator and magnetising circuit and X be the total equivalent reactance of the rotor, stator and magnetising circuit. Then  $I = V / Z = V / \sqrt{[(R + R_r + \rho')^2 + X^2]}$ 

 $I = V / \sqrt{[(R + R_r / \Sigma)^2 + X^2]}$ But  $\Sigma$  is small, therefore  $R_r / \Sigma$  is large compared to R  $I \approx V / \sqrt{[(R_r / \Sigma)^2 + X^2]}$ 

Power output

 $P \approx 3 \text{ V}^2 / [(R_r / \Sigma)^2 + X^2] R_r (1 - \Sigma) / \Sigma$  $P \approx 3 \text{ V}^2 (1 - \Sigma) R_r \Sigma / [R_r^2 + X^2 \Sigma^2] \text{ watts}$ Let the output torque be T newton metres

$$\begin{split} P &= 2\pi \ T \ (1-\Sigma) \ n_0 \ \text{watts} \\ T &\approx 3 \ V^2 \ R_r \ \Sigma \ / \ [2\pi \ n_0 \ ({R_r}^2 + X^2 \ \Sigma^2)] \end{split}$$

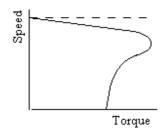

Plotting T against  $\Sigma$  gives the speed torque curve for an induction motor.

The Speed for maximum torque is given by  $dT/d\Sigma = 0$   $T = A\Sigma/[R_r^2 + X^2 \Sigma^2]$ where A = 3 V<sup>2</sup> R<sub>r</sub>  $\Sigma / [2\pi n_0]$  
$$\begin{split} dT/d\Sigma &= A[R_r^{2} + X^2 \Sigma^2]^{-1} \\ &+ A\Sigma[R_r^{2} + X^2 \Sigma^2]^{-2}(-1)(2 X^2 \Sigma) \\ &= A[R_r^{2} + X^2 \Sigma^2]^{-2}[R_r^{2} + X^2 \Sigma^2 - 2 X^2 \Sigma^2] \\ &= A[R_r^{2} + X^2 \Sigma^2]^{-2}[R_r^{2} - X^2 \Sigma^2] \\ dT/d\Sigma &= 0 \text{ when } R_r^{2} = X^2 \Sigma^2 \\ &\text{ie when } \Sigma &= R/X \\ d^2T/d\Sigma^2 &= (-2) A[R_r^{2} + X^2 \Sigma^2]^{-3}[R_r^{2} - X^2 \Sigma^2] \\ &+ A[R_r^{2} + X^2 \Sigma^2]^{-2}[-2X^2 \Sigma] \\ &\text{ when } R_r^{2} = X^2 \Sigma^2, \ d^2T/d\Sigma^2 \text{ is negative} \end{split}$$

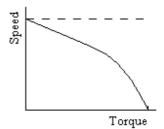

Therefore T is a maximum when  $\Sigma = R_r/X$ 

If  $R_r = X$  the torque is a maximum when the speed is zero. This makes the motor inefficient at full load, but a wound rotor with slip rings and a variable external resistance are sometimes used where a high starting torque is required.

Induction motors are usually started direct on line, ie the starter switches the supply directly to the winding. Small motors typically take about six times full load current for five or six seconds. Large motors take four or five times full load current for as long as fifteen seconds.

However the starting current is low power factor until the motor is almost up to speed so the current taken from the supply is more likely to be a problem than power taken from the supply. Motors are normally kept on light load till up to speed.

#### Single phase induction motors

Single phase induction motors start on two phases from a single phase supply. One of the phases has an impedance in series to change its phase. This is often a large capacitance connected through a centrifugal switch which cuts out the capacitance when the motor is up to speed.

Some small motors use a short circuited coil permanently flux linked with one winding. This changes the phase angle of this winding enough for the motor to start and run.

#### Power Factor Improvement

AC Induction motors have inductive coils connected to the supply. The power factor is poor, typically in the range 0.7 to 0.9, usually the lower end. This means that the power loss in the supply to the motor is relatively high. The power factor can be improved by the installation of a bank of capacitors in parallel with the motor. Ideally, the capacitive reactance should be the same as the inductive reactance which would bring the power factor up to unity.

A synchronous motor is an alternative to a bank of capacitors. The synchronous motor can be over excited to take a leading current and can either be used as a motor or run light purely for power factor improvement.. The downside is that synchronous motors are more difficult to start and in the event of a system fault may lose synchronism further adding to the disruption.

#### Speed control of ac motors

Speed control of ac motors is possible by thyristor control of the current or voltage. Another method is to rectify the ac into dc and use the dc to power an inverter to give a variable frequency ac supply. This is the subject of another e-book.

## Insulation

Insulation for electrical machines.

Insulating materials for electrical machines are grouped into several classes.

Class A is organic, eg cotton, linen etc

Class B is inorganic, eg mica, glass, asbestos etc, and is usually impregnated with varnish.

The permitted temperature rise depends on the Class

| Class Y           | Class A            | Class E            | Class B            | Class F            | Class H            | Class C             |
|-------------------|--------------------|--------------------|--------------------|--------------------|--------------------|---------------------|
| 90 <sup>0</sup> C | 105 <sup>0</sup> C | 120 <sup>0</sup> C | 130 <sup>0</sup> C | 155 <sup>0</sup> C | 180 <sup>0</sup> C | >180 <sup>0</sup> C |

Electrical machines are designed such that the hottest spot in the machine is within the permitted temperature for the Class of insulation when operating on full load in an ambient of  $40^{\circ}$  C.

It follows that at higher ambient temperatures, the rating of the machine is reduced, while at lower ambient temperatures the machine may be operated on a higher load without overheating. At given voltage, power output is approximately proportional to current while copper loss is proportional to the square of the current. Total loss is proportional to the temperature difference between the insulation and ambient temperatures.

Let  $T_1$  be the permitted temperature for the Class of insulation and  $T_2$  the ambient temperature. Let Q be the ratio of the friction, windage and iron loss to the copper loss at full load. Thus  $Q = (Watts input on no load)/(I^2 R loss on full load)$ 

Power Output at ambient temp  $T_2$ = Rated Output x  $\sqrt{[Q (40 - T_2)/(T_1 - 40) + (T_1 - T_2)/(T_1 - 40)]}$ 

The average winding temperature can be measured by the resistance of the winding. The hot spot temperature will be about 10% higher. If the machine is operated above the permitted temperature, the life of the insulation will be shortened. The effect is logarithmic. For a long life, the machine should be operated well below the permitted temperature.

| Class        | Class A            | Class E            | Class B            | Class F            | Class H            |
|--------------|--------------------|--------------------|--------------------|--------------------|--------------------|
| Permitted    | 105 <sup>0</sup> C | 120 <sup>0</sup> C | 130 <sup>0</sup> C | 155 <sup>0</sup> C | 180 <sup>0</sup> C |
| 10 year life | 102 <sup>0</sup> C | 116 <sup>0</sup> C | 125 <sup>0</sup> C | 150 <sup>0</sup> C | 174 <sup>0</sup> C |
| 5 year life  | 112 <sup>0</sup> C | 126 <sup>0</sup> C | 134 <sup>0</sup> C | 160 <sup>0</sup> C | 188 <sup>0</sup> C |
| 1 year life  | 128 <sup>0</sup> C | 145 <sup>0</sup> C | 152 <sup>0</sup> C | 178 <sup>0</sup> C | 206 <sup>0</sup> C |

## Transformers

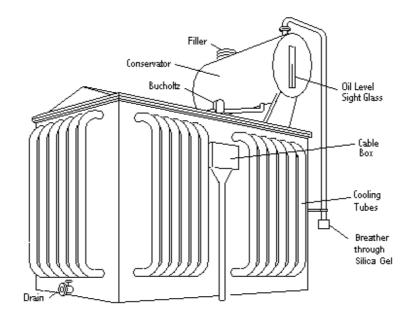

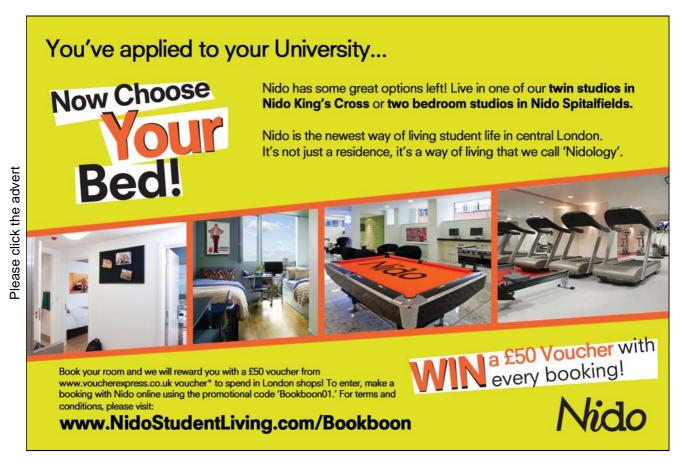

Download free ebooks at bookboon.com

#### Power transformers in electricity supply systems

Transformers are widely used in electrical power supplies. The power loss in the electrical power supply is  $I^2 R$ , but the power transmitted is  $\sqrt{3} V I \cos \varphi$ . Thus for a given conductor size, the loss is inversely proportional to  $V^2$ .

Electrical power transmission is therefore at high voltage eg 400 kV or 230 kV. The voltage is then reduced to a more manageable value typically 11kV, 33 kV or 66 kV. Finally it is reduced again to about 415 volts to give single phase supplies of about 240 volts.

#### Construction of power transformers

Power transformers are usually oil filled with cooling fins or tubes. The windings are usually wound on a winding machine from strip copper wrapped with paper insulation. The winding on each limb is completed as a number of discs. The core consists of steel laminations, each of which has an insulating material baked on one side. The laminations are assembled with overlapping joints and the top left open.

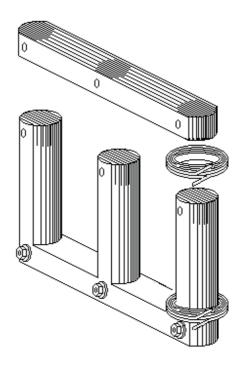

The winding discs are placed on each limb of the core and the top laminations of the core are then fitted with interleaving joints. The connections between the winding discs are made and the windings compressed rigid. The top of the transformer tank is then fitted to the core and any bushings connected to the windings. The assembly is then lowered into the tank and connections made to any cable boxes. The tank top cover is bolted to the tank with an oil tight gasket. When complete, the transformer internals hang from the tank top. The complete transformer is often baked in an oven to thoroughly dry out the paper insulation before filling with oil. The conservator, an oil filled header tank, allows for the expansion and contraction of the oil with a vent to atmosphere through silica gel.

#### Core Arrangements

3 Phase Power Transformers usually have the Primary connected in Delta and the Secondary connected in Star on a 3 Limb Core. If both windings are connected in Star, then the Core may be 5 Limb.

Single Phase Power Transformers are usually Shell type.

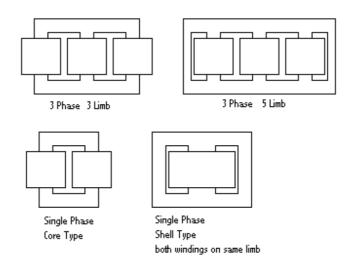

#### <u>Flux</u>

The flux  $\Phi_{\text{max}} = [4 \pi \mu A I_{\text{max}} N / L] \times 10^{-7}$  weber.

where  $\mu$  is the permeability of the core, A is the cross sectional area of the core in m<sup>2</sup>, I<sub>max</sub> is the peak value of the magnetizing current in amps, N is the number of turns and L is the length of the magnetic path in the core in metres.

#### Back emf

The AC supply causes a sinusoidal magnetising force which in turn causes a flux in the iron core. Let the flux be  $\Phi = \Phi_{max} \cos (2\pi f t)$ 

The back emf on a winding of N turns linked with this flux is;

$$\begin{split} E &= - \ N \ d \ \Phi \ / \ dt \\ E &= N \ \ \Phi_{max} \ 2\pi \ f \ Sin \ (2\pi \ f \ t) \\ \end{split}$$
 Hence 
$$\begin{split} E_{rms} &= (1/\sqrt{2}) \ N \ \ \Phi_{max} \ 2\pi \ f \end{split}$$

 $E_{\rm rms}$  = 4.44 N  $\Phi_{\rm max}$  f

where  $\Phi_{\text{max}}$  is in webers, f is in Hz and  $E_{\text{rms}}$  is in volts

#### Delta / Star transformation

The primary winding is usually connected in delta and the secondary in star with the secondary neutral brought out to a terminal. The secondary current times turns on each limb of the transformer is balanced by an equal number of current times turns on the primary. The primary also carries a low power factor lagging current to provide the magnetising force.

There are two possible connections. In one the secondary voltage leads the primary by  $30^{\circ}$  and in the other the secondary voltage lags the primary by  $30^{\circ}$ .

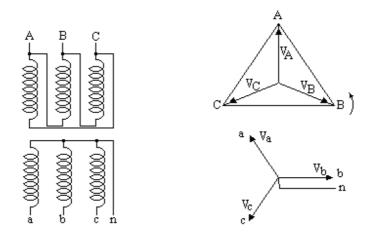

#### Star / Star transformation

Very high voltage primaries are sometimes connected in star as all the high voltage connections are then at the top of the transformer. The three phase primary supply does not normally have the neutral connected. This means that there is no circuit on the primary to balance a single phase load on the secondary. A third delta connected winding is usually fitted on a star/star transformer, ie the transformer is star/delta/star. Current circulating in the delta winding allows the transformer to supply a single phase or unbalanced secondary load.

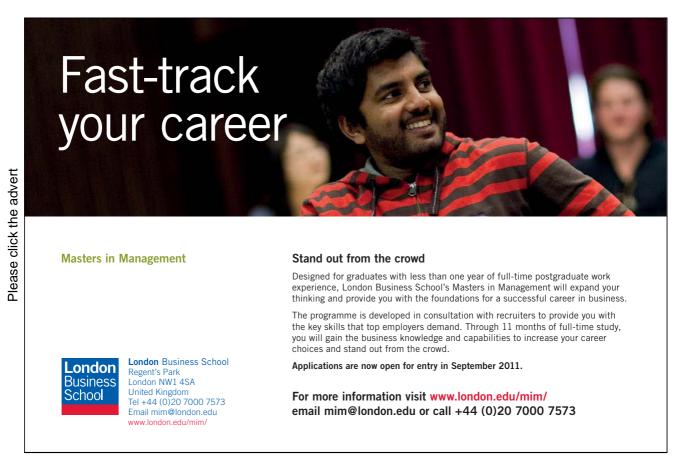

Measurement of losses and efficiency of a power transformer.

The rated primary AC voltage is applied to the primary with the secondary open circuit. A voltmeter, ammeter and wattmeter are fitted to measure the primary input. The instruments measure the magnetising current and iron loss, ie hysteresis and eddy current loss at full volts, as the copper loss is negligible. These give the magnitude and power factor of the magnetising current.

The DC resistance of the primary and secondary windings are measured in another test.

A variable AC voltage is then applied to the primary with the secondary short circuited or alternatively the voltage is applied to the secondary with the primary short circuited. Either way, the current is raised to the rated value. The input voltage, current and power loss are measured. The voltage and current give the impedance and the wattmeter gives the total copper loss as iron loss is negligible. The voltage is the Full Load Impedance Voltage.

The total copper loss is proportioned to the primary and secondary in the ratio of their DC resistances to obtain the primary and secondary copper loss. Hence the primary and secondary AC Resistances can be obtained., each is  $R = W/I^2$ .

The open circuit test establishes the magnitude and power factor of the magnetising current. On full load, the primary winding carries the vector sum of the load current and the magnetising current while the secondary winding carries only the load current. Thus the copper loss in the primary and secondary at full load can be calculated. The total loss = total copper loss plus iron loss.

If the transformer is three phase, the Output Power =  $\sqrt{3}$  V I Cos  $\varphi$ . If single phase. The Output Power is V I Cos  $\varphi$ .

The efficiency at rated current and rated power factor can now be obtained. The efficiency = Output Power / (Output Power + Total Loss)

The Impedance Volts % = (Full Load Impedance Volts x 100) / (Rated Volts)

If required, the efficiency at part load and/or different power factors can be obtained by the same method.

If required, the magnetising current magnitude and power factor can be obtained at lower voltage by the open circuit test carried out at the lower voltage. The curve of AC voltage against current follows roughly the pattern of the B - H curve for the core.

Transformers are often installed as a duplicate pair each with tap changers. In this case, the transformers can be tested at full load current and voltage by operating them in parallel on different tap settings.

#### Inrush of the magnetising current

When the transformer is switched on, the magnetic flux builds up through the hysteresis loops. If the transformer has been recently switched off, there may be very significant residual magnetism in the core. If the transformer is switched on at the instant when the magnetising force is exactly out of phase with the residual magnetism, the core may become very oversaturated. In this case the self inductance of the winding becomes very low and the magnetising current very high. An initial magnetising current exceeding full load current can occur but will subside to normal within a second. I have seen the ammeter needle bent by the inrush of the magnetising current as the needle hit the stops.

#### Unbalanced loads

If the load is not balanced three phase, the primary current is related to the secondary by the turns ratio, not by the voltage ratio. Consider each limb of the transformer and convert the secondary current to primary for that limb. Add the primary current on all limbs connected to each phase to get the primary current in that phase.

Example

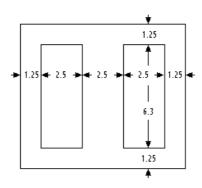

The diagram shows the size of the stampings for a transformer core. The dimensions are in cms and the core is 2.5 cms thick.

Stacking factor 0.9 Peak B = 1 Tesla

Space factor for the copper = 0.45

Current density in copper =  $2 \text{ A/mm}^2$ 

Input voltage = 230 volts Output voltage = 6.3 volts Calculate the maximum rating and the sizes of wire.

Cross Sectional Area of the flux path =  $2.5 \times 2.5 \times 0.9 = 5.62 \text{ cm}^2$ Peak flux  $\Phi_{max} = 5.62 \text{ E-4}$  weber E =  $4.44 \text{ N} \Phi_{max} \text{ f} = 4.44 \times 5.62 \times 50 \times \text{N} / 10000 = 0.125 \text{ N}$ Thus the coils have 8 turns/volt The 230 volt winding has 1840 turns The 6.3 volt winding has 50.4 turns, say 51

Allow 1.5 mm all round the window. The window area for the windings is  $6.0 \ge 2.2 = 13.2 \text{ cm}^2$ Net cross section of the copper is  $13.2 \ge 0.45 = 5.94 \text{ cm}^2$ Cross section for each winding is  $297 \text{ mm}^2$ Max current in the 230 volt winding is  $2 \ge 297 / 1840 = 0.32$  amps Hence the rating of the transformer  $= 230 \ge 0.32 = 74 \text{ VA}$ Wire for the 230 volt winding is  $297 / 1840 = 0.16 \text{ mm}^2 = 26 \text{ SWG}$ Wire for the 6.3 volt winding is  $297 / 51 = 5.82 \text{ mm}^2$ or 4 coils in parallel of 17 SWG enamelled wire

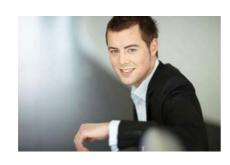

## You're full of *energy and ideas*. And that's just what we are looking for.

Looking for a career where your ideas could really make a difference? UBS's Graduate Programme and internships are a chance for you to experience for yourself what it's like to be part of a global team that rewards your input and believes in succeeding together.

Wherever you are in your academic career, make your future a part of ours by visiting www.ubs.com/graduates.

www.ubs.com/graduates

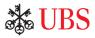

© UBS 2010. All rights reserved.

Download free ebooks at bookboon.com

## Rectifiers

#### High power rectifiers

High power rectifiers provide a high power DC supply, eg for charging a large bank of batteries, for DC traction motors, electric furnaces and similar applications.

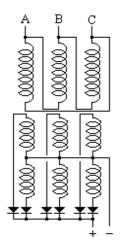

Rectifiers are usually semi conductor devices which are now replacing the old mercury arc rectifiers, see the book on Power Electronics.

The six anodes are connected to the six terminals of a dedicated transformer with two windings on each limb.

Alternatively the rectifier can be supplied from an interconnected star transformer. Let the turns ratio of the transformer be 1:N

V1 = N(VA - VB)V2 = N(VA - VC)V3 = N(VB - VC)V4 = N(VB - VA)V5 = N(VC - VA)V6 = N(VC - VB)

V1 to V6 are six phases spaced at  $60^{\circ}$  between phases.

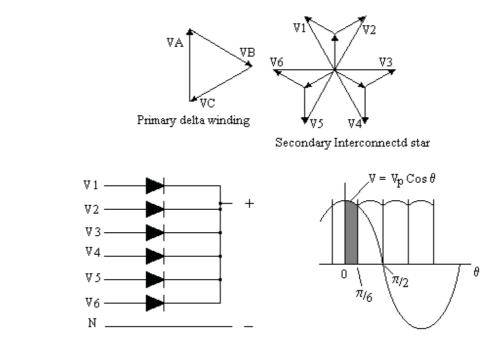

Average DC output voltage = shaded area divided by  $(\pi / 6)$ 

 $V = (6/\pi) \int V_{p} \cos \theta d\theta \text{ from } 0 \text{ to } \pi/6$ = (6/\pi) V\_{p} \sin \theta \text{ from } 0 \text{ to } \pi/6 = (6/\pi) V\_{p} [\sin \pi/6 - \sin 0] = (6/\pi) V\_{p} (1/2) = 3 V\_{p} /\pi = 0.955 V\_{p}

where  $V_{\text{p}}$  is the maximum phase voltage of the six phase supply

Three phase rectification of phase voltages

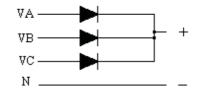

Supply from 3 phase voltages spaced  $2\pi/3$ 

Average DC voltage

$$V = (3/\pi) \int V_p \cos \theta d\theta$$
 from 0 to  $\pi/3$ 

= 
$$(3/\pi)$$
 V<sub>p</sub> Sin  $\theta$  from 0 to  $\pi/3$ 

- $= (3/\pi) V_p [\sin \pi/3 \sin 0]$
- $= (3/\pi) V_p \sqrt{3} / 2 = 0.827 V_p$

where  $V_p$  is the maximum <u>phase</u> voltage of the three phase supply

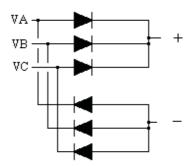

Supply from 3 line voltages spaced  $2\pi/3$ 

As above Average DC voltage  $V = 0.827 V_p$ 

where  $V_{\text{p}}$  is the maximum  $\underline{\text{line}}$  voltage of the three phase supply

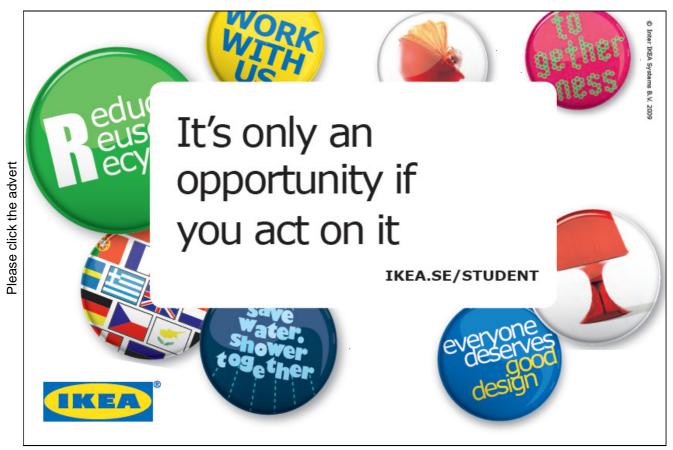

Download free ebooks at bookboon.com

Single phase full wave rectification

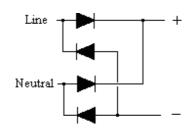

Average DC voltage

V = Average value of half a sine wave

 $= 0.636 V_{p}$ 

where  $V_p$  is the maximum voltage of the single phase AC supply

Single phase half wave rectification

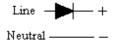

Average DC voltage is half full wave value  $V = 0.318 V_p$ where  $V_p$  is the maximum voltage of the AC supply

Capacitance in the DC circuit

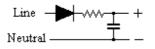

A capacitance in the DC circuit can raise the DC voltage to the maximum (ie peak) value of the AC voltage.

A current limiting device (eg a resistor) is usually fitted between the rectifier and the capacitance otherwise the high initial charging current of the capacitance can damage the rectifier. If there is no DC load, the voltage across the capacitance rises till it reaches the peak value of the supply.

With a DC load, the current flows from the supply only when its voltage exceeds the capacitance voltage. Thus when there is a DC load, the voltage across the capacitance falls to allow current to flow from the supply. The resistor increases the voltage drop even more.

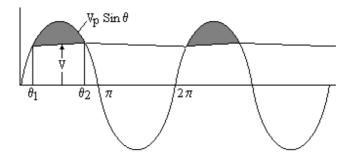

In the diagram, V is the voltage across the capacitance.

Assume the capacitance is large enough for V to be considered constant.

The current flowing from the supply between  $\theta_1$  and  $\theta_2$  is

$$i = [V_p \sin \theta - V] / R$$

The total quantity of electricity flowing from the supply in one cycle is proportional to the shaded area.  $Q = \int [V_p \sin \theta - V] / R \ d\theta$ 

But this is the same as the total quantity of electricity flowing in the load in one complete cycle

=  $I_{DC} 2\pi$  where  $I_{DC}$  is the DC load current.  $I_{DC} 2\pi = [-V_p \cos \theta - V \theta] / R$  from  $\theta_1$  to  $\theta_2$ = 2  $[-V_p \cos \theta - V \theta] / R$  from  $\theta_1$  to  $\pi / 2$ = 2  $[-V_p \cos (\pi / 2) - V (\pi / 2) + V_p \cos \theta_1 + V \theta_1] / R$ = 2  $[-V(\pi / 2 - \theta_1) + V_p \cos \theta_1] / R$ 

But  $V_p \sin \theta_1 = V$ 

 $V_p \operatorname{Cos} \theta_1 - V_p \operatorname{Sin} \theta_1 (\pi / 2 - \theta_1) = \pi \operatorname{RI}_{DC}$ Hence  $\theta_1$  can be evaluated and hence  $V = V_p \operatorname{Sin} \theta_1$ 

#### Capacitance in DC output from a multi phase rectifier

Let the supply have Z phases Then in one cycle, current input = Z times current input of each phase Other parameters being equal, DC current per phase= $I_{DC} / Z$ where  $I_{DC}$  is the total DC current.

Hence  $V_p \cos \theta_1 - V_p \sin \theta_1 (\pi / 2 - \theta_1) = \pi R I_{DC} / Z$ Evaluate  $\theta_1$  and put  $V = V_p \sin \theta_1$ 

For example CLS INPUT "Enter the RMS value of the supply "; Vrms INPUT "Enter number of phases in the supply "; Z INPUT "Enter the series resistance "; R INPUT "Enter the average DC current "; Idc Vp = SQR(2) \* Vrms Xmin = 0 : Xmax = 3.14159/2 : S = 0.1100 ' Flag = 0 FOR X = Xmin TO X max STEP S E = (Vp \* COS(X) - Vp \* SIN(X)\*(3.14159/2 - X)) - (3.14159\*R\*Idc / Z) IF X = 0 AND E < 0 THEN PRINT "Resistance too high for output current" IF X = 0 AND E < 0 THEN END IF E < 0 AND Flag = 0 THEN NewXmin = X - S : Flag = 1 NEXT X Xmin = NewXmin: : Xmax = NewXmin + S : S = S/10 IF S > 0.00001 THEN 100 PRINT "X = " ; (Xmin + X max) /2 ; PRINT "DC voltage = " ; Vp \* SIN((Xmin + Xmax)/2)

# YOUR CHANCE TO CHANGE THE WORLD

Here at Ericsson we have a deep rooted belief that the innovations we make on a daily basis can have a profound effect on making the world a better place for people, business and society. Join us.

In Germany we are especially looking for graduates as Integration Engineers for

- Radio Access and IP Networks
- IMS and IPTV

We are looking forward to getting your application! To apply and for all current job openings please visit our web page: www.ericsson.com/careers

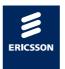

ericsson. com

Download free ebooks at bookboon.com

## Power Lines

#### Transmission lines

Transmission lines are usually on lattice towers and in the UK operate at a voltage of 110 kV, 230 kV or 400 kV three phase. Insulators are nearly always pendant type (ie string insulators). Power lines at these voltages are usually double circuit (ie two independent three phase systems, a total of six power lines and one earth wire).

#### High Tension Distribution Lines

HT Distribution lines are usually on poles which can be lattice galvanized steel, tubular steel, creosoted wood or reinforced concrete. In the UK, high tension distribution lines operate typically at 11 kV, 33 kV or 66 kV. Lower voltages of 3.3 kV or 6.6 kV have been used but these have no advantage over 11 kV and the power loss is higher.

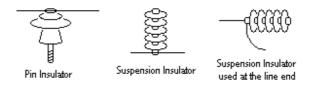

At voltages up to about 11 kV, line insulators are usually pin type. Above about 11 kV, the insulators are usually suspension type. At the end of the lines and at section poles suspension insulators are used to apply the tension. Section poles and angle poles (where the line deviates from a straight line) are often stronger than intermediate poles. The section and angle poles usually have stay wires to a ground anchor so that the pole can withstand a horizontal force at the top of the pole.

Power line conductors are traditionally hard drawn copper but higher voltage lines now usually use aluminium conductors round a steel central core.

Power lines often have a steel earth wire which is usually above the power lines. This to some extent shields the power line from lightening strikes and prevents a pole becoming "live" in the event of an insulator failure. An earth wire has other advantages but is by no means universal.

#### Surge diverters

When a power line is struck by lightening, transformers or other equipment connected to the line can be damaged. The risk is reduced by "arcing horns" to provide a spark gap across every insulator and surge diverters at the ends of the line.

Surge diverters (Metrosil or equivalent) are non-linear resistors connected between the lines and earth through a spark gap. The non-linear resistors have a high resistance at low current but the resistance falls by orders of magnitude when the voltage exceeds the rated voltage. A lightening strike is thus short circuited to earth. After the lightening strike, the current falls to a value that should extinguish the arc at the spark gap. The surge diverter will save the switchgear and transformers but may be destroyed by the lightening strike. Doubling the voltage across a surge diverter typically increases the current by a factor of twenty.

#### High Tension Underground cables

HT cables are usually three core and traditionally are PILCSWA&S (ie paper insulated, lead covered, steel wire armored and served). The conductors are insulated with paper saturated in oil. The insulated conductors are sheathed in a waterproof sleeve of lead. The armoring is usually steel wire but can be steel tape or two layers of wire wound in opposite spirals. The serving is hessian or equivalent impregnated with bitumen for protection against corrosion.

Cable joints for these cables are enclosed in a cast iron box in two halves. When the cable cores have been soldered together and insulated with tape, the box halves are united and filled with bitumen.

Cable cores are traditionally copper but aluminium is sometimes used.

Cross linked polyethylene (XLPE) cables are now replacing traditional cables for HT use. The cable joints are simpler and made watertight with heat shrunk plastic covers.

It is prudent to keep a record of the exact location of all underground cable joints. A cable fault while in service is nearly always in a joint unless there is clear evidence of damage above the cable.

#### Medium Voltage lines and cables

MV cables in the UK operate at about 420 volts three phase four wire or about 240 volt single phase two wire. MV overhead lines are now only used for low cost supplies in rural areas, cables being more normal in urban areas.

MV cables are now usually PVCSWAPVC (ie pvc insulated, steel wire armored and pvc sheathed. Conductors are copper or aluminium. Copper is easier to solder and terminate but aluminium is cheaper.

Large sizes of three or four core cables are difficult to install. A popular arrangement for high current applications is ten single core cables, three each phase and one for the neutral. A single core cable induces a magnetic field. Single core cables therefore can be sheathed in lead but cannot have a magnetic armouring. They are often laid in trefoil, ie in groups of three, one each phase, strapped together to withstand the bursting force of the current. Any magnetic material near a single core cable can be subject to induction heating. Particular care is needed where single core cables pass through a steel bulkhead. If three cables on the same phase pass through a steel bulkhead in line then the impedance of the cables at each end due to eddy current loss. Thus the middle cable will carry most of the load.

Single core PVC cables to cathodic protection ground beds do not last. The chlorine released at the ground bed destroys the PVC. High density polyethelyne cables resist the chlorine.

## Neutral Earthing

#### Power System Earth connection

The neutral point of generators and transformer secondaries is connected to earth to hold the voltage of each phase constant relative to earth. Failure to do so can result in dangerously high voltages building up relative to earth. All cables on the system have capacitance to earth so an earth fault anywhere on an unearthed AC system will result in current flowing through the fault which may be too small to be detected by the protection system while being large enough to be fatal to humans or animals.

To avoid third harmonic currents circulating between generators, it is usual to earth only one of the neutrals of high voltage generators running in parallel;. This is usually done through an earthing resistor to limit the earth fault current to full load. Earthing only one generator neutral can cause problems if there is an earth fault on the system that is cleared at the generator. It leaves the other generators feeding the fault by capacitive current.

Some power stations operate with a reactance in the neutral of each set. However this can resonate with the system capacitance at third harmonic frequency. The problem can suddenly appear when a new feeder is added to the system. If the reactor is iron cored then it can resonate at high current but not at low current. In such cases, the system can be unstable and resonate suddenly without warning. If this happens, there will be a loud 150 hz buzz on all the telephones.

The problem is solved if each generator has a unit transformer, ie each generator is directly connected to a delta/star transformer with the generator switching done on the secondary of the unit transformer. Each generator can have its own neutral connection that is separate from the other generators. The generator third harmonic voltage appears at each end of the transformer delta winding. There is no third harmonic current in the transformer primary so there is no third harmonic voltage on the transformer secondary. The transformer secondaries can all be connected to the same neutral point, either with or without a neutral earthing resistor.

#### Earth Electrodes

The earth electrodes for a power station or substation are typically steel or copper pipes set vertically in the ground and extending down to the water table. The earth points are usually in pairs with links so that either can be disconnected and tested without disconnecting the station earth. In arid areas, water well drilling equipment may be used to drill and case a pipe down to the water table for use as an earthing electrode.

For safety reasons, the conductors in multicore cables are enclosed in earthed steel armouring. High current single core AC cables may be unarmoured to avoid a magnetic path round the conductor but in that case will have an earthed non-magnetic conducting sheath. Such cables are usually laid in trefoil ie in groups of three cables, one cable of each phase. The cables are clamped together and the clamps must be strong enough to withstand the forces between the cables in the event of a through fault. The armouring or sheath provides a relatively low impedance connection back to the system neutral.

Power lines often but not always have a separate earth wire above the conductors. This provides a path for earth faults back to the system earth and prevents a pole becoming live. It also provides a measure of protection against a lightening strike, although a lightening strike is likely to break the earth wire while saving more expensive equipment.

#### Earthing Resistors

Single phase to earth fault currents can exceed the value of any other fault. Therefore to limit the damage done during a fault, a resistor is often installed between the neutral point of high voltage generators and transformers and the system earth. Earthing resistors are usually cast iron in an earthed metal vented enclosure similar to starting resistors for DC motors. Earthing resistors are usually sized to limit the earth fault current to the full load of one generator or transformer. In such an event, the voltage to earth of the faulty phase falls to zero while the other phases rise to line voltage to earth. Earthing resistors are usually rated to carry the full current for 30 seconds only. Protection must be fitted to switch off the faulty circuit within this period.

#### Neutral earthing of medium voltage power stations

A problem arises with the neutral earthing of medium voltage power stations. If the neutrals of all running generators are earthed, large third harmonic currents will circulate between the generators. The third harmonic voltages on all three phases are in phase. Any difference in the voltage between two generators results in a current of three times the phase current through the neutral. When a set is first synchronized, the emf is much lower on the incoming set than the emf on the running sets. The third harmonic current can prevent the set being synchronized unless the neutral isolator on the incoming set is open until the set is loaded up. This complicates the operating procedure and there is always the risk that the third harmonic current on running sets could overload the sets.

The problem is overcome in some power stations by only earthing one generator neutral, but this risks the much higher danger of losing the neutral connection for the system if this generator trips. In such an event, a consumer's voltage could suddenly rise without warning from 240 volts to 400 volts.

A better arrangement is to have dedicated earthing transformers solidly connected to each section of the busbars. The transformer winding is connected in star and the star point solidly connected to the neutral busbar and to the power station earth. The transformer also has a delta winding. Current circulating through this winding allows a single phase to earth current to flow in the star connected primary winding.

#### Earthing connectios

Earthing connections within a power station or substation are usually made by copper strip with joints riveted and soldered. Generators, transformers and large motors have their metal enclosures connected by copper strip to the station earth. In hazardous areas, the earthing connections may be made by single core insulated cable to prevent the risk of sparking across to adjacent plant.

## Switchgear

#### Breaking a high power electric current

When the contacts of a switch open, due to the inductance in the circuit, an arc occurs as the current continues to flow. The arc ionises the air and ionised air is a conductor. Thus as the contacts move further apart, the arc is drawn longer and longer causing intense heating. The contacts are quickly destroyed unless there is some mechanism to extinguish the arc.

#### Air break switchgear

A typical method of extinguishing the arc is the use of an arc chute. The contacts are fitted with horns above the main contacts. The horns are situated in a heat resistant box open at the top and bottom. The heat from the arc causes the air to rise. This draws the arc up along the horns and into the heat resistant box and draws in air that has not been ionized. This box is fitted with vertical partitions greatly extending the path of the arc and ultimately extinguishing it.

#### Oil break switchgear

The contacts in oil break switchgear are enclosed in a tank filled with oil. The contacts are enclosed in a heat resistant box with passages such that as the oil vaporises the passages direct a blast of oil across the contacts which extinguishes the arc.

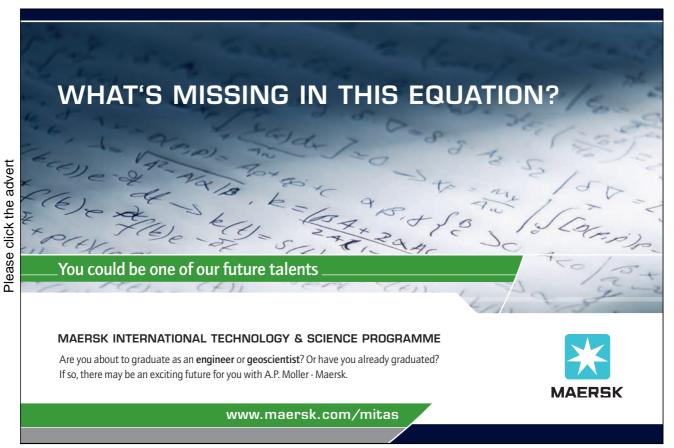

Download free ebooks at bookboon.com

#### Air blast switchgear

The interrupter in air blast switchgear consists of a ball in contact with the end of a tube. When the switch opens, the tube is connected to an air receiver at high pressure. As the ball leaves the end of the tube, the high pressure air is released causing a blast across the contacts of air that is not ionised. This interrupts the current long enough for a separate off load isolator to open. Air blast switchgear is particularly suited to outdoor installations.

#### Vacuum Breakers

The contacts are in a vacuum. There is therefore no air to ionise.

#### SF6 swithchgear

The contacts are in Sulphur Hexaflouride, SF6.

#### Closing and tripping mechanism

Air break and oil break switchgear is usually closed by a powerful solenoid. The closing mechanism contains a strut in compression with a knee which can collapse. Normally the knee is "over centre", the strut remains straight and operates in compression. When the circuit breaker is closed, it latches mechanically through this strut. A separate trip coil bends the knee. If the trip coil is energised, the knee bends releasing the circuit breaker. The circuit breaker trips whether or not the closing solenoid is energised.

#### **Busbars**

Circuit breakers connect the circuit to the busbars. The busbars are heavy section copper strips extending the full length of the switchboard. There is one busbar for each phase and for 4 pole circuit breakers a fourth busbar for the neutral. The switchboard is often in two or more sections with a circuit breaker between each section connecting the busbars. Major switchboards often have duplicate busbars ie a main and a standby busbar for each circuit breaker. In this case a further circuit breaker is required in each section to parallel the busbars. Each circuit breaker then has an off load isolator to select the busbar. This isolator is "make before break" and must be interlocked by a foolproof interlock so that it can only be operated when the appropriate busbar connecting circuit breaker is closed. Overriding this interlock would cause an explosion.

#### Plugging type switchboards

Major switchboards are plugging type. Each circuit breaker is plugged into the busbars and circuit. There are two common types, vertical and horizontal plugging. Vertical plugging circuit breakers are on wheels, ie truck type. These are pushed into the switchboard under the busbar and circuit "spouts". The circuit breaker is then jacked up along guides and plugged into the busbar and circuit chamber spouts.

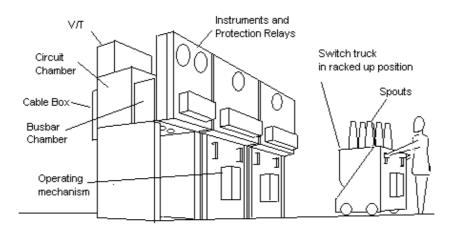

Vertical Plugging, metalclad oil break switchboard

When maintenance work is to be done on the circuit, the circuit breaker is lowered and removed and locks fitted to shutters that close over the busbar and circuit spouts and preventing the circuit breaker being plugged in. The shutter locks play an essential part in the permit to work system.

Horizontal plugging switchgear is racked in or out by a ratchet lever with the circuit breaker running on rails. Again there is provision for locks to be fitted to the busbar and circuit shutters.

#### Contactors

Medium volt motors are usually switched by contactors. These differ from switchgear in that the contactor is held closed by the contactor coil. If the supply fails, the contactor opens. This is unlike switchgear which latches closed and remains firmly closed until opened by the trip coil. Contactors suffer if the supply voltage falls below a minimum value as the contactor may partially open at the very time that the motor takes a higher current. This can destroy the contacts or in some cases weld them closed.

### Instrument Transformers

#### Current Transformer (or CT)

It is inconvenient to connect Ammeters directly in high voltage high current circuits.

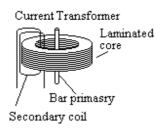

Instead a Current Transformer is installed in the circuit. These usually have a single bar of copper as the Primary winding. The secondary is wound so that at the design rating, the secondary ampere turns almost exactly match the primary ampere turns in both magnitude and phase angle. The net magnetising force is small.

The secondary is usually wound for 5 amps at the rated full load but may be other values (eg 1 amp).

The CT is a relatively small device perhaps a 6 inch cube and weighs a few pounds. In metal clad switchgear, they are installed in the CT chamber, a metal box at ground potential through which the high voltage conductors pass.

If the secondary is open circuited while the primary is on load, the full primary current becomes the magnetising current. This can cause a lethal voltage exceeding 1000 volts on the secondary and can permanently damage the current transformer.

#### Voltage Transformers (or VT or PT)

Voltage (or Potential) Transformers are connected directly to the high voltage circuit. The VT primary winding is connected across the full circuit voltage. It is usually metal clad with spouts or bushings to connect to the high voltage conductors. The secondary low voltage connection is by plug and socket. The VT can weigh anything from 50 kg to several tons, and its removal from the switchgear usually requires a crane.

## Brain power

By 2020, wind could provide one-tenth of our planet's electricity needs. Already today, SKF's innovative know-how is crucial to running a large proportion of the world's wind turbines.

Up to 25 % of the generating costs relate to maintenance. These can be reduced dramatically thanks to our systems for on-line condition monitoring and automatic lubrication. We help make it more economical to create cleaner, cheaper energy out of thin air.

By sharing our experience, expertise, and creativity, industries can boost performance beyond expectations. Therefore we need the best employees who can neet this challenge!

The Power of Knowledge Engineering

Plug into The Power of Knowledge Engineering. Visit us at www.skf.com/knowledge

**SKF** 

Download free ebooks at bookboon.com

The primary of a VT can be connected to the three phases in star or in delta. The secondary is also in star or delta to match the primary. However one of the secondary phases, usually the yellow phase, is earthed. The red and blue phases of the secondary are usually at 110 volts to earth at full design primary volts. Thus the secondary red to earth is proportional to the red to yellow primary volts in both magnitude and direction. Similarly the secondary red to blue volts is proportional to the primary red to blue volts in magnitude and direction.

Some installations use an "open delta" secondary connection. Here the red to blue winding of the secondary is not connected to the other windings. The three connections to the red-yellow and yellow-blue windings are connected to the red, earth and blue circuits in the normal way, but the red-blue winding is connected to two more secondary terminals allowing this winding to be used for a separated designated purpose, eg a generator automatic voltage regulator.

### **Control And Indication**

Circuit breaker close and trip circuits

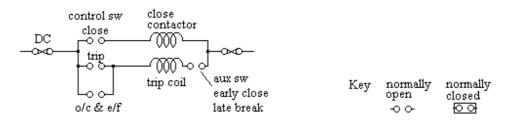

Circuit Breakers are usually closed by a solenoid operated by a contactor and tripped directly by a trip coil. The trip coil and closing contactor operate on DC from a battery but the solenoid may operate on DC from a battery, or on AC or rectified AC. Alternatively, the closing mechanism may be operated by a precharged powerful spring that is released by the closing contactor.

During closing, the auxiliary switch in the trip circuit closes before the main contacts make. During tripping, the auxiliary switch in the tripping circuit opens after the main contacts have opened.

The circuit breaker must not close unless the trip fuses are intact so the closing contactor circuit is always routed through the trip fuses. There is a slight danger that the closing contactor may be faulty allowing the circuit breaker to close but blowing the trip fuses. Some manufacturers therefore have trip fuses rated about 15 amps and additional 4 amp fuses for the closing contactor supplied through the trip fuses.

#### Circuit breaker indication circuits

The circuit breaker usually has green, red and amber indicator lamps to show if the circuit breaker is open, closed or has tripped on fault.

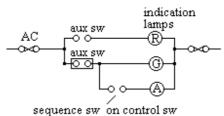

closed after close, open after trip

#### Current Transformer circuits

The over current and earth fault protection relays and the ammeter are supplied from current transformers on the main circuit conductors. The CT secondary current is proportional to and in phase with the CT primary current.

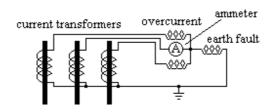

#### Voltage Transformer circuits

Voltage transformers are usually fitted to incoming circuit breakers. They can be star connected.

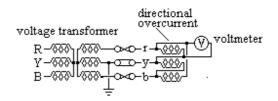

Or they can be delta connected.

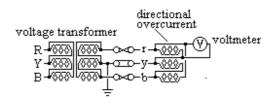

With either connection, the secondary r - y and r - b voltages are proportional to and in phase with the primary R - Y and B - Y voltages.

Incoming circuit breakers usually have a voltage transformer connected to a voltmeter and the voltage coils of a directional over current relay.

When fitted, a kilowatt meter, a reactive kVA (ie kVAr) meter, a kilowatthour meter, a power factor indicator and a frequency meter each require a supply from the voltage transformer.

A directional earth fault relay requires a special voltage transformer.

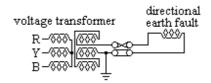

The primary is star connected in the normal way but the secondary winding is connected in open delta. Under normal conditions, there is no output voltage on the open ends of this winding. Under fault conditions, one or more of the primary voltages is reduced giving a voltage on the open delta winding. The phase relation of this voltage depends on the phase or phases suffering the fault as does the phase relation of the fault current.

#### Alternator circuit breaker circuits

The alternator circuit breaker must not be closed unless (i) the voltage is the same as the system voltage and (ii) the frequency is the same as the system frequency and (iii) the voltage is in phase with the system voltage.

Condition (i) above is met by adjacent voltmeters showing the two voltages. Conditions (ii) and (iii) are met by a synchroscope.

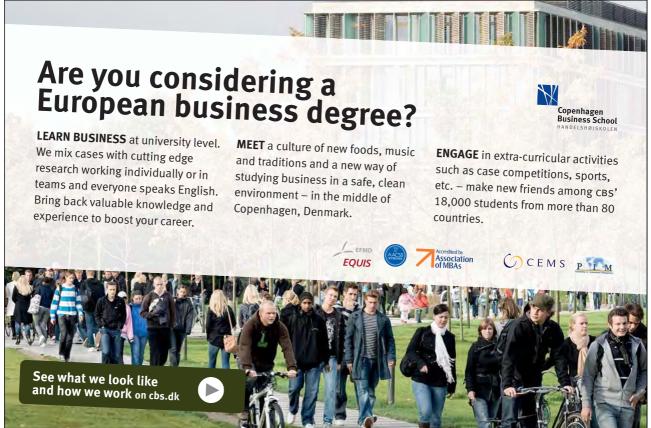

Download free ebooks at bookboon.com

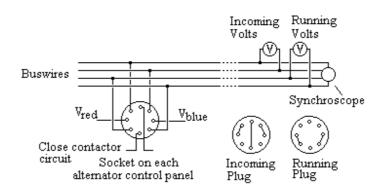

The diagram shows a well tried system for manually synchronising the sets. The Running Plug is kept in the socket of a set on load and the Incoming Plug is put in the socket of the incoming set before it is synchronised.

Sometimes an automatic synchronising system is provided.

#### System Time

Two clocks are required, one digital and one electric. The frequency of the system is constantly adjusted to keep the synchronous time in step with the digital time

#### HT Motor under voltage protection

Voltage Transformers on busbars are not favoured because of the risk of a fault on the spouts. However, the under voltage can take the voltage supply from the incomer VTs provided it is routed through the circuit breaker auxiliary switches.

The diagram shows a typical arrangement.

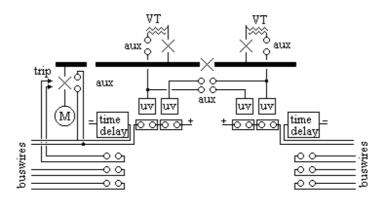

#### Contactor circuit

A three phase contactor is usually connected between two phases, ie the coil operates at phase voltage.

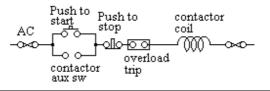

When the start button is pressed, the contactor closes and remains closed through an auxiliary contact on the contactor.

The contactor is opened either by the stop button or by any normally closed contact in series. The overload is usually thermal (eg bi-metal strips heated by the load current, often with single phase protection). Sometimes there are additional trips (eg earth fault protection). If there is no single phase protection, then a blown fuse may result in the motor burning out.

In the event of power failure, the contactor opens. When power is resumed, the contactor remains open until manually restarted.

When the contactor closes, there is initially a large current through the coil limited mainly by the coil resistance. This gives a strong closing force. When the contactor is closed, the air gap in the magnetic circuit is reduced, the self inductance of the coil is increased and the coil current is reduced to an economical level.

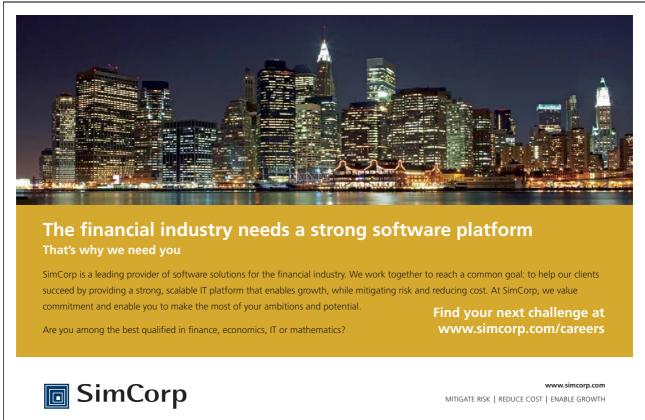

Download free ebooks at bookboon.com

### Instruments

#### Moving Coil Meters

Moving coil instruments measure DC volts and amps or rectified AC volts or amps. They are accurate but are moderately expensive. The scale is linear.

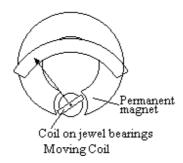

The moving coil is mounted on needle point bearings. It swings between the poles of a permanent magnet and round a cylindrical soft iron core.

The connections to the coil are through spiral springs at the front and back of the spindle which also provide the restraining torque.

The coil is wound with fine wire to give full scale deflection (fsd) with a current which is typically between 50  $\mu$ A and 1mA and at a voltage typically 75mV.

When used as a voltmeter, it is connected in series with a high resistance.

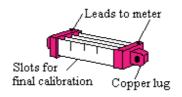

When used as an ammeter to measure a high DC current, a shunt resistor is connected in the circuit and the meter measures the voltage across the shunt. The connections to the meter are on the shunt between the main connections.

A moving coil meter can be used to measure AC volts or amps when connected to a rectifier, usually a full wave rectifier. The meter measures the average value for a half wave (0.636 of peak value) but is calibrated to display the rms value (0.707 of the peak value). Thus different resistances are needed for readings of DC and AC. The AC reading depends on the form factor of the wave and to some extent on the frequency

A moving coil instrument cannot be used to measure watts.

#### Moving iron meters

Moving iron instruments contain a fixed and a moving iron element in a fixed coil. The moving iron is restrained by a spring.

Current in the coil magnetises both iron elements similarly and they repel each other.

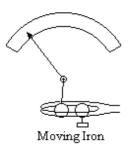

Moving iron instruments measure DC or AC volts and amps. When calibrated on DC, the meter will read the rms value of low frequency. AC current but due to the inductance of the coil should be calibrated on AC for reading AC volts. The deflection is approximately proportional to the square of the current. On AC the reading depends on the frequency but is not so dependant on form factor.

Moving iron instruments are cheap but not very accurate, typically 5%. Errors arise due to residual magnetism in the moving iron or stray magnetic fields.

#### Solenoid type moving iron meter

If the coil is a solenoid pulling the moving iron against a spring, without a fixed iron element, the deflection is more linear. The moving iron can be shaped to give any desired response.

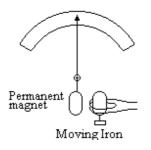

Permanent magnet moving iron meter

If the moving iron is a permanent magnet outside the coil, and the coil has a fixed iron core, then the moving iron meter is proportional to the current in the coil and the pointer deflection shows the direction of the current.

#### Dynamometer instruments

Dynamometer instruments are used for high accuracy measurement of DC or AC volts, amps or watts. The instrument has a fixed coil and a moving coil suspended on a filament. The fixed coil is often in two parts each side of the moving coil. It is intended for laboratory use but can be used with care in the field. Laboratory "sub-standard" voltmeters, ammeters and wattmeters are usually dynamometer type. The moving coil of a dynamometer ammeter is shunted by a low resistance.

For DC or AC voltage measurements, both the fixed and the moving coil are connected in series and in series with a resistance. For accurate measurements of AC volts, the instrument should be calibrated on AC at the same frequency.

For DC or AC current measurements, both coils are connected in series and the instrument measures the volt drop across a shunt. For use on AC, the instrument should be calibrated at the same frequency.

A dynamometer instrument can be used to measure watts. One coil is connected through a series resistance to the voltage and the other coil is connected to a shunt or current transformer in the current circuit. For accurate AC measurements, the instrument should be calibrated on AC at the same frequency. However the self inductance of the coil means that the current in the voltage coil is not in phase with the voltage. There is therefore an unavoidable error in the phase angle between the current in the voltage coil and the current in the current coil unless the instrument has been calibrated at the same power factor.

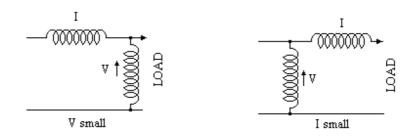

When used as a wattmeter, the voltage connection can be upstream or downstream of the current coil. If V is small and I is large, the voltage connection should be nearest to the load so that the voltage does not include the drop across the current coil. Conversely, if the voltage is large and the current is low, connect the voltage upstream of the current coil so that the current coil does not include the current in the voltage coil.

A 1st grade voltmeter has an accuracy of 1% of fsd, ammeter  $1\frac{1}{2}$ % and a wattmeter  $2\frac{1}{2}$ %

#### Hot wire instruments

Hot wire can measure DC or AC with no frequency or wave form error but have a low overload capacity. They are cheap and not very accurate.

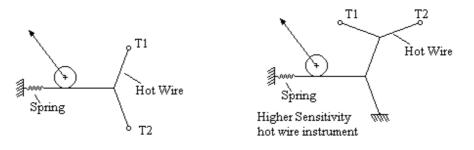

A hot wire instrument contains a resistance wire that is heated by the current. The expansion of the wire is used to deflect the pointer. The long term accuracy is poor and the instrument is easily damaged by overload. There is a delay in the reading as the wire heats up.

However the instrument can be calibrated on DC and will then read correctly on AC at any frequency or form factor provided the self inductance is negligible.

#### Electrostatic Voltmeter

High voltages can be measured by the electrostatic force between two plates. In the simplest form, the force can be measured by a balance but this is hardly practicable outside a laboratory.

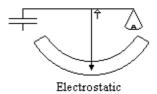

Practical electrostatic voltmeters have a fixed and a moving vane that overlap. The moving vane is restrained by a spring.

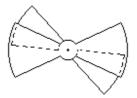

When a high voltage, typically tens of kV, is applied between the vanes, they try to increase the overlap.

The voltmeter for a high voltage test set is often electrostatic. On a 0 to 1000 volt scale, the markings will not be shown below 500 volt due to insensitivity at low deflections. Electrostatic meters take no current on DC.

#### DC Ampere Hour or Coulomb meter

DC quantity of electricity can be measured by electrolysis. A typical meter is shown. A glass container is filled with mercury and a liquid mercury salt solution. When current flows, mercury is transferred to the hopper in proportion to the ampere hours. When the tube fills, it siphons out so the quantity in the base is an integral number of the volume in the U tube.

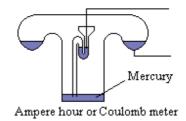

Tilt the meter to reset.

#### Induction meter

Consider a cylindrical drum of thin metal which is subjected to two AC fluxes  $\Phi_1$  and  $\Phi_2$  both in the same phase. These induce currents  $I_1$  and  $I_2$  in the drum. By Lens' law, these oppose the ampere turns of the magnetising forces. But due to leakage flux the currents lag the fluxes that induce them.

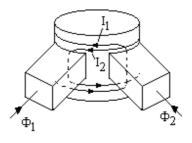

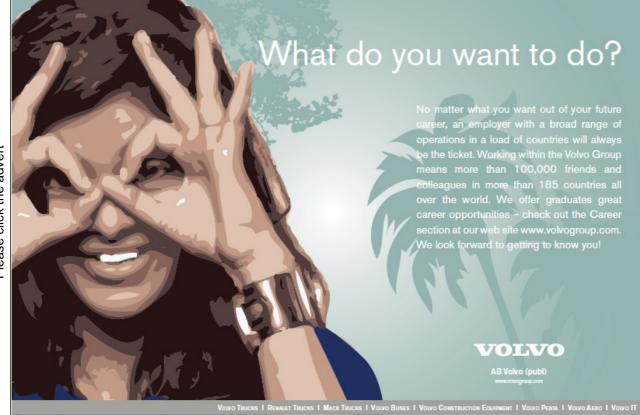

The torque due to  $I_1$  is proportional to  $I_1 \text{ rms} \Phi_2 \text{ rms} \cos \alpha$  where  $\alpha$  is the phase angle between  $I_1$  and  $\Phi_2$  due to the leakage flux.

Consider now if  $\Phi_1$  and  $\Phi_2$  are not in phase. Let  $\Phi_1$  lead  $\Phi_2$  by  $\beta$ .

The torques are proportional to  $\Phi_{1 \text{ rms}} I_{2 \text{ rms}} \cos (\alpha + \beta)$ and  $\Phi_{2 \text{ rms}} I_{1 \text{ rms}} \cos (\beta - \alpha)$  and are no longer equal.

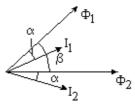

The magnetising forces exert a torque on the drum proportional to  $\Phi_{2 \text{ rms}} I_{1 \text{ rms}} \cos (\beta - \alpha) - \Phi_{1 \text{ rms}} I_{2 \text{ rms}} \cos (\alpha + \beta)$ 

If  $\Phi_{1 \text{ rms}} = \Phi_{2 \text{ rms}}$  then  $I_{1 \text{ rms}} = I_{2 \text{ rms}}$  and Torque = K  $\Phi_{\text{rms}} I_{\text{rms}} [\cos (\beta - \alpha) - \cos (\alpha + \beta)]$ = K  $\Phi_{\text{rms}} I_{\text{rms}} \sin \alpha \sin \beta$ 

Disc Induction Meter

If the drum is rolled out flat, it becomes a disc. The disc will rotate if subjected to the interlinking flux of two coils carrying AC currents which are not in phase.

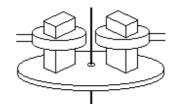

The two coils can be supplied from the same source if one is supplied through a resistance or capacitance. Alternatively, one of the poles could be a "shaded pole", ie be fitted with a thick copper band.

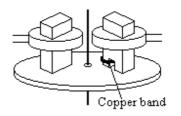

#### Watt Hour Induction Meter

The Watt Hour meter has one coil connected to the voltage and the current in this coil lags the voltage by  $90^{\circ}$ . The other coil is connected to carry the current.

Thus  $\beta = 90^{0} - \phi$  and Sin  $\beta = \cos \phi$ The torque is proportional to V I Cos  $\phi$  = watts

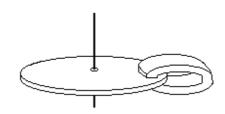

A permanent magnet is fitted round the disc. This causes an eddy current loss proportional to (speed)<sup>2</sup>.

This loss exerts a braking torque The braking torque x speed = loss braking torque = K (speed)<sup>2</sup>/(speed = K speed. But the driving torque = braking torque Thus speed is proportional to watts

Hence the number of rotations is proportional to watt hours

#### Example

An induction meter has a copper disc. The disc is changed to an aluminium disc of the same size. The speed is to be increased by 50% for the same torque. Find the change in restraining magnet strength. Specific resistance of aluminium = 1.7 x specific resistance of copper

Eddy current loss is  $\propto n^2 B_{max}^2 t^2 / \rho$ Torque = power/speed  $\propto n B_{max}^2 t^2 / \rho$ With suffix 2 for new value and suffix 1 for old  $n_1 B_{max1}^2 t_1^2 / \rho_1 = n_2 B_{max2}^2 t_2^2 / \rho_2$  $B_{max2} / B_{max1} = (t_1/t_2) \sqrt{[(n_1/n_2) (\rho_2/\rho_1)]} = \sqrt{[(1/1.5) (1.7/1)]} = 1.06$ B must be increased by 6%

#### Fluxmeter

A DC fluxmeter is a moving coil meter without a spring connected to a search coil. When the flux through the coil is changed, a current flows through the meter which is restrained only by its own back emf e. Meter coil has n turns, area A, flux density B and carries a current i

Search coil has N turns and the flux is  $\Phi,$  circuit resistance R and inductance L

Torque on meter coil T = i n A B

Back emf e = n A B d $\theta$  /dt where  $\theta$  is the deflection.

Let moment of inertia of meter coil be J  $T = J d^2\theta/dt^2 = J d\omega/dt$ Eliminate T, i n A B = J d $\omega/dt$ hence i = (J/nAB) d $\omega/dt$ 

Emf in search coil = N  $d\Phi/dt$  = L di/dt + R i + e Substitute for e and i N  $d\Phi/dt$  - nAB  $d\theta/dt$  = L di/dt + (RJ/nAB)  $d\omega/dt$ 

Integrate wrt t from 1 to 2 N ( $\Phi_2 - \Phi_1$ ) – nAB ( $\theta_2 - \theta_1$ ) = L ( $i_2 - i_1$ ) + (RJ/nAB) ( $\omega_2 - \omega_1$ )

At start and finish, i = 0 and  $\omega = 0$ Thus  $N(\Phi_2 - \Phi_1) - nAB(\theta_2 - \theta_1)$ ie the deflection of the meter is proportional to the change in flux

#### Example

Please click the advert

The voltage coil of a wattmeter has inductance 4 mH and is in series with a 2 k $\Omega$  resistance. The meter has been calibrated on DC.

The meter reads 50 watts at a load current of 1 amp at 160 volts and 1 kHz. Find the % error. Reactance of coil =  $2\pi$ fL = 25.13 ohms

Phase angle of current in voltage coil = arc tan (25.13/2000) = 0.7199 degrees

 $\cos \varphi = W/(VI) = 50/(160 \text{ x1})$  therefore  $\varphi = 71.790$  degrees

True watts =  $160 \times 1 \times Cos (71.790 + 0.720) = 48.09$  Hence Error = 4%

# 

## Protection

#### Electrical Protection

Electrical Protection operates in conjunction with switchgear to automatically switch off faulty equipment. A fault on duplicate feeders is detected by the protection which trips the switches at both ends of the faulty equipment. The supply to consumers is not affected as the other feeder remains in service.

#### Over Current and Earth Fault

Over current and earth fault protection trips the switch if the current in any phase exceeds the design or if the current in any phase returns through earth. The earth fault current is detected by residual connection of the current transformers. Current in any phase that does not return through another phase or the neutral activates the protection. One method is to route all three phases and the neutral through one current transformer. The secondary then carries the vector sum of these currents.

Many three wire systems use a resistance in the neutral to limit the earth fault current to no more than full load. In this case sensitive earth fault protection is mandatory, usually operating if an earth fault of 10% full load is detected.

Over current and earth fault protection is usually time lagged so that the switches trip in sequence till the fault is cleared. The most common type is Inverse Definite Minimum Time Lagged (IDMTL O/C & E/F) protection. The relay is induction type and the angle of rotation gives the time lag. The time lag is inversely proportional to the current up to about 20 times the setting. Above this, the time lag is constant and typically can be set at any value between 0.1 and 2 seconds.

In many cases, time lagged over current and earth fault protection on its own is unsatisfactory. Switches closest to the power station trip last. Thus faults near the power station, which are the heaviest faults take longest to clear.

#### HRC Fuses

Medium Voltage Feeders are often protected only by High Rupturing Capacity Fuses. These clear the fault in a fraction of a cycle, before it has risen to its first peak value. Thus faults with a prospective high fault level can be safely cleared.

#### Instantaneous Over Current and earth fault protection

If the equipment has relatively high impedance (eg a transformer), then over current and earth fault protection, which is set to operate above the maximum through fault value, can be instantaneous.

#### Circulating Current Protection

This protection compares the current flowing into the protected equipment with the current leaving. If they are not the same, the protection operates.

#### Restricted Earth Fault Protection

Restricted Earth Fault protection is a form of circulating current protection. Current transformers are fitted to each phase and the neutral and the vector sum is measured. Any current leaving a phase that does not return through another phase or the neutral trips the protection. Restricted Earth Fault Protection only detects earth faults within the protected zone.

#### **Distance Protection**

This protection measures both current and voltage. The voltage divided by the current gives the impedance to the fault. The time lag of the protection is related to the impedance. If the impedance is low, the protection clears quickly. If the impedance is high, the time delay is longer. Thus switches nearest the fault clear the fault first.

#### Generator Protection

AC generators are usually provided with circulating current or restricted earth fault protection. Circulating current protection applied to each winding protects against all faults on the winding except inter turn faults on the same winding. This protection has current transformers in the neutral pit and in the main output circuit breaker. The protection operates if current entering a winding from the neutral does not leave through the main circuit breaker.

If the star point of the generator is within the windings, then circulating current protection must be of restricted earth fault type. Restricted earth fault protection does not protect against faults between windings. However inter turn faults and faults between windings will quickly develop into earth faults.

If the current transformers are not exactly balanced, a high value through fault may operate the circulating current protection incorrectly. To avoid this, some relays have a "bias" restraining coil of a few turns which carries the through current. Alternatively, a series resistance of the right value in the relay circuit can be used and the protection is then called Unbiased Circulating Current Protection.

Simple time lagged overcurrent protection is unsatisfactory for generators. Over current protection without voltage restraint may not operate due to the demagnetizing effect of a heavy low power factor current. The over current protection must be time lagged to allow feeders to clear the fault before the power station is shut down. By this time, the fault current may have fallen below the overload setting of a relay that does not have voltage restraint. Generators are therefore usually provided with voltage restrained time lagged overcurrent protection. At full voltage, the current setting is above full load, but at lower voltage, the current setting is lower.

Reverse power protection is often provided. If the generator prime mover shuts down, the generator may act as a motor and keep the machine rotating. Reverse power protection prevents this.

Negative Phase Sequence protection is sometimes provided for large generators. This operates if the currents in each phase are so different that the uneven heating in the generator will damage the generator.

Over and Under Voltage Protection is sometimes provided to shut down the machine if the AVR has become faulty causing the voltage to go out of range.

However this may not operate if several generators are running in parallel.

#### Cables and Power Lines

Cables and Distribution lines are usually provided with IDMT Over current and Earth Fault protection. Transmission lines use more sophisticated protection eg Distance Protection.

Circulating current protection can be applied to cables or power lines but then a pilot cable or carrier wave is needed to transmit the information to the far end for comparison. One pilot cable system converts the three phase current to a single phase voltage with different conversion factors for each phase. The protection system at each end compares the two voltages and trips the local circuit breaker if they are not the same. Transmission lines often use a high frequency carrier wave on the power line to transmit the information and also for telecommunication between the substations.

Directional overcurrent and earth fault protection is usually fitted at the receiving end of duplicate power lines or cables unless circulating current protection is fitted. This is to prevent a feed back to the fault. It is usually time lagged to trip before the overcurrent on the healthy feeder.

#### Transformer Protection

Instantaneous earth fault protection with a low current setting can be provided on the primary side of a delta/star transformer. An earth fault on the secondary side is seen by the primary as a phase to phase fault. Instantaneous over current protection can be fitted on the primary provided it is set at a current above the through fault value. The Protection should trip both the HV and LV circuit breakers

Try this... AllOptions Please click the advert The sequence 2,4,6,8,10,12,14,16,... is the sequence of even whole numbers. The 100th place in this sequence is the number...? Challenging? Not challenging? Try more ►► www.alloptions.nl/life Download free ebooks at bookboon.com

Time lagged over current protection is required on the primary to protect against overload and through faults that are not cleared elsewhere. This should be on all three phases. The traditional two over current and earth fault relay is unsatisfactory as phase to phase faults on the secondary of a delta/star transformer are seen as one high current and two lower currents on the primary. Thus fault clearance times would depend on which phases the fault occurs. A three phase overcurrent relay and a separate earth fault relay are preferable.

Directional overcurrent and earth fault protection is usually provided on the secondary side of duplicate transformers to prevent the secondary feeding back to a fault on the primary side. As this current may be nearly zero power factor, appropriate phase displacement of the voltage connection is needed.

The secondary windings of a transformer are usually protected by Restricted Earth Fault Protection. This protection operates if the vector sum of the three phases and the neutral on the secondary is above the setting, typically 10% full load. The setting is low to protect against faults near the star point.

Circulating current protection can be used with appropriate current transformer ratios. For a delta/star transformer, the CTs are connected in star on the primary and delta on the secondary. The protection must be time lagged to allow the magnetizing current to stabilize. The magnetizing current is seen as an in zone fault and this current can exceed full load current for several cycles when the transformer is switched on. Furthermore, many transformers have a tap changer to allow the turns ratio to be changed. The current setting of circulating current protection must be high enough to prevent spurious operation with an out of zone through fault on any tap setting.

#### **Buchholtz Protection**

Buchholtz Protection detects faults in oil filled transformers. It consists of a chamber in the oil pipe between the transformer and its expansion tank. It contains a float switch which sounds an alarm if air or vapour collects in the chamber. This is often an indication that there is a fault between turns in the winding or a fault between laminations in the core and provides early warning that maintenance is needed.

A separate trip switch is operated by a flap in the Buchholtz chamber. In the event of a more severe fault, there is a rush of oil or vapour through the Buchholtz chamber which operates this flap tripping the switches on the primary and secondary of the transformer.

Large transformers are often fitted with an oil temperature trip and a "hot spot" temperature trip. This is a temperature trip in the oil with a self contained heater carrying a current proportional to the load current.

#### Motor Protection

Overload Protection and Single Phase Protection is normally provided for large motors. The overload protection is usually thermal, ie operated by bi-metal strips. The single phase protection operates if the thermal response of each phase is not the same on all phases.

Instantaneous over current and earth fault protection is also usually provided. The instantaneous over current protection is set above the starting current value. Current can only exceed this value when there is a fault so operation can be instantaneous. The earth fault protection is usually set at about 10% full load. If the motor is star connected, a fault near the star point may not be detected until it has developed into a more serious fault.

Time delayed Under Voltage protection is usually provided for large motors. If the supply fails all motors stop. If the supply is then restored, all motors try to start simultaneously overloading the supply which will then trip again. Time lagged under voltage protection trips the motor when the supply fails and the motors can be started in sequence manually when power is restored.

Small motors are usually provided with thermal overload and single phasing protection. High Rupturing Capacity Fuses, HRC Fuses, give protection for short circuits. Small motors are usually supplied through contactors which trip in the event of a temporary power failure allowing them to be started in sequence.

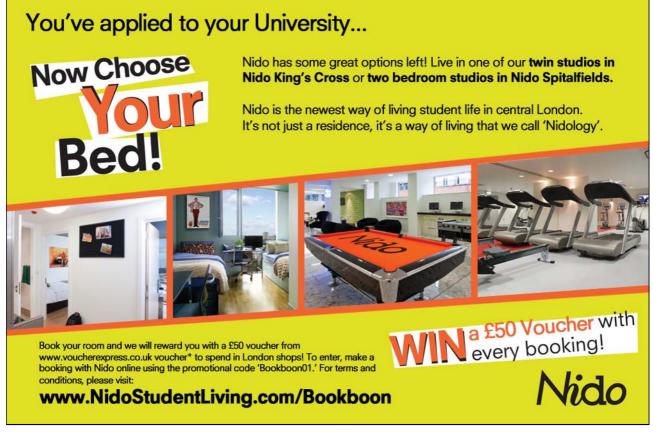

Download free ebooks at bookboon.com

## Power Systems

#### Underlying philosophy

All essential supplies are through duplicate feeders. The protection is arranged to automatically isolate any faulty equipment from both the supply and from feedback through the duplicate (healthy) equipment.

#### Typical System

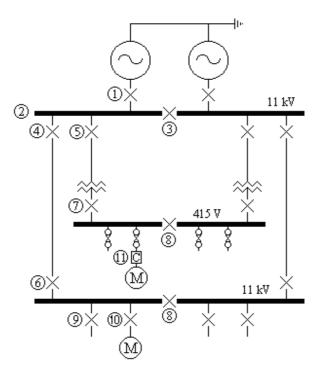

Protection, typical settings and typical instrumentation

 Alternator Circulating Current or Restricted Earth Fault set at 10% full load. (If Star Point is made inside the generator then it must be Restricted E/F) Voltage Restrained Over current set at 100% full load 1.3 sec Earth Fault set at 10% 1.3 sec Reverse Power Negative Phase Sequence Protection if required

Typical instruments are ammeter(s), kW meter, kVAr meter, power factor indicator, field voltage and field current.

The incoming voltmeter, running voltmeter, incoming frequency meter, running frequency meter, system time clock, master time clock and synchroscope are on the synchronising panel

| 2) Busbars                     | Circulating Current protection is sometimes fitted to each<br>side of the power station busbars. The total net current flowing into each phase of the<br>busbars is measured and if not nearly zero all circuit breakers on the bus section and the<br>bus section circuit breaker are tripped after a short time lag.                                                  |
|--------------------------------|----------------------------------------------------------------------------------------------------|
|                                | Provision is provided to switch off the protection to allow injection tests on any circuit breaker.                                                                                                    |
| 3) Bus Section Circuit Breaker |                                                                                                    |
|                                | Over current and Earth Fault Protection set at 100% and 10% 0.9 sec. This is not required if there is busbar circulating current protection. Even without Circulating Current protection, it is often not fitted. Busbar faults are very rare and when they do occur, usually result in total shutdown of the generating station.                                       |
| 4) Feeder                      | Over current and Earth Fault Protection set at 100% 0.5 sec<br>Typically the only instrument would be an ammeter unless                                                                                                    |
|                                | kW or kWh are required in which case a VT will be needed.                                                                                                    |
| 5) Transformer Feeder          |                                                                                                    |
|                                | Over current, set at 100% 0.5 sec                                                                                                    |
|                                | High set instantaneous over current protection (set above the through fault level)<br>Earth Fault, 10% full load 0.1 sec                                                                                                    |
|                                | Circulating Current (eg Mag Balance) is sometimes fitted                                                                                                    |
|                                | Buchholtz protection                                                                                                    |
|                                | Inter tripping with LV circuit breaker                                                                                                    |
|                                | Typically the only instrument would be an ammeter.                                                                                                    |
| 6) Incomer                     | Directional Overcurrent set at 50% 0.1 sec and Directional Earth Fault set at 10% 0.1 sec sensitive to lagging currents in reverse direction to normal.<br>Typically a voltmeter and ammeter would be fitted.                                                                                                    |
| 7) Transformer Incomer         |                                                                                                    |
|                                | Either Circulating Current protection or Restricted Earth Fault protection for the LV windings set at 10% 0.1 sec                                                                                                    |
|                                | Directional Overcurrent set at 50% 0.1 sec and Directional Earth Fault set at 10% 0.1 sec<br>sensitive to zero power factor lagging currents in reverse direction to normal.<br>Inter tripping with HV circuit breaker                                                                                                    |
|                                | Typically a voltmeter and ammeter would be provided.                                                                                                    |
| 8) Bus Section                 | Over current and Earth Fault protection is sometimes fitted but serves little useful purpose. It could be time lagged with the feeders to isolate one side of the switchboard in event of a very rare busbar fault. However to get discrimination, the feeder time lags must be increased causing excessive delay in clearing the much more common feeder cable faults. |

An ammeter is sometimes provided, but is rarely necessary.

9) Feeder Overcurrent protection set at 100% 0.1 sec and Earth Fault protection set at 10% 0.1 sec.

Typically, the only instrument would be an ammeter.

#### 10) HV Motor feeder

High set instantaneous over current protection set above starting current level.
Instantaneous Earth Fault protection
Thermal overload set at 100% CMR (continuous maximum rating) of the motor.
Single phasing protection with thermal delay
Under voltage with time delay of 5 sec
Trips for mechanical reasons (eg bearing temp)
Trips for driven machine faults (eg pump low suction)
An ammeter is required both on the circuit breaker and on the remote stop/start station.

#### 11) MV Motor feeder

Over current fault protection is provided by HRC Fuses.

The motor is controlled by a contactor with thermal overload and single phasing protection.

Earth Fault protection is often provided

Under voltage protection is inherent in the contactor.

Trips for mechanical reasons can be incorporated.

An ammeter is required both on the contactor and on the remote stop/start station.

# Fast-track your career

Masters in Management

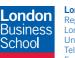

London Business School Regent's Park London NW1 4SA United Kingdom Tel +44 (0)20 7000 7573 Email mim@london.edu

www.london.edu/mim/

#### Stand out from the crowd

Designed for graduates with less than one year of full-time postgraduate work experience, London Business School's Masters in Management will expand your thinking and provide you with the foundations for a successful career in business.

The programme is developed in consultation with recruiters to provide you with the key skills that top employers demand. Through 11 months of full-time study, you will gain the business knowledge and capabilities to increase your career choices and stand out from the crowd.

Applications are now open for entry in September 2011.

For more information visit www.london.edu/mim/ email mim@london.edu or call +44 (0)20 7000 7573 Typical Supply to several substations on an HV ring main where interruptions to the supply are to be kept to a minimum

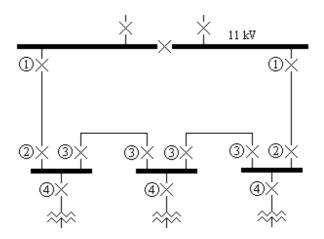

1) Feeders Over current and Earth Fault Protection set at 100%, 0.5 sec

- 2) Incomers Directional Overcurrent protection set at 50% 0.1 sec and Directional Earth Fault protection set at 10% 0.1 sec. This provides fault protection for the incoming cable and also prevents feedback via the ring main if the bus section switch in the main substation is opened.
- 3) Inter Connectors

Circulating Current protection on the inter connector cable set at 10% 0.1 sec. This requires a pilot wire cable to be laid with the main power cable.

4) Transformer Feeder

Over current Protection set at 100%, 0.1 sec Earth Fault Protection set at 10%, 0.1 sec

A fault on any cable is cleared without interrupting the supply to any consumer. Any number of substations can be added to the ring main without increasing the fault clearance times. But the system requires pilot wire cables to be laid with the interconnector cables and this adds to the cost.

#### Low cost Ring Main System

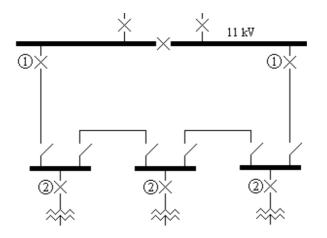

- 1) Feeders Over current Protection set 100%, 0.5 sec Earth Fault Protection set at 10%, 0.5 sec Directional Over current set at 50% 0.1 sec and Directional Earth Fault Protection Set at 10% 0.1 sec.
- 2) Transformer Feeder

Over current Protection, 100%, 0.1 sec Earth Fault Protection, 10%, 0.1 sec

This system uses Ring Main Units each containing one circuit breaker and two isolators. The system is operated with one of the isolators open.

If a fault occurs on any cable, then all consumers on the same part of the ring main loose their supply. However the faulty cable can be quickly isolated and power restored to all consumers by opening or closing the appropriate isolators.

The transformer in each substation is protected by the circuit breaker. Some ring main units use the system current to trip the circuit breaker. The circuit breaker has three or four trip coils each connected directly to a current transformer. A fuse is fitted across each trip coil. When the current exceeds the rated value, the fuse blows and the circuit breaker is tripped. Earth fault protection is obtained from a "core balance" current transformer, ie the CT primary contains all three phases. Thus no tripping battery or charger is required.

## Generator Response to System Faults

#### The Initial effect on an ac generator of a short circuit on the power system

The heavy fault current causes a powerful demagnetizing mmf, but by Lenz's law, the change in magnetism is opposed by any coils linked to the flux. Currents are induced in the field circuit and the damper windings to oppose the change in mmf.

These induced currents decay exponentially. The magnetization also decays and this in turn affects the fault current. A heavy fault current is low power factor so the final steady state current (if it were allowed to persist) can fall below the full load value.

The initial value of the fault current is determined by "the emf due to the flux crossing the air gap" acting on the leakage reactance of the generator and the impedance of the external circuit to the fault. The magnetization, the armature current, the damping winding and the main field current all decay with the same two time constants due to their interaction through flux linkage.

The manufacturers carry out tests on their generators switching the generator onto a short circuit at full speed and full voltage. The current is recorded and analyzed to obtain the direct axis sub transient, transient and synchronous reactances and the time constants. Additional tests are sometimes carried out short circuiting the generator through a resistance to obtain the quadrature axis sub transient and synchronous reactances and the sub transient time constant.

A three phase fault contains a dc component on at least two phases as the instantaneous value of the AC voltage cannot be at a value corresponding to zero current on all three phases at the instant that the switch is closed. This dc component decays in a few cycles and its effect is usually ignored. If however there is risk of damage due to the mechanical forces of the fault current, then it is prudent to assume the first peak value of the fault current as 1.8 times the calculated value. The figure of 1.8 is the theoretical two times reduced by the decay over a half cycle.

Suffix L will be used to indicate values while on <u>L</u>oad before the fault Suffix 0 will be used to indicate values at the start of the fault (ie t = 0) Suffix t will be used to indicate values at <u>t</u> seconds after the start of the fault Suffix C will be used to indicate values immediately after the fault is <u>C</u>leared Suffix s will be used to indicate values <u>s</u> seconds after the fault has been cleared The symbol "·" will be used to signify "multiplied by".

#### Works short circuit test

The current recordings of a typical short circuit test would be of this form;

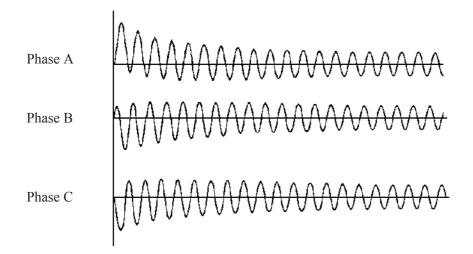

The rms value of the fault current (ignoring the dc component) can be calculated from the recording and will be found to be of this form;

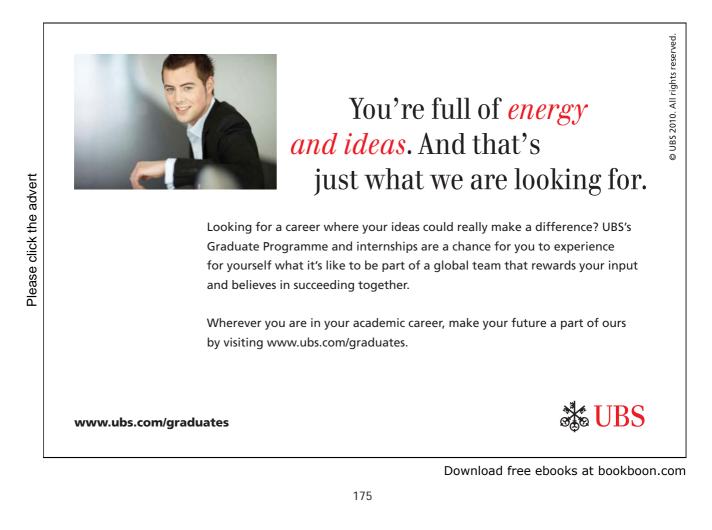

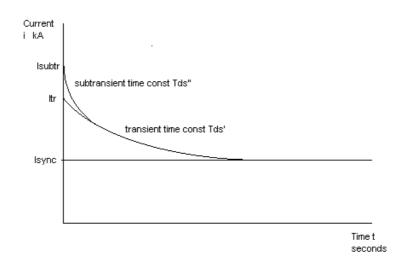

The initial value of the current  $I_{st}$  is called the subt ransient value.

The leakage reactance  $X_a$  is given by  $X_a = E / I_{st}$ 

By definition,  $Xd'' = E/I_{st}$  therefore leakage reactance can be taken as Xd''.

Extrapolating back along the transient curve gives the transient current It

The transient reactance is defined as  $Xd' = E / I_t$ 

The short circuit sub transient time constant Tds" and the short circuit transient time constant Tds'can also be measured by analysis of the recording.

Similarly, the quadrature parameters Xq"and Tqs" can be measured by analysis of a recording of the current when the machine is switched onto a low value resistance.

The final steady state value of the current is called the synchronous value  $I_{synch}$ . The synchronous reactance, Xd, was defined as the ratio of the slope of the open circuit characteristic near the origin to the slope of the short circuit characteristic. It follows that, on a zero impedance fault,  $I_{synch} = E / Xd$ .

Let I'' be the part of the current that decays with the time constant Td'' and I' be the part that decays with the time constant Td'.

Then  $I'' = I_{st} - I_t = E / Xd'' - E / Xd'$ And  $I' = I_t - I_{synch} = E / Xd' - E / Xd)$ And I'' + I' = E / Xd'' - E / XdThus I'' = (I' + I'') \* (1/Xd'' - 1/Xd') / (1/Xd'' - 1/Xd). And I' = (I' + I'') \* (1/Xd' - 1/Xd) / (1/Xd'' - 1/Xd).

And I' = (I' + I'') \* (1/Xd' - 1/Xd) / (1/Xd'' - 1/Xd).The situation becomes a little murky when there is impedance in the fault path external to the generator. Traditional theory assumes the machine reactance changes from sub transient through transient to

synchronous reactance and adds these to the external impedance, all the time keeping the emf constant. This is the opposite to what actually happens. The impedance is not changing. It remains at Xa + Z where Xa is the leakage reactance and Z is the external impedance. It is the emf which changes.

#### Net impedance of the load and fault

For simplicity it will be assumed that the load impedance remains unchanged during the fault and is in parallel with the fault impedance. This is not strictly true if the load is largely induction motors. With induction motors, a reduction in voltage causes an increase in current and in extreme cases the effect can avalanche.

Let the load be equivalent to an impedance ZL = RL + jXL and the fault be a three phase fault with impedance ZF = RF + jXF in parallel with the load. The combined impedance R + jX can be calculated.

Put  $A = RL/ZL^2 + RF/ZF^2$ And  $B = XL/ZL^2 + XF/ZF^2$ Then  $R = A/(A^2 + B^2)$ And  $X = B/(A^2 + B^2)$ 

#### Generator response during a fault

The initial values of magnetism and hence the emfs do not change. The armature reaction of the fault current is balanced exactly by currents induced in the damping winding and field circuit. Thereafter, the induced currents decay exponentially and the magnetism decays with the same time constants. There are two coils linked with the magnetic circuit on the direct axis, the main field and the damping winding., leading to two time constants Td" and Td'. On the quadrature axis there is one coil linking with the magnetic circuit, the damping winding, leading to one time constant Tq". The fault current equals the emf/impedance. The emf is proportional to the flux, hence the fault current is proportional to the flux and decays with the same time constants.

On zero impedance fault, the time constants are denoted by Tds", Tds' and Tq". On open circuit, the time constants are denoted by Tdo", Tdo' and Tqo".

#### Value of parameters before the fault.

Before the fault, the value of all parameters can be obtained from the on load vector diagram as described for the ac generator. These are given the suffix L.

<u>Value of parameters immediately after the fault occurs (ie t = 0 during the fault)</u> The vector diagram at the fault incidence (ie t = 0) becomes;

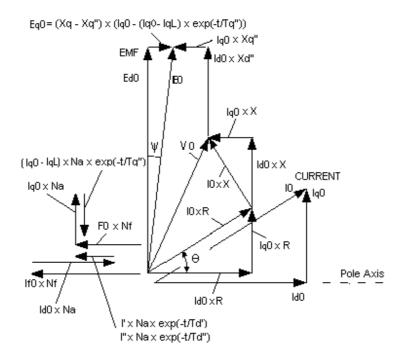

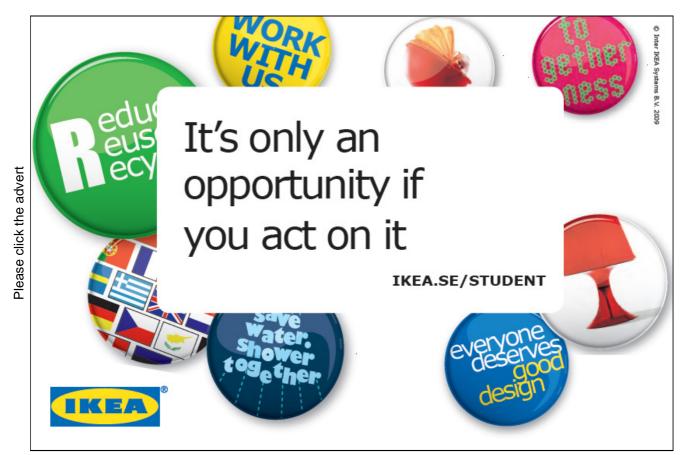

Download free ebooks at bookboon.com

Parameters are given the suffix 0 to indicate their value at time t=0. The total emf and flux (hence ampere turns) on each axis do not change immediately when the fault occurs. Therefore E0 = EL, Eq0 = EqL, Ed0 = EdL and the total mmf on each axis is initially unchanged.

On the diagram; Sin  $\psi = Eq0 / E0$  and  $Ed0 = E0 \cos \psi$ Resolving horizontally and vertically; Iq0 x R + Id0 x (X + Xd") = Ed0 Id0 x R = Eq0 + Iq0 x (X + Xq")

Therefore  $Id0 = [Eq0 \cdot R + Ed0 \cdot (X + Xq'')] / [R^2 + (X + Xd'') (X + Xq'')]$  $Iq0 = [Ed0 \cdot R - Eq0 \cdot (X + Xd'')] / [R^2 + (X + Xd'') (X + Xq'')]$ 

Put c1 =  $(X + Xq'') / [R^2 + (X + Xd'') (X + Xq'')]$ c2 = c1 · R / (X + Xq'')c3 = c1 · (X + Xd'') / (X + Xq'')

Then  $Id0 = c1 \cdot Ed0 + c2 \cdot Eq0$ And  $Iq0 = c2 \cdot Ed0 - c3 \cdot Eq0$ These relationships also apply with suffix t since R and X are unchanged.

Hence the values of I0 and V0 can be calculated. I0 =  $\sqrt{(Id0^2 + Iq0^2)}$ V0 = I0 x  $\sqrt{(R^2 + X^2)}$ 

Let the transient direct axis components of the fault current be I' decaying with time constant Td' and I' decaying with time constant Td'.

The ampere turns are not initially changed, hence I'' + I' = Id0 - IdL

The initial currents induced in the damping winding and the main field winding are determined by the flux linkage and the impedance of the circuits. Thus the ratio of these induced currents is always the same.

It will be assumed that the ratio I" / I' is also the same for all faults. On short circuit; I'' = (I' + I'') \* (1/Xd'' - 1/Xd') / (1/Xd'' - 1/Xd). and I' = (I' + I'') \* (1/Xd' - 1/Xd) / (1/Xd'' - 1/Xd).

Hence  $I'' = (Id0 - IdL) \times (1/Xd'' - 1/Xd') / (1/Xd'' - 1/Xd).$ and  $I' = (Id0 - IdL) \times (1/Xd' - 1/Xd) / (1/Xd'' - 1/Xd).$ 

Let F0 be the field current that would give the same ampere turns as the net ampere turns on the direct axis. F0 x N<sub>f</sub> = IfL  $\cdot$  N<sub>f</sub> + [ I'' exp(-t/Td'') + I' exp(-t/Td') – Id0]  $\cdot$  N<sub>a</sub> where N<sub>a</sub> / N<sub>f</sub> = (Xd - Xd'')/M<sub>1</sub> F0 = If0 + [I'' exp(-t/Td'') + I' exp(-t/Td') – Id0]  $\cdot$  (Xd - Xd'')/M<sub>1</sub> Initially, the ampere turns are unchanged hence F0 = FL and If0 = IfL

The net ampere turns on the quadrature axis are;  $Iq0 \cdot N - (Iq0 - IqL) \cdot N \exp(-t/Tq^{2})$ 

Values of the parameters during the fault t seconds after the start of the fault

The suffix t indicates the value during the fault at t seconds after the incidence of the fault and the vector diagram becomes;

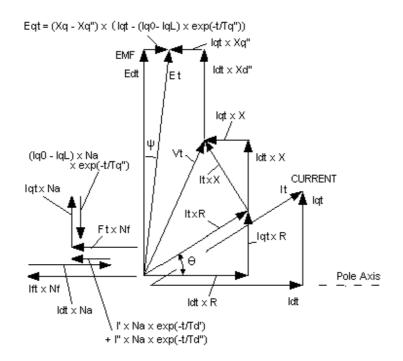

The time constants Td", Td' and Tq" will have values between the short circuit and open circuit values.

Field current on the direct axis that would produce the same ampere turns;

$$\label{eq:response} \begin{split} & \operatorname{Fet} = \operatorname{Ft} + [\operatorname{I''} \exp(-t/\operatorname{Td''}) + \operatorname{I'} \exp(-t/\operatorname{Td''}) - \operatorname{Idt}] \cdot \operatorname{N} \\ & \operatorname{Put} \qquad \operatorname{c4} = \operatorname{Ft} + [\operatorname{I''} \exp(-t/\operatorname{Td''}) + \operatorname{I'} \exp(-t/\operatorname{Td''}) \cdot \operatorname{N} \\ & \operatorname{Where} \quad \operatorname{N} = (\operatorname{Xd} - \operatorname{Xd''})/\operatorname{M}_1 \\ & \operatorname{On \ the \ Direct \ axis;} \\ & \operatorname{Et} = \operatorname{U} + \operatorname{M} \cdot \operatorname{c4} - \operatorname{M} \cdot \operatorname{Idt} \cdot \operatorname{N} \\ & = \operatorname{U} + \operatorname{M} \cdot \operatorname{c4} - \operatorname{M} \cdot \operatorname{Idt} \cdot (\operatorname{Xd} - \operatorname{Xd''})/\operatorname{M}_1 \\ & \operatorname{Put} \qquad \operatorname{c5} = \operatorname{U} + \operatorname{M} \cdot \operatorname{c4} \\ & \operatorname{and} \qquad \operatorname{c6} = \operatorname{M} \cdot (\operatorname{Xd} - \operatorname{Xd''})/\operatorname{M}_1 \\ & \operatorname{Then} \quad \operatorname{Et} = \operatorname{c5} - \operatorname{c6} \cdot \operatorname{Idt} \end{split}$$

```
On the Quad axis;
          Eqt = (Xq - Xq'') \cdot [Iqt - (Iq0 - IqL) \cdot exp(-t/Tq'')]
Put
          c7 = (X - Xq'')
and
          c8 = c7 \cdot (Iq0 - IqL) \cdot exp(-t/Tq")
Then Eqt = c7 \cdot Iqt - c8
          Iqt = c2 \cdot Edt - c3 \cdot Eqt
But
          Eqt = c7 \cdot c2 \cdot Edt - c7 \cdot c3 Eqt - c8
Put
          c9 = c7 \cdot c2 / (1 + c7 \cdot c3)
          c10 = c8 / (1 + c7 \cdot c3)
and
Then Eqt = c9 \cdot Edt - c10
But
          Et = c5 - c6 \cdot Idt
          Idt = c1 \cdot Edt + c2 \cdot Eqt
and
Thus Et = c5 - c6 \cdot c1 \cdot Edt - c6 \cdot c2 \cdot Eqt
              = c5 - c6 \cdot c1 \cdot Edt - c6 \cdot c2 \cdot c9 \cdot Edt + c6 \cdot c2 \cdot c10
              = c5 + c6 \cdot c2 \cdot c10 - (c6 \cdot c1 + c6 \cdot c2 \cdot c9) \cdot Edt
          c13 = c6 \cdot c1 + c6 \cdot c2 \cdot c9
Put
and
          c14 = c5 + c6 \cdot c2 \cdot c10
Then Et = c14 - c13 \cdot Edt
```

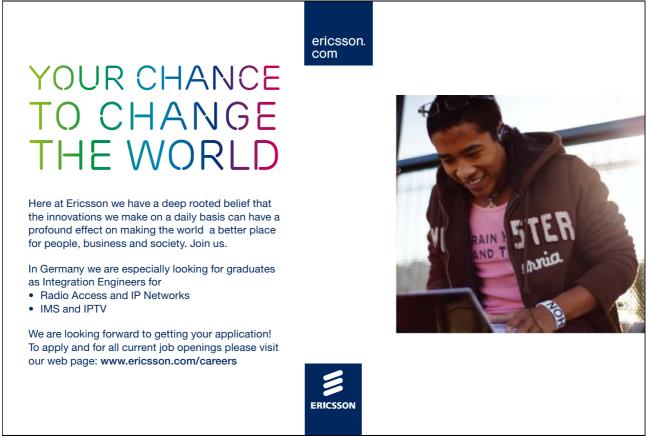

181

Download free ebooks at bookboon.com

```
Et^2 = Edt^2 + Eqt^2
But
Substitute to get a quadratic in Edt
          [c14 - c13 \cdot Edt]^2 = Edt^2 + [c9 \cdot Edt - c10]^2
          c15 = 1 + c9^2 - c13^2
Put
          c16 = 2 \cdot c14 \cdot c13 - 2 \cdot c9 \cdot c10
and
          c17 = c10^2 - c14^2
and
Finally Edt = [-c16 + \sqrt{(c16^2 - 4 \cdot c15 \cdot c17)}] / (2 \cdot c15)
Hence Eqt = c9 \cdot Edt - c10
          Et = \sqrt{(Edt^2 + Eqt^2)}
and
and
          Iqt = c2 \cdot Edt - c3 \cdot Eqt
          Idt = c2 \cdot Eqt + c1 \cdot Edt
and
          It = \sqrt{(Idt^2 + Iqt^2)}
and
          Vt = It / \sqrt{(R^2 + X^2)}
and
```

Effect of the quadrature axis fault current on the time constant Tq"

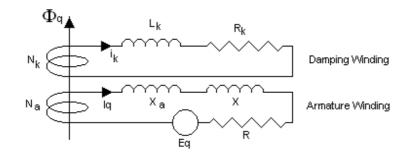

Consider the effect of the induced current in the damping winding on the quadrature axis.

-  $N_k \cdot d\Phi q/dt = L_k \cdot di_k/dt + R_k \cdot i_k$ 

Also  $\Phi q = M_k \cdot N_k \cdot i_k - M_k \cdot N_a \cdot Iq$ 

Where  $M_k$  is the relation between ampere turns and  $\Phi q$  on the quadrature axis. The ampere turns of the armature current oppose the induced ampere turns in the damping winding, hence the negative sign.

But Eq is proportional to the flux and speed of rotation

Let  $Eq = K \cdot \Phi q$ 

 $Iq = [Eq / (Z + X_a)] \cdot Sin \theta = K \cdot \Phi q \cdot Sin \theta / (Z + X_a)$ 

Therefore;

 $\begin{aligned} \Phi q \cdot [1 + M_k \cdot N_a \cdot K \cdot \sin \theta / (Z + X_a)] &= M_k \cdot N_k \cdot i_k \\ \text{Put} \qquad M_{ka} &= M_k / [1 + M_k \cdot N_a \cdot K \cdot \sin \theta / (Z + X_a)] \\ \Phi q &= M_{ka} \cdot N_k \cdot i_k \end{aligned}$ 

Hence  $d\Phi q/dt = M_{ka} \cdot N_k \cdot di_k / dt$   $-N_k \cdot M_{ka} \cdot N_k \cdot di_k / dt = L_k \cdot di_k / dt + R_k \cdot i_k$  $[N_k \cdot M_{ka} \cdot N_k + L_k] \cdot di_k / dt + R_k \cdot i_k = 0$ 

multiply by the integrating factor  $exp[R_k \ / (N_k \cdot M_{ka} \cdot N_k + L_k)] \cdot t$ 

 $\begin{aligned} & \text{put } Tq_k = \left(N_k \cdot M_{ka} \cdot N_k + L_k\right) / R_k \\ & \text{d/dt} \left[i_k \cdot exp(t/Tq_k)\right] = 0 \\ & \text{Integrating } i_k \cdot exp(t/Tq_k) = C \end{aligned}$ 

Thus  $i_k = i_k 0 \cdot \exp(-t/Tq_k)$ Where  $i_k 0$  is the value of  $i_k$  at t = 0And  $\Phi q = \Phi q 0 \cdot \exp(-t/Tq_k)$ Where  $\Phi q 0$  is the value of  $\Phi q$  at t = 0

The armature current Iq is proportional to the emf Eq which is proportional to the flux  $\Phi$ q and therefore Iq decays with the same time constant as the flux.

Hence  $Tq'' = Tq_k = (N_k \cdot M_{ka} \cdot N_k + L_k) / R_k$ 

Put  $T1 = N_k \cdot M_k \cdot N_k / R_k$  and  $T2 = L_k / R_k$ 

T1 and T2 are constants fixed by the physical dimensions of the machine.

T2 is the time constant of the damping winding due to the resistance and leakage reactance while T1 is the time constant due to the same resistance and the reactance including flux linkage with the magnetic circuit. Thus T1 >> T2

 $Tq'' = T1 \cdot M_{ka} / M_k + T2 = approximately T1 \cdot M_{ka} / M_k$ But  $M_{ka} / M_k = 1 / [1 + M_k \cdot N_a \cdot K \cdot \sin \theta / (Z + X_a)]$ Where  $M_k$ ,  $N_a$  and K are constants fixed by the dimensions of the machine.

Put  $M_{ka} / M_k = 1 / [1 + \alpha \cdot \sin \theta / (Z + X_a)]$ Where  $\alpha$  is a constant fixed by the physical dimensions of the machine.  $Tq'' = T1 / [1 + \alpha \cdot \sin \theta / (Z + X_a)]$ 

When Z is very large, Tq'' = Tqo'' therefore T1 = Tqo''Therefore  $Tq'' \simeq Tqo'' / [1 + \alpha \cdot Sin \theta / (Z + X_a)]$ When Z = 0, Tq'' = Tqs'' and  $Sin \theta = 1$ Thus  $Tqs'' = Tqo'' / [1 + \alpha / X_a]$  $\alpha = [Tqo'' - Tqs''] \cdot X_a / Tqs''$ 

 $Tq'' = Tqo'' / [1 + (Tqo'' - Tqs'') \cdot X_a / Tqs'' \cdot Sin \theta / (Z + X_a)]$ 

= Tqo" · Tqs"/ [Tqs" + (Tqo" - Tqs") ·  $X_a / (Z + X_a) \cdot Sin \theta$ ]

where Z and Sin  $\theta$  are the values applicable to the fault Hence, putting Xq" for the leakage reactance and Iq0/I0 for Sin  $\theta$ 

 $Tq'' = Tqo'' \cdot Tqs'' / [Tqs'' + (Tqo'' - Tqs'') \cdot Xq'' / (Z + Xq'') \cdot (Iq0/I0)]$ 

Effect of the direct axis fault current on the time constants Td" and Td'

Consider the effect of the induced currents in the damping winding and the main field winding on the direct axis.

$$\begin{split} &-N_k \cdot d(\Phi d)/dt = L_k \cdot di_k/dt + R_k \cdot i_k \\ &-N_f \cdot d(\Phi d)/dt = L_f \cdot di_f/dt + R_f \cdot i_f \end{split}$$

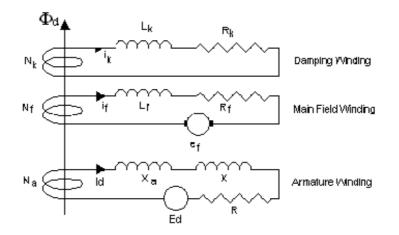

where  $i_f$  is the <u>induced</u> current component of the main field current

Assume the direct axis flux due to the pilot exciter remains constant throughout the fault. This drives the armature current  $Id_{synch}$ .

Let  $\Phi d$  be the <u>additional</u> flux due to the induced currents in the damping winding, the main field and the <u>transient</u> armature current.

Let i<sub>ad</sub> be the direct axis component of the transient armature current.

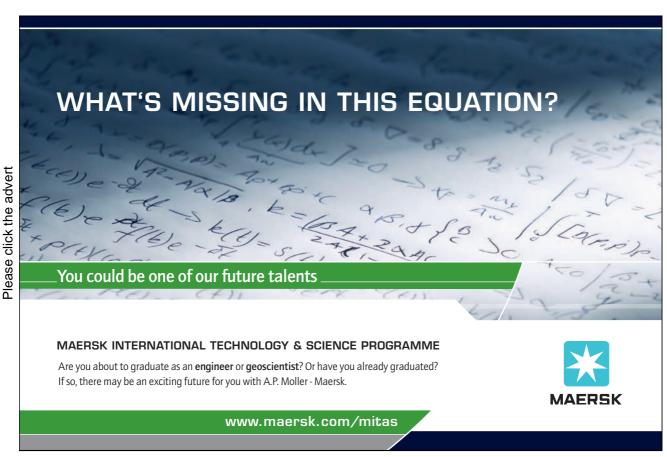

Then  $\Phi d \cdot N_f = U + M \cdot [N_k \cdot i_k + N_f \cdot i_f - N_a \cdot i_{ad}]$ 

But Ed is proportional to the flux and the speed of rotation

Let  $Ed = K \cdot \Phi d$  $Id = [Ed / (Z + X_a)] \cdot Cos \theta = K \cdot \Phi d \cdot Cos \theta / (Z + X_a)$ 

Therefore;

$$\begin{split} \Phi d \cdot N_{f} \cdot \left[1 + M \cdot (N_{a} / N_{f}) \cdot K \cdot \cos \theta / (Z + X_{a})\right] &= U + M \cdot [N_{k} \cdot i_{k} + N_{f} \cdot i_{f}] \\ Put \qquad U_{a} &= U / \left[1 + M \cdot (N_{a} / N_{f}) \cdot K \cdot \cos \theta / (Z + X_{a})\right] \\ and \qquad M_{a} &= M / \left[1 + M \cdot (N_{a} / N_{f}) \cdot K \cdot \cos \theta / (Z + X_{a})\right] \end{split}$$

$$\Phi \mathbf{d} \cdot \mathbf{N}_{\mathrm{f}} = \mathbf{U}_{\mathrm{a}} + \mathbf{M}_{\mathrm{a}} \cdot (\mathbf{N}_{\mathrm{k}} \cdot \mathbf{i}_{\mathrm{k}} + \mathbf{N}_{\mathrm{f}} \cdot \mathbf{i}_{\mathrm{f}})$$

Thus the effect of armature reaction on the direct axis is to reduce the flux by an amount that is proportional to the reduction in  $M_a$ . But the reduction in  $M_a$  reduces the time constants from the open circuit value towards the short circuit value by an amount proportional to the direct axis component of the armature current. The armature current is approximately inversely proportional to the impedance  $Z + X_a$ . The effect is similar to the effect on the quadrature axis. Hence, putting Xd" for the leakage reactance  $X_a$  and Id0/I0 for Cos  $\theta$ .

 $Td'' = Tdo'' \cdot Tds'' [ Tds'' + (Tdo'' - Tds'') \cdot Xd'' / (Z + Xd'') \cdot (Id0/I0)]$  $Td' = Tdo' \cdot Tds' / [ Tds' + (Tdo' - Tds') \cdot Xd' / (Z + Xd') \cdot (Id0/I0)]$ 

Summary of Ampere Turns on each axis

Direct Axis

| Event                     | Exciter             | Armature | Induced mmf                               | Total |
|---------------------------|---------------------|----------|-------------------------------------------|-------|
| On Load                   | Fel =<br>Fe + N*ldL | - N*ldL  | 0                                         | Fe    |
| t = 0<br>during the fault | FeL =<br>Fe + N*ldL | - N*ld0  | N * (Id0 – IdL)<br>= N*( I1+I2)           | Fe    |
| Time t during the fault   | FeL =<br>Fe + N*ldL | - N*ldt  | N* [l1*exp(-t/Td1)<br>+ l2*exp(-t/Td2)]   | Ft    |
| s = 0 after<br>clearance  | FeL =<br>Fe + N*ldL | - N*ldC  | N*(I1C+I2C)                               | Ft    |
| Time s after clearance    | FeL =<br>Fe + N*ldL | - N*lds  | N*[I1C*exp(-s/Td1C)<br>+I2C*exp(-s/Td2C)] | Fs    |

On this table, the excitation is assumed constant Fe is the excitation to give open circuit full volts Add horizontal lines to get the total; 
$$\begin{split} I1 + I2 &= Id0 - IdL \\ Ft &= Fe + N*IdL - N*Idt + N*(I1*exp(-t/Td1)+I2*exp(-t/Td2)) \\ I1C + I2C &= [Ft - Fe - N*IdL + N*IdC] / N \\ Fs &= Fe + N*IdL - N*Ids + N*I1C*exp(-s/Td1C) + N*I2C*exp(-s/Td2C) \end{split}$$

Quadrature axis

| Event                     | Armature | Induced mmf                                      | Total                            |
|---------------------------|----------|--------------------------------------------------|----------------------------------|
| On Load                   | N * lqL  | 0                                                | N * IqL                          |
| t = 0<br>during the fault | N * lq0  | N*(IqL-Iq0)<br>= - N * I3                        | N * lqL                          |
| Time t during the fault   | N * lqt  | - N * I3*exp(-t/Tq2)                             | N*<br>[lqt-l3*exp(-t/Tq2)]       |
| S = 0 after<br>clearance  | N * IqC  | N*[lqt – lqC<br>- l3*exp(-t/Tq2)]<br>= - N * l3C | N*<br>[lqt-l3*exp(-t/Tq2)]       |
| Time s after clearance    | N * lqs  | - N * I3C *exp(-s/Tq2C)                          | N * [lqs<br>- I3C *exp(-s/Tq2C)] |

I3 = Iq0 - IqLI3C = I3\*exp(-t/Tq2) - Iqt + IqC

#### Exciter response

The main field current due to the pilot exciter has been assumed to be constant during the fault. It therefore has played no part in the changing flux. In practice however the exciter current does change rapidly under the control of the Automatic Voltage Regulator. While the voltage Vt remains below the reference voltage, the pilot exciter, and hence the main exciter will be boosting at their maximum rate.

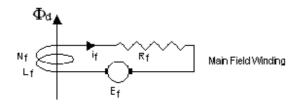

The exciter response when boosting is;

 $Ef = Ef_{max} - (Ef_{max} - Ef_0) \cdot Exp(-t/Te)$ Where Te is the time constant of the combination of exciter and pilot exciter.

This is applied to the main field winding, resistance  $R_f$  and inductance  $L_f$ . Let the time constant of this winding be Td.

> $Td = L_f / R_f$ Ef = L<sub>f</sub> · di<sub>f</sub> / dt + R · i<sub>f</sub>

$$\begin{split} \text{Multiply by the integrating factor } & \text{Exp}(t/\text{Td}) \\ & L_f \cdot d/\text{dt} \left[ i_f \cdot \text{Exp}(t/\text{Td}) \right] = \text{Ef} \cdot \text{Exp}(t/\text{Td}) \\ & = \text{Ef}_{\text{max}} \cdot \text{Exp}(t/\text{Td}) - (\text{Ef}_{\text{max}} - \text{Ef}_0) \cdot \text{Exp}[t \cdot (1/\text{Td} - 1/\text{Te})] \\ \\ \text{Integrate;} \\ & L_f \cdot \left[ i_f \cdot \text{Exp}(t/\text{Td}) \right] = \text{Ef}_{\text{max}} \cdot \text{Td} \cdot \text{Exp}(t/\text{Td}) \\ & - (\text{Ef}_{\text{max}} - \text{Ef}_0) / (1/\text{Td} - 1/\text{Te}) \cdot \text{Exp}[t \cdot (1/\text{Td} - 1/\text{Te})] + C \\ & i_f = \text{Ef}_{\text{max}} \cdot \text{Td} / L_f \cdot (\text{Ef}_{\text{max}} - \text{Ef}_0) / (1/\text{Td} - 1/\text{Te}) / L_f \cdot \text{Exp}(-t/\text{Te}) \\ & + \text{C} \cdot \text{Exp}(-t/\text{Td}) \\ \\ i_f = \text{Ef}_{\text{max}} / \text{R}_f - (\text{Ef}_{\text{max}} - \text{Ef}_0) / \text{R}_f / (1 - \text{Td}/\text{Te}) \cdot \text{Exp}(-t/\text{Te}) + \text{C} \cdot \text{Exp}(-t/\text{Td}) \\ \\ \text{But } \text{Ef}_{\text{max}} / \text{R}_f = \text{If}_{\text{max}} \text{ and } \text{Ef}_0/\text{R}_f = \text{If}_0 \\ & i_f = \text{If}_{\text{max}} - (\text{If}_{\text{max}} - \text{If}_0) \cdot \text{Te} / (\text{Te} - \text{Td}) \cdot \text{Exp}(-t/\text{Te}) + \text{C} \cdot \text{Exp}(-t/\text{Td}) \\ \\ \\ \text{When } t = 0, i_f = \text{if}_0 \\ \\ \text{Therefore } \text{C} = \text{if}_0 - \text{If}_{\text{max}} + (\text{If}_{\text{max}} - \text{If}_0) \cdot \text{Te} / (\text{Te} - \text{Td}) \\ & = (\text{If}_{\text{max}} - \text{If}_0) \cdot \text{Td} / (\text{Te} - \text{Td}) \\ & = (\text{If}_{\text{max}} - (\text{If}_{\text{max}} - \text{If}_0) / (\text{Te} - \text{Td}) \\ \\ \end{array}$$

But in fact there are two time constants Td' and Td". The effect of each can be apportioned by the factors I'/(I' + I'') and I'' / (I' + I'')

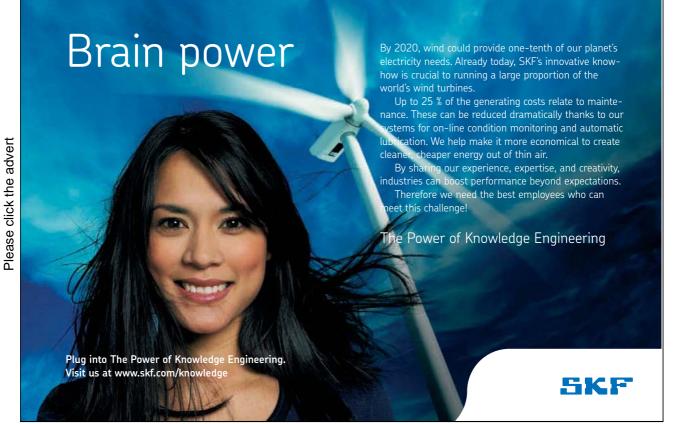

Download free ebooks at bookboon.com

A problem occurs if Td equals Te as coefficients in the equation for  $i_f$  become infinitely large. Let 1/Td = 1/Te + d and take the limit as d tends to zero.

$$\begin{split} Td &= Te - Td \cdot Te \cdot d \\ Exp(-t/Td) &= Exp[-t \cdot (1/Te + d) = Exp(-t/Te) \cdot Exp(-t \cdot d) \\ &= Exp(-t/Te) \cdot (1 - (t \cdot d) + (t \cdot d)^2 / 2 + higher powers of d \\ i_f &= If_{max} - (If_{max} - If_0) / (Te - Td) \cdot [Te \cdot Exp(-t/Te) - Td \cdot Exp(-t/Td)] \\ &= If_{max} - (If_{max} - If_0) / (Te \cdot Td \cdot d) \cdot Exp(-t/Te) \\ &\quad \cdot [Te - (Te - Td \cdot Te \cdot d) \cdot (1 - (t \cdot d) + (t \cdot d)^2 / 2)] \\ &= If_{max} - (If_{max} - If_0) \cdot (t/Td + 1) \cdot Exp(-t/Te) + higher powers of d \end{split}$$

Limit if as d approaches zero

 $i_f = If_{max} - (If_{max} - If_0) \cdot (t/Td + 1) \cdot Exp(-t/Te)$ 

If the voltage recovers to the reference voltage then the AVR no longer calls for an increase in excitation. All the parameters need to be recalculated on the basis of the busbar voltage being equal to the AVR reference voltage, ie the rated value plus or minus the compounding.

Step by step evaluation of the fault current

The following information is needed; Generator size MVA and MW and voltage kV Generator reactances Xd, Xd", Xd', Xq, Xq", Xneg, X zero Generator time constants Tds", Tds', Tqs", Tdo", Tdo', Tqo" Generator open circuit curve m1, U2, m2, U3, m3, U4, m4 Maximum and minimum exciter voltage as per unit of value for OC full volts Generator compounding voltage on full load as % system volts Generator compounding voltage phase angle Generator governor droop as % speed change no load to full load Generator inertia H in kW seconds per kVA at rated speed Full load expressed as system resistance RL and reactance XL Fault impedance to power station busbars as RF and XF

Lines beginning with \* are for information and are not part of the step by step procedure.

A = RL/ZL<sup>2</sup> + RF / ZF<sup>2</sup>B = XL / ZL<sup>2</sup> + XF / ZF<sup>2</sup>R = A / (A<sup>2</sup> + B<sup>2</sup>)X = B / (A<sup>2</sup> + B<sup>2</sup>)

Tan  $\theta$ L = RL/(Xq + XL)  $IL = V / \sqrt{[RL^2 + XL^2]}$  $IdL = IL \cdot Cos \theta L$  $IqL = IL \cdot Sin \theta L$  $EqL = IqL \cdot (Xq - Xq'')$  $EL = \sqrt{\left[ \{IqL \cdot RL + IdL \cdot (XL + Xd'')\}^2 + EqL^2 \right]}$ If  $L = (EL - U_2) / M_2 + IdL \cdot (Xd - Xd'') / M_1$  $\sin \psi = \text{EqL} / \text{EL}$  $\cos \psi = \sqrt{(1 - \sin^2 \psi)}$ Eq0 = EqLEd0 = EdLE0 = ELIf0 = IfL $c1 = (X + Xq'') / [R^2 + (X + Xd'') (X + Xq'')]$  $c2 = c1 \cdot R / (X + Xq")$  $c3 = c1 \cdot (X + Xd'') / (X + Xq'')$  $Id0 = c2 \cdot Eq0 + c1 \cdot Ed0$  $Iq0 = c2 \cdot Ed0 - c3 \cdot Eq0$  $I0 = \sqrt{[Id0^2 + Iq0^2]}$  $Z = \sqrt{[R^2 + X^2]}$  $V0 = I0 \cdot Z$  $Td'' = Tdo'' \cdot Tds'' / [Tds'' + (Tdo'' - Tds'') \cdot (Id0/I0) \cdot Xd'' / \sqrt{\{R^2 + (X + Xd'')^2\}}]$  $Td' = Tdo' \cdot Tds' / [Tds' + (Tdo' - Tds') \cdot (Id0/I0) \cdot Xd' / \sqrt{\{R^2 + (X + Xd')^2\}}]$  $Tq'' = Tqo'' \cdot Tqs'' / [Tqs'' + (Tqo'' - Tqs'') \cdot (Iq0/I0) \cdot Xq'' / \sqrt{R^2 + (X + Xq'')^2}]$  $I'' = (Id0 - IdL) \cdot (1/Xd'' - 1/Xd') / (1/Xd'' - 1/Xd)$  $I' = (Id0 - IdL) \cdot (1/Xd' - 1/Xd) / (1/Xd'' - 1/Xd)$ Choose a value for t If  $t = If_{max} - (If_{max} - IfL) \exp(-t/Te)$  provided the voltage has not recovered. Lines beginning with \* are for information, not in the step by step evaluation.  $c4 = Ift + [I' \cdot exp(-t/Td') + I'' \cdot exp(-t/Td'')] \cdot (Xd - Xd'')/M_1$  $c5 = freqt/freq \cdot (U + m \cdot c4)$  $c6 = freqt/freq \cdot (Xd - Xd'') / M_1$ \* Then  $Et = U + M \cdot (c5 - c6 \cdot Idt)$  corrected for speed change  $c7 = freqt/freq \cdot (Xq - Xq'')$  $c8 = c7 \cdot (Iq0 - IqL) \cdot exp(-t/Tq")$ \* then Eqt =  $c7 \cdot Iqt - c8$  corrected for speed change \* but Iqt =  $c2 \cdot Edt - c3 \cdot Eqt$ \* substitute for Iqt to get  $Eqt = c9 \cdot Edt - c10$ , where;  $c9 = c7 \cdot c2 / (1 + c7 \cdot c3)$  $c10 = c8 / (1 + c7 \cdot c3)$ \* also  $Et = U + M \cdot (c5 - c6 \cdot Idt)$ \* and Idt =  $c2 \cdot Eqt + c1 \cdot Edt$ 

```
* substitute for Idt and Eqt to get Et = c14 - c13 \cdot Edt, where;
c13 = c6 \cdot c2 \cdot c9 + c6 \cdot c1
c14 = c5 + c6 \cdot c2 \cdot c10
* but Et^2 = Eqt^2 + Edt^2
* substituting for Et and Eqt gives a quadratic in Edt
* c15 \cdot Edt^2 - c16 \cdot Edt + c17 = 0, where;
c15 = 1 + c9^2 - c13^2
c16 = 2 \cdot c14 \cdot c13 - 2 \cdot c9 \cdot c10
c17 = c10^2 - c14^2
* hence:
Edt = [-c16 + \sqrt{(c16^2 - 4 \cdot c15 \cdot c17)}]/(2 \cdot c15)
Eqt = c9 \cdot Edt - c10
Et^2 = \sqrt{[Eqt^2 + Edt^2]}
Iqt = c2 \cdot Edt - c3 \cdot Eqt
Idt = c2 \cdot Eqt + c1 \cdot Edt
It^2 = \sqrt{[Iqt^2 + Idt^2]}
Vt = It \cdot \sqrt{[R^2 + X^2]}
```

These equations evaluate the emfs, the fault current and power station busbar voltage at any time t seconds after the fault occurs.

If the exciter can restore the voltage to normal volts before the fault is cleared, then the AVR will cease to call for an increase in the field current.

The frequency at time t seconds after the fault occurs is found by calculating the combined load of resistance R and reactance X in steps during the fault. The difference between this load and the system load before the fault means the generators will slow down or speed up under the control of the governors. In most cases, the generators will speed up as the fall in voltage reduces the load while the fault current is low power factor and contributes little to the load. The change in speed that actually occurs depends on the inertia of the machine.

## Calculation of Fault Currents

#### Generator Reactances and Time Constants

The works short circuit test can be analysed to obtain Tds", Tds', Xd" and Xd'. If the machine is also switched onto a low resistance, then values can be obtained for Xq" and Tqs".

#### Short circuit and open circuit characteristics

The generator is usually dried out as part of the commissioning procedure. A short circuit of heavy section copper bar is bolted to the generator circuit breaker terminals. The short circuit characteristic is obtained during the dry out and it can be followed by the open circuit characteristic.

#### Off load tests

With the machine running off load, the effect of a sudden change in excitation can be analysed to obtain values for Tdo" and Tdo'. It may be possible to do this on load to obtain a value for Tqo".

#### On load records

With the machine on load, the excitation current can be recorded for various loads and power factors to confirm Xd and obtain a value for Xq.

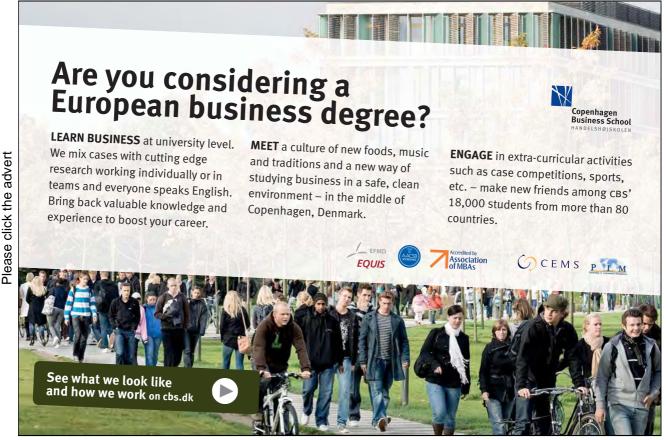

Download free ebooks at bookboon.com

<u>Note</u>. Any oscilliographs taken of transient conditions should be recorded on an oscillioscope supplied from a different power supply, battery and invertor or a small generator. If the oscillioscope is supplied from the same supply, the trace will disappear off screen due to the system voltage fluctuations that occur in transient conditions.

#### Machine Inertia

The inertia, H, is measured in kW seconds of kinetic energy at full rated speed per kVA. This can be estimated by plotting the curve of speed against time during a normal start. As the speed approaches full speed, the prime mover power increases till the governor kicks in. Draw the tangent to the curve at the speed corresponding to full load governor droop

Extend this tangent to the full speed line at the top and the axis at the bottom. The value T seconds is the approximate time to gain full speed kinetic energy if the prime mover supplied rated full load power throughout this period. Thus the kinetic energy is approximately T x MW megawatt seconds where MW is the rated full load in megawatts. Hence an approximate value of H can be obtained

$$H = T x MW/MVA$$
$$= T x pf$$

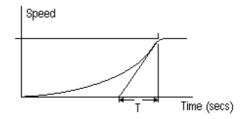

#### Impedance external to the power station

The impedance of the power system between the power station and the fault largely determines the magnitude of the fault. Power lines and cables have resistance and inductive reactance. Transformers have inductive reactance but negligible resistance.

#### Resistance of Power Lines and cables

Manufacturer's figures for the resistance of line conductors are usually available.

In the absence of manufacturer's figures, the table below gives approximate values for hard drawn copper conductors.

| Size mm <sup>2</sup> | 10   | 16   | 35    | 50    | 70    | 95    | 150   |
|----------------------|------|------|-------|-------|-------|-------|-------|
| Ohms/km/phase        | 4.02 | 1.09 | 0.596 | 0.379 | 0.298 | 0.181 | 0.102 |

Aluminium conductor sizes are usually quoted as equivalent copper size. If the actual size is quoted, multiply the above figures by 1.7

#### Reactance of Power Lines

Manufacturer's figures are usually available.

The reactance  $X = 0.016 \cdot \mu + 0.146 \cdot Log_{10} (D / r)$  ohms/km

Where  $\mu$  is permeability, D is conductor spacing and r is conductor radius.

Approximate Reactance of power lines in ohms/phase/km

| Size mm <sup>2</sup> | 10   | 16   | 35   | 50   | 70   | 95   | 150  |
|----------------------|------|------|------|------|------|------|------|
| 12 inch spacing      | 0.34 | 0.32 | 0.29 | 0.28 | .28  | .27  | .25  |
| 36 inch spacing      | 0.41 | 0.39 | 0.37 | 0.35 | 0.34 | 0.33 | 0.32 |
| 72 inch spacing      | 0.45 | 0.43 | 0.41 | 0.40 | 0.39 | 0.38 | 0.36 |

#### Reactance of Cables

Manufacturer's figures are usually available.

In the absence of manufacturer's figures, the table below gives the approximate value of the reactance of three core belted cables in ohms/phase/km

| Size mm <sup>2</sup> | 16    | 35    | 50    | 70    | 95    | 150   | 300   | 500   |
|----------------------|-------|-------|-------|-------|-------|-------|-------|-------|
| 1100 Volt            | 0.081 | 0.073 | 0.070 | 0.069 | 0.066 | 0.065 | 0.063 | 0.062 |
| 3.3 kV               | 0.089 | 0.078 | 0.076 | 0.073 | 0.070 | 0.068 | 0.066 | 0.065 |
| 11 kV                | 0.108 | 0.092 | 0.088 | 0.084 | 0.079 | 0.076 | 0.072 | 0.070 |

#### Transformer Impedance

Transformer impedance is nearly all reactance and the resistance can be ignored. The transformer nameplate quotes the "Impedance Volts". This is the volt drop due to the impedance on full load expressed as a percentage of the rated voltage.

If the nameplate value is unavailable, approximate figures are;

| Transformer Size<br>kVA | 100 | 250 | 500 | 1000 | 2000 | 5000 | 10000 |
|-------------------------|-----|-----|-----|------|------|------|-------|
| Impedance Volts %       | 3   | 3.5 | 4   | 5    | 5.5  | 7.5  | 10    |

#### Auto Transformers

If the voltage ratio is near unity, the primary and the secondary are sometimes different connections to the same winding. Transformers of this type are called Auto Transformers. The impedance volts of an auto transformer are about half the above figures.

#### Positive, Negative and Zero sequence Impedances

The measured or quoted impedances per phase for non rotating plant can be used for both the positive and the negative sequence impedances. The negative phase sequence impedance is usually quoted by the manufacturer for generators. In the absence of manufacturer's figures, the positive sequence impedance could be used but this could lead to significant errors in the calculated fault current.

#### Zero Sequence Impedances

The zero sequence impedance may be lower or more usually higher by a factor of two or three. It is best to measure the value by a practical test. Power lines with no earth line or a steel earth line have a higher zero sequence impedance. If the impedance of a power line is significant, always measure the zero sequence resistance and reactance on site.

To measure the zero sequence impedance of the generators and other plant, short circuit all three phases each side of the plant. The short circuit at the remote end is then connected to earth. The impedance is then measured between the near end short circuit and earth. This can be done by using a 20 amp Variac transformer, a Voltmeter, an Ammeter and a Wattmeter. The Variac will need to be supplied from a mobile generator or alternatively through an isolating transformer. If it is connected directly to the mains, the neutral connection to earth will negate the readings.

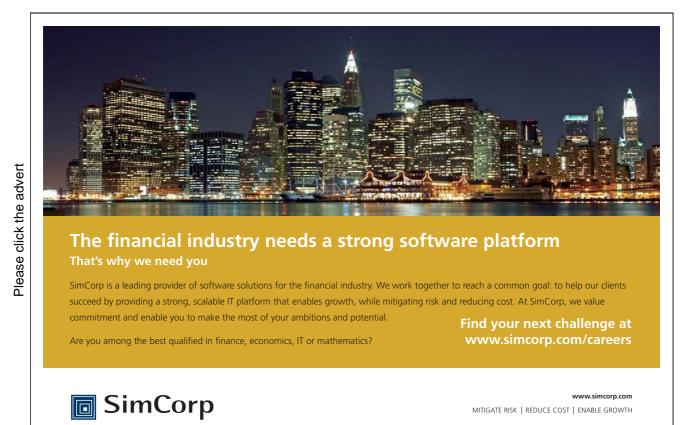

Download free ebooks at bookboon.com

The Zero sequence impedance/phase  $Z_0$  is then 3 x Volts / Current.

The Zero sequence resistance R<sub>0</sub> is 3 x Watts/(Current)<sup>2</sup>

The Zero sequence reactance is  $X_0$  is  $\sqrt{(Z_0^2 - R_0^2)}$ 

It may be necessary to correct for the voltage drop across the ammeter and wattmeter current coil or for the current through the voltmeter and wattmeter voltage coil.

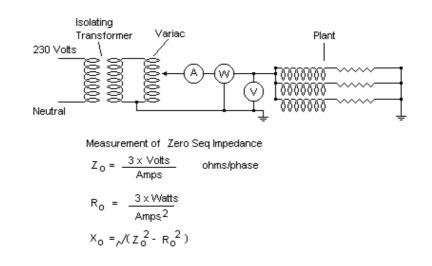

#### Calculation of Fault Currents

Where a power system contains transformers, impedances in series at different voltages cannot be simply added. They must all be converted to the equivalent at the same voltage.

A convenient way to do this is to evaluate each impedance as the per cent volt drop when carrying a "base load". The base load can be any value but it is common to use 10 MVA.

Impedances to a base 10 MVA

The impedance Z to base 10 MVA is given by;

 $Z = (\% \text{ Plant Impedance}) \cdot 10 / (\text{Plant MVA})$ 

 $Z = 1000 \cdot (\text{Impedance in ohms per phase}) / (\text{line kV})^2$ 

Impedances in series and at different voltages each expressed to a common base 10 MVA can be a added numerically, ie R = R1 + R2 and X = X1 + X2.

#### Fault MVA

Fault MVA = [1000 /(total % impedance including the generator subtransient reactance to base 10 MVA)] MVA

#### Short Circuit heating

Temp rise in degrees  $C = [Aps/mm^2]^2 x$  (time in seconds) / (material factor) where the material factor is about 700 for copper and about 300 for aluminium. For the permissable short circuit heating, see BS7671 para 434.5.2.

Thus the minimum size of 11kV XPLE cable to carry 250MVA for 2 seconds is about 150mm2

#### Force between conductors

Mean Force =  $2 \text{ E}-4 \text{ x } \text{ I}^2 / \text{ S}$  Newtons/metre run, where S is the conductor spacing in mm

Peak Force =  $(1.8 \text{ x } \sqrt{2} \text{ x } \text{I})^2 \text{ x } 2 \text{ E}-4 / \text{S}$ = 1.30 E-3 x I<sup>2</sup> / S Newtons/metre run

#### Motor Contribution

Add induction motor starting currents to the fault current. This is normal practice, and some standards require it. However, in a fault, the voltage falls and the frequency usually rises. Both cause the motor to take more current rather than generate. In a heavy fault causing near zero voltage, induction motors are likely to generate at slip frequency due to residual magnetism in the rotor. This will "beat" with the fault current and there will be times when the currents are in anti phase.

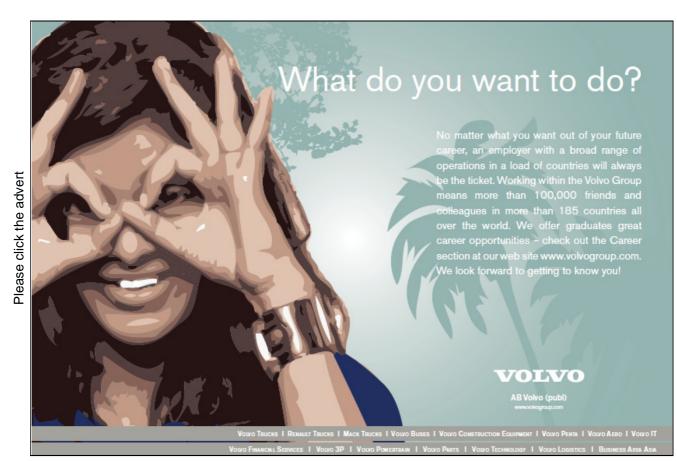

## Symetrical Components

#### Symmetrical Components

The method of expressing unbalanced currents by symmetrical components is well documented and covered in many textbooks. The following is a summary of what is published elsewhere.

#### Evaluating Symmetrical Components

The currents in a three phase system can be represented by the sum of three symmetrical three phase currents. The Figure shows the symmetrical components of three very unbalanced currents IA, IB and IC.  $I_1$ ,  $I_2$  and  $I_0$  are the positive, negative and zero sequence components. h is the operator that rotates the vector by 120 degrees.

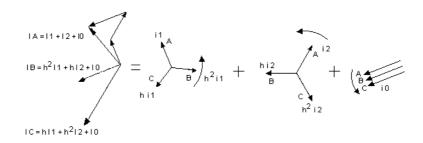

Symmetrical Components

The vector equations are true;

 $Ia = I_0 + I_1 + I_2$   $Ib = I_0 + h^2 I_1 + h I_2$   $Ic = I_0 + h I_1 + h^2 I_2$ h is the operator that rotates the vector by 120 degrees.  $h = -\frac{1}{2} + \frac{i}{3}\frac{3}{2}$ 

$$h^{2} = -\frac{1}{2} - j\sqrt{3}/2$$

$$h^{3} = 1$$

Also  $1 + h + h^2 = 0$ 

$$\begin{split} Adding \ Ia + Ib + Ic &= 3 \textbf{ x } I_0 \\ Ia + h \cdot Ib + h^2 \cdot Ic &= 3 \cdot I_1 \\ Ia + h^2 \cdot Ib + h \cdot Ic &= 3 \cdot I_2 \end{split}$$

These equations show that there is always one but only one set of symmetrical components for any given three currents

#### Impedance drop

Let  $Z_1$ ,  $Z_2$  and  $Z_0$  be the impedances per phase of the circuit to the positive, negative and zero sequence components of the current.

Generator emfs are; Ea = E Eb = h<sup>2</sup> · E Ec = h · E  $Va = E - Ia \cdot Z$   $= E - (I_1 \cdot Z_1 + I_2 \cdot Z_2 + I_0 \cdot Z_0)$   $Vb = h^2 \cdot E - (h^2 \cdot I_1 \cdot Z_1 + h \cdot I_2 \cdot Z_2 + I_0 \cdot Z_0)$   $Vc = h \cdot E - (h \cdot I_1 \cdot Z_1 + h^2 \cdot I_2 \cdot Z_2 + I_0 \cdot Z_0)$ 

<u>Three phase fault (LLL)</u> Ia = Ifault Ia + Ib + Ic = 0 Va = Vb = Vc = Vfault

Substituting in the above equations and simplifying; Vfault = 0,  $I_1$  = Ifault,  $I_2$  = 0 and  $I_0$  = 0 Ifault = E /Z<sub>1</sub>

For fault calculations, put XF and RF equal to the sum of all positive sequence reactances and resistances respectively between the generators and the fault.

Single phase to ground (LG) Ia = Ifault Va = Ib = Ic = 0 Substituting and simplifying; I<sub>1</sub> = I<sub>2</sub> = I<sub>0</sub> = Ifault / 3 Ifault =  $3 \cdot E / (Z_1 + Z_2 + Z_0)$ 

For fault calculations put XF equal to the sum of all positive and negative and zero sequence reactances between the generators and the fault. Similarly put RF equal to all the positive and negative and zero resistances. The fault current is then three times the value calculated for E / Z.

Line to line (LL) Ia =0 Ib = - Ic = Ifault Vb = Vc Substituting and simplifying; I<sub>0</sub> = 0 I<sub>1</sub> = - I<sub>2</sub> = (h - h<sup>2</sup>) · If/3 If = E ·  $\sqrt{3}$  / (Z<sub>1</sub> + Z<sub>2</sub>)

For fault calculations put XF equal to the sum of all positive and negative sequence reactances and RF equal to the sum of positive and negative sequence resistances between the generators and the fault. The fault current is then  $\sqrt{3}$  times the value calculated for E / Z.

<u>Line to line and ground fault (LLG)</u> Ia = 0, Vb = Vc = 0

Substituting and simplifying;  $I_1 = E /(Z_1 + Z_0 \cdot Z_2 / (Z_0 + Z_2))$   $I_2 = -I_1 \cdot Z_0 / (Z_0 + Z_2)$   $I_0 = -I_1 \cdot Z_2 / (Z_0 + Z_2)$   $Ib = I_0 + h^2 I_1 + h I_2$   $Ic = I_0 + h I_1 + h^2 I_2$ Current to ground =  $3 \cdot I_0$ 

For fault calculations, it is best to calculate the symmetrical components and then add them vectorally to obtain Ib and Ic. The current to ground, which will be needed if there is earth fault protection, is three times the zero sequence component.

Using these values for the fault calculations, the positive sequence current and the positive sequence busbar voltage are obtained.

Power in terms of symmetrical components Power due to I<sub>1</sub> is the sum of the vector dot products;  $W = E \cdot I_1 + h^2 E \cdot h^2 I_1 + h E \cdot h I_1$   $= E \cdot I_1 \cdot \cos(\phi_1) + E \cdot I_1 \cdot \cos(\phi_1) + E \cdot I_1 \cdot \cos(\phi_1)$   $= \sqrt{3} \cdot (\text{line } kV) \cdot I_1 \cdot \cos(\phi_1)$ Power due to I<sub>2</sub> is the sum of the vector dot products;  $W = E \cdot I_2 + h^2 E \cdot h I_2 + h E \cdot h^2 I_2$   $= E \cdot I_2 \cdot \cos(\phi_2) + E \cdot I_2 \cdot \cos(2x\pi/3 + \phi_2) + E \cdot I_2 \cdot \cos(2\pi/3 - \phi_2)$   $= E \cdot I_2 \cdot [\cos(\phi_2) - (1/2) \cdot \cos(\phi_2) - (\sqrt{3}/2) \cdot \sin(\phi_2) - (1/2) \cdot \cos(\phi_2) + (\sqrt{3}/2) \cdot \sin(\phi_2)]$  = 0

Power due to  $I_0$  is the sum of the vector dot products;  $W = E \bullet I_0 + h^2 E \bullet I_0 + h E \bullet I_0 = 0$ 

Thus the total power due to the symmetrical components is;  $W = \sqrt{3} \cdot (\text{line } kV) \cdot I_1 \cdot \cos(\phi_1)$ 

where W is in MW,  $I_{1}\,\text{is}$  in kiloamps and  $\phi_{1}$  is the phase angle of  $I_{1}$ 

#### Currents in the primaries of Delta Star Transformers

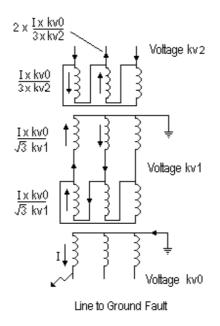

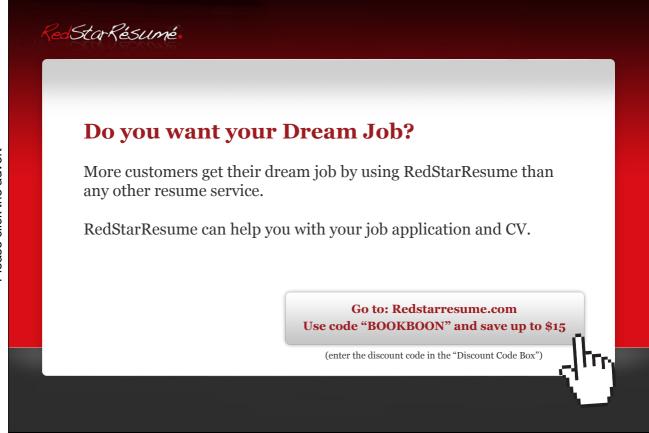

Download free ebooks at bookboon.com

Use the turns ratio, not the line voltage ratio to calculate the currents on the primaries of Delta / Star Transformers.

A single line to ground fault of I in one phase of the secondary of the transformer gives rise to a current of I x  $kv0/(\sqrt{3} x kv1)$  in two phases of the primary.

A further delta star transformer has a current of I x kv0/(3 x kv2) in two phases of its primary and a current of 2 x I x kv0/(3 x kv2) in the third phase.

A Star / Star transformer with a third Delta winding, ie Star / Delta / Star has a current of  $(I / 3) \times kv0/kv1$  in two phases of the Star primary and a current of  $(2 \times I / 3) \times kv0/kv1$  in the third phase.

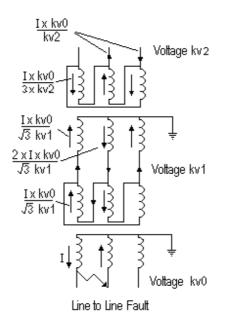

A Line to Line Fault of I at kv0 on the secondary side of a delta / star transformer appears as a current of I x kv0/( $\sqrt{3}$  x kv1) on two phases of the primary. The third phase has a current of 2 x I x kv0/( $\sqrt{3}$  x kv1).

A further delta / star transformer has a current of I x kv0 / kv2 in two phases.

A Star / Delta / Star transformation gives a current of I x kv0 / kv1 in two phases of the primary.

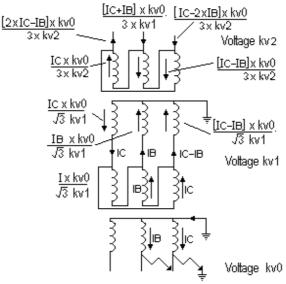

Double Line to Ground Fault

Double Line to ground fault involves the vector sum and difference between the currents on each phase. Thus it is best to keep the fault currents in terms of the symmetrical components until final evaluation.

#### Combination of Fault current and Load current

LLL and LLLG Faults

The Fault current and Load current are both positive phase sequence only

Hence Total Current = vector sum of Fault current ifault and Load current iL

 $= \sqrt{\left[ \{ifault \cdot \cos(\phi F) + iL \cdot \cos(\phi L) \}^2 + \{ifault \cdot \sin(\phi F) + iL \cdot \sin(\phi L) \}^2 \right]}$ 

where  $\phi F = \arctan(XF/RF)$  and  $\phi L = \arctan(XL/RL)$ 

LG Fault

The Positive, Negative and Zero phase sequence currents are all in phase on the line with the fault. The Fault current ifault is the sum of these currents.

Hence on the phase with the fault,

Total current = vector sum of ifault and iL

Hence Total Current

 $= \sqrt{\left[ \{ifault \cdot \cos(\phi F) + iL \cdot \cos(\phi L)\}^2 + \{ifault \cdot \sin(\phi F) + iL \cdot \sin(\phi L)\}^2 \right]}$ 

where  $\phi F = \arctan(XF/RF)$  and  $\phi L = \arctan(XL/RL)$ 

On the other two phases, the fault current is zero.

LL Fault Zero sequence component = 0 Assume the fault is between phases B and C

On phase A, the Fault current is zero.

On phase A, the Negative sequence component is equal and opposite to the Positive sequence component.

On phase B,

Fault current =  $h^2 \cdot Positive seq component + h \cdot Negative seq component$ = (h<sup>2</sup> - h) · Positive seq component Fault current =  $\sqrt{3}$  x Positive sequence component of the Fault current This current lags the voltage Eb by ( $\phi$ F -  $\pi/6$ ) On phase C, Fault current is equal and opposite to the Fault current on phase B It lags the voltage Ec by  $(\phi F + \pi/6)$ 

Hence the Total current

 $= \sqrt{\left[ \{ifault \cdot \cos(\phi T) + iL \cdot \cos(\phi L)\}^2 + \{ifault \cdot \sin(\phi T) + iL \cdot \sin(\phi L)\}^2 \right]}$ where  $\phi F = \arctan(XF/RF)$  and  $\phi L = \arctan(XL/RL)$ On phase B  $(\phi T) = (\phi F - \pi / 6)$ On phase C  $(\phi T) = (\phi F + \pi / 6)$ 

LLG Faults

The positive sequence component of the Fault Current can be obtained directly by putting;  $XF = X_1 + (R_0^2 \cdot X_2 + R_2^2 \cdot X_0 + X_0 \cdot X_2 \cdot (X_0 + X_2))$  $/((R_0 + R_2)^2 + (X_0 + X_2)^2)$  $X_0^2 + R_0 \cdot Y_2^{-2}$  $RF = R_1 + (R_2 \cdot R_2 \cdot (P_1 \perp P_1))$ 

$$= R_1 + (R_0 \cdot R_2 \cdot (R_0 + R_2) + R_2 \cdot X_0^2 + R_0 \cdot X_2^2) /((R_0 + R_2)^2 + (X_0 + X_2)^2)$$

| Try this                         |                                                                        | All Options                                    |
|----------------------------------|------------------------------------------------------------------------|------------------------------------------------|
| the sequence a                   | 2,4,6,8,10,12,14,16<br>of even whole numbers.<br>his sequence is the n | The                                            |
| Challenging? Not challenging? To |                                                                        | ww.alloptions.nl/life<br>books at bookboon.com |

This impedance can be combined with the Load Impedance to obtain the equivalent impedance R + jXThis enables the Total Positive sequence component to be obtained which can then be separated into the Load Current and Positive Sequence Component of the Fault Current.

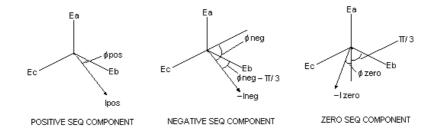

The Negative and Zero components of the Fault Current can then be obtained.

Let Positive Seq Component be Ipos at phase angle  $\phi$ Pos  $\phi$ Pos = arctan(XF/RF)

Let Negative Seq Component be Ineg at phase angle  $\phi$ Neg on phase A Put R<sub>3</sub> = R<sub>0</sub> + R<sub>2</sub> and X<sub>3</sub> = X<sub>0</sub> + X<sub>2</sub> Ineg = - Ipos  $\cdot$  (R<sub>0</sub> + j X<sub>0</sub>) / (R<sub>3</sub> + j X<sub>3</sub>) = - Ipos  $\cdot$  [ (R<sub>0</sub>  $\cdot$  R<sub>3</sub> + X<sub>0</sub>  $\cdot$  X<sub>3</sub>) + j(R<sub>3</sub> x X<sub>0</sub> - R<sub>0</sub>  $\cdot$  X<sub>3</sub>)] / (R<sub>3</sub><sup>2</sup> + X<sub>3</sub><sup>2</sup>) Hence magnitude of Ineg is given by Ineg = - Ipos  $\cdot \sqrt{[(R_0 \cdot R_3 + X_0 \cdot X_3)^2 + (R_3 \cdot X_0 - R_0 \cdot X_3)^2] / (R_3^2 + X_3^2)}$  $\phi$ Neg =  $\phi$ F + arctan[ (R<sub>3</sub>  $\cdot$  X<sub>0</sub> - R<sub>0</sub>  $\cdot$  X<sub>3</sub>) / (R<sub>0</sub>  $\cdot$  R<sub>3</sub> + X<sub>0</sub>  $\cdot$  X<sub>3</sub>) ]

Interchange suffix 2 and 0 to get; Magnitude of Izero is given by Izero = - Ipos  $\cdot \sqrt{[(R_2 \cdot R_3 + X_2 \cdot X_3)^2 + (R_3 \cdot X_2 - R_2 \cdot X_3)^2] / (R_3^2 + X_3^2)}$  $\phi Zero = \phi F + \arctan[(R_3 \cdot X_2 - R_2 \cdot X_3) / (R_2 \cdot R_3 + X_2 \cdot X_3)]$ 

Thus the current in all phases with and without Load Current can be obtained by the vector addition of the relevant currents.

Currents in phase B

Fault Current in phase B =  $\sqrt{[\{\text{Ipos} \cdot \text{Cos}(\phi\text{Pos}) + \text{Ineg} \cdot \text{Cos}(\phi\text{Neg} - \pi/3) + \text{Izero} \cdot \text{Cos}(\phi\text{Zero} + \pi/3)\}^2]}$   $+\{\text{Ipos} \cdot \text{Sin}(\phi\text{Pos}) + \text{Ineg} \cdot \text{Sin}(\phi\text{Neg} - \pi/3) + \text{Izero} \cdot \text{Sin}(\phi\text{Zero} + \pi/3)\}^2]$ Similarly, Fault Current in phase C =  $\sqrt{[\{\text{Ipos} \cdot \text{Cos}(\phi\text{Pos}) + \text{Ineg} \cdot \text{Cos}(\phi\text{Neg} + \pi/3) + \text{Izero} \cdot \text{Cos}(\phi\text{Zero} - \pi/3)\}^2]}$  $+\{\text{Ipos} \cdot \text{Sin}(\phi\text{Pos}) + \text{Ineg} \cdot \text{Sin}(\phi\text{Neg} + \pi/3) + \text{Izero} \cdot \text{Sin}(\phi\text{Zero} - \pi/3)\}^2]$ 

Current to ground =  $3 \cdot \text{Izero}$ 

For parts of the network carrying both Load Current and Fault Current, put Ipos = ifault but keeping Ineg and Izero unchanged as these currents do not flow in the load circuit.

## **Commissioning Electrical Plant**

To Commission new Electrical Plant, the following tests need to be carried out.

- 1.) Dry out
- 2.) Operation tests
- 3.) Primary Injection
- 4.) Secondary Injection
- 5.) Pressure tests
- 6.) Phase polarity test

#### Dry Out

All new plant with insulation that can absorb moisture must be dried out before any voltage tests are carried out. Motors can be dried out by applying a low voltage three phase ac supply to the machine. Use a voltage that is too low to rotate the machine but high enough to give a current somewhat lower than full load current. The cooling fan is not supplying cooling air, so the current should not reach the full load value.

At regular intervals of time, the current is switched off and the insulation resistance is measured. As the temperature rises, the insulation resistance falls until a steady temperature is reached. The insulation resistance then rises as the machine dries out. When the machine is dry, the insulation resistance again levels off. Record both the insulation resistance and the temperature. The winding resistance gives a figure for the temperature.

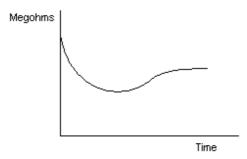

Generators can be dried out by applying a short circuit to earth on all phases and the machine run on hand excitation control. The short circuit connection must be rated for continuous full load current. The normal switchgear earthing gear must on no account be used as it is usually rated for only 30 seconds. A failure of this connection will lead to a catastrophe, the machine voltage will rise rapidly. As the connection melts, a high power fault close to the power station busbars will develop leading to a power station busbar fault.

Some operators remove the generator trip fuses during the dry out. If the machine circuit breaker trips inadvertently, the voltage could rise above the machine rating before the insulation is fully dry and permanently damage the machine.

Dry out may not be possible if the machine is of the brushless excitation design. These machines have an ac exciter on the same shaft as the generator. The exciter field is the stator. The exciter rotor generates ac which is converted to dc by silicon rectifiers at the generator field on the generator rotor. The generator stator is the generator armature. The voltage regulator controls the exciter field and hand control of the exciter may not be possible.

#### **Operation tests**

With the switchgear in the racked out position, attach the secondary jump leads. Operate all the closing and tripping controls and trip the switch by all the protection relays.

#### Primary Injection

Apply a short circuit on the plant and connect a high current low voltage ac supply from a Primary Injection set. Apply the full rated ac current and measure the current in all the CT secondary circuits. Use a milliammeter to display the residual current in earth fault circuits. With all phases short circuited on one side of the plant, apply the primary injection on the other side. Apply the current between the red and yellow phases, repeat between the yellow and blue phases and repeat again between the blue and red phases. Finally apply the injection current between one phase and earth. Record the current in all CT secondary circuits and the CT residual current on each test and check the results are as expected. Many relays use a metal plug to set the current rating. A useful device is a split plug to fit these relays with a lead to an ammeter connected to each side of the split plug.

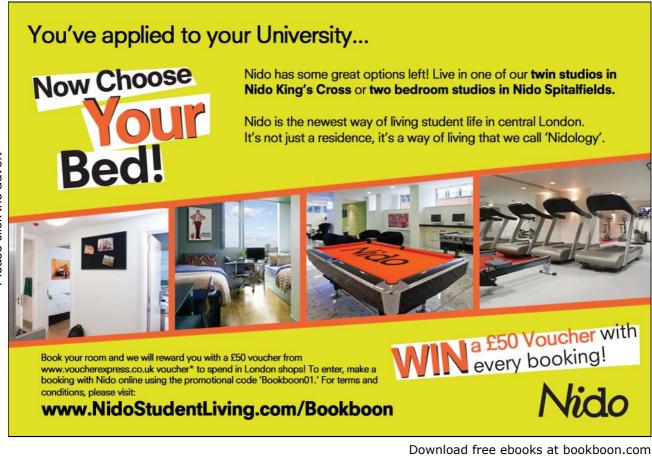

#### Secondary Injection

Apply a low power single phase ac current from secondary injection set to each CT secondary circuit and check the operation of all protection relays and the instrumentation. Time the operation of time lagged relays.

Voltage transformer secondary circuits are also tested at this time. Remove the voltage transformer fuses to prevent any feedback that might make the voltage transformer primary live at full voltage. If a new power station is being commissioned, the synchronising panel will also need to be tested.

#### Pressure Tests.

The main electrical circuit is tested with a high voltage dc test set. If the neutral is earthed through an impedance, test the red phase with the yellow phase against the blue phase and earth. Repeat the test with the yellow phase and blue phase against the red phase and earth. The test voltages are at prescribed levels, eg use a 30 kV dc test voltage on an 11kV rms line voltage system. BEWARE A NON LETHAL HIGH VOLTAGE DC TEST SET CHARGES UP THE CAPACITANCE IN HIGH VOLTAGE CABLES TO A LETHAL VALUE. Discharge the cables after the test, wait a few minutes and discharge them again. Repeat again and again till fully discharged. It can take many minutes to discharge a long cable. Keep the cables earthed while making the connections for the next test.

If the neutral is solidly earthed, the operating voltage to earth is  $1/\sqrt{3}$  times the voltage between lines and the pressure tests should take account of this lower voltage.

#### Phase polarity test

When all the above tests have been successfully done, the plant may be energised for the first time. However if the plant is part of a duplicate supply, the phase connection must be checked before switching the plant into parallel operation. Energise the plant from one end and check the polarity of the voltage transformer secondary with another voltage transformer secondary. Switch off the new plant and energise from the other end and check the voltage transformer polarities again.

If there is no suitable voltage transformer, then a high voltage voltmeter is required to check the polarity of high tension equipment.

Check the direction of rotation of three phase motors.

#### Automatic Voltage Regulator compounding

When commissioning a generator, the AVR compounding will need to be checked. Incorrect compounding is a common fault on new machines. There is always an earth connection in CT secondary circuits and an earth connection on voltage transformer secondary circuits. The AVR compounding connects a current transformer circuit to a voltage transformer circuit and if these both have an earth connection they may short out the compounding. When the generator supplies a lagging current, the machine reactance lowers the voltage. The AVR compounding must not eliminate this voltage drop or the machines will not run in parallel.

## Fault Finding

#### High impedance faults

A high impedance fault on one phase of a long underground cable or overhead power line can be located by a high voltage bridge.

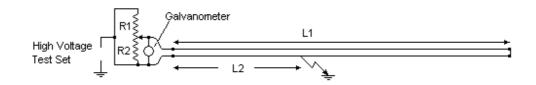

Connect the remote end of the faulty core to a healthy core. Connect the high voltage bridge to this healthy core and the faulty core. Supply the bridge from a high voltage test set and balance the bridge on the slider. Note the readings R1 and R2.

Although the fault resistance may be several thousand ohms and the cable core only a few ohms, the ratio [L1 + (L1 - L2)]/L2 is equal to R1/R2

Thus L2/L1 = 2 R2/(R1 + R2)

It is prudent to keep a record of the exact location of all cable joints on a long underground cable. The fault is usually at a joint unless there is obvious damage above ground.

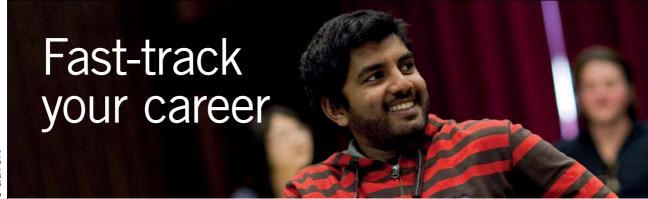

Masters in Management

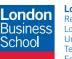

London Business School Regent's Park London NW1 4SA United Kingdom Tel +44 (0)20 7000 7573 Email mim@london.edu

www.london.edu/mim/

#### Stand out from the crowd

Designed for graduates with less than one year of full-time postgraduate work experience, London Business School's Masters in Management will expand your thinking and provide you with the foundations for a successful career in business.

The programme is developed in consultation with recruiters to provide you with the key skills that top employers demand. Through 11 months of full-time study, you will gain the business knowledge and capabilities to increase your career choices and stand out from the crowd.

Applications are now open for entry in September 2011.

For more information visit www.london.edu/mim/ email mim@london.edu or call +44 (0)20 7000 7573

## Program Manual

### **Getting Started**

When the program is running, data is written to the source folder. Therefore the program will not run from the CD. Copy and Paste the entire contents of the CD to your own Folder on your hard drive or onto a floppy disc. In Windows, press the [Start] + [e] keys, click on the drive for the CD, for example "DVD-RW Drive D", click on "Edit", click on "Copy", click on your chosen destination Folder and click on "Edit" and click on "Paste".

Double click on the application program "Fault Calculations Rev 1.exe" and page 1 appears.

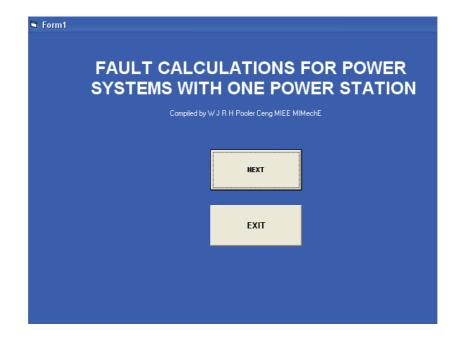

Click on Next and page 2 appears.

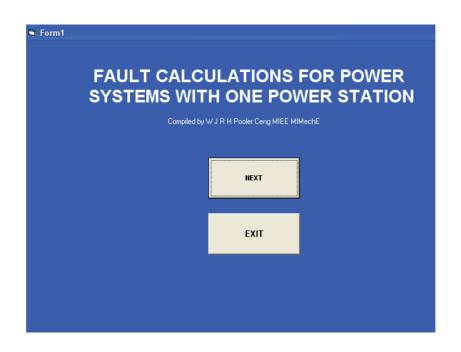

Enter the name for the Power System although the program will run if this box is left blank. For a trial run, click on "Sample Generator". It turns blue when selected.

With a generator selected, click on "View or Amend" and page 3 appears.

| 🛱 Form1                         |                    |                                                     |                       |                   |                                       |
|---------------------------------|--------------------|-----------------------------------------------------|-----------------------|-------------------|---------------------------------------|
| Generator Name                  | Sample Generator   | 11 kV 15                                            | MVA                   | 12                | MW                                    |
| Generator Reactance             | s ( % Plant Value) |                                                     |                       |                   |                                       |
| Xd'' (Subtransient)             | 20                 | Open Circuit Characteristic (emf                    | and field per unit of | value for full vo | olts)                                 |
| Xd' (Transient)                 | 30                 | Slope at Origin                                     | 1.2                   | -                 |                                       |
| Xd (Synchronous)                | 200                | Slope at full volts (E = 1)                         | .75                   | 20                |                                       |
| Xq'' (Quad Subtr.)              | 25                 | Slope at E = 1.15                                   | .5                    | -                 | 10                                    |
| XQ (Quad Sync)                  | 100                | Field for E = 1.15                                  | 1.3                   | - 1               |                                       |
| Xneg (Negative)                 | 20                 | Slope at E = 1.25                                   | .25                   | - 1               |                                       |
| Xzero (Zero)                    | 5                  | Field for E = 1.25                                  | 1.5                   | - 1               |                                       |
| Time Constants in seco<br>Tds'' | nds                | Short Circuit Characteristic<br>kAmps at Unit Field | .4                    |                   | Add this<br>generator<br>to the list  |
| T ds'                           | 1                  | Exciter (per unit value) Max [                      | 3.5 Min               | .2                |                                       |
| Tqs''<br>Tdo''                  | .1                 | AVR Compounding % Full Volts                        | 2                     | Ī                 | Delete this<br>generator<br>from list |
| T do'                           | 5                  | Machine Inertia<br>kW seconds per kVA               | 10                    | -                 | RETURN<br>without                     |
| Tqo''<br>Exciter Time Const     | .5                 | Governor Droop %                                    | 4                     |                   | SAVING<br>SAVE and                    |
|                                 |                    | Max output of Prime Mover MW                        | 15                    | 1                 | RETURN                                |

This shows the data entered for the selected generator. Click on "Return without saving"

Alternatively, you can add your own generator data at this stage.

In this case enter the name for your generator in the top left hand box and your data in every box.

Enter the generator kV, MVA and MW in the appropiate boxes.

Enter the reactances as the plant values.

Enter the time constants in seconds.

Enter the Open Circuit characteristic with EMF as per unit of the rated value and Field as per unit of the field for rated EMF. This is entered as Slope at the origin, Slope at E = 1, Slope at E = 1.15 and Slope at E = 1.25. Enter the per unit value of the Field at E = 1.15 and at E = 1.25.

Enter the Short Circuit Characteristic as kiloamps at unit Field.

Enter the maximum and minimum available exciter output as per unit value of the value for open circuit rated volts.

Enter the AVR compounding voltage on full load current as per cent of the AVR rated voltage. It is assumed that the compounding voltage is 90 degrees out of phase with the rated voltage at the machine design power factor.

Enter the machine inertia as kW seconds per kVA. If T is the estimated time in seconds for the machine to run up from stationary to full speed with the prime mover developing full power throughout the run up, then H = T x (power factor).

Enter the governor droop, the change in speed from no load to full load with no manual adjustment expressed as as per cent of the full speed.

Finally enter the maximum available power output of the prime mover.

Click on "Add this generator to the list". This saves the data for the new generator.

Click on "Return without Saving" or "Save and Return" to return to page 2.

Whenever the program is run again, this generator will appear on page 2.

After returning to page 2, click on Next to move to page 4.

| 3 | Form1                                      |                                          |                                                                                         |                        |                                                          |                                        |                                          |              |              |    |
|---|--------------------------------------------|------------------------------------------|-----------------------------------------------------------------------------------------|------------------------|----------------------------------------------------------|----------------------------------------|------------------------------------------|--------------|--------------|----|
|   | of plant fror<br>on the next<br>below.Give | n the list o<br>box on the<br>primary k\ | ath. Select an<br>on the right ar<br>a fault path<br>/ for transfor<br>vith the Fault i | nd click<br>mers.      | Busbar<br>Line<br>Cable<br>Transform<br>Reactor<br>Fault | er                                     | Location                                 | of the Fault | Frequency 50 | Hz |
|   | Q                                          | Generator                                | Numberin<br>Service<br>1 Nos<br>s Nos                                                   | Generator<br>Sample Gi |                                                          | Neutral Earthing<br>Resistor<br>0 Ohms | Number of ge<br>neutrals eather<br>1 No: | ed           |              |    |
|   |                                            |                                          |                                                                                         |                        | Γ                                                        |                                        |                                          | I            |              |    |
|   |                                            |                                          |                                                                                         |                        |                                                          |                                        |                                          | I            |              |    |
|   |                                            |                                          |                                                                                         |                        |                                                          |                                        |                                          | Ĩ            |              |    |
|   |                                            |                                          |                                                                                         |                        |                                                          |                                        |                                          | Ī            |              |    |
|   |                                            |                                          |                                                                                         |                        |                                                          |                                        |                                          | I.           |              |    |
|   |                                            |                                          |                                                                                         |                        |                                                          |                                        |                                          | Ĩ            |              |    |
|   |                                            |                                          |                                                                                         |                        |                                                          |                                        |                                          | I            |              |    |
|   |                                            |                                          |                                                                                         |                        |                                                          |                                        |                                          | T.           |              |    |
|   |                                            |                                          |                                                                                         |                        | Γ                                                        |                                        |                                          | Ī            |              |    |
|   |                                            |                                          |                                                                                         |                        |                                                          |                                        | Back                                     | Next         | Exit         |    |

Enter the name of each type of generator and the number in service for this fault calculation. Up to three different types of generator all running in parallel can be entered.

Build up the fault path. Click on the item of plant in the box at the top of the page. It turns blue, then click on the box below the generator symbol. Enter the plant size in the appropriate boxes to the right of each item.

| plant from<br>the next<br>low.Give | he Fault Pat<br>in the list or<br>box on the<br>primary kV<br>bottom wr | n the right a<br>fault path<br>for transfo | nd click<br>rmers.    | Busbar<br>Line<br>Cable<br>Transform<br>Reactor<br>Fault | ท                      |                | Loca               | tion of the                   | Fault | Frequency 50 I |
|------------------------------------|-------------------------------------------------------------------------|--------------------------------------------|-----------------------|----------------------------------------------------------|------------------------|----------------|--------------------|-------------------------------|-------|----------------|
| $\bigcirc$                         | Generators                                                              | Number in<br>Service<br>1 Nos              | Generator<br>Sample G |                                                          | Neutral Ea<br>Resistor | rthing<br>Ohms | Number<br>neutrals | of generator<br>eathed<br>Nos |       |                |
|                                    | Nos                                                                     | Nos<br>Cable                               |                       | Size                                                     | mm2                    | Len            | ath                | Metre                         | \$    |                |
| <u>.</u>                           |                                                                         |                                            |                       |                                                          |                        |                |                    |                               |       |                |
|                                    |                                                                         |                                            |                       |                                                          |                        |                |                    |                               |       |                |
|                                    |                                                                         | [<br>                                      |                       |                                                          |                        |                |                    |                               |       |                |
|                                    |                                                                         |                                            |                       | Γ                                                        |                        |                |                    |                               |       |                |

Finally click on Fault in the top box and click on the box at the end of the fault path.

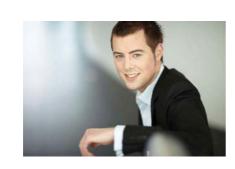

# You're full of *energy and ideas*. And that's just what we are looking for.

Looking for a career where your ideas could really make a difference? UBS's Graduate Programme and internships are a chance for you to experience for yourself what it's like to be part of a global team that rewards your input and believes in succeeding together.

Wherever you are in your academic career, make your future a part of ours by visiting www.ubs.com/graduates.

www.ubs.com/graduates

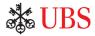

© UBS 2010. All rights reserved.

Download free ebooks at bookboon.com

When the Fault Path is complete, it will look something like this.

| the next<br>low.Give | n the list or<br>box on the<br>primary kV | th. Select an<br>n the right ar<br>fault path<br>for transfor<br>ith the Fault i | nd click<br>mers.  | Busba<br>Line<br>Cable<br>Trans<br>Reac<br>Fault | former   |                        |           |                                    | n of the Fau<br>ng station no |           | Frequenc | y 50 H: |
|----------------------|-------------------------------------------|----------------------------------------------------------------------------------|--------------------|--------------------------------------------------|----------|------------------------|-----------|------------------------------------|-------------------------------|-----------|----------|---------|
| Q                    | Generators                                | Number in<br>Service<br>1 Nos<br>Nos                                             | Generati<br>Sample |                                                  |          | Neutral Ea<br>Resistor | _ ne      | umber of g<br>eutrals eath<br>1 No | ned                           |           |          |         |
| 3                    | 2 Nos                                     | Cable                                                                            | 11 K               | / Size                                           | 200      | mm2                    | Length    | 200                                | Metres                        |           |          |         |
| **                   | 2 Nos                                     | Transformer                                                                      | 11 K               | / Size                                           | 5        | MVA                    | Impedance | e 5                                | % Plant                       | Neutral R | 0        | Ohm     |
| Ş                    | 1 Nos                                     | Cable                                                                            | 33 k               | / Size                                           | 50       | mm2                    | Length    | 250                                | Metres                        |           |          |         |
| 3                    | 1 Nos                                     | Line                                                                             | 33 k               | / Size                                           | 50       | mm2                    | Length    | 10000                              | Metres                        | spacing   | 2        | metr    |
| e V                  |                                           | Fault                                                                            | 33 k               | /                                                | <u></u>  | _                      |           | <u></u>                            | -                             |           | <b></b>  |         |
|                      |                                           | <b></b>                                                                          |                    |                                                  | <u> </u> | _                      |           | <b></b>                            |                               |           |          |         |
|                      | _                                         |                                                                                  |                    |                                                  | _        | _                      |           | <b></b>                            | -                             |           |          |         |
|                      |                                           | [                                                                                |                    |                                                  | _        | _                      |           | <u></u>                            | -                             |           |          |         |
|                      |                                           |                                                                                  |                    |                                                  |          | _                      |           |                                    |                               |           |          |         |
|                      |                                           | [                                                                                |                    |                                                  |          |                        |           | Back                               | 1                             | ext       | Exit     | 1       |

Check that data has been entered in all the white boxes.

Click on Next and page 5 appears.

|             | Generators<br>2 Nos<br>2 Nos | Number in<br>Service<br>1 Nos<br>Nos<br>Cable<br>Transformer | Generator<br>Sample G                                                                                           | eneral<br>Size | 200      | Neutral Ea<br>Resistor<br>0<br>mm2 |          | lumber of generatives and the second second | ed      |           |          |       |
|-------------|------------------------------|--------------------------------------------------------------|----------------------------------------------------------------------------------------------------|----------------|----------|------------------------------------|----------|----------------------------------------------------------------------------------------------------|---------|-----------|----------|-------|
|             | 2 Nos<br>2 Nos               | Nos<br>Cable                                                 | <br> 11KV                                                                                                    | Size           |          | 0                                  | Ohms     | 1 Nos                                                                                                    | 5       |           | _        |       |
|             | 2 Nos                        |                                                              | 100                                                                                                    |                |          | mm2                                | Length   | 200                                                                                                    | Metres  |           | <b></b>  |       |
| <u> </u>    |                              | Transformer                                                  | 11 kV                                                                                                    | Cirro          | 1000     |                                    |          |                                                                                                    |         |           |          |       |
| <u>}</u> [1 |                              |                                                              | and the state of the state of the state of the state of the state of the state of the state of the state of the | Size           | 5        | MVA                                | Impedanc | e 5                                                                                                    | % Plant | Neutral R | 0        | Ohm   |
|             | 1 Nos                        | Cable                                                        | 33 kV                                                                                                    | Size           | 50       | mm2                                | Length   | 250                                                                                                    | Metres  |           | <u> </u> |       |
| ş T         | 1 Nos                        | Line                                                         | 33 kV                                                                                                    | Size           | 50       | mm2                                | Length   | 10000                                                                                                    | Metres  | spacing   | 2        | metre |
| SV T        |                              | Fault                                                        | 33 kV                                                                                                    |                | ,        |                                    |          | <u></u>                                                                                                    | Ĩ.      |           |          |       |
| Г           |                              | J                                                            |                                                                                                    |                | <u></u>  |                                    |          | <u></u>                                                                                                    | Í.      |           |          |       |
| Γ           |                              | <u></u>                                                      |                                                                                                    |                | <b>_</b> |                                    |          | <u></u>                                                                                                    | Ĩ.      |           | <u> </u> |       |
| Γ           |                              | <u></u>                                                      |                                                                                                    |                | <b>_</b> |                                    |          | <u></u>                                                                                                    | Ĩ.      |           | <u> </u> |       |
| П           |                              | <b></b>                                                      |                                                                                                    |                | ,        |                                    |          | <u></u>                                                                                                    | Ĩ.      |           |          |       |
|             |                              |                                                              |                                                                                                    |                |          |                                    |          |                                                                                                    | 1       | 1         |          | 1     |

This page displays the impedances of each item of plant based on typical values. If more accurate data is available, the values expressed as ohms/phase or as % to base 10 MVA can be entered. Click on "Apply keyed in values" and the keyed in values will be used in the calculations.

If the R0 and X0 values for a power line are significant, they should be measured on site and the actual value entered. They may be as much as five times higher.

Click on Next and the last page appears.

| 🖥 Form6               |                       |                       |                        |                      |                     |                        |      |      |
|-----------------------|-----------------------|-----------------------|------------------------|----------------------|---------------------|------------------------|------|------|
| No Load<br>LLL Fault  | No Load<br>LG Fault   | No Load<br>LL Fault   | No Load<br>LLG Fault   | Recovery<br>NL Volts | Recovery<br>NL Freq | Equiv Gen<br>and Fault | Back | Exit |
| Full Load<br>LLLFault | Full Load<br>LG Fault | Full Load<br>LL Fault | Full Load<br>LLG Fault | Recovery<br>FL Volts | Recovery<br>FL Freq | Print selecte          | d    |      |
|                       |                       |                       |                        |                      |                     |                        |      |      |
|                       |                       |                       |                        |                      |                     |                        |      |      |
|                       |                       |                       |                        |                      |                     |                        |      |      |
|                       |                       |                       |                        |                      |                     |                        |      |      |
|                       |                       |                       |                        |                      |                     |                        |      |      |
|                       |                       |                       |                        |                      |                     |                        |      |      |
|                       |                       |                       |                        |                      |                     |                        |      |      |

| No Load<br>LLL Fault       | No Load<br>LG Faul           |       | Load<br>Fault | No Load                   |            | overy<br>Volts | Recovery<br>NL Freq | Equiv Gen Back E<br>and Fault |
|----------------------------|------------------------------|-------|---------------|---------------------------|------------|----------------|---------------------|-------------------------------|
| Full Load                  | Full Loa<br>LG Faul          |       | Load<br>Fault | Full Load                 |            | overy<br>Volts | Recovery<br>FL Freq | Print selected                |
|                            | System Fau<br>'hase Fault (  |       |               | ng station n<br>.oad Volt |            | 4 - 22 Lu      | -                   |                               |
|                            | mase Fault (<br>Imer primary |       |               | .oad voit                 | age at Fau | II(= 33  KV)   |                     |                               |
| Time                       | Total                        | Fault | Load          | Busbar                    | Freq.      | Load           | 11 kV               |                               |
| secs                       | kAmps                        | kAmps | kAmps         | volts%                    | hertz      | MW             | kAmps               |                               |
| 0                          | .922                         | .821  | .116          | 44.3                      | 50.0       | 10.1           | 2.46                |                               |
| .01                        | .893                         | .795  | .113          | 42.9                      | 50.0       | 9.5            | 2.39                |                               |
| .02                        | .869                         | .773  | .110          | 41.7                      | 50.0       | 8.9            | 2.32                |                               |
| .03                        | .848                         | .755  | .107          | 40.7                      | 50.0       | 8.5            | 2.26                |                               |
| .04                        | .830                         | .739  | .105          | 39.9                      | 50.0       | 8.2            | 2.22                |                               |
| .05                        | .814                         | .725  | .103          | 39.1                      | 50.1       | 7.9            | 2.17                |                               |
| .1                         | .758                         | .675  | .096          | 36.4                      | 50.1       | 6.8            | 2.03                |                               |
| .1<br>.2<br>.3<br>.4<br>.5 | .716                         | .637  | .090          | 34.4                      | 50.3       | 6.1            | 1.91                |                               |
| .3                         | .699                         | .622  | .088          | 33.6                      | 50.5       | 5.8            | 1.87                |                               |
| .4                         | .687                         | .612  | .087          | 33.0                      | 50.6       | 5.6            | 1.84                |                               |
| .5                         | .677                         | .603  | .085          | 32.5                      | 50.7       | 5.4            | 1.81                |                               |
|                            | .631                         | .562  | .080          | 30.3                      | 51.2       | 4.7            | 1.69                |                               |
| 1.5                        | .599                         | .533  | .076          | 28.8                      | 51.5       | 4.3            | 1.60                |                               |
| 2                          | .576                         | .513  | .073          | 27.7                      | 51.5       | 3.9            | 1.54                |                               |
| 2.5                        | .560                         | .498  | .071          | 26.9                      | 51.3       | 3.7            | 1.50                |                               |
| 3                          | .548                         | .488  | .069          | 26.3                      | 51.3       | 3.6            | 1.46                |                               |
|                            |                              |       | 00000000000   |                           |            |                |                     |                               |
| umber of gen               |                              |       |               |                           |            |                |                     |                               |
| umber of Cab               | ole 11 kv, si<br>nsformer 11 |       |               |                           |            |                |                     |                               |

Click on any button and the Fault Calculations are performed and Displayed

Click on "Recovery NL Volts" to see the over voltage after the fault is cleared if the machine was on no load before the fault.

| Form6                                                                                                    |                       |                        |                                                                                                    |                                                                                                    |                                                                                                    |                                                                                                    |                                                                                                    |                                                                                                    | _                                                                                                    |      |
|----------------------------------------------------------------------------------------------------|-----------------------|------------------------|----------------------------------------------------------------------------------------------------|----------------------------------------------------------------------------------------------------|----------------------------------------------------------------------------------------------------|----------------------------------------------------------------------------------------------------|----------------------------------------------------------------------------------------------------|----------------------------------------------------------------------------------------------------|----------------------------------------------------------------------------------------------------|------|
| No Load No Load<br>LLL Fault LG Fault                                                                                                    | No Load<br>LL Fault   | No Load<br>LLG Fault   | Reco<br>NL V                                                                                                    | overy<br>/olts                                                                                                    | Recovery<br>NL Freq                                                                                                    |                                                                                                    | Equiv Gen<br>and Fault                                                                                                    | Ba                                                                                                    | ck                                                                                                    | Exit |
| Full Load Full Load<br>LLLFault LG Fault                                                                                                    | Full Load<br>LL Fault | Full Load<br>LLG Fault | Reco<br>FL V                                                                                                    |                                                                                                    | Recovery<br>FL Freq                                                                                                    | Г                                                                                                    | Print sele                                                                                                    | ected                                                                                                    |                                                                                                    |      |
| Fault (secs)         0           0         1         100.0           0.01         78.4           0.02         91.7           0.03         1         100.6           0.04         98.2           0.05         1         104.1           0.1         1         97.2           0.2         1         97.3           0.3         1         99.1           0.4         1         99.6           0.5         1         88.9           1         1         89.6           1.5         1         83.0           2         1         78.0           2.5         1         74.3 | . Fault (% normal v   |                        | 0.4<br>100.0<br>100.0<br>100.0<br>105.7<br>102.8<br>114.1<br>125.0<br>126.3<br>126.3<br>126.3<br>126.1<br>124.1<br>123.6<br>122.1<br>124.1 | 0.5<br>100.0<br>100.0<br>100.0<br>100.7<br>100.0<br>107.5<br>113.0<br>117.5<br>120.0<br>117.5<br>120.0<br>117.5<br>120.0<br>117.5<br>113.9<br>112.5<br>111.5 | 1.0<br>100.0<br>100.0<br>100.0<br>100.0<br>100.0<br>100.0<br>100.0<br>100.0<br>100.0<br>100.0<br>100.0<br>100.0<br>100.0<br>100.0 | 2.0<br>100.0<br>100.0<br>100.0<br>100.0<br>100.0<br>100.0<br>100.0<br>100.0<br>100.0<br>100.0<br>100.0<br>100.0<br>100.0 | 3.0<br>100.0<br>100.0<br>100.0<br>100.0<br>100.0<br>100.0<br>100.0<br>100.0<br>100.0<br>100.0<br>100.0<br>100.0<br>100.0<br>100.0 | 4.0<br>100.0<br>100.0<br>100.0<br>100.0<br>100.0<br>100.0<br>100.0<br>100.0<br>100.0<br>100.0<br>100.0<br>100.0<br>100.0<br>100.0 | 5.0<br>100.0<br>100.0<br>100.0<br>100.0<br>100.0<br>100.0<br>100.0<br>100.0<br>100.0<br>100.0<br>100.0<br>100.0<br>100.0 |      |

Click on "Recovery FL Volts" to see the over voltage that occurs after a fault if the machine was on Full Load before the fault.

Click on "Back" to return to page 4 for more calculations with a new Fault Path.

Finally Click on Exit on any page to leave the program.

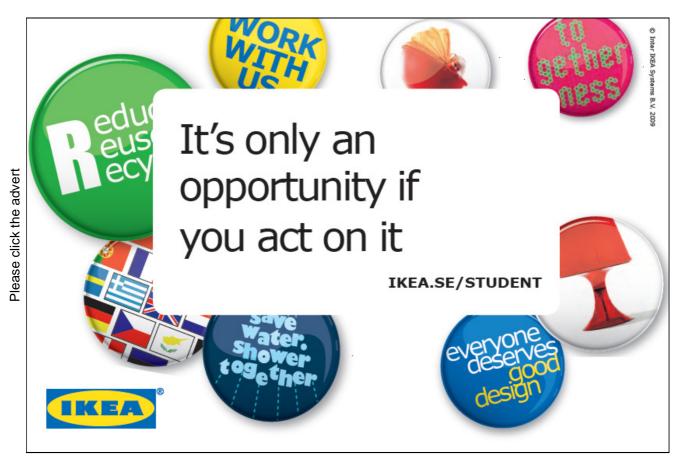

Download free ebooks at bookboon.com

# Index

| Item                                | Page           |
|-------------------------------------|----------------|
| Addition of AC quantities           | 41             |
| AC, Alternating Current             | 38             |
| AC Bridge Circuits                  | 60,61          |
| AC commutator motor                 | 124            |
| AC machine emf                      | 97,105-107     |
| Ampere, Amp, I                      | 16             |
| Armature Reaction, AC synch machine | 109            |
| Armature Reaction, DC machine       | 74             |
| Automativ Voltage Regulator, AVR    | 117,118        |
| Average Value of AC                 | 38             |
| B, Magnetic Field                   | 15             |
| Bearings                            | 79             |
| Brush drop                          | 92             |
| Brush friction                      | 89             |
| Buchholtz protection                | 167            |
| Cables                              | 144            |
| Cable and line protection           | 166            |
| Capacitance, µF                     | 30,31,51       |
| Capacitive load on AC generator     | 108,109        |
| Circulating current protection      | 164            |
| Coil span, kp                       | 98             |
| Commutator                          | 70             |
| Compensating winding, DC machine    | 74             |
| Contactors                          | 149            |
| Corkscrew Rule                      | 15             |
| Coulomb, q                          | 16             |
| Current Transformers                | 149,150        |
| Damping winding                     | 98             |
| DC compound motor                   | 74             |
| DC circuits                         | 34             |
| DC machine emf                      | 71             |
| DC machine with split field         | 83             |
| DC motor losses                     | 87             |
| DC shunt and series generators      | 85,86          |
| DC shunt and series motors          | 72,73          |
| Decelleration test                  | 91             |
| Delta/Star Transformation           | 57,132,200-202 |
| Direct and quadrature axes          | 112            |
| Distribution factor, kd             | 101            |
| Distribution lines                  | 143            |
| Earth fault protection              | 164            |

| Fouthing Flooting do                   | 145             |
|----------------------------------------|-----------------|
| Earthing Electrode                     | 145             |
| Earthing Resistor                      | 146             |
| Eddy currents                          | 48,49,66,67,144 |
| Electrical degrees                     | 98              |
| Electromagnet                          | 67              |
| Electro Motive force, EMF              | 24              |
| Energy in a magnetic field             | 66              |
| Farad, microfarad, µF                  | 30              |
| Faraday's Law                          | 24              |
| Fault MVA                              | 195             |
| Fault program manual                   | 209             |
| Flux, Φ                                | 15              |
| Flux in three phase machine            | 121             |
| Flux in transformers                   | 132             |
| Flux temperature relation              | 63,64           |
| Force between conductors               | 19, 196         |
| Form Factor                            | 34              |
| Fractional slots                       | 102             |
| Frequency, f                           | 40,97           |
| Gauss, G                               | 15              |
| Generator constants                    | 191             |
| Generator protection                   | 165             |
| Gilbert                                | 21              |
| Н                                      | 15,16,21        |
| Harmonics                              | 104 - 107       |
| Heating due to fault current           | 195             |
| Henry                                  | 27              |
| High Rupturing Fuses, HRC Fuses        | 164             |
| Hopkinson Knapp test for DC machine    | 89              |
| Hydrogen cooling                       | 98              |
| Hysteresis                             | 63,64           |
| Impedance, Z                           | 53 - 57         |
| Induction meter                        | 160,161         |
| Induction motor, single phase          | 128             |
| Induction motor, three phase           | 124 - 128       |
| Instruments, moving coil               | 156             |
| Instruments, moving iron               | 157             |
| Instruments, dynamometer               | 158             |
| Instruments, electrostatic             | 159             |
| Instruments, induction meter           | 160 - 161       |
| Insulation Class                       | 129             |
| Insulation temperature rating and life | 129             |
| Interpoles                             | 74              |
| Iron cored Reactor                     | 50,51           |
| Kirchoff's Laws                        | 35              |
|                                        |                 |

| Leakage Reactance                | 108     |
|----------------------------------|---------|
| Left Hand Rule                   | 18      |
| Lenz's Law                       | 25      |
| Line impedances                  | 193     |
| Line insulators                  | 143     |
| Line to ground fault             | 198     |
| Line to line fault               | 198     |
| Magnetic Circuit                 | 21      |
| Magnetic Field, B                | 15      |
| Magnetic Flux, $\Phi$            | 15      |
| Magnetic Properties of materials | 62,63   |
| Magnetizing Force                | 15 - 18 |
| Magneto Motive Force, MMF        | 21      |
| Mercury arc rectifier            | 137     |
| MMF in three phase machine       | 121     |
| Motor protection                 | 167,168 |
| Neutral Earth                    | 145,146 |
| Oersted                          | 15      |
| Ohm, Ω                           | 25      |
| Open Circuit test                | 110     |
| Overcurrent protection           | 164     |
|                                  |         |

YOUR CHANCE TO CHANGE THE WORI D

Here at Ericsson we have a deep rooted belief that the innovations we make on a daily basis can have a profound effect on making the world a better place for people, business and society. Join us.

In Germany we are especially looking for graduates as Integration Engineers for

- Radio Access and IP Networks
- IMS and IPTV

We are looking forward to getting your application! To apply and for all current job openings please visit our web page: www.ericsson.com/careers

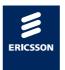

ericsson. com

Download free ebooks at bookboon.com

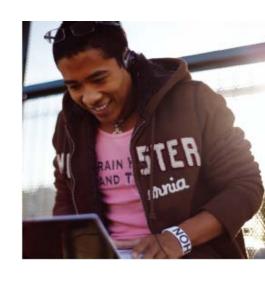

| Densilial energetion of somehous and shines               | 115 116      |
|-----------------------------------------------------------|--------------|
| Parallel operation of synchronous machines<br>Peak Factor | 39           |
|                                                           |              |
| Permeability, μ                                           | 15           |
| Potentiometer                                             | 36,37        |
| Power, AC three phase induction motor                     | 126          |
| Power, DC machine                                         | 71           |
| Power, single phase system                                | 42           |
| Power, three phase system                                 | 43,44        |
| Power measurement                                         | 44,45        |
| Power, symmetrical components                             | 199          |
| Power systems                                             | 169          |
| Rating of machines                                        | 45,46        |
| Reactance, X                                              | 49 - 51      |
| Rectifier, mercury arc                                    | 137          |
| Rectifiers, three phase and single phase                  | 138 - 140    |
| Rectifier with capacitor                                  | 140,141      |
| Resistance, R                                             | 25,34        |
| Resistance on AC                                          | 47 - 49      |
| Restricted earth fault prorection                         | 165          |
| Resonance                                                 | 53,54,57,145 |
| Right Hand Rule                                           | 25           |
| Ring Main                                                 | 173          |
| RMS Value of AC                                           | 39           |
| Self Inductance, L                                        | 27,49        |
| Short Circuit                                             | 174 - 176    |
| Short Circuit test                                        | 111          |
| Slot ripple                                               | 104,105      |
| Speed control of DC motor                                 | 80 - 82      |
| Stability of AC machines                                  | 119          |
| Starter for DC motor                                      | 79           |
| Surge Diverters                                           | 143          |
| Swinburne test for DC motor                               | 87,88        |
| Switchgear close and trip circuits                        | 151          |
| Switchgear types                                          | 147,148      |
| Symmetrical components                                    | 197          |
| Synchronising AC machines                                 | 117          |
| Synchronising circuits                                    | 154          |
| Synchronous condenser                                     | 121          |
| Synchronous motor                                         | 121          |
| Synchronous Reactance, Xd                                 | 111          |
| Tesla                                                     | 15           |
| Thevenin's Theorem                                        | 36           |
| Three phase generation                                    | 97           |
| Three phase system                                        | 43           |
|                                                           | 43<br>198    |
| Three phase fault                                         | 170          |

| Torque, AC three phase induction motor | 126         |
|----------------------------------------|-------------|
| Torque, DC machine                     | 71          |
| Transformer cores                      | 132         |
| Transformer flux and emf               | 132         |
| Transformer losses                     | 134         |
| Transformer magnetising current        | 134,135     |
| Transformer protection                 | 166,167     |
| Transformers, delta/star and star/star | 132,133     |
| Transformers, unbalanced load          | 133,200,201 |
| Transmission lines                     | 143         |
| Unit pole                              | 15          |
| Vector Diagram AC synchronous machine  | 114         |
| Vector diagram at fault                | 178         |
| Vector diag during a fault             | 180         |
| Vector Representation of AC            | 41          |
| Voltage transformers                   | 150         |
| Volt, V                                | 24          |
| Ward Leonard set                       | 82          |
| Weber                                  | 15          |
| Wheatstone Bridge                      | 36          |
| Winding types                          | 77          |
|                                        |             |